**DECEMBER 2002 ISSUE #505 USA \$3.95 CANADA \$4.95** 

Project of the Month: Commercial Cuality **Function Generator** 

Recycle Yourself a **Topband Vertical** 

# **Shedding Light** on Dimmers

Foot Fetish **Shack Switch** 

**Build a Better** Hamfest ANOW!

**Wire Wisdom** 

**Sacrifice Rock DXpedition** 

المبيانية المتلط باطباء باعتابه بالمتالسة المتنا لتباطينا #00000109389WR6# JUL76

6196 JEFFERSON HIGHWAY<br>MINERAL VA 23117-3425

## R-605TQ VHF/UHF *Dual-Band Mobile/Base* Full 2 Meter/440 Performance

- *"* 100 memory channels, + a "call" channel for each band
- "cress *encoded+decoded and tone scan*
- *" Cross-band repeat and full duplex capability*
- *" 9600* bps *pdcket ready with dedicated terminals*
- Internal duplexer one easy antenna connection
- RX-VHF 136-173.995 MHz, UHF 420-449.994 MHz
- " TX·VHF 144·147.995 MHz, UHF 430-449.994 MHz
- " MARS capability *(permit* required)
- " OUTPUT HIL 50/5 *watts* VHF, 35/5 *watts* UHF
- " Time.our *timer (ideal (orrepeater and packet operation)*

### DJ-V5TH VHF/UHF Dual-Band FM Transceiver

### *5 walts* of *output power, in* a *compact package.*

- *• Alphanum('(ic Display, up to* 6 *characters*
- *• TX·VHF* 144-'47.995 *MHz, UHF 420-449.995 MHz*

AL MARIN

- *• Fu114.s walls output VHF/4w UHF*
- Powerful *NiMH ballet)'*
- 100 memories inany *combination*  $of$  *VHF* or *UHF* channels
- **•** Direct frequency input from keypad
- Each memory capable of "odd split" operation.
- Alphanumeric channel labels
- CTCSS/DCS *enc:ode+decode plus tone bursts*
- $•$  *Full 2m and 440 band coverage*
- *• Accepts* 6 *to 16 VDC dirrct input*
- *- Illuminated* Keys and *display*
- *Wide* and *narrow*fM modes
- 10 *autodial* memories
- Theft alarm *feature*
- Optional EJ-40U Digital Voice Board!<sup>\*</sup>
- Programming/Clone software available

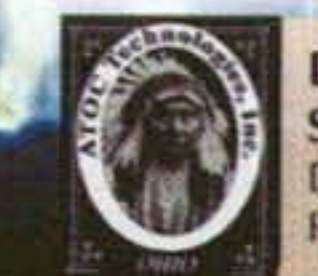

**ALINCO** 

Distributed in North America by Amateur Distributing LLC . 23 S. High St., Covington, OH 45318 . (937) 473-2840 Specifications subject to change without notice or obligation. "Digital communications require at least two similarly equipped transceivers. Digital mode may not be legal in some countries. See FAQ on digital at www.alinco.com. Products intended for use by properly licensed operators. Permits required for MARS use. Specifictions subject to change without notice or obligation.

- 200 *memory channels plus* two *call channels*
- *• Full VHF* + *UHF Amatror* Band *Coverage*
- *• Recei"e Range,* (76 *999MHz) includes Wide FM capdbility*
- *Up to* 5 *watts output,* 3 *output settings*
- *• CTesS encode-decode DTMF squelch* and *European Tone bursts*
- 4 scan modes, 5 programmable scan banks
- *• MARS capability (permit required)*

DJ-596T VHF/UHF Dual-Band HT with Digital Voice Option\* **Loaded** with features! The breakthrough design supports optional digital voice communications  $a$ nd you can easily switch the unit between analog and digital modes!

*Ask your dealer about the full line of Iron Horse antennas* & *accessories!*

- RX-VHF 108-173.995 MHz, UHF 335-480 MHz
- TX-VHF 144-147.995 MHz, UHF 430-449.995 MHz
- Receives Airband and Wide FM
- *" Front control unit separation (optional fDS-9 kit required)*
- *" Advanced 10F3 digital mode with speech compression* technology (EJ-47U required)\*
- *" 200 memory channels*
- *" Advanced E/.SOU TNC (optional) supports digi·peat mode*
- *Remote control featuresincluding parameter setting and direct*

# **ALINGD** Unleash The Power

## DR-620T VHF/UHF *Dual-Band Mobile/Base* First Amateur Twin Band Mobile To Support Optional Digital Voice Communications\*

- *frequency entry through the microphone*
- *• Dual.Band receiver with VlU, VlY, UIU capability*
- $\bullet$  *CTCSS/DCS* encode/decode and *European Tone-bursts*
- *OUTPUT: HIMlL.50/JOI5* watts *VHF*
- *OUTPUT: HIMlL·35IroI5 watts UHF*

# **THE TEAM**

El Supremo & Founder Wayne Green W2NSD/1

**Associate Publisher** F. I. Marion

**Executive Editor** Jack Burnett

**Managing Editor** Joyce Sawtelle

**Technical Editor** Larry Antonuk WB9RRT

### **Contributing Culprits**

Mike Bryce WB8VGE Jim Gray II Jack Heller KB7NO Chuck Houghton WB6IGP Andy MacAllister W5ACM Joe Moell KØOV Steve Nowak KE8YN/0 Dr. Rick Olsen N6NR

### **Advertising Sales**

Evelyn Garrison WS7A 21704 S.E. 35th St. Issaquah WA 98029 425-557-9611 Fax: 425-557-9612

Circulation Frances Hyvarinen

Data Entry & Other Stuff

# **73 Amateur<br>73 Radio Today TABLE OF CONTENTS**

## **FEATURES**

- **Commercial-Quality Function Generator K8IHQ** 10 Will you outlive it - or vice versa?
- Shedding Some Light on Dimmers W2GOM/7 22 Why not put one of these triacs to use?
- Eager for Meager AD1B 24 Try an 11m vertical on 160.
- 27 **Shack Switch for Foot Fetishists - WA2OKZ** Not that it's THAT kinky.
- Ashore at Sacrifice Rock! VU2SBJ 28 The saga of a masterful DXpedition.
- Hamfest Success Formula K9TRG 36 How to make sure your 'fest is a success.
- Read All About It! K8JWR 58 Part 13 of good stuff from The Hertzian Herald.

### **DEPARTMENTS**

**DECEMBER 2002** 

**ISSUE #505** 

- 40 Above & Beyond WB6IGP
- 49 Ad Index
- 64 Barter 'n' Buy
- 39 Calendar Events
- The Digital Port KB7NO 47
- Hamsats W5ACM 44
- 52 Homing In KØOV
	- Never Say Die W2NSD/1 4
- **New Products** 48
- 43 On the Go KE8YN/Ø
- Propagation Gray 60
- 1 QRX
- 63 Radio Bookshop

### E-Mail

design73@aol.com

Web Page www.waynegreen.com

Norman Marion

### **Business Office**

Editorial - Advertising - Circulation Feedback - Product Reviews 73 Amateur Radio Today Magazine 70 Hancock Rd. Peterborough NH 03458-1107 603-924-0058 Fax: 603-924-8613

Reprints: \$3 per article Back issues: \$5 each

Printed in the USA

Manuscripts: Contributions for possible publication are most welcome. We'll do the best we can to return anything you request, but we assume no responsibility for loss or damage. Payment for submitted articles will be made after publication. Please submit both a disk and a hard copy of your article [IBM (ok) or Mac (preferred) formats], carefully checked drawings and schematics, and the clearest, best focused and lighted photos you can manage. "How to write for 73" guidelines are available on request. US citizens, please include your Social Security number with submitted manuscripts so we can submit it to you know who.

# ORX

### **Bye-Bye Betamax**

A legend is being put to rest. After twenty-seven years in production, Sony Corporation says that it will finally put its famed Betamax tape format to bed forever.

It's said that Betamax opened the world of home video as the first practical consumer format. Sony, JVC, and Panasonic first tried with the famed 3/4-inch U-Matic machines, but consumers were reluctant to buy a videotape machine that was bigger than most

COVER: This beautiful goldplated key is the 2002 Christmas Key. Each key has a serial no., and there are only 250 of them. \$60 each from Morse Express (www. MorseX.com/xmas; 303-752-3382). Photo by N1FN.

TV sets of that era and looked more at home in a television station than their livingroom.

My own first home VCR was a Sony SL-7200 Betamax. It would record a whole hour of pretty-highquality video and audio on a tape cassette that was only 3-1/2 by 6 inches in size. I paid almost \$2,000 for the machine, and each cassette cost me close to \$25. That was in the late 1970s, and despite losing the 1980s video format war to VHS, Betamax has held on as a niche product all these years.

Continued on page 6

73 Amateur Radio Today (ISSN 1052-2522) is published monthly by 73 Magazine, 70 Hancock Rd., Peterborough NH 03458-1107. The entire contents @2002 by 73 Magazine. No part of this publication may be reproduced without written permission of the publisher, which is not all that difficult to get. The subscription rate is: one year \$24.97, two years \$44.97; Canada: one year \$34.21, two years \$57.75, including postage and 7% GST. Foreign postage: \$19 surface, \$42 airmail additional per year, payable in US funds on a US bank. Second class postage is paid at Peterborough, NH, and at additional mailing offices. Canadian second class mail registration #178101. Canadian GST registration #125393314. Microfilm edition: University Microfilm, Ann Arbor MI 48106. POSTMASTER: Send address changes to 73 Amateur Radio Today, 70 Hancock Rd., Peterborough NH 03458-1107. 73 Amateur Radio Today is owned by Shabromat Way Ltd. of Hancock NH.

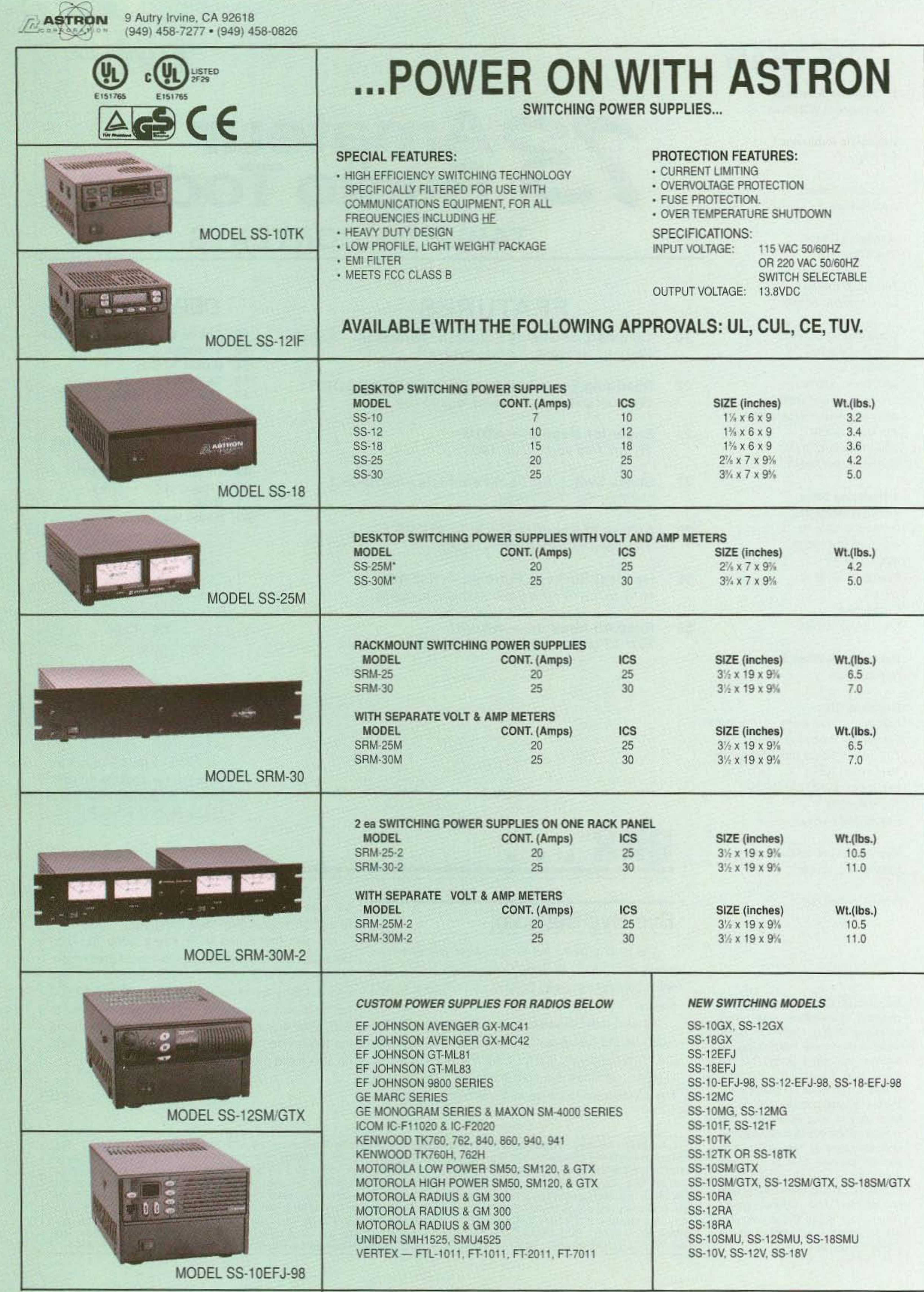

\*ICS - Intermittent Communication Service

## **GET THE NEW CATALOG TODAY! New Kits, New LPFM, New Cameras** www.ramseykits.com

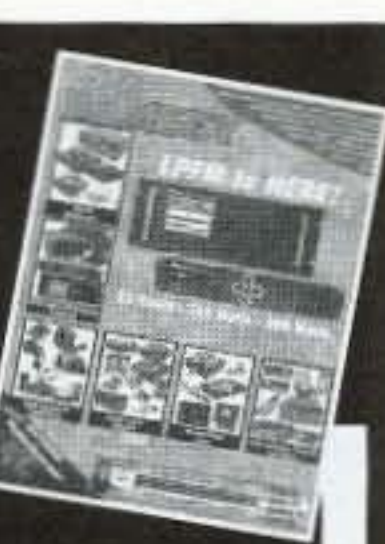

# WORK THE WORLD WITH A WATT...FOR ONLY \$99!

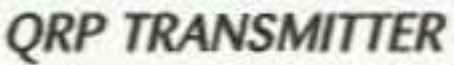

 $\rightarrow$   $\rightarrow$   $\prime$ 

Available in 20, 30, or 40 Meters, these neat little transmitters put out 1 Watt!

### **HR RECEIVER**

Available in 20, 30, or 40 Meters, 1.0 uV sensitivity rivals the big rigs...at a fraction of the price!

### **CW700 KEYER**

With adjustable pitch & speed from 3-60 wpm, features true iambic keying and EPROM memory!

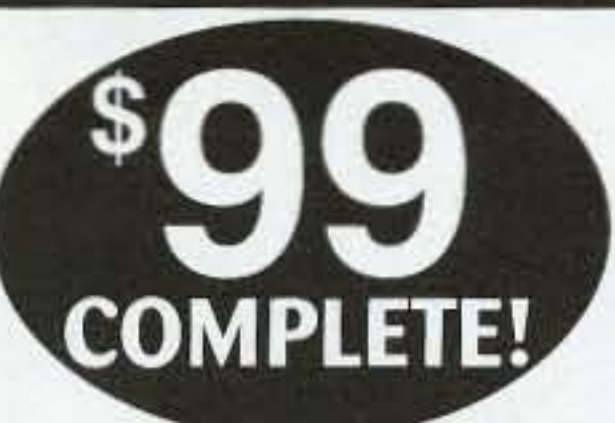

### \$155 Sold Separately Visit www.ramseykits.com/qrp to order this special deal!

\$99 price includes QRP Transmitter kit, HR Receiver kit, and CW700 Micro-Memory Keyer kit, all the matching case & knob sets shown. Visit www.ramseykits.com/qrp to order this special deal!

### **35 WATT LPFM STEREO TRANSMITTER**

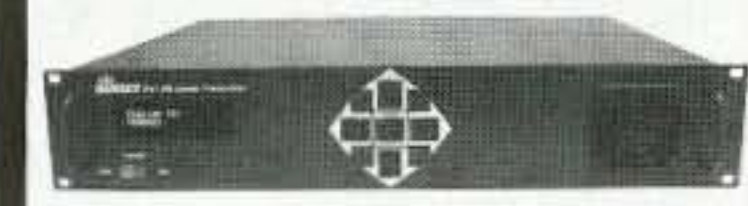

√ 35W RF output, VSWR protected ✓ Automatic audio & power controls ✓ Digital synthesized PLL ✓ Full front panel control  $/$  110/220VAC, 12VDC operation

Whether your application is export or LPFM, the PX1 has you covered. From the over-rated continuous duty power supply & power amplifier to the 2 line vacuum fluorescent display, your station will be the easiest to setup and the most reliable for continuous operation. Full microprocessor controls provide a "virtual engineer". Check out www.highpowerfm for full details.

\$1,795.95 35W Professional FM Stereo Transmitter PX<sub>1</sub>

### **TOUCH-TONE TONE GRABBER**

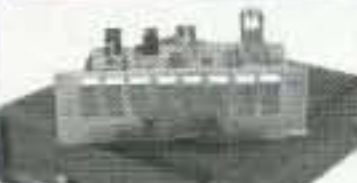

√ New-built-in RJ11 phone jack ✓ Large memory holds over 500 numbers Big bold 8 digit display, auto insertion of dashes

### PROFESSIONAL FM STEREO RADIO STATION

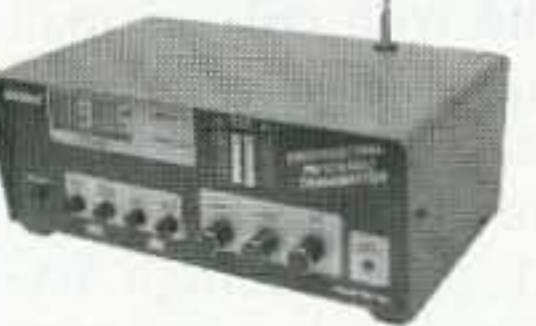

- √ Synthesized 88 to 108 MHz with no drift!
- $\angle$  Built-in mixer 2 line inputs and one microphone input!
- ✓ High power module available for export use
- ✓ Low pass filter for great audio response

Our FM100 is used all over the world by serious hobbyists as well as churches, drive-in theaters, and

schools. Frequency synthesized PLL assures drift-free operation with simple front panel frequency selection. Built-in audio mixer features LED bargraph meters to make setting audio a breeze. The kit includes metal case, whip antenna and built-in 110 volt AC power supply.

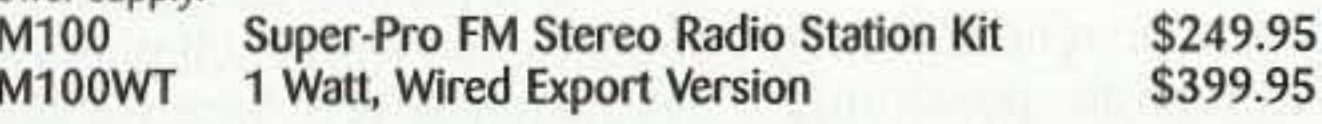

### SYNTHESIZED FM STEREO TRANSMITTER

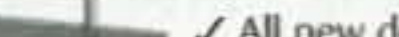

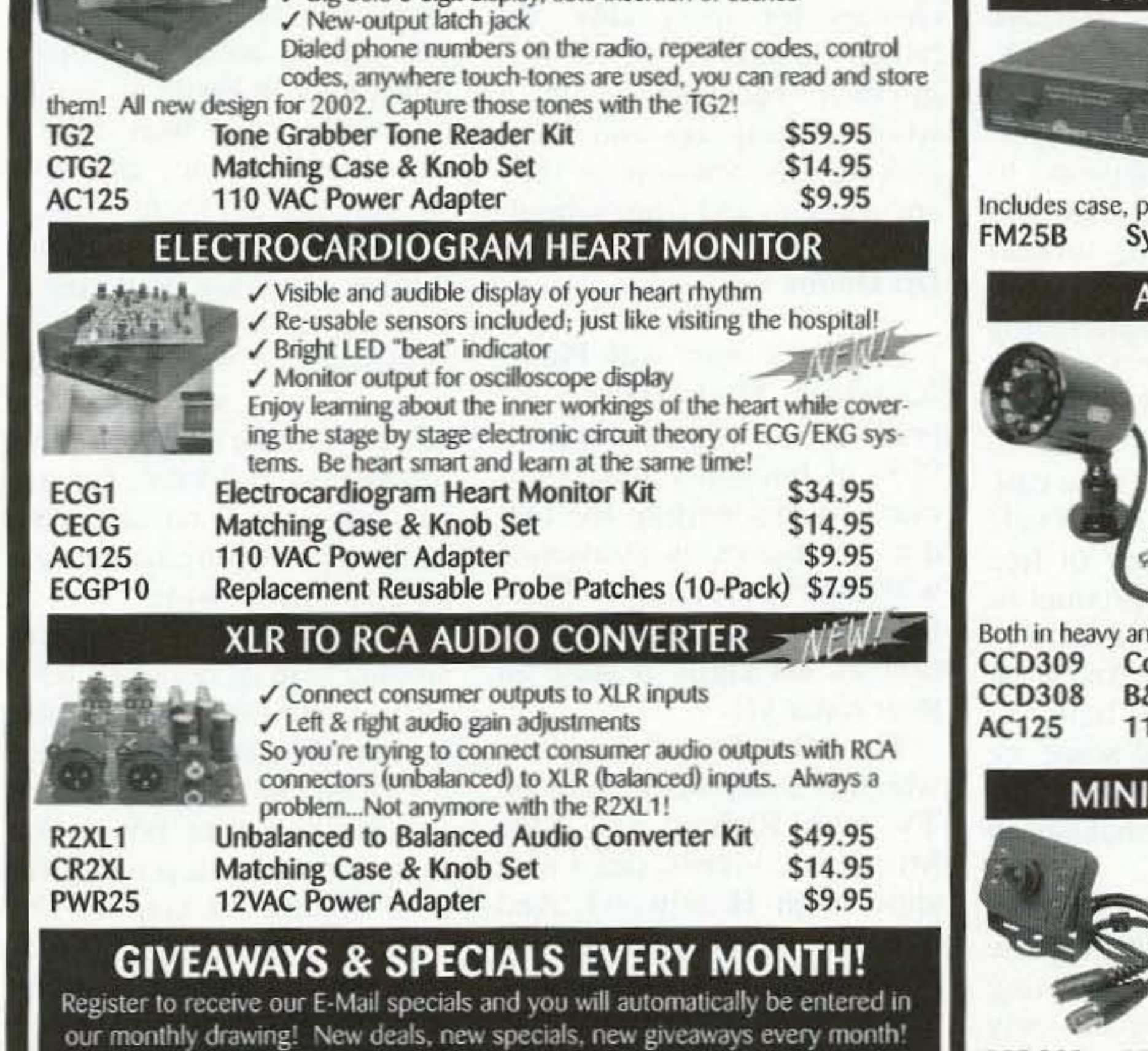

√ All new design & features for 2002! √ Fully adjustable RF output Our #1 kit for years has just gotten better for 2002! Totally redesigned, the FM25B has all the features you've asked for. From variable RF output, F connector RF output jack, line input, loop output, and more.

oower supply, whip antenna, audio cables.

vnthesized FM Stereo Transmitter Kit

\$129.95

### **IUTOMATIC COLOR/BW IR CAMERA**

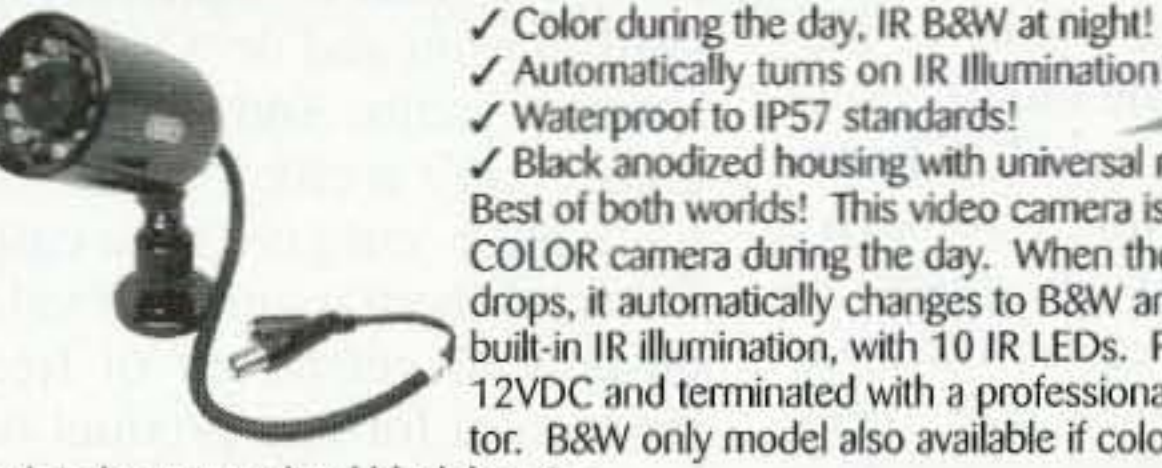

✓ Automatically turns on IR Illumination! √ Waterproof to IP57 standards! ✔ Black anodized housing with universal mount Best of both worlds! This video camera is a waterproof COLOR camera during the day. When the light level drops, it automatically changes to B&W and turns on its built-in IR illumination, with 10 IR LEDs. Powered by 12VDC and terminated with a professional BNC connector. B&W only model also available if color is not needed.

hodized black housing.

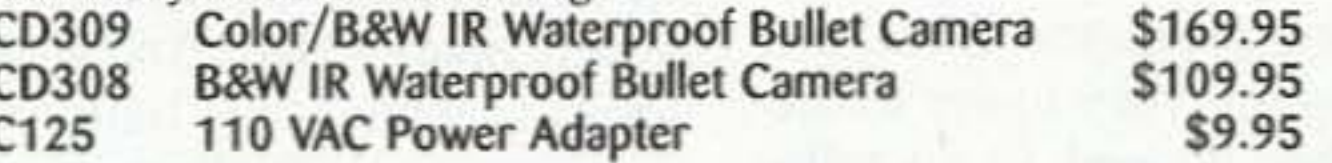

### **B&W CAMERA WITH IR ILLUMINATION**

✓ Built in IR illumination! √ Sees in total darkness!

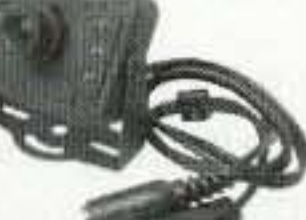

What a deal! This miniature B&W video camera has 6 high power IR LEDs built into it to provide illumination in total darkness! No need for external IR illuminators. Attractive black aluminum housing easily mounts at any angle with the built-in swivel bracket. Runs on 12VDC, and includes professional BNC output plug-in hameee.

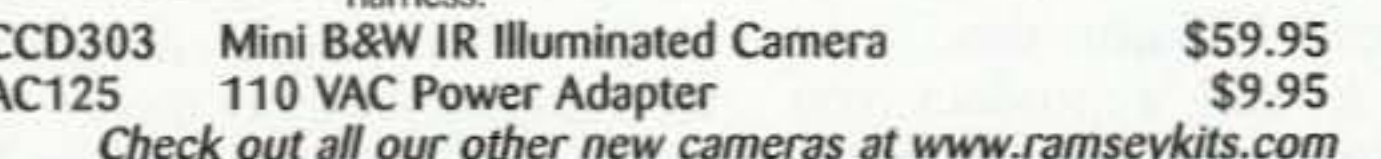

# **Order Today! 800-446-2295** www.ramseykits.com

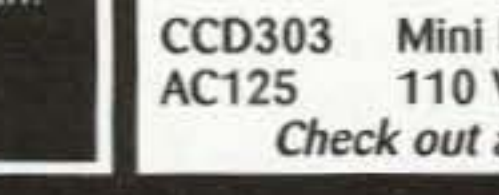

**RAMSEY ELECTRONICS, INC.** 793 Canning Parkway Victor, NY 14564

sales@ramseykits.com

**Register TODAY** 

www.ramseykits.com/specials

716-924-4560

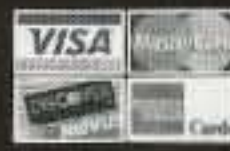

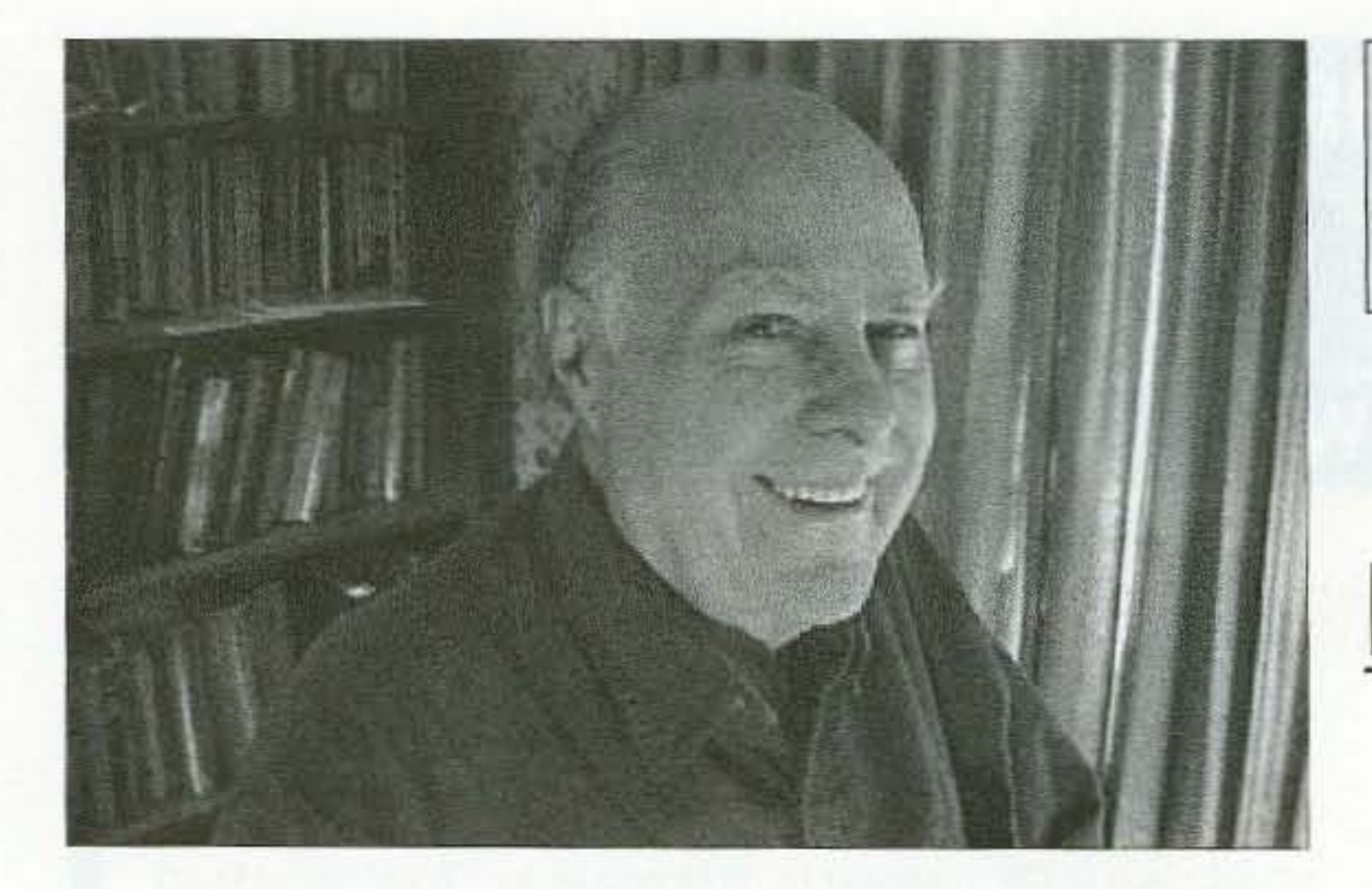

# Wise Up & Beat the Odds

# **NEUER SHY 0 I E**

Wayne Green W2NSD/1 w2nsd@aol .com www.waynegreen.com

we're attracting fewer and with a declining number of fewer new hams, with the hams and with only a small fewer particularly concentrated percentage really active. I'll in the youth department. Hey, bet we don't have 50,000 acin the youth department. Hey, bet we don't have  $50,000$  ac-<br>you read the papers and tive hams anymore  $-$  less you read the papers and tive hams anymore  $-$  less watch TV  $-$  when's the last than we had 60 years ago Exwatch  $TV$  - when's the last than we had 60 years ago. Ex-<br>time you saw an article in a perimenting and pioneering newspaper or magazine, or today? Tell me about it. anything on TV or radio about Thirty years ago we devel-<br>amateur radio?

If you're a League member bringing the world cell phones.<br>there's a remote possibility Soon after WWII Jack Babkes there's a remote possibility Soon after WWII, Jack Babkes that you've read the reports in  $W2GDG$  developed NRFM that you've read the reports in W2GDG developed NBFM  $OST$  on the board of direc-<br>for us A few years later we *QST* on the board of direc- for us. A few years later, we tors' meetings. Have you seen pioneered SSR and RTTY tors' meetings. Have you seen pioneered SSB and RTTY, any hint of a movement by then slow scan Heady times  $HQ$  to get the hobby better Please explain to your di-<br>known so we can attract more known so we can attract more<br>rector that he's supposed to<br>represent you and that you The League directors have want him to get HQ to start<br>a serious decision to make. promoting the bobby Tell a serious decision to make. promoting the hobby. Tell<br>They have to decide whether him you want to start seeing. They have to decide whether him you want to start seeing<br>they are on the board to rep-<br>stuff in print and on TV about they are on the board to rep-<br>resent  $HQ$  to the members, or a stuff in print and on TV about<br>resent  $HQ$  to the members, or a mateur radio. And if the  $HO$ resent  $HQ$  to the members, or amateur radio. And if the  $HQ$  their members to  $HQ$ . In the  $\frac{1}{2}$  cano hasn't a clue on how to their members to HQ. In the gang hasn't a clue on how to over 60 years that I've been a  $\frac{1}{10}$  do it have 'em give me a call over 60 years that I've been a do it, have 'em give me a call.<br>member, I've seen almost no T'll send them a video I made member, I ve seen almost no I'll send them a video I made<br>sign of the directors making an  $\vert$  on how to get plenty of free sign of the directors making an  $\vert$  on how to get plenty of free effort to represent the mem- $\vert$  promotion for any product or effort to represent the mem-<br>bers. They've been kept busy<br>service It's my \$1 Million in bers. They've been kept busy<br>bringing messages from the Added Sales video. And if he Newington ivory tower to the doesn't have the balls to unwashed. Indeed, in my talks speak up then find someone unwashed. Indeed, in my talks speak up, then find someone with many of them, I've been who has and elect them It's with many of them, I've been who has and elect them. It's appalled at the contempt ime for a serious shakeup in they' ve had for their mem- Newington. bers. "Sheep," they've called Am I "trashing the League"? them.<br>As an entrepreneur who's League members for being started a bunch of successful sheep and allowing the only businesses, I know that if you national ham organization to want to sell a product you let our hobby slowly die. have to advertise and promote I first got involved when I it. This is called marketing. was 14, and the hobby has Promotion gives a business provided me with a lifetime the best bang for the buck  $-$  of excitement and adventure.

Director Duty exploding, and with it an increasing demand for more Maybe you've noticed that spectrum space, here we are hams, and with only a small perimenting and pioneering

nateur radio?<br>If you're a League member bringing the world cell phones. then slow scan. Heady times.

could about electronics because it was so much fun. So I'm anxious for us to get as many kids involved as possible. Unless Planet X wipes us out. America is going to need all of the high tech people it can get. The day of the uneducated blue collar worker is long gone. The day of the semi-literate white collar worker is fading fast. We're in a tech world that's getting techier every minute.

Football and soccer are fun, but sure are lousy career choices for most kids. I'd

rather see kids with QRP rigs in their backpack. with a whip sticking up and them making OX contacts as they are going to and from school.

So what's doin' with Planet X, which Mark Hazelwood predicts will wipe out around 90% of humanity next summer? At this writing the media, en masse, is consumed with the DC area sniper. Well, the looming end of civilization as we know it isn't on their radar yet.

winds in some areas for a week after the shift. His prediction of a  $12^{\circ}$  pole shift could put the new equator through Cuba, bringing New England Georgia weather in the future. Mmm. love those Vidalia onions,

The idea of such a monumental catastrophe is so preposterous that it has no reality for me, I don 't want to believe it.

Now that I've learned how children can easily learn to speak and think in a dozen languages. how their IQs can be raised hy around 50 points, how they can easily be taught to speed-read at over 10,000 words per minute, and how we can provide them with an incredible education at a fraction of today's school cost, I feel we're on the brink of a new kind of world civiliza $tion$  - one without wars, where we 'II be able to control the weather and where poverty and hunger will no longer he problems. I'd sure hate to see all that blown away, Is Planet X, if it's real, unstoppable in its regular 3,630 year sweep through our solar system? The one chance I sec for changing things would he for earth's entire population to concentrate on praying for it to change its course. The combined prayers of billions of people might be a powerful enough force to do the job. Meanwhile, let's enjoy the extended sunspot cycle the nearing Planet X may be causing and work that DX. You can get a tape of the Ed Dames "Out There" TV

4 73 Amateur Radio Today . December 2002

we comers!<br>The League directors have want him to get HO to start Added Sales video. And if he time for a serious shakeup in

> League members for being national ham organization to

was 14, and the hobby has when it's done right.<br>
So, with wireless technology businesses, and I learned all I businesses, and I learned all I

### Dr, Doom

The "Out There" program, which is a radio talk show on TV with Richard and Kale Mucci as co-hosts. did a nice show with Hazelwood. And one with me about the Moon hoax. Then one with remote viewer Ed Dames, a.k.a. Dr. Doom, because of his usual dire predictions. Kate sent me a tape of the Dames show in which Ed agreed that Planet X was on its wav and would cause a pole shift which would get rid of our coastal cities and bring us 300 mph

Continued on page 8

# **Big Savings on Radio Scanners**

LIniden<sup>®</sup> SCANNERS

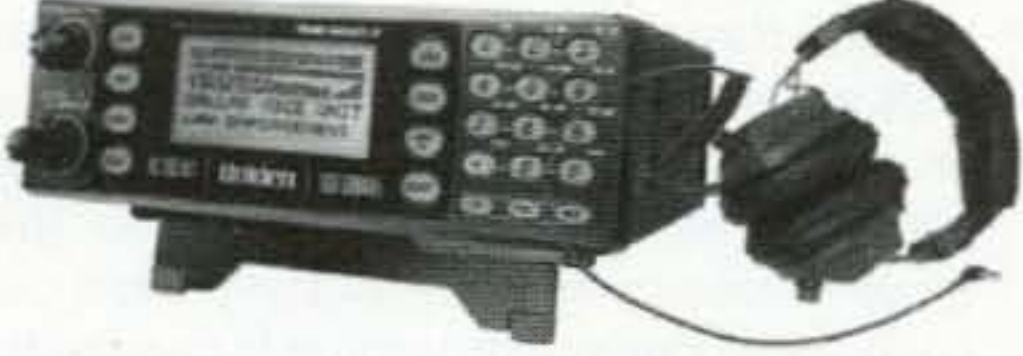

Bearcat<sup>®</sup> 785DGV APCO P-25 Digital Ready with free deluxe scanner headset CEI on-line or phone special price \$339.95 1,000 Channels · 27 bands · CTCSS/DCS · S Meter Size: 6<sup>15/16</sup>" Wide x 6<sup>9/16"</sup> Deep x 2<sup>3/8"</sup> High

New Product. Scheduled for initial release January 10, 2003. Order now. Frequency Coverage: 25.0000-512.0000 MHz., 806.000-823.9875MHz., 849.0125-868.9875 MHz., 894.0125-956.000, 1240.000-1300.000 MHz.

When you buy your Bearcat 785D state-of-the art Digital Capable Trunktracker III package deal from Communications Electronics, you get more. The GV means "Great Value." With your BC785D scanner purchase, you also get a free deluxe scanner headphone designed for home or race track use. The Bearcat 785D has 1,000 channels and the widest frequency coverage of any Bearcat scanner ever. When you order the optional BCi25D, APCO Project 25 Digital Card for \$299.95, when installed, you can monitor Public Safety Organizations who currently use conventional, trunked 3,600 baud and mixed mode APCO Project 25 systems. APCO project 25 is a modulation process where voice communications are converted into digital communications similar to digital mobile phones. You can also monitor Motorola, EDACS, EDACS SCAT, and EF Johnson systems. Many more features such as S.A.M.E. weather alert, full-frequency display and backlit controls, built-in CTCSS/DCS to assign analog and digital subaudible tone codes to a specific frequency in memory. PC Control with RS232 port, Beep Alert, Record function, VFO control, menu-driven design, total channel control and much more. Our CEI package deal includes telescopic antenna, AC adapter, cigarette lighter cord, DC cord, mobile mounting bracket with screws, owner's manual, trunking frequency guide and oneyear limited Uniden factory warranty. For maximum scanning enjoyment, operate your scanner from your computer running Windows. Order Scancat Gold for Windows, part number SGFW for \$99.95 and magnetic mount antenna part number ANTMMBNC for \$29.95. Not compatible with 9,600 baud APCO digital control channel with digital voice, AGEIS, ASTRO or ESAS systems. For fastest delivery, order on-line at www.usascan.com. Bearcat<sup>®</sup> 895XLT Trunk Tracker Manufacturer suggested list price \$499.95 Less -\$320 Instant Rebate / Special \$179.95 300 Channels • 10 banks • Built-in CTCSS • S Meter Size: 10<sup>1/2"</sup> Wide x 7<sup>1/2"</sup> Deep x 3<sup>3/8"</sup> High Frequency Coverage: 29.000-54.000 MHz., 108.000-174 MHz., 216.000-512.000 MHz., 806.000-823.995 MHz., 849.0125-868.995 MHz., 894.0125-956.000 MHz. The Bearcat 895XLT is superb for intercepting trunked analog communications transmissions with features like TurboScan™ to search VHF channels at 100 steps per second. This base and mobile scanner is also ideal for intelligence professionals because it has a Signal Strength Meter, RS232C Port to allow computer-control of your scanner via optional hardware and 30 trunking channel indicator annunciators to show you real-time trunking activity for an entire trunking system. Other features include Auto Store - Automatically stores all active frequencies within the specified bank(s). Auto Recording - Lets you record channel activity from the scanner onto a tape recorder. CTCSS Tone Board (Continuous Tone Control Squelch System) allows the squelch to be broken during scanning only when a correct CTCSS tone is received. For maximum scanning pleasure, order the following optional accessories: PS001 Cigarette lighter power cord for temporary operation from your vehicle's cigarette lighter \$14.95; PS002 DC power cord - enables permanent operation from your vehicle fuse box \$14.95; MB001 Mobile mounting bracket \$14.95; EX711 External speaker with mounting bracket & 10 feet of cable with plug attached \$19.95. CAT895 Computer serial cable \$29.95. The BC895XLT comes with AC adapter, telescopic antenna, owner's manual and one year limited Uniden warranty. Not compatible with AGEIS, ASTRO. EDACS. ESAS or LTR systems.

### Bearcat<sup>®</sup> 245XLT Trunk Tracker II

Mfg. suggested list price \$429.95/CEI price \$189.95

300 Channels . 10 banks . Trunk Scan and Scan Lists Trunk Lockout . Trunk Delay . Cloning Capability 10 Priority Channels . Programmed Service Search Size:  $2^{1/2}$  Wide x  $1^{3/4}$  Deep x 6" High **Frequency Coverage:** 

29.000-54.000 MHz., 108-174 MHz., 406-512 MHz., 806-823.995 MHz., 849.0125-868.995 MHz., 894.0125-956.000 MHz.

Our Bearcat TrunkTracker BC245XLT is the world's first scanner designed to track Motorola Type I, Type II, Hybrid, SMARTNET, PRIVACY PLUS and EDACS® analog trunking systems on any band. Now, follow UHF High Band, UHF 800/900 MHz trunked public safety and public service systems just as if conventional two-way communications were used. Our scanner offers many new benefits such as Multi-Track - Track more than one trunking system at a time and scan conventional and trunked systems at the same time, 300 Channels - Program one fre-

quency into each channel. 12 Bands, 10 Banks - Includes 12 bands, with aircraft and 800 MHz. 10 banks with 30 channels each are useful for storing similar frequencies to maintain faster scanning cycles or for storing all the frequencies of a trunked system. Smart Scanner - Automatically program your BC245XLT with all the frequencies and trunking talk groups for your local area by accessing the Bearcat national database with your PC. If you do not have a PC simply use an external modern. Turbo Search - Increases the search speed to 300 steps per second when monitoring frequency bands with 5 KHz. steps. 10 Priority Channels - You can assign one priority channel in each bank. Assigning a priority channel allows you to keep track of activity on your most important channels while monitoring other channels for transmissions. Preprogrammed Service (SVC) Search - Allows you to toggle through preprogrammed police, fire/emergency, railroad, aircraft, marine, and weather frequencies. Unique Data Skip - Allows your scanner to skip unwanted data transmissions and reduces unwanted birdies. Memory Backup - If the battery completely discharges or if power is disconnected, the to frequencies programmed in your scanner are 河 retained in memory. Manual Channel Access - Go directly to any channel. LCD Back Light - An LCD light remains on for 300 15 seconds when the back light key is pressed. Autolight - Automatically turns the backlight on when your scanner stops on a transmission. Battery Save - In manual mode, the BC245XLT automatically reduces its power requirements to extend the battery's charge. Attenuator -Reduces the signal strength to help prevent signal overload. The BC245XLT also works as a conventional scanner. Now it's э 2 easy to continuously monitor many radio 如市 **BRISE**  $5 5^{\circ}$ conversations even though the message is switching frequencies. The BC245XLT  $\boldsymbol{g}$ comes with AC adapter, one rechargeable may meet long life ni-cad battery pack, belt clip, flex- $E$  $\boldsymbol{g}$ ible rubber antenna, earphone, RS232C **ALL** cable, Trunk Tracker frequency guide, owner's manual and one year limited 168 **BOX** Uniden warranty. Not compatible with **UNIER BROACOT** AGEIS, ASTRO, ESAS or LTR systems. Hear more action on your radio scanner today. Order on-line at www.usascan.com for quick delivery. For maximum scanning satisfaction, control your Bearcat 245XLT from your computer running Windows. Order Scancat Gold for Windows, part number SGFW for \$99.95 or the surveillance enhanced version with audio recording part number SGFWSE for \$159.95.

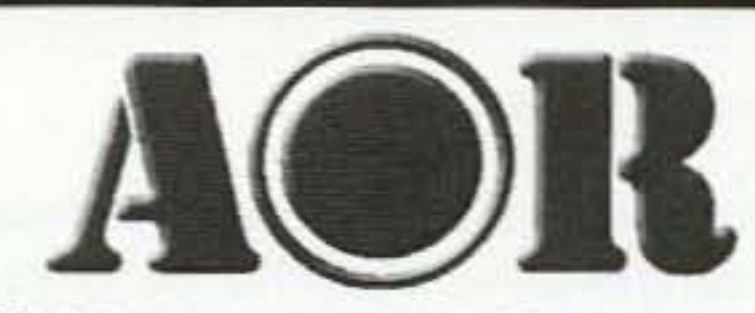

### AOR® AR8200 Mark IIB Radio Scanner

AOR8200 Mark IIB-A wideband handheld scanner/SPECIAL \$539.95 1,000 Channels . 20 banks . 50 Select Scan Channels PASS channels: 50 per search bank + 50 for VFO search Frequency step programmable in multiples of 50 Hz. Size: 2<sup>1/2"</sup> Wide x 1<sup>3/8"</sup> Deep x 6<sup>1/8"</sup> High Frequency Coverage:

500 KHz to 823.995 MHz, 849.0125-868.995 MHz, 894.0125-2,040.000 MHz (Full coverage receivers available for export and FCC approved users.)

The AOR AR8200 Mark IIB is the ideal handheld radio scanner for communications professionals. It features all mode receive:

**Contract Contract** 

**THE SHIP** 

 $\bullet$ 

333

 $\bullet \bullet \bullet \bullet$ 

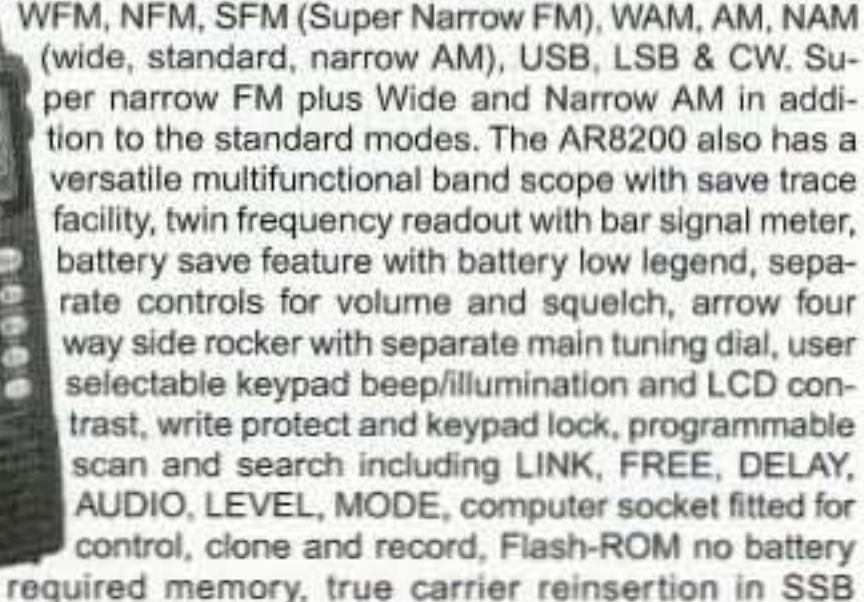

modes. RF preselection of mid VHF bands, Detachable MW bar aerial. Tuning steps are programmable in multiples of 50 Hz in all modes, 8.33 KHz airband step correctly supported, Step-adjust, frequency offset, AFC, Noise limited & attenuator, Wide and Narrow AM in addition to the standard modes. For maximum scanning pleasure, you can add one of the following optional slot cards to this scanner: CT8200 CTCSS squelch & search decoder \$89.95; EM8200 External 4,000 channel backup memory, 160 search banks. \$69.95; RU8200 about 20 seconds chip based recording and playback \$69.95; TE8200 256 step tone eliminator \$59.95. In addition, two leads are available for use with the option socket. CC8200A personal computer control lead \$109.95; CR8200 tape recording lead \$59.95. Includes 4 1,000 mAh AA ni-cad. batteries, charger, cigarette lighter adapter, whip aerial, MW bar an-

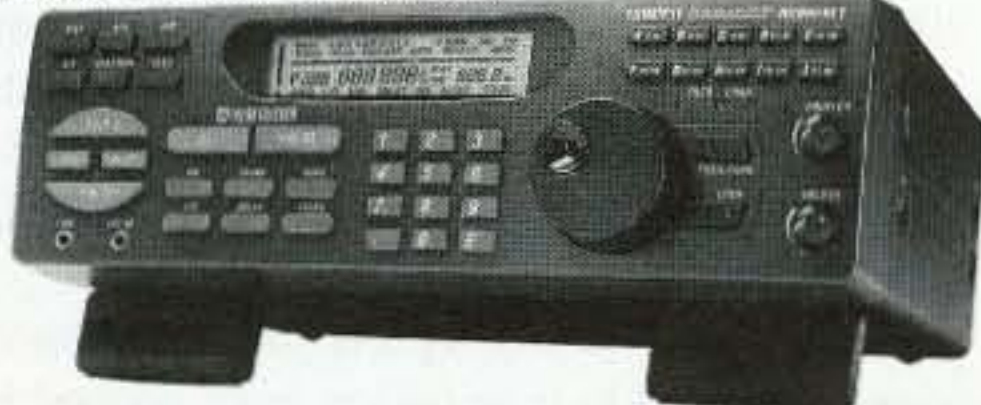

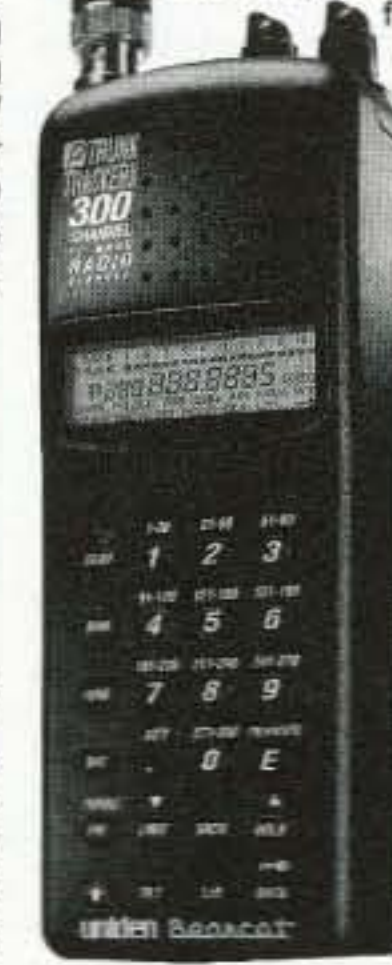

### **More Radio Products**

Save even more on radio scanners when purchased directly from CEI. Your CEI price after instant rebate is listed below: Bearcat 895XLT 300 ch. Trunktracker I base/mobile scanner.\$179.95 Bearcat 785D 1,000 channel Trunktracker III base/mobile... \$339.95 Bearcat BCi25D APCO Project 25 digital software card......... \$299.95 Bearcat 278CLT 100 ch. AM/FM/SAME WX alert scanner.......\$139.95 Bearcat 250D 1,000 ch. Trunktracker III handheld scanner....\$339.95 Bearcat 245XLT 300 ch. Trunktracker II handheld scanner....\$189.95 Bearcat 248CLT 50 ch. base AM/FM/weather alert scanner.......\$84.95 Bearcat Sportcat 200 alpha handheld sports scanner..............\$159.95 AOR AR16BQ Wide Band scanner with quick charger............... \$199.95 \$209.95 Sangean ATS909 306 memory shortwave receiver... Sangean ATS818 45 memory shortwave receiver............. \$139.95 \$39.95 Uniden WX500 Weather Alert with S.A.M.E. feature...

tenna, belt hook, strap and one year limited AOR warranty. For fastest delivery, enter your order on-line at http://www.usascan.com.

### **Buy with Confidence Order on-line and get big savings**

For over 33 years, millions of communications specialists and enthusiasts worldwide have trusted Communications Electronics for their mission critical communications needs. It's easy to order. For fastest delivery, order on-line at www.usascan.com. Mail orders to: Communications Electronics Inc., P.O. Box 1045, Ann Arbor, Michigan 48106 USA. Add \$20.00 per radio receiver for UPS ground shipping. handling and insurance to the continental USA. Add \$15.00 shipping for all accessories and publications. For Canada, Puerto Rico, Hawaii, Alaska, Guam, P.O. Box or APO/FPO delivery, shipping charges are two times continental US rates. Michigan residents add sales tax. No COD's. Your satisfaction is guaranteed or return item in unused condition in original packaging within 61 days for refund, less shipping, handling and insurance charges. 10% surcharge for net 10 billing to qualified accounts. All sales are subject to availability, acceptance, verification and authentication. Prices, terms and specifications are subject to change without notice. We welcome your Discover, Visa, American Express, MasterCard, IMPAC and Eurocard. Call anytime 1-800-USA-SCAN or 800-872-7226 to order toll-free. Call +1-734-996-8888 if outside Canada or the USA. FAX anytime, dial +1-734-663-8888. Dealer and international inquiries invited. Order your radio products from CEI today at www.usascan.com.

## For credit card orders call **1-800-USA-SCAN**

### e-mail: cei@usascan.com www.usascan.com

PO Box 1045, Ann Arbor, Michigan 48106-1045 USA For information call 734-996-8888 or FAX 734-663-8888 Price schedule effective December 2, 2002 AD #120202 @ 2002 Communications Electronics Inc.

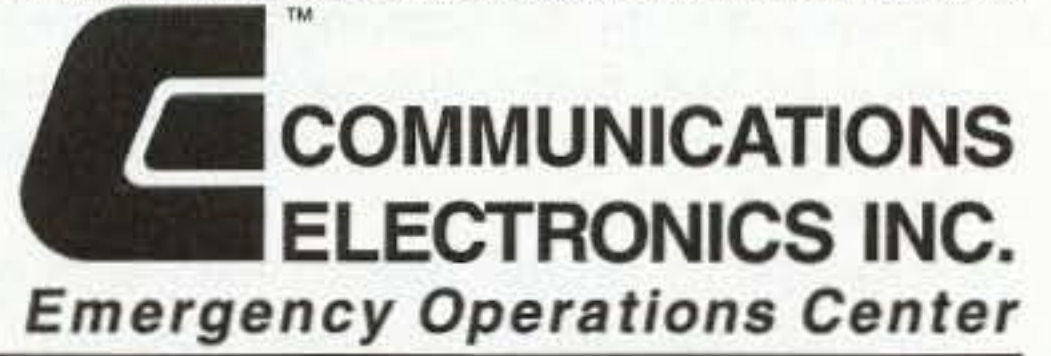

Visit WWW.USASCAN.COM • 1-800-USA-SCAN

# **QRH** • • •

### *oontin uPd from page* J

Now, according to Larry Bloomfield's Tech Notes news service, Betamax for consumer use is being phased out. This is because of the new consumer digital tape formats like Mini 0 V that are literally delivering a death blowto Betamax's future prospects.

The magnetic north pole could soon abandon Canada and migrate to north of Alaska.

The e-newsletter Science Today tells of Larry Newitt. Newitt is a researcher with the Geological Survey of Canada. And Newill says that the magnetic pole is on the move, The researcher says that the pole, which has steadily drifted for decades, has picked up speed in recent years. He says that at its current speed, it could exit Canadian territory as soon as 2004. And, says Newitt, if the pole follows its present course, it will pass north of Alaska and arrive in Siberia in a half century.

not going to watch it in this household, and I don't want it in your intellectual diet."

Sony reportedly will manufacture only 2.000 more Betamax machines before discontinuing the product altogether. But Beta will live on in the world of television journalism. That's where a spinoff tape format called Betacam with suffixes like SX and SP became the de facto news gathering videotape of choice and have remained so tor the past decade and a half.

Me? I've got an SL 7200 Betamax still sitting someplace out in the garage - gathering dust.

Thanks to Bill Pastemak WA6ITF, editor, in Newsline.

### North to Alaska ... er, Sorta

Philo T. Farnsworth was the inventor of modemday television. Legend has it that he conceived the idea of making a picture by scanning back and forth, top to bottom, across a screen while tilling a potato field in Idaho at age 13!

In 1927, while a student at Brigham Young University, he transmitted a television image using the scanning method he had conceived years before. The image was produced on an oscilloscope screen by the scanning electron beam within the tube. Sixty horizontal lines were used to make the image. Allegedly a dollar sign was the first image transmitted.

Thanks to Dave Turner N7QP for pointing out that in Figure 2 of W6WTU's September article. "Mobile Ham Repeater," the 1N4148 diode across the relay coil is shown reversed; as drawn, it is forward-biased. In Figure 3, the diode is shown correctly.

And speaking 01 W6WTU, we thank him too for 'fessin' up to the fact that he is not the author of November's "Solid State Junk Box Thermometers," as our Table of Contents would have you believe. W6WTU notes that correct author Burl Rogers K4VYU6 is indeed duly cited on the title page of the article, although "I would have liked to have done the work - he did a nice job!" Our apologies to all for these oversights.

If you are worried that you may soon have to trade in your old compass for a GPS to know where you are, don't. Researcher Newitt cautions that such predictions could be wrong.

Thanks to Newsline, Bill Pasternak WA6ITF, editor.

### Blame It on Him

In what sounds like it's right out of a Star Trek movie plot, will Captain Kirk and Mr. Spock have to go rescue some whales from oblivion after all? And what does this have to do with radio communications? In the movie Star Trek: The Voyage Home, the crew of the starship *Enterprise* - without the  $Enterprise$  -takes on the job of saving our planet from annihilation by a space probe. The probe is angry because it is programmed to contact humpback whales. but it cannot find any because all thewhales are long gone from the planet. To save the world. Kirk and crew travel back in time to get some whales and bring them into the future. With that in mind, picture this: The Administration has now given the Navy permission to begin using a powerful new low-frequency SONAR to identify enemy submarines. SONAR, which stands for Sound Navigation and Ranging. is usually used to observe objects in water to determine distance, According to the Navy. each of the new SONAR's 18 transducers produces an audio signal equivalent to the noise level you would hear if you stood next to an F-15 fighter jet while it was taking off. It is this high power that makes it possible for the sound waves to travel several hundred miles and return an accurate target echo. But environmentalists are worried. They note that the new SONAR system operates in the same band of frequencies used for communication by many large whales, including humpbacks. They say that whales are particularly susceptible to SONAR interference because they rely on sound for communication, feeding, mating, and

Farnsworth became disenchanted when his invention was used commercially, and told his son, "There's nothing on it worthwhile, and we're 6 73 Amateur Radio Today · December 2002

Thanks to the Southeastern Massachusetts Amateur Radio Association, Inc., newsletter, Zero Beat. August 2002.

### Oops Oops

The bottom line is that it's a tradeoff in communications - that of the whales versus the need of the public to be safe from enemy attack.

The National Marine Fisheries Service says that with proper monitoring and safeguards, the Navy's new SONARis not likely to injure whales or any other marine mammals. But to be on the safe side, we hope that Captain Kirk, Mr. Spock, and Scotty are standing by.

### One Whale of a SONAR Enterprise

A new study called "Waste in the Wireless World: The Challenge of Cell Phones" says that 130 million wireless devices will be discarded annually in the United States. This equals 65,000 tons of two-way radio garbage, The study makes several recommendations regarding both the design of cell phones and the disposal of them. It says that the use of toxic substances in them should be reduced. It also suggests that device standardization beimplemented so that users are not forced to purchase new phones when they change service providers or for travel. Finally, the study says that cellular telephones should be designed for disassembly, reuse, and recycling.

It should be noted that the study was limited to cellular phones and olher two-way radio devices, It does not indude the Ions of VCRs and TV sets that are disposed of each year,

Thanks to Newsline. Bill Pasternak WA6ITF, editor, and its listeners.

### X-Ray Eyes

If you thought only cartoon superheros like Superman could see through walls to detect the villains, guess again. New technology called ultra-wideband will soon allow mere mortals to detect objects buried underground and 10 build cars enhanced with sensors that help avoid collisions.

According to press reports, ultra-wideband uses millions of narrow pulses each second to get an accurate reading of location and distance,

migration. In fact, they navigate the oceans of the world using a kind of natural SONAR of their own.

Some scientists believe that whales will mistake the Navy SONAR signals for other whale pods and swim in the wrong direction. And they believe that if this happens, the world's whale population will decrease. Others disagree. This group of researchers believes that the two can co-exist with careful monitoring of the whales for any adverse effects which might be noticed. Adjustments could then be made to the SONAR system's operation to minimize or eliminate any problems.

Thanks to Henry Feinberg K2SS0, via Newsline. Bill Pasternak WA6ITF, editor.

### **Techno-Junk Piling Up**

to get a required WR prefix repealer license. The regulations were so strict that repeater growth almost ground to a halt for the better part of half a decade. Eventually, the ham community, led by 73 Magazine publisher Wayne Green W2NSD, rebelled against the Walker-inspired rules. They were repealed as a part of repealer deregulation a few years later.

Walker was living in Rochester NY at the time of his death. He was 92.

Thanks to the ARRL, Repeater Remailer, and W9JUV, via Newsline, Bill Pasternak WA6ITF,

# Two Step Tuning Step One: Pick up microphone. Step Two: Transmit.

(Please note: HF Tuning doesn't get much easier than this.)

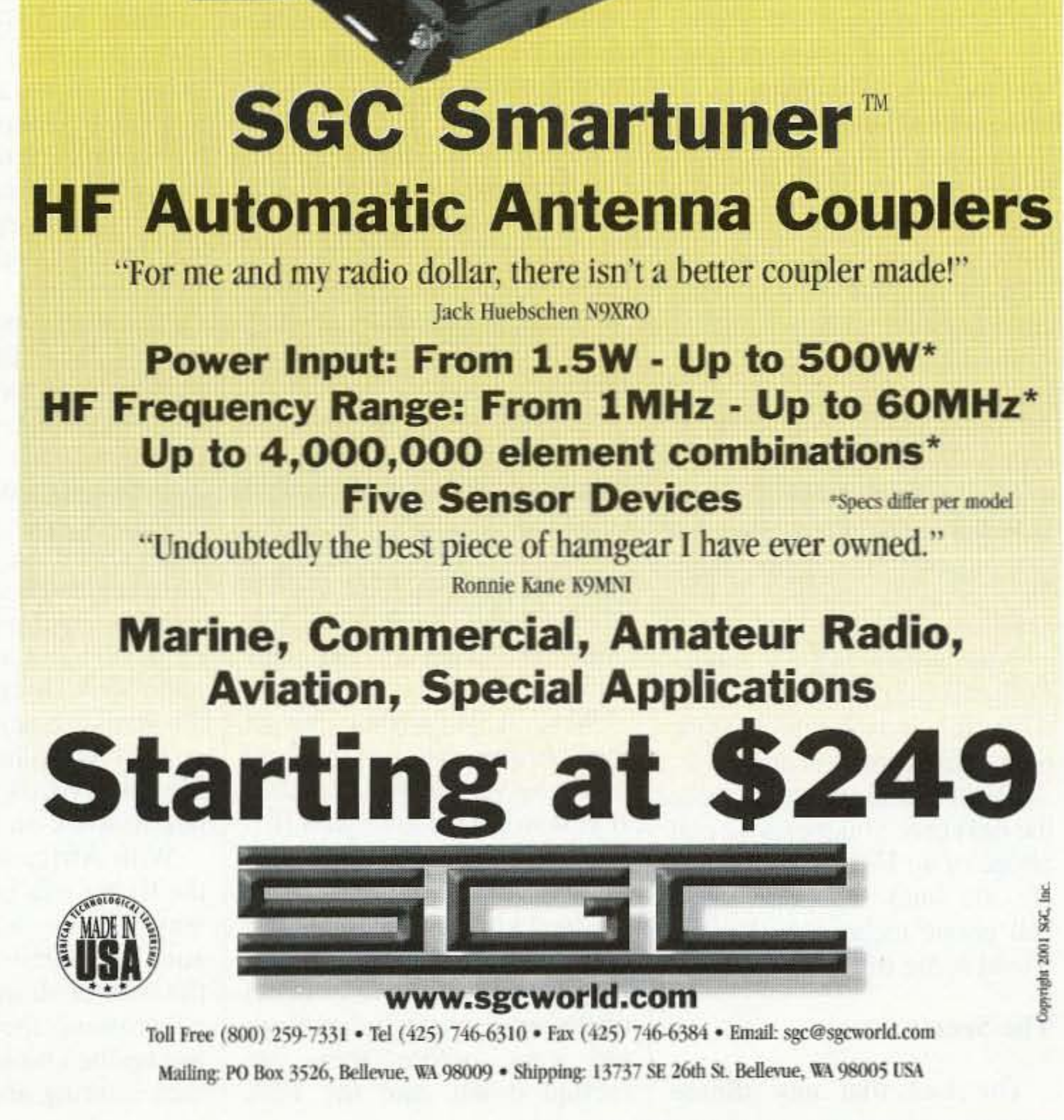

opening the door for new applications in radar tracking, precise positioning, and wireless communications. The possibilities vary from shortrange computer networking for homes to devices that determine the location of golfers on a course.

What regulators like even better is that ultrawideband devices can work within frequencies already allocated for other radio services - helping to maximize this dwindling resource. The Federal Communications Commission believes the technology is so promising that the agency has proposed allowing it to be used on an unlicensed basis.

But it may be a while before the new technol-But it may be a while before the new technol-<br>ogy is available. First, government agencies and<br>private groups are testing to make sure ultrawideband can safely coexist with other services, like the Global Positioning System. More information is on the ultra-wideband working group Web site at [www.uwb.org].

the 10, 18, and 24 MHz bands at a conference in Geneva in 1972. Later, Walker organized and chaired the United Stales Advisory Committee ofAmateur Radio. This committee took the ini· tial steps to turn the idea into reality at the 1979 World Administrative Radio Conference.

But there was another side of Walker that hams in the world above 50 MHz do not remember very fondly. It was a set of highly restrictive repeater regulations promoted by Walker back in the early '70s. Among other things, these rules required the submission of what are today called engineering feasibility studies in order

Since the 9/11 disasters, lawmakers and business leaders have been clamoring for a better ID system for everyone. ID cards that contain specific biometric data, making them harder to forge than your driver's license, may be in our future. Privacy advocates are in strong opposition to this, but Congress and businesses are looking real hard at it. Besides your photograph, which will probably be laser-engraved, they would contain such vital statistics as your social security number, date of birth, name, and an ID number issued by the government. It would most likely contain an optical memory strip, which could only be read by an optical scanner; it could contain your fingerprint as well as an eyeprint (iris), It could contain smart card technology with the addition of an integrated microprocessor, An internal memory strip could be rewriteable, and could contain many megabytes of data  $-$  as much as would fit on a dozen floppy disks. These could contain health records such as heart rate, face scans, fingerprints, DNA sequences, and much more health and body data that can be compared. It could even contain a 2-D bar code. So you think the government doesn't know who you are? This is almost a surety for the near future, especially if the U.S. suffers another terrorist attack.

Thanks to The Modulator, the News and Views of the Fort Myers (FL) ARC, Inc., August 2002.

Thanks to Science Today, via Newsline, Bill Pastemak WA6ITF, editor.

### Do You Know Who You Are?

A. Prose Walker W4BW, the man considered as the father of the "WARC bands," has died. Walker headed up the FCC's old Amateur and Citizens Division from 1971 to 1975. While there, he made the initial proposal for the creation of

### A. Prose Walker W4BW - SK

Education? The only purpose of education was to fit a man to work. so just as many American blacks humiliate others who try to learn to speak American as trying 10 become while, the African black men avoided education. And that made them sitting ducks for the invading Europeans.

The slave trade developed when the black men discovered that there was money to be made by selling instead of killing the prisoners when they raided a neighboring village.

got on the case of the sneaker company that put mercury switches in their shoes to switch on lights in their shoes when kids were running, The mercury in thermometers has been replaced with some sort of less toxic red stuff.

A recent PBS series on Australia almost got me thinking, Close call.

> The Indians who were brought in 10 do the work settled into enclaves, where they avoided almost all contact with either the whites or the blacks. They opened stores and. by cooperating with each other. easily drove any competing black or white-owned stores out of business. I saw this same pattern in Kenya. Uganda, and Tanzania, when I first visited the area 35 years ago. This was shortly after colonialism had been replaced by black rule. It didn't take long for the black hatred of the Indians to result in their being forced by the new black leaders to leave the East African countries. and that led to the disintegration of the cities and towns as things went hack to the hush. The white farmers were also forced to leave and their farms also went back to the bush. With little 10 export. these countries skidded into poverty. Here in America we've seen similar situations where immigrant groups who live in enclaves and avoid assimilation are hated. When I visited Fiji the island was on the verge of a revolution. The Fijians were furious with the Indians, who

can be cured without drugs is something doctors never hear about in their years in medical school. And since it would put them out of business in short order, it's something they don't want to hear about. It's their worst nightmare. There's just Dr. Lorraine Day in San Francisco, Dr. Bruno Comby in Paris. and Wayne Green up in New Hampshire preaching to empty pews.

### Americans

Instead of people griping about the cost of prescription drugs. I recommend their spending a tiny fraction of their drug. cost on educating themselves so they won't need to waste all that money,

### Tolja More Mercury

The medical industry is becoming more and more aware of the dangers mercury has for us. When I was a kid it wax something we played with. We'd coat dimes with it to make them shine. No big deal. Wrongo. Again.

### NEUER SRY DIE continued from page 4

show for  $$20 + $3 \text{ s/h}$  by calling 775-75 1-2379. Tell Kate wayne sent you.

> One of the big concerns in Australia has to do with rccent immigrants. who arrive complete with their homeland languages, customs. religions. and ways of dressing, and then tend to live in enclaves to help perpetuate their heritages. The older Australians view is that if they come to Australia they bloody well should become Australians. They should speak the Australian language, adopt the Australian customs, and intcgrate with the Australians rather than live in separate ethnic groups.

It turns out that one lousy gram of mercury can contaminate a 20-acre lake for up to a year! So now there 's a growing concern about capturing the mercury residue dental patients spit out when they're told to rinse. This goes down the drain into the sewage system, polluting the environment for years. So what's the big deal? 98% of multiple-sclerosis patients have mercury poisoning. Mercury is a deadly poison which seriously impairs brain function. So. what about all that mercury you are not spitting out when the dentist asks you to rinse? That stays in your amalgam filling  $-$  for a while. It gradually is released as mercury vapor and goes into your body ... and your brain. Well, I've written about that before. and it's covered in my *Secret Guide to Health.* If you still have amalgam fillmgs. get 'em replaced with plastic. Meanwhile, as the concern over mercury pollution grows, they're working to remove all of the mercury switches from old cars before they are

A Finnish study showed that one hour of cell phone use measurably affected brain

We have this same situation here in America, and I've seen it played out in one country after another. When the Europeans arrived in Africa they found it peopled with almost stoneage-ignorant savages, so they had no trouble taking over the whole continent. The natives were no problem. it was just the other European countries that they had to deal with. Germany grabbed big chunks, as did France. Belgium, Spain. Portugal. and the Dutch. In East and South Africa. the British got busy exploiting their territories. In South Africa. it was gold and diamonds. In East Africa. it was growing crops such as coffee. But all this business activity required workers, and no way had been discovered to get the native blacks to work ... so they brought in Indians to build the roads and railroads. and to work on the farms. with Africa being tropical. the living was easy. The black way of life was to live in small mud-hut villages, with the women doing all the work ... growing the crops, bringing up the children ... and the men hunting and killing their neighboring tribes. This had been going on for thousands of generations. so it wasn't going to he easy 10 change. The whole concept of work was totally alien to the men. That was for women! And any man who worked was ridiculed and humiliated hy the others for being woman-like. Sissies.

With over a billion people now using cell phones worldwide, this may be the biggest biological experiment in history.

It's something 10 think about the next time you pick up a cell phonc or an HT. And we hams are the oncs who developed cell phone technology for the world some thirty years ago.

Oh. one more item, I understand that an astronomer. concerned enough over the Planet X situation to take the trouble and expense, went to Australia so he could look through a telescope there for the incoming brown dwarf. He called home, saying he had some spectacular piclures. Then someone killed him and the pictures have disappeared. He's coming hack in a box..

### The Secret

The fact that any illness melted down, and the EPA 8 73 Amateur Radio Today · December 2002

*Continued on page* 39

The August issue of the *European Journal of Cancer Prevention* published an article on the Swedish research which showed that cell phone users had a much higher rare of brain tumors than average ,. . and the more they used them, the higher the rate.

cells.

The American cell phone industry is. of course, disinterested in any research, or in reading the published work of Ross Adcy K6UI. the world's leading researcher in this field. But, if you watch what these guys do, you'll see 'em using a headset wire to their cell phones.

We may soon see a headline-making trial as brain-cancer stricken neurologist Christopher Newman sues the cell phone industry. He's represented by the Peter Angelos firm, which has gotten huge fees from its actions against asbestos and cigarette firms.

# **LOW NOISE PREAMPS**

### LNY-() ECONOMY PREAMP ONLY \$29/w&t

- Miniature MOSFET Preamp.
- · Low noise figure.
- Available for various bands from 28 to 450 MHz.

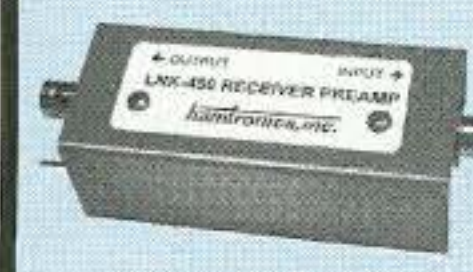

### $LNK-()$ **PREAMP ONLY \$59/w&t** Low noise LNY-type preamp in alum case w/ BNC jacks.

### LNP-() PRESELECTOR ONLY \$39/w&t

- · Eliminate intermod!
- Sharp 3-section filter
- Low noise preamp
- Available for bands from 137 to 170 MHz.

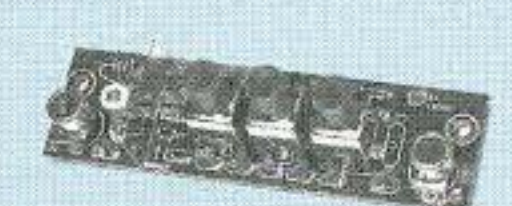

# **R121 AVIATION RECEIVER**

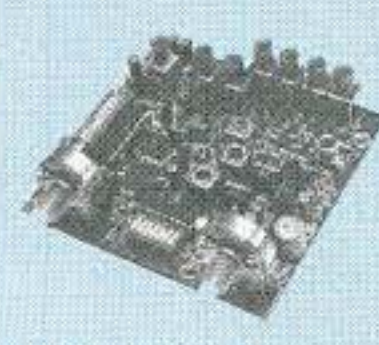

- Exciting new AM receiver for the 118-137 MHz aircraft band.
- · Ideal for monitoring at airports.
- . Allows pilot control of runway lighting.
- ELT monitor to detect and locate downed aircraft.
- · Dip switch frequency selection.
- · Superior sensitivity and selectivity.
- R121 Receiver module wired/tested ................... \$209
- R121 Receiver in cabinet (see website)................... \$299

### **WEATHER FAX RECEIVER**

Join the fun. Get striking

### **HIGH QUALITY VHF & UHF EXCITER & RECEIVER MODULES**

### **FM EXCITERS:**

Rated for continuous duty, 2W continuous duty output.

### **T301 Synthesized VHF Exciter:** for various bands 139-174MHz, 216-226 MHz. Dip switch freq. setting.

- Kit (ham bands only) (TCXO option \$40)................ \$109
- 

**T304 Synthesized UHF Exciter:** for various bands 400-470 MHz.

• Kit (440-450 ham band only) incl TCXO .................. \$149

### 

### **CRYSTAL CONTROLLED:**

- TA51: for 6M, 2M, 220 MHz ........ kit \$99, w/t \$169
- TA451: for 420-475 MHz. ............ kit \$99, w/t \$169
- TA901: for 902-928 MHz, (0.5W out)........ w/t \$169

### **VHF & UHF POWER AMPLIFIERS:** Output levels from 10W to 100W ....... Starting at \$99

### **FM RECEIVERS:**

Very sensitive -  $0.2$ uV. Superb selectivity, >100 dB down at ±12 kHz, best available anywhere, flutter-proof squeich.

R301 Synthesized VHF **Receiver: various bands** 139-174MHz, 216-226 MHz.

- Kit (ham bands only) (TCXO option \$40) ......... only \$139
- 

### **R304 Synthesized UHF Receiver:** various bands 400-470MHz.

• Kit (440-450 ham band only) (incl TCXO) .............. \$179

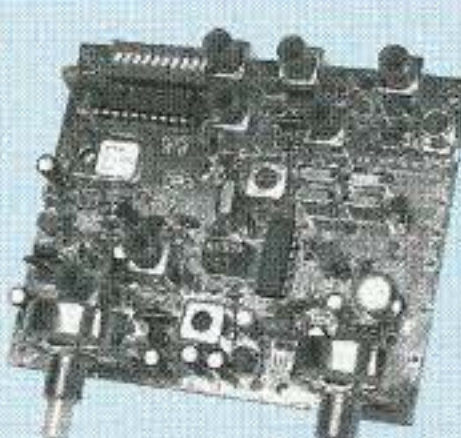

### Get more features for your dollar with our **REP-200 REPEATER**

A microprocessor-controlled repeater with full autopatch and many versatile dtmf remote control features at less than you might pay for a bare bones repeater or controller alone!

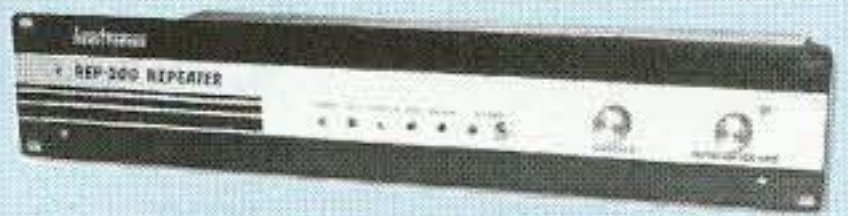

• kit still only \$1095

· factory assembled still only \$1295 50-54, 143-174, 213-233, 420-475 MHz. (FCC type accepted for commercial service in 150 & 450 MHz bands.)

Digital Voice Recorder Option. Allows message up to 20 sec. to be remotely recorded off the air. Play back at user request by DTMF command, or as a periodic voice id, or both. Great for making club REP-200C Economy Repeater. Real-voice ID, no dtmf or autopatch. ............... Kit only \$795, w&t \$1195 REP-200N Repeater. Without controller so you can 

### **You'll KICK Yourself** If You Build a Repeater Without Checking Out Our Website First!

**Hamtronics has the** most complete line of modules for making repeaters. In addition to exciters, pa's, and

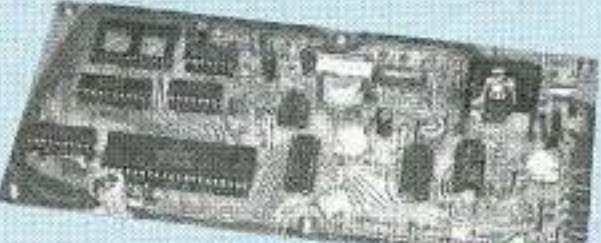

receivers, we offer the following controllers.

COR-3. Inexpensive, flexible COR module with timers, courtesy beep, audio mixer. ............ only \$49/kit, \$79 w/t

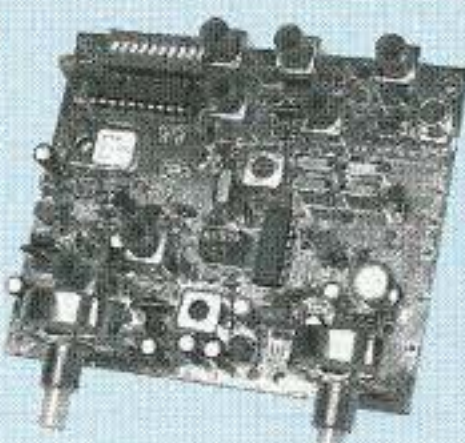

Images directly from the weather satellites!

A very sensitive wideband fm receiver optimized for NOAA APT & Russian Meteor weather fax on the 137MHz band.

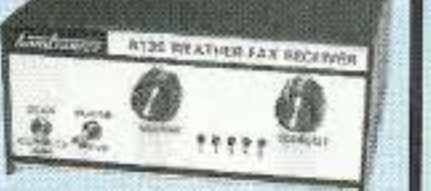

Covers all 5 satellite channels. Scanner circuit & recorder control allow you to automatically capture signals as satellites pass overhead, even while away from home.

- 
- . R139 Receiver Kit with case and ac power adapter. \$189
- . R139 Receiver w/t in case with ac power adapter....\$239
- . Internal PC demodulator board & imaging software..\$289
- 

### **WEATHER ALERT RECEIVER**

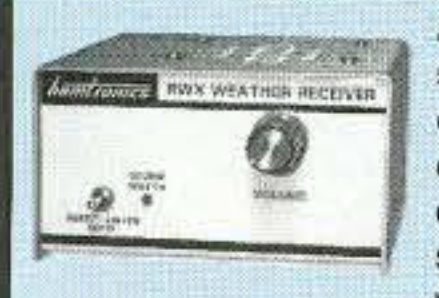

A sensitive and selective professional grade receiver to monitor critical NOAA weather broadcasts. Good reception even at distances of 70 miles or more with suitable antenna. No comparison with ordinary consumer radios!

Automatic mode provides storm watch, alerting you by unmuting receiver and providing an output to trip remote equipment when an alert tone is broadcast. Crystal controlled for accuracy; all 7 channels (162.40 to 162.55).

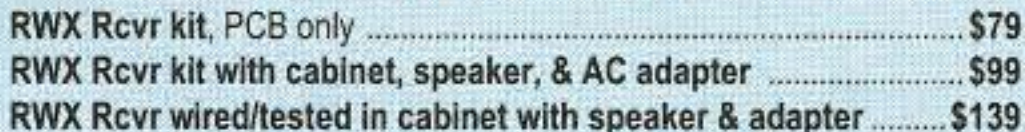

### **WWV RECEIVER**

Get time & frequency checks without buying multiband hf rcvr. Hear solar activity reports affecting radio propagation. Very sensitive and selective crystal controlled superhet. dedicated to listening to WWV on

10 MHz. Performance rivals the most expensive rcvrs.

- 
- . RWWV Rcvr kit with cabt, spkr, & 12Vdc adapter ..................... \$89
- . RWWV Rcvr w/t in cabt with spkr & adapter ........................... \$129

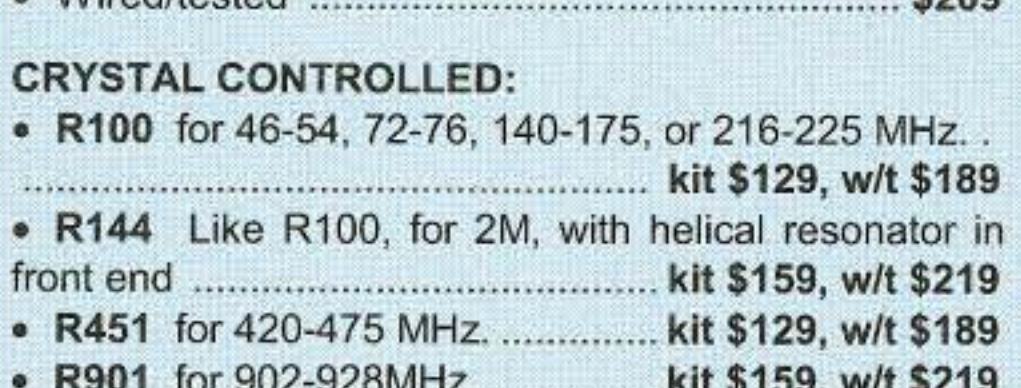

### **CTCSS TONE ENCODER/DECODER**

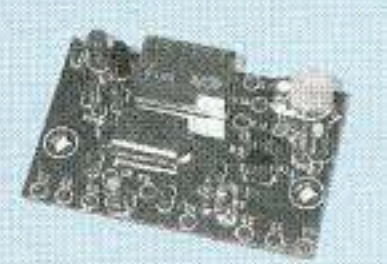

Access all your favorite closed repeaters! · Encodes all standard subaud-

ible tones with crystal accuracy and convenient DIP switch selection.

. . . . . . . . . . \$39

**PECENNING CONNESTER** 

. Decoder can be used to mute receive audio and is optimized for installation in repeaters to provide closed access. High pass filter gets rid of annoying rcvr buzz.

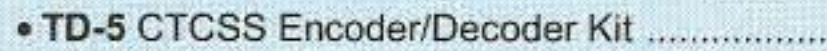

• TD-5 CTCSS Encoder/Decoder Wired/tested ............ \$59

### **TRANSMITTING & RECEIVING CONVERTERS**

No need to spend thousands on new transceivers for each band!

- Convert vhf and uhf signals to & from 10M.
- Even if you don't have a 10M rig, you can pick up very good used xmtrs & rcvrs for next to nothing.
- Receiving converters (shown above) available for various segments of 6M, 2M, 220, and 432 MHz.
- Rcvg Conv Kits from \$49, wired/tested units only \$99.
- Transmitting converters for 2M

· Kits only \$89

· Power amplifiers up to 50W.

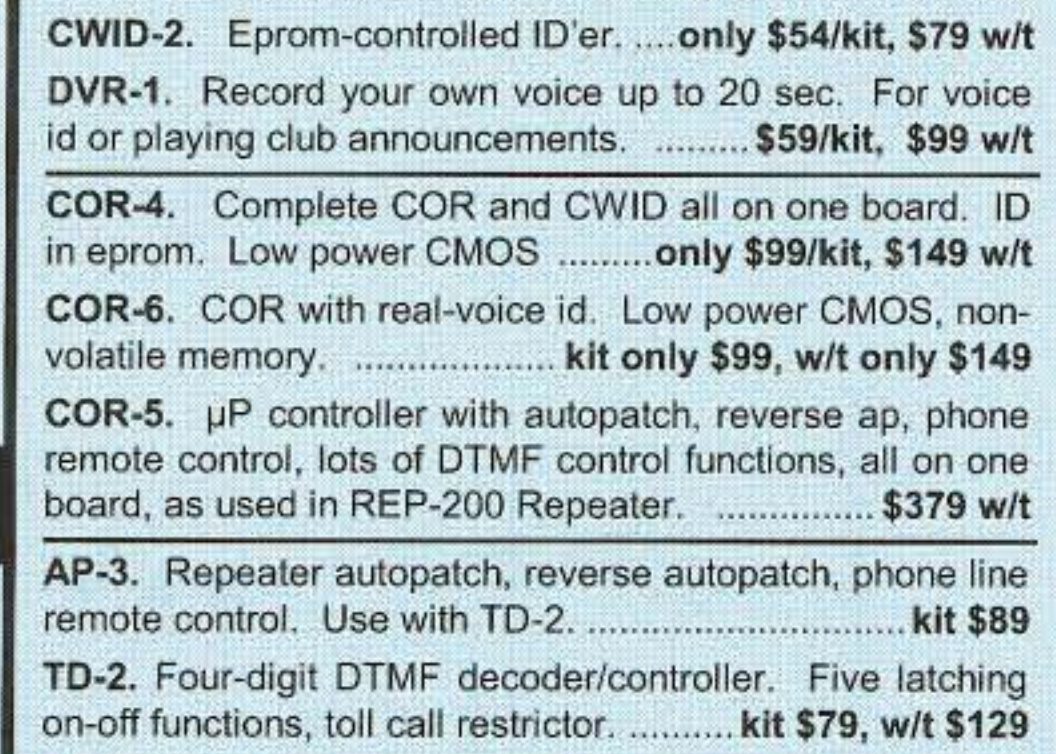

TD-4. DTMF controller as above except one on-off 

### **HANDY FREQUENCY COUNTERS**

Pocket sized, but lab quality! 3GHz bandwidth, 1ppm accuracy, very affordable. NiCd battery, ac adapter/charger, rugged black anodized aluminum case. Telescoping whip antenna and great sensitivity allow measurements even from a distance.

Three models with prices from \$99 to \$219. All go up to 3 GHz. Some go as low as 10 Hz with noise filters and other advanced features.

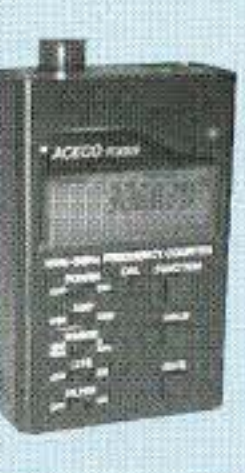

See our website for details.

### Hamtronics, Inc. 65 Moul Rd; Hilton NY 14468-9535

Ph: 585-392-9430; Email: sales@hamtronics.com

See special offers and view or download complete catalog on our web site

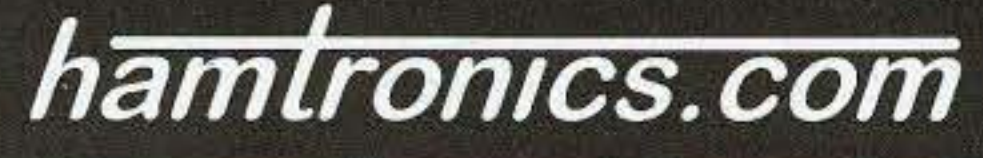

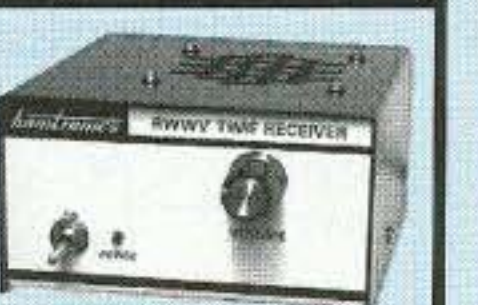

Carl Markle K8IHQ 11570 Taylor Wells Rd. Claridon OH 44024-8910

# **Commercial-Quality Function Generator**

How about this addition to the bench?

How many times have you needed a function generator to provide a source of sine or square waves to test your ham equipment or a new circuit idea? More than a couple, at least if you are anything like most experimenters. A good, high-quality, dual-tone sine wave generator is a really needed item also, if you need to check out your SSB transmitter and linear amplifier performance.

ell, here is such an instrument that does those jobs nicely, with the added fea-

ture of a frequency counter that is also a nice extra to have. So let us take a look at what is required.

First, we must understand what I was interested in when doing the design phase. The absolute number one

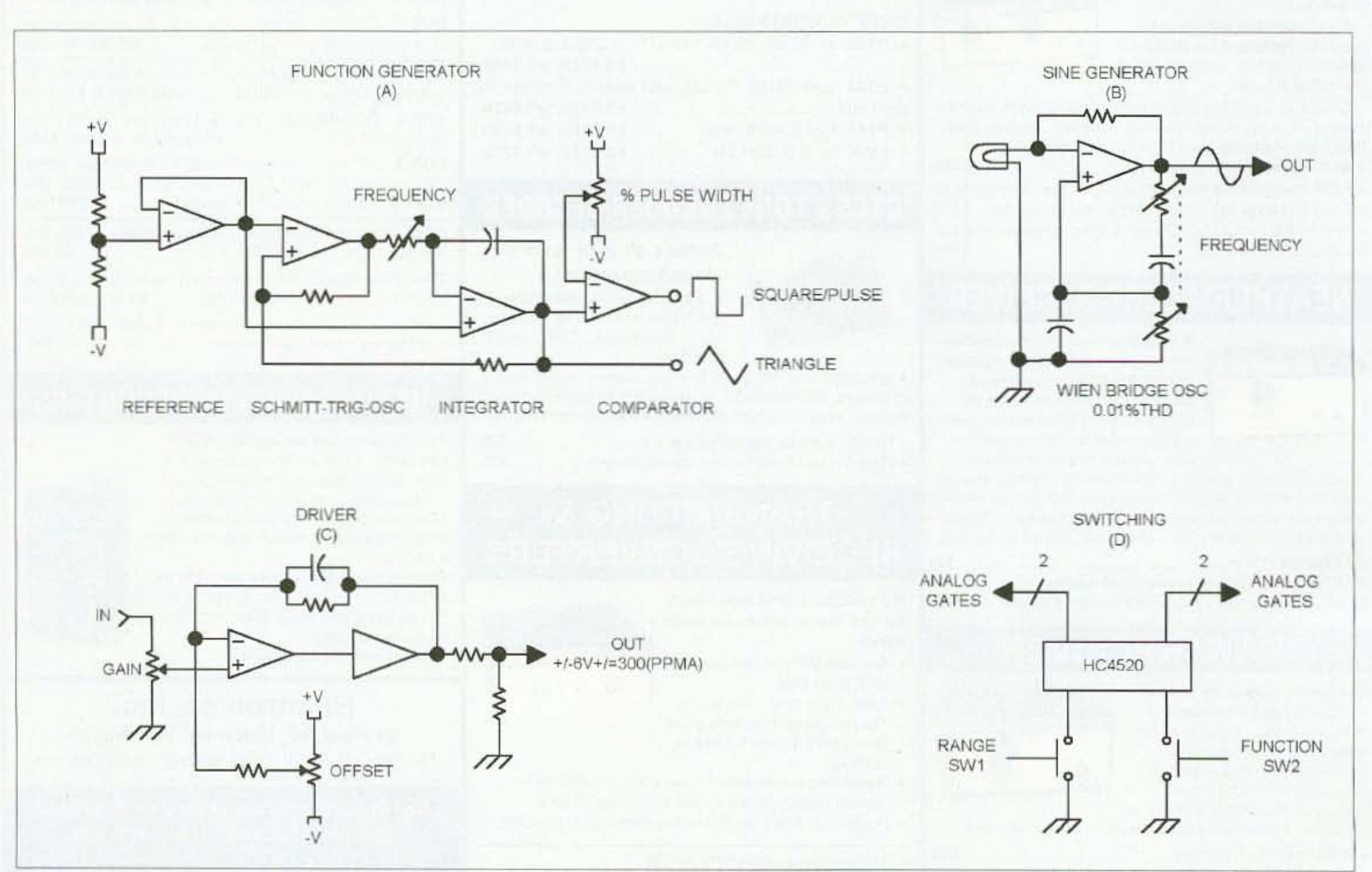

Fig. 1. Simplified schematics. 10 73 Amateur Radio Today . December 2002

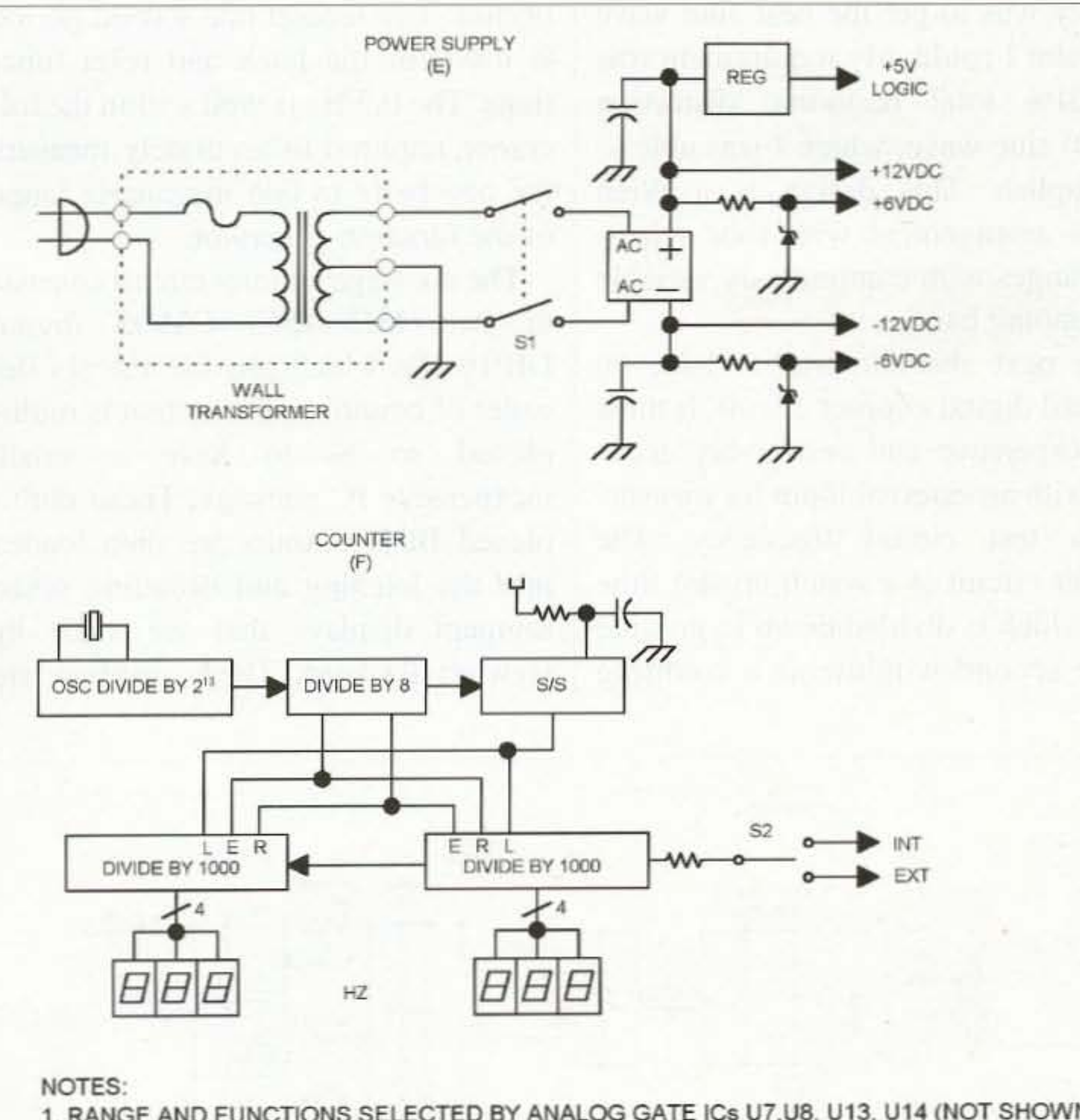

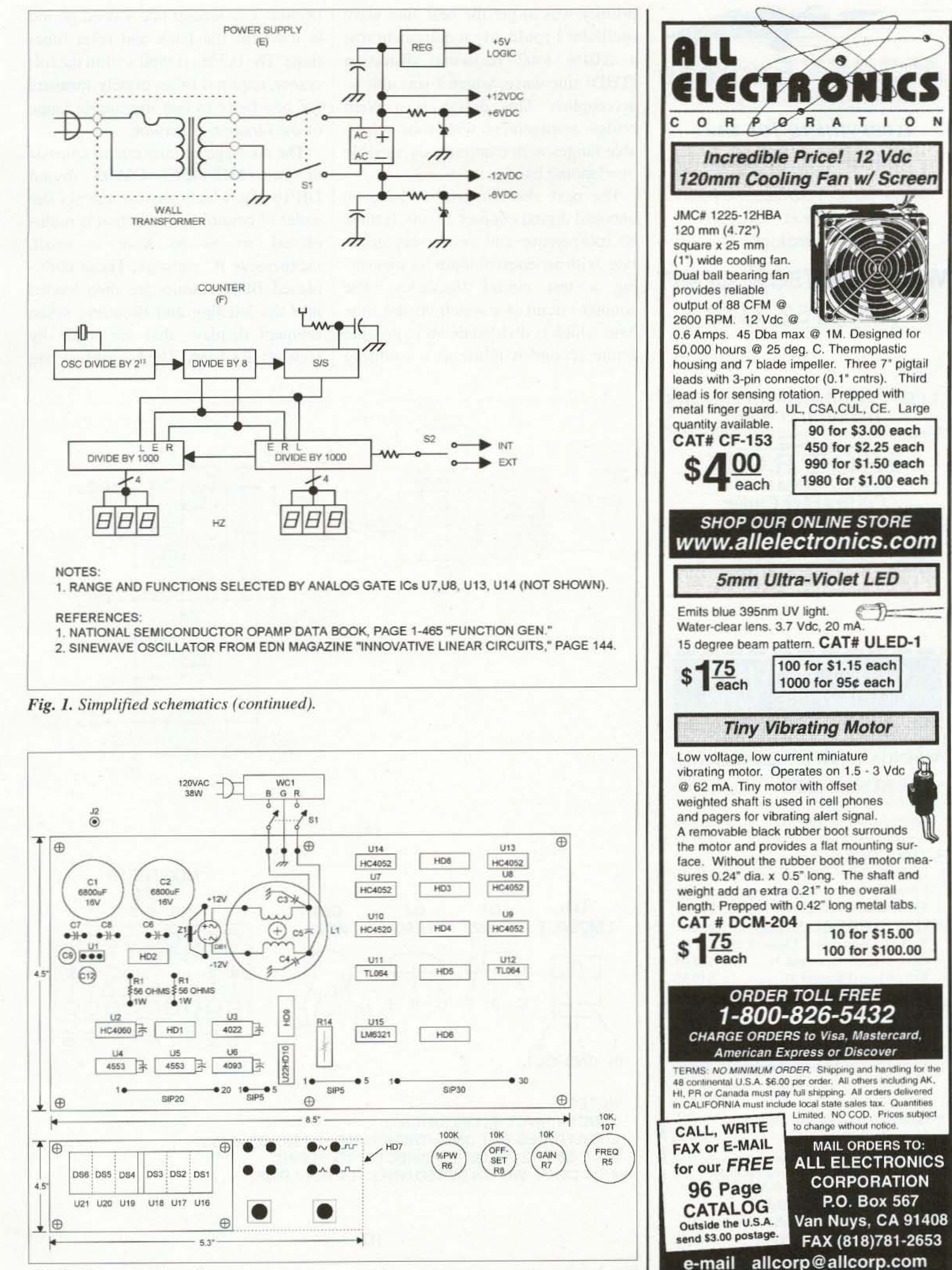

Fig. 2. Component locations.

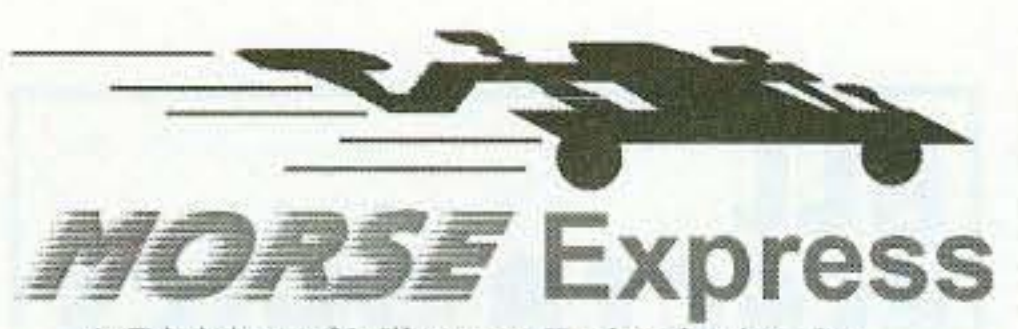

A Division of Milestone Technologies. Inc

### *Everything for the Morse Enthusiast!*

Keys, Bugs, Paddles, Keyers, Books, Kits, Tools, Software... . Free Catalog!

# www.MorseX.com (303) 752-3382

priority was to get the best sine wave oscillator I could. My requirement was a 0.01% total harmonic distortion (THD) sine wave, which I was able to accomplish. This design is a Wien bridge arrangement with four selectable ranges with continuously variable overlapping bands.

The next absolute was to have an onboard digital counter circuit. It must be inexpensive and reasonably accurate, with an external input for measuring a test circuit frequency. The counter circuit is a watch crystal time base which is divided down to provide a one second window as a counting period. The second one second period is used for the latch and reset functions. The 0.5 Hz is well within the tolerance required to accurately measure the one hertz to one megahertz range of the function generator.

The six stage counter circuit consists of two MC-14553 CMOS digital DIP16 ICs which provide the six decades of counting. The output is multiplexed so as to have a small, inexpensive IC package. These multiplexed BCD outputs are then loaded into the latching and decoding seven segment displays that are made by Hewlett Packard. These displays arc

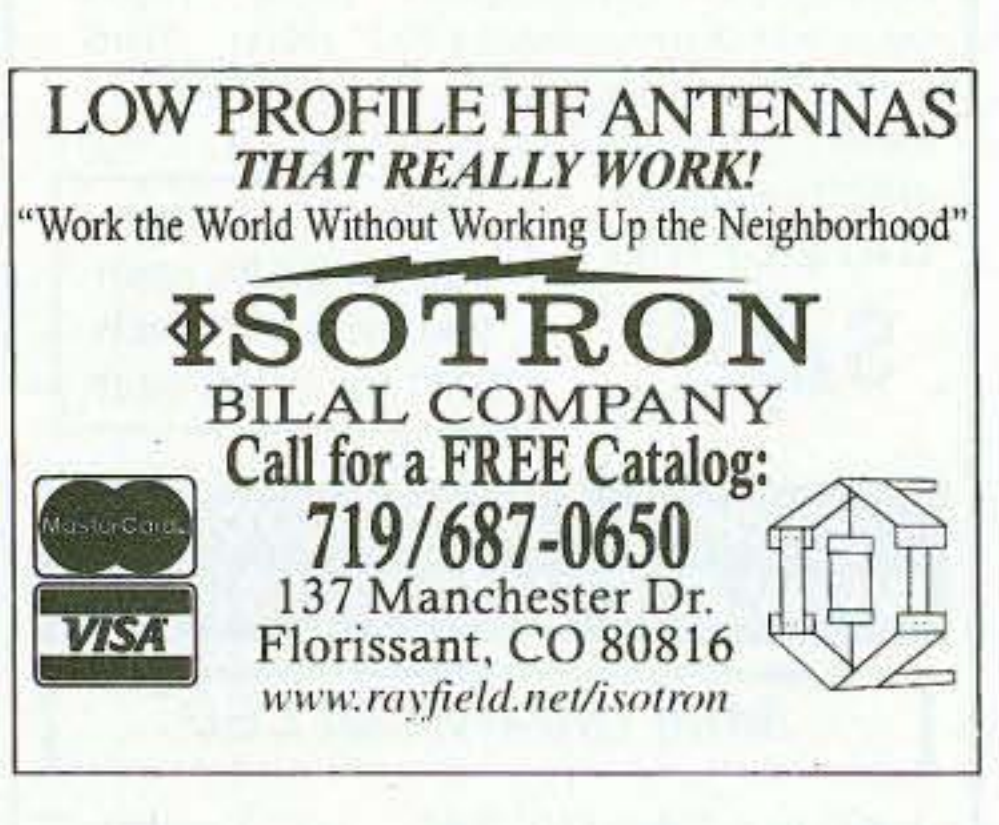

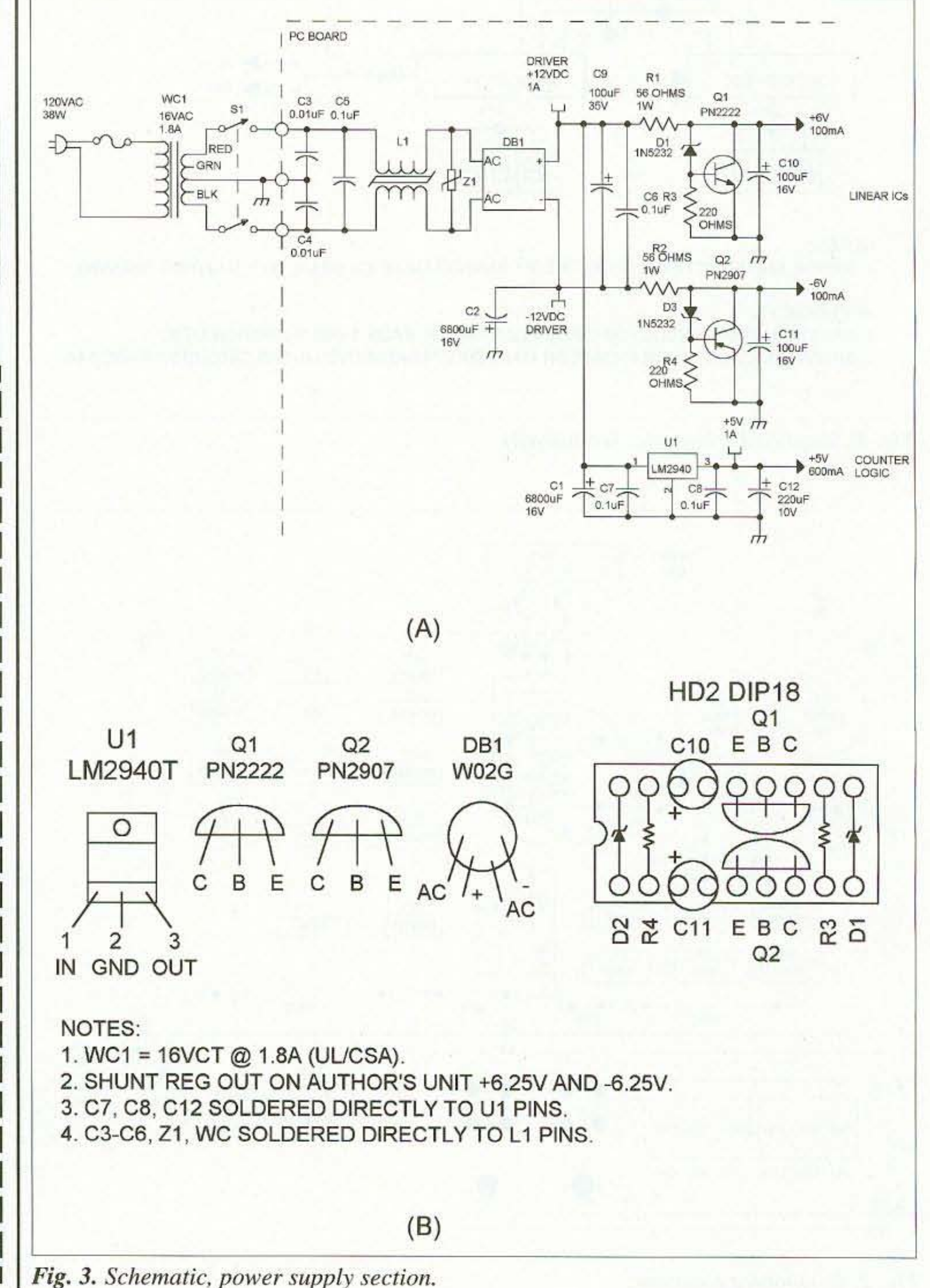

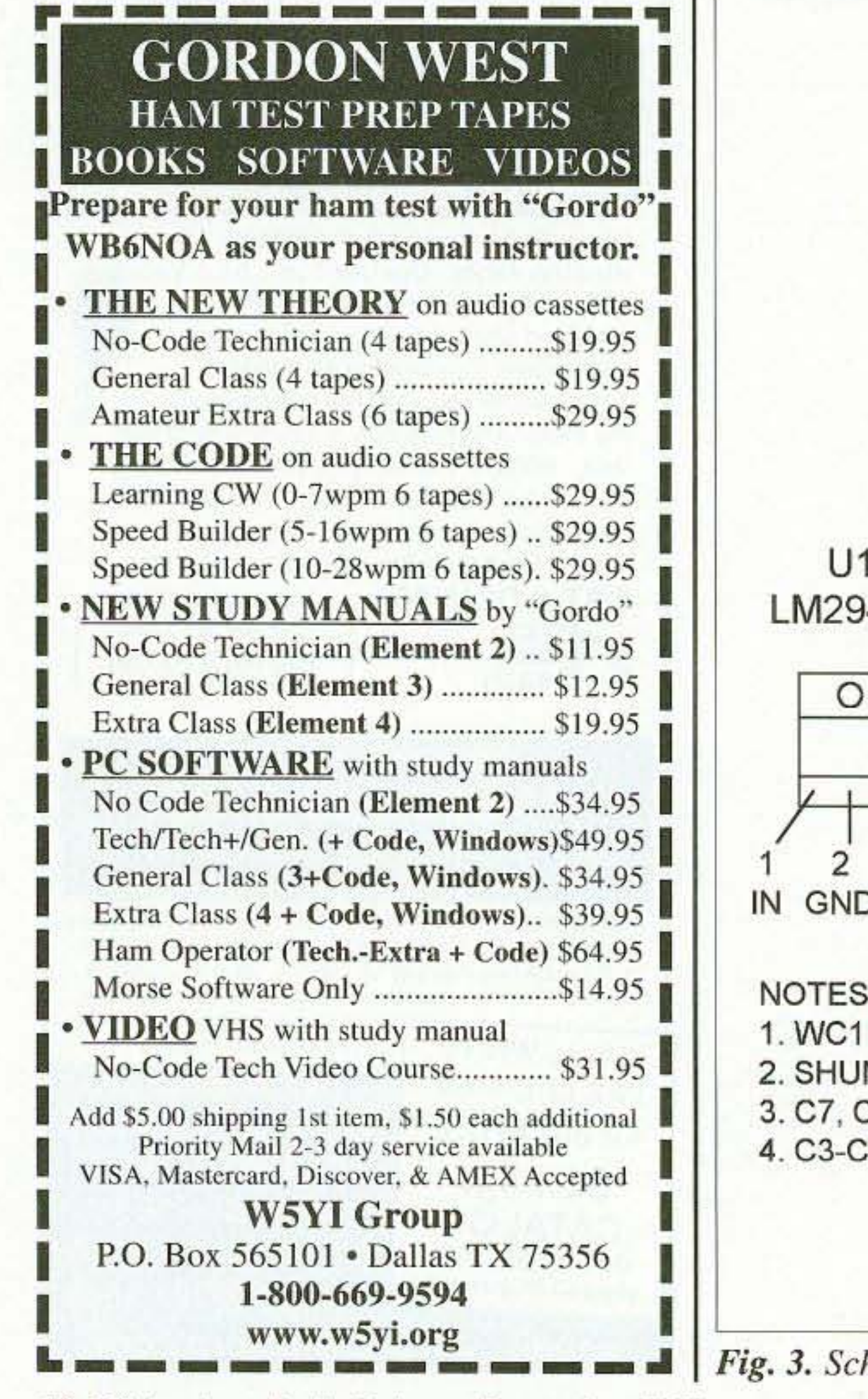

12 73 Amateur Radio Today . December 2002

Beautifully hand-polished.

Stamped brass case and bezel.

If you're a No-Code Tech, and you're having fun operating, tell us about it! Other No-Code Techs will enjoy reading about your adventures in ham radio-and we'll pay you for your articles. Yes, lots of nice clear photos, please. Call Joyce Sawtelle at 800-274-7373 to get a copy of "How to Write for 73 Magazine."

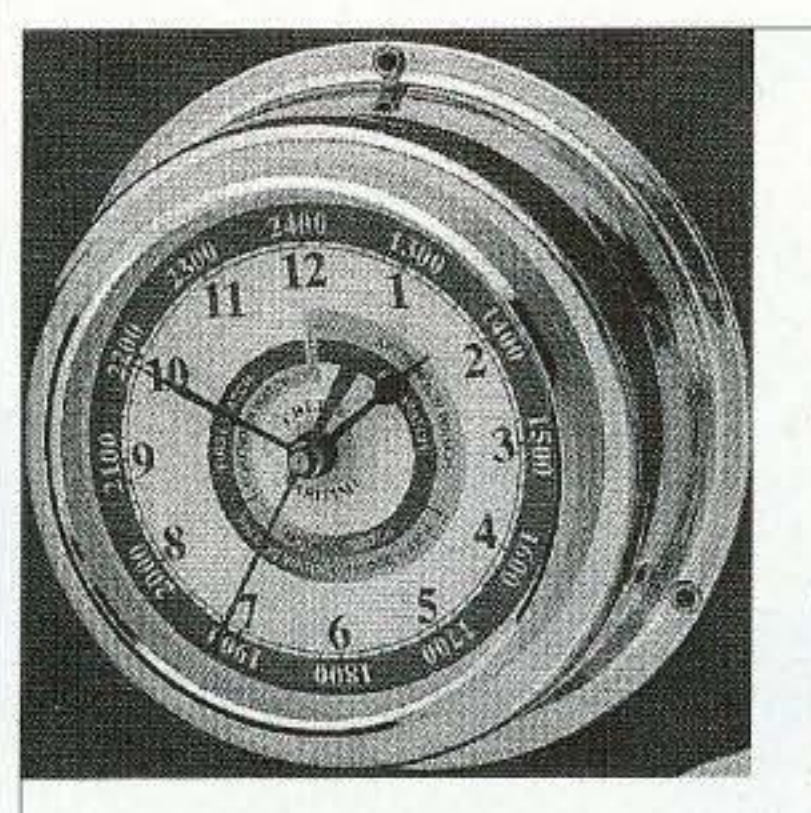

Curved glass crystal.

Wall or bulkhead mounting.

Made so well they last from generation to generation!

Order this month and save \$20'

Your price \$75

### Chelsea Clock

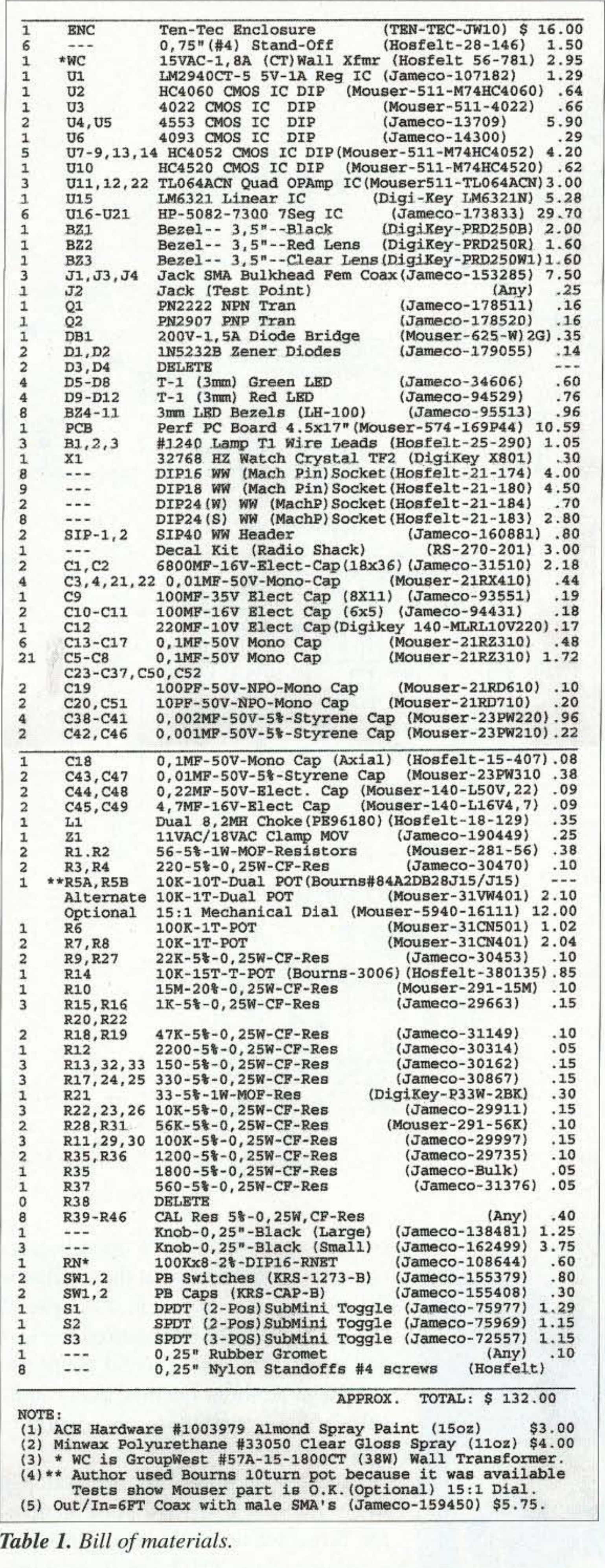

## **TRANSMITTER LOCATION**

New fixed site direction finders provide 2 degree accuracy, and include software for triangulation from a central control site. Mobile versions also available covering 50MHz to 1 GHz

### Doppler Systems Inc.

PO Box 2780 Carefree, AZ 85377 Tel: (480) 488-9755 Fax: (480) 488-1295 www.dopsys.com

European Marketing Director Denis Egan PO Box 2, Seaton, Devon EX12 2YS England Tel & Fax: 44 1297 62 56 90

នាទន

high-quality, dot matrix hybrid types which are very compact and high-contrast. They are small enough that three digits can be handled by a standard DIP24 socket. I use the least significant digit's decimal point to show the

Clockmakers since 1897 The choice of The Coast Guard Foundation.

> Quartz Clock 4" Dial

Omega Sales P.O. Box 376 Jaffrey NH 03452 1·800·467·7237

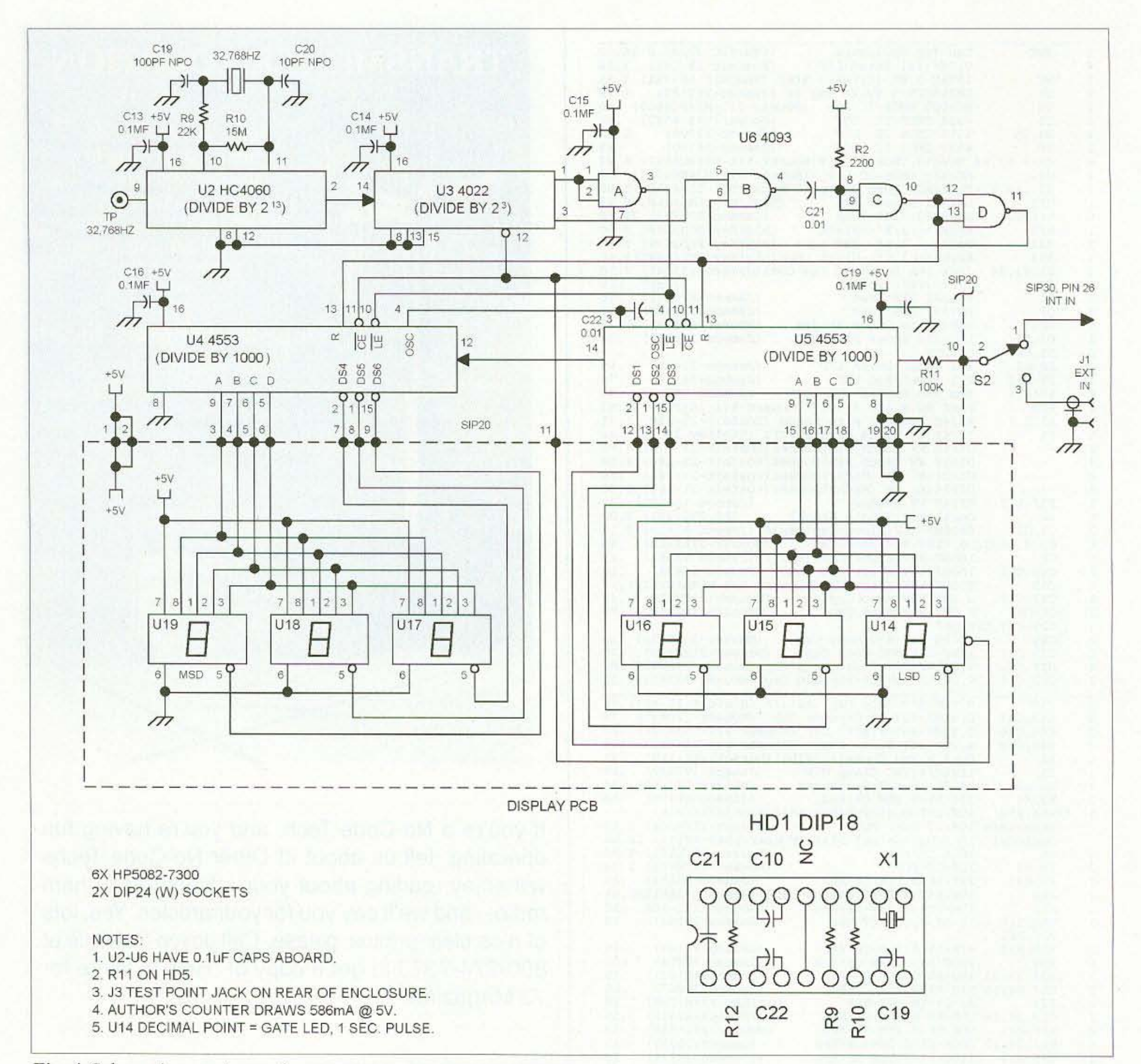

### Fig. 4. Schematic, counter section.

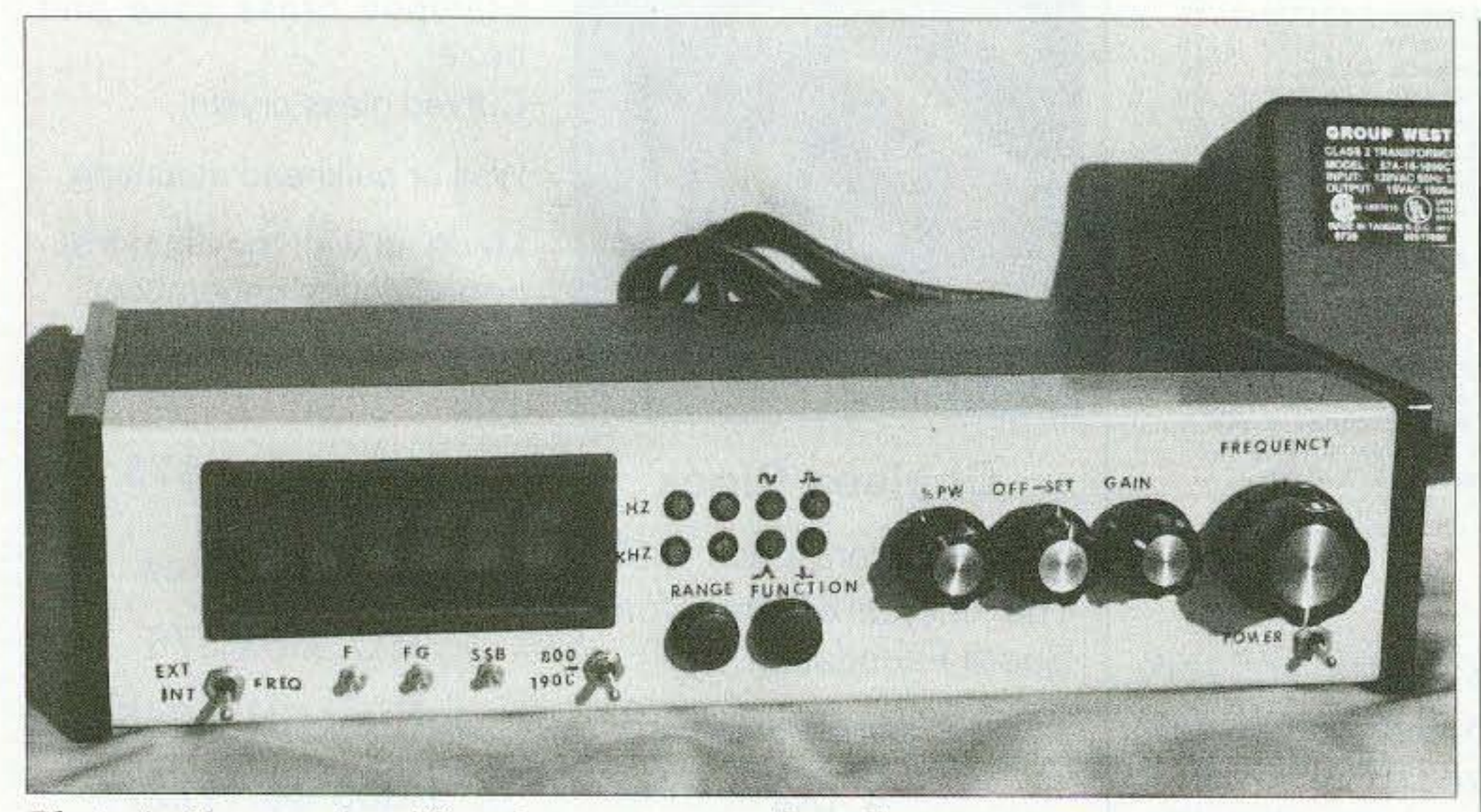

Photo A. The completed function generator with wall converter. 14 73 Amateur Radio Today . December 2002

count gate action. Since upon powerup we do not know what the oscillator time base chain has in it, a couple of seconds is sometimes required to clear and get the first one second count period. The flashing decimal point indicates that everything is working correctly.

The next section of the generator is the triangle, square, and pulse generator. Since we do not normally need an extremely low THD for these functions, a simple quad op amp IC was used to perform these functions. An IC such as the 8038 could have been used but again, something a little better than

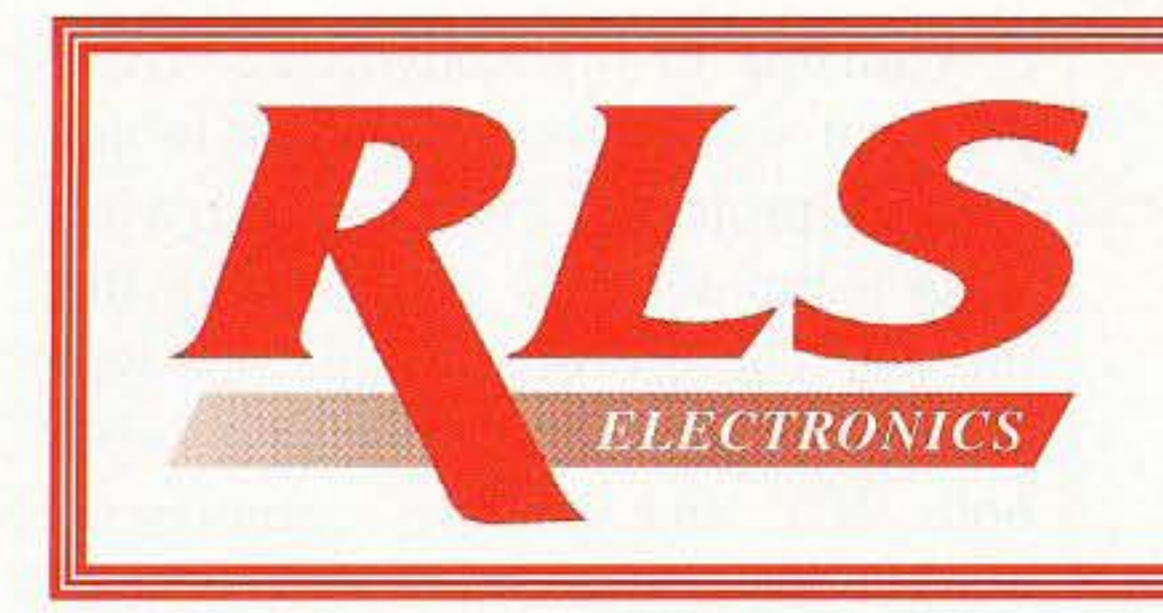

*ArkansaSS Communication Store*

1710 East Parkway Russellville, AR 72801 Phone 479-967-8315 Fax 479·967-8317 1-888-315-7388

*Kenwood, tcom. Alinco, ADJ, Police* & *Fire Communications Equipment, Surveillance Electronics {Installed].* We *sell amateur* & *commercial hand radios.*

www.rlselectronics.com

the  $1\%$  specified (THD) was desired. So a voltage reference, Schmitt trigger, integrator, and comparator circuit was designed using a quad JFET op amp IC, TL064A. The circuit also uses a couple of analog gate ICs to do the resistor and capacitor selections. The timing resistor and capacitors are the same ones that are used in the Wien bridge sine wave oscillator. Two additional analog gate ICs were also used to select the LED indicators for range and function. These gates are selected digitally with push-button switches to a dual binary counter IC, U-IO.

is a subscription to 73 Magazine ... only \$24.97/ Call 800-274-7373 or write to 70 Hancock Rd., Peterborough NH 03458

The pro incorporates the time proven performance and compatibility of our M8 and plus models while providing simplified operation, total versatility and functionality.

The multiwave output is then sent out to the gain and offset controls so that amplitude and position relative to ground can be adjusted by the user. The frequency is controlled by the ten-turn dual 10k-ohm pot, R5. The output of the generator is run through a special current mode driver IC. This IC provides 200 mA of continuous drive and is short-circuit and thermal protected. Quite a bargain at under six dollars and in a DIP-8 package! The power supply circuit was my next concern. The use of a wall converter is most desired so as to keep the high voltage AC out of the enclosure. These wall converters or transformers are UL and CSA approved for safety and are very inexpensive. Ours brings a 15 volt centertapped winding to the PC board and is rated at 1.8 amps. This AC voltage is put through a bridge rectifier to get our POS and NEG 12 VDC at over 1 amp. Note that at 1.8A the voltage would be about 8 VCT, but since we have a maximum of 12 VDC @ 200 rnA requirement, we do not level. The two shunt regulator circuits draw another 200 rnA to achieve the POS and NEG 6 VDC power for the

## http://www.westmountainradio.com **West Mountain Radio de N1ZZ and K1UHF** 18 Sheehan Avenue, Norwalk, CT 06854 (203) 853 8080

### A GREAT gift idea for yourself, your ham friend(s), or your child's school library

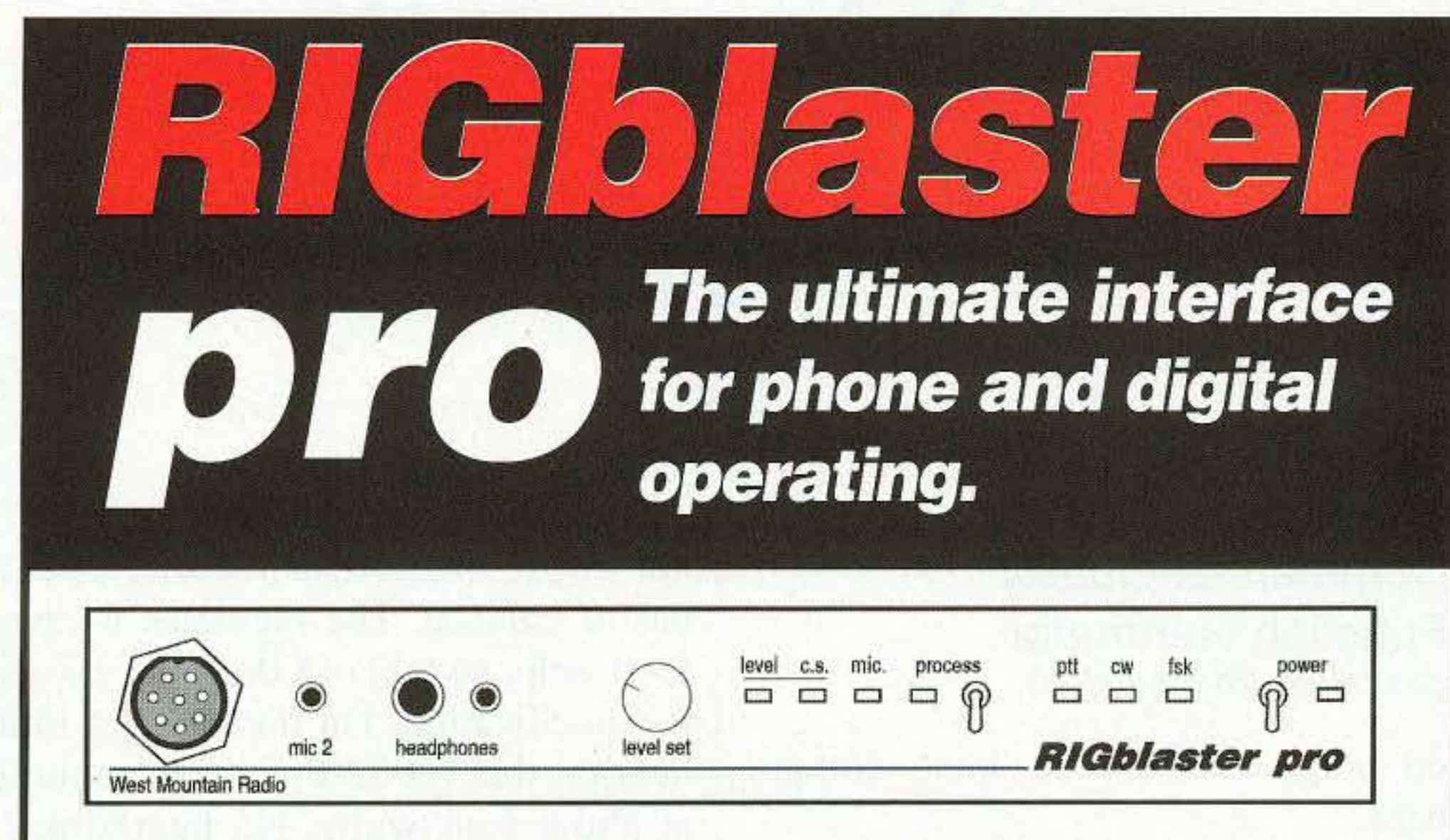

Continued on page 16

The complete computer interface for your radio Everything you can possibly do with a computer and a radio

Rig control and sound card operation with a single serial port! Transmit speech processing and voice recording on the fly!

### THE PRO's NEW FEATURES, just to mention a few.

- **Easier to set up and operate than ever before.**
- **Built in computer rig control interface for Yaesu CAT, Icom CI-V, Ten Tec.**
- **Transmit speech processing: tailor your audio for DX, rag chewing or even Hi-Fi.** Software off the web with an advanced ham radio application coming soon.
- **E. LEDs show PTT, CW, FSK, audio source, processing and computer audio level.**
- Record Voice-Keyer messages on the fly or record a QSO; SO2R contest operation.
- **Follow** Two separate keying outputs, one for FSK and one for CW.
- Two mics: plug in automatic switchover between the main station mic. and a headset mic.
- **Dual headphone outputs jacks may be used for DSP receive with or without comp. spkrs.**
- **Front panel sound card transmit level control, eliminates mouse sliders.**
- **PTT** in and out jacks for a foot switch, external control or a sequencer.
- **Radio speaker loop lets you easily re-connect an external radio speaker.**
- **Fixed-level receive direct from mic. connection for those radios that support it.**
- **RIGblaster standard automatic bybass, plus a power on/off switch for complete disable.**

is available to my knowledge. There docs not seem to be an interest in that for this project. I chose to use wirewrap technology, as always, with this project. The usc of machine pin-type wire-wrap sockets to accommodate both ICs and passive components works very well. I also usc SIP (singlein-line) wire-wrap binding posts for the termination of wires. These wires go between boards, controls, switches, and the like.

I chose my usual Ten-Tee enclosure and PMI plastic display bezel so that we can get a good professional looking instrument. All of the connectors, switches, and test lines are the submini types. They look and work good, and the cost is very reasonable.

I added an additional two Wien bridge oscillators to provide an SSB test circuit. This is a  $700$  and  $1900$  Hz dual tone source. When you put the signals into the microphone jack of an SSB transmitter, you will have the required envelope test to check the rig and linear amplifier for linear operation.

Now, we look at how to put it together. No etched and drilled PC board

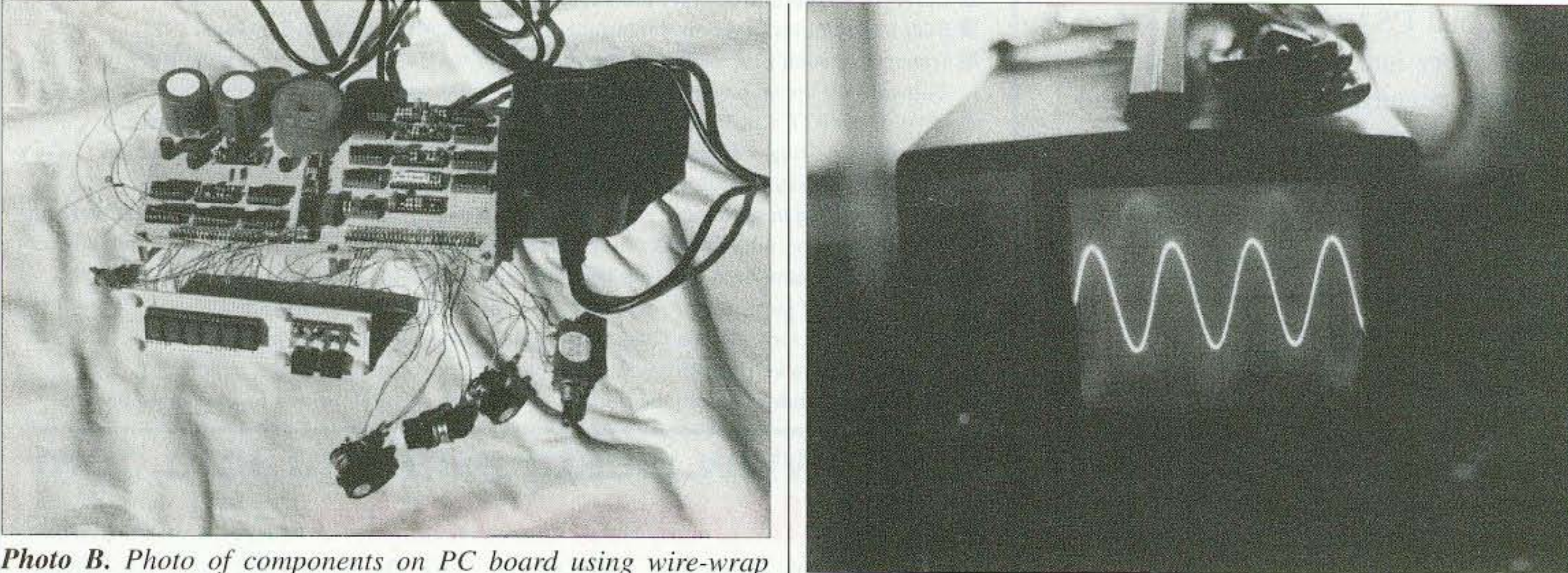

*Photo B. Photo of components on PC board using wire-wrap technology. Photo C. Sine wave.* 

16 73 Amateur Radio Today . December 2002

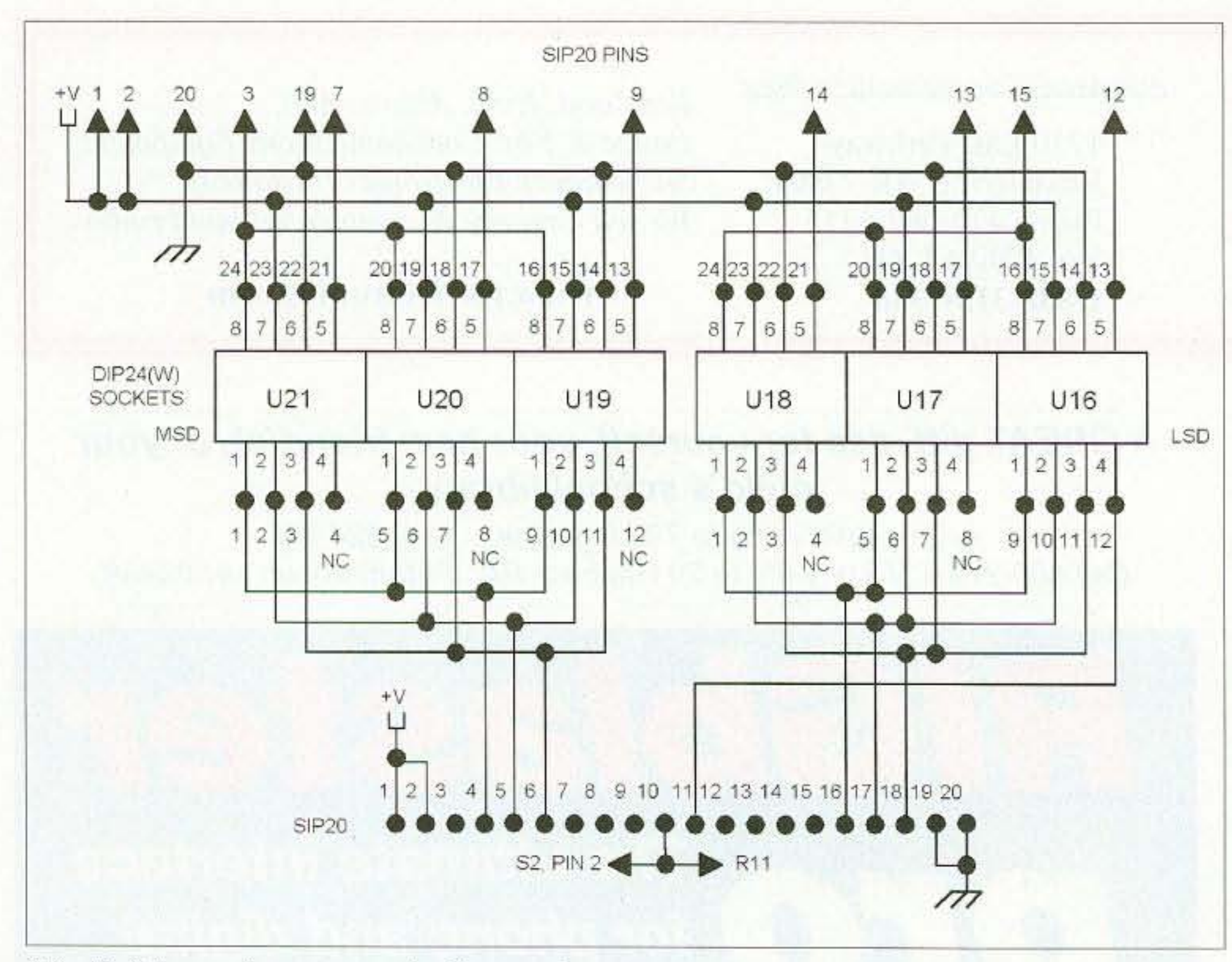

*Fig.* 5. *Schematic, counter display section.* 

I provided simplified schematic functions in Fig. 1. All of the component placements are also shown in Fig. 2. All of the header details arc in Fig. 3. I provided a bill of materials (Table 1), the approximate cost, and the sources I found for them. A template is also provided as a guideline for the metalwork necessary on the JW·IO Ten-Tee enclosure. I recommend that a nice coat of enamel spray paint he used after the metal work. The decals make things

### Commercial-Quality Function Generator *continued from page 15*

op amps and CMOS logic components.

Now, the digital logic TTL display hybrids which draw about 100 mA each will need that high-current 5V source. I took the +12VDC line and put the U-1 series voltage regulator IC on it for the 5VDC 600 mA requirement. The regulator IC LM-2940-5 is a low dropout type which can work down to the one half volt differential point, so no problems in our application. The 5 VDC 600 mA display requirement docs

not throw our bridge rectifier circuit out of balance. The regulator is rated for I amp, so 600 mA docs not exceed its specification, but do expect a little heat on the TO-220 package running at about four watts. No heat sink is required! Some folks might ask why the shunt 6V regulators instead of the series ICs? Well. we find that transients, noise and such, will not get through as sometimes happens with series regulators. The use of a dual 8 mH choke L-l is to eliminate the common mode parts of that power line stuff!

The entire run of 73 from October 1960 through last year is now available. Over 800 fiche!

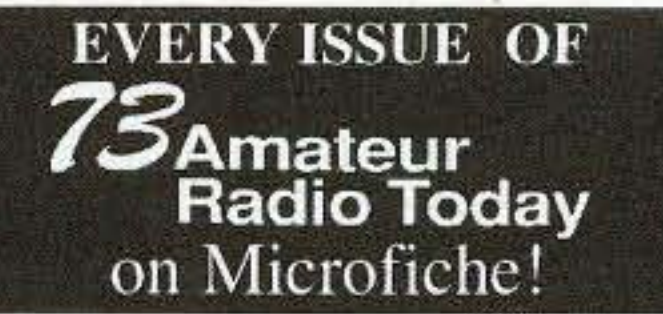

We offer a battery operated hand held viewer for \$150, and a desk model for \$260. Libraries have these readers.

You can have access to the treasures of 73 without several hundred pounds of bulky back issues. Our 24x fiche have 98 pages each and will fit in a card file on your desk.

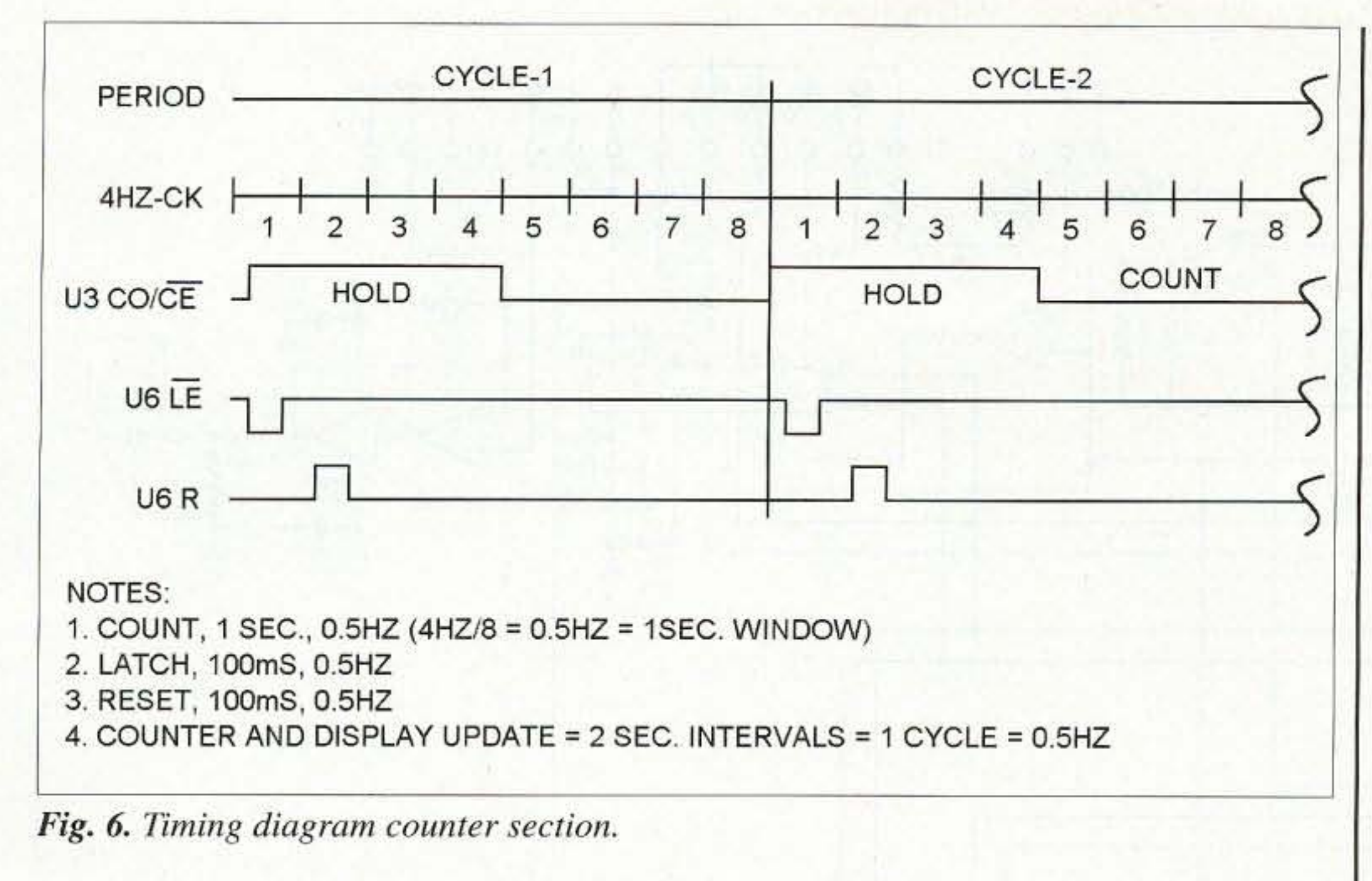

look very professional and can be light coats of polyurethane gloss will found at your local Radio Shack or office supply stores. A couple of very *Continued on page 18* 

## Your FT-817 needs a **Miracle!**

The collection of microfiche, is available as an'entire set, (no partial available as an entire set, (no partial<br>sets) for \$325, plus \$10 shipping (USA). Annual updates available for \$10, plus \$3 shipping/handling. Satisfaction guaranteed or money back!

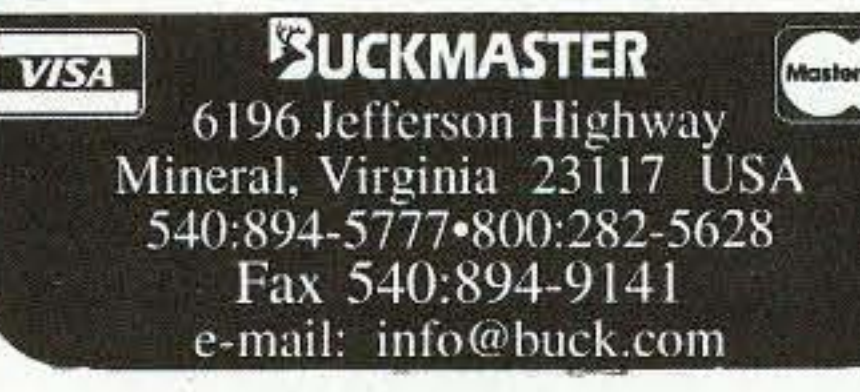

The Miracle Whip lets you operate your new QRP rig with real freedom! It is a completely self-contained, allband 50-inch telescoping whip antenna with integrated tuner for receiving and transmitting that mounts right on your radio. The Miracle Whip liberates your rig from coax, cables, mounts, tripods and trees, and gives

you remarkable DX performance from desktop to picnic table, with no ground required, Take your portable transceiver anywhere and operate from 3.5 to 450 MHz with up to 20 W SSB. Only 13 inches collapsed. This quality product features gold plated rotor contacts and hand-formed solid brass contractors. Manufactured by Miracle Antenna of Montreal with three year limited warranty. Order #3256 \$148.95 (+\$9.95 UPS)

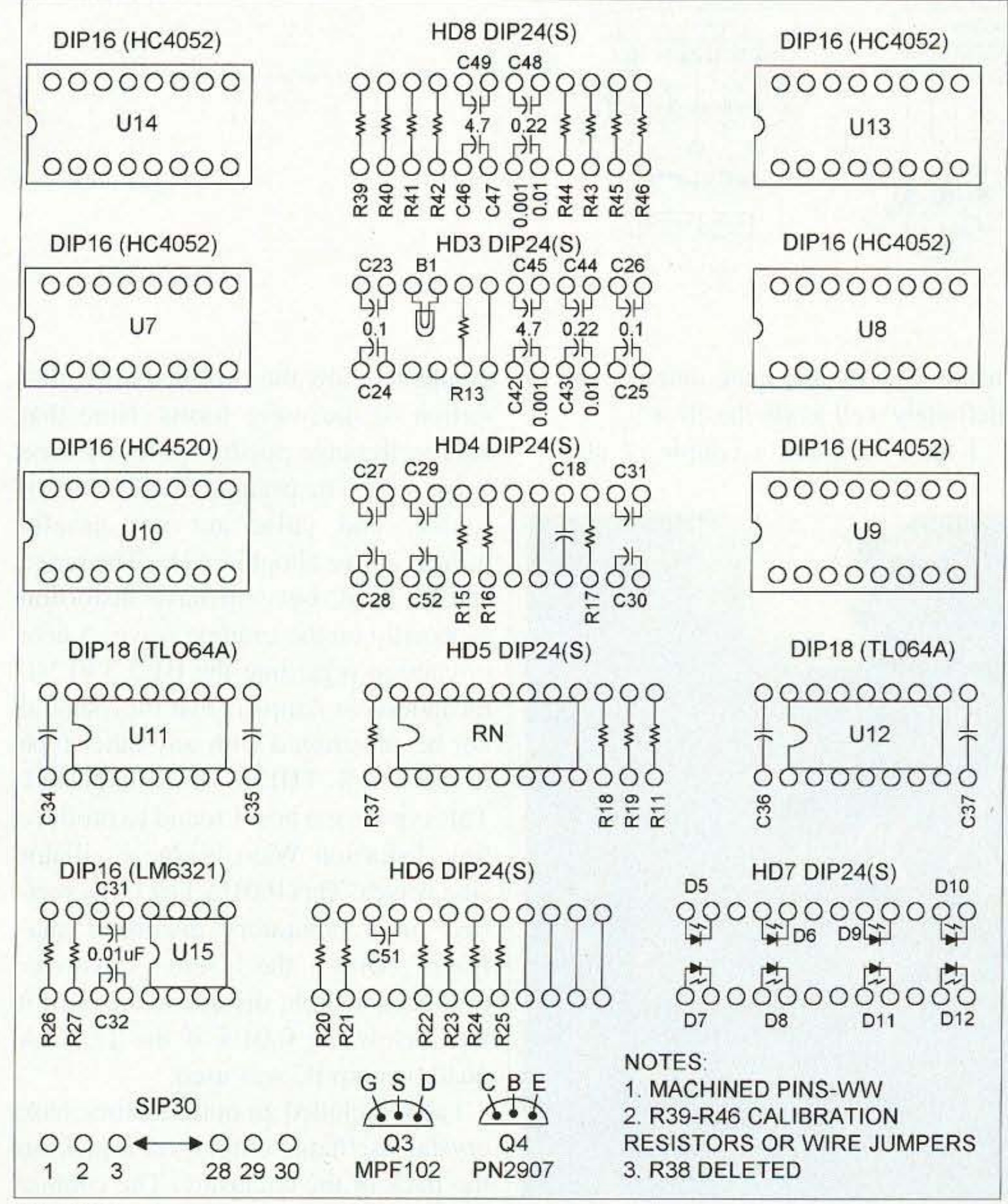

*Fig,* 7. *Header component outline.*

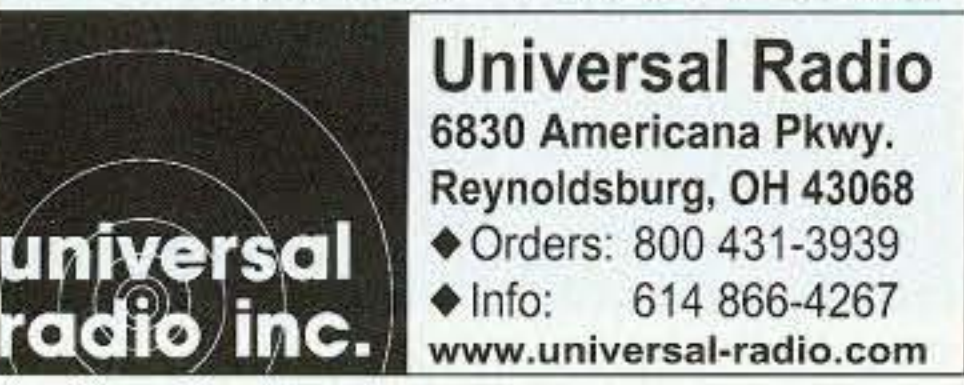

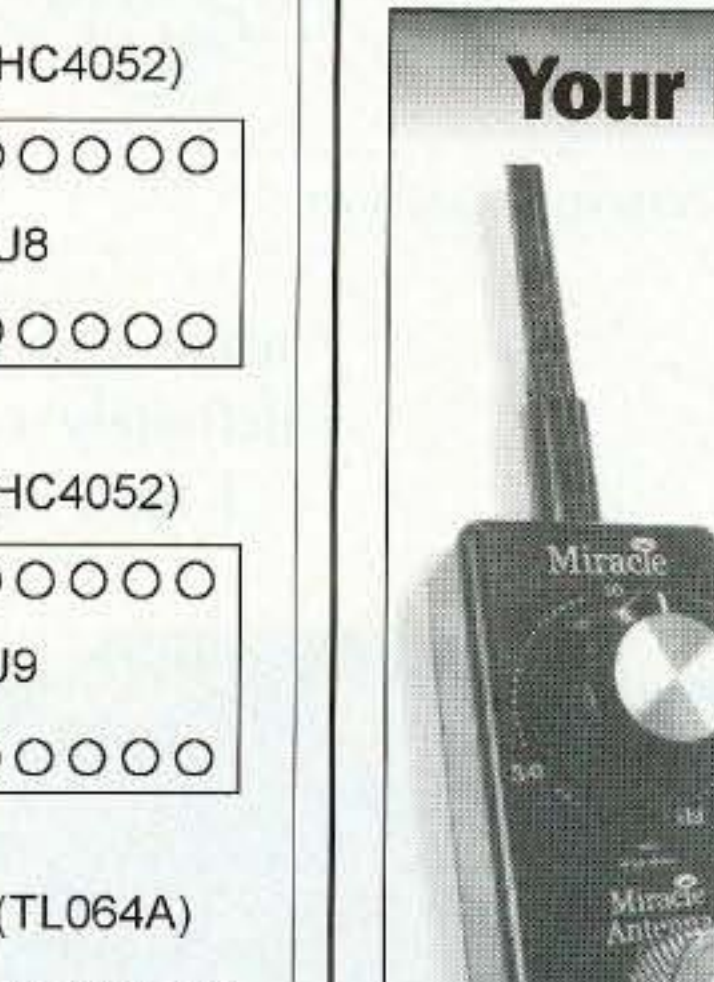

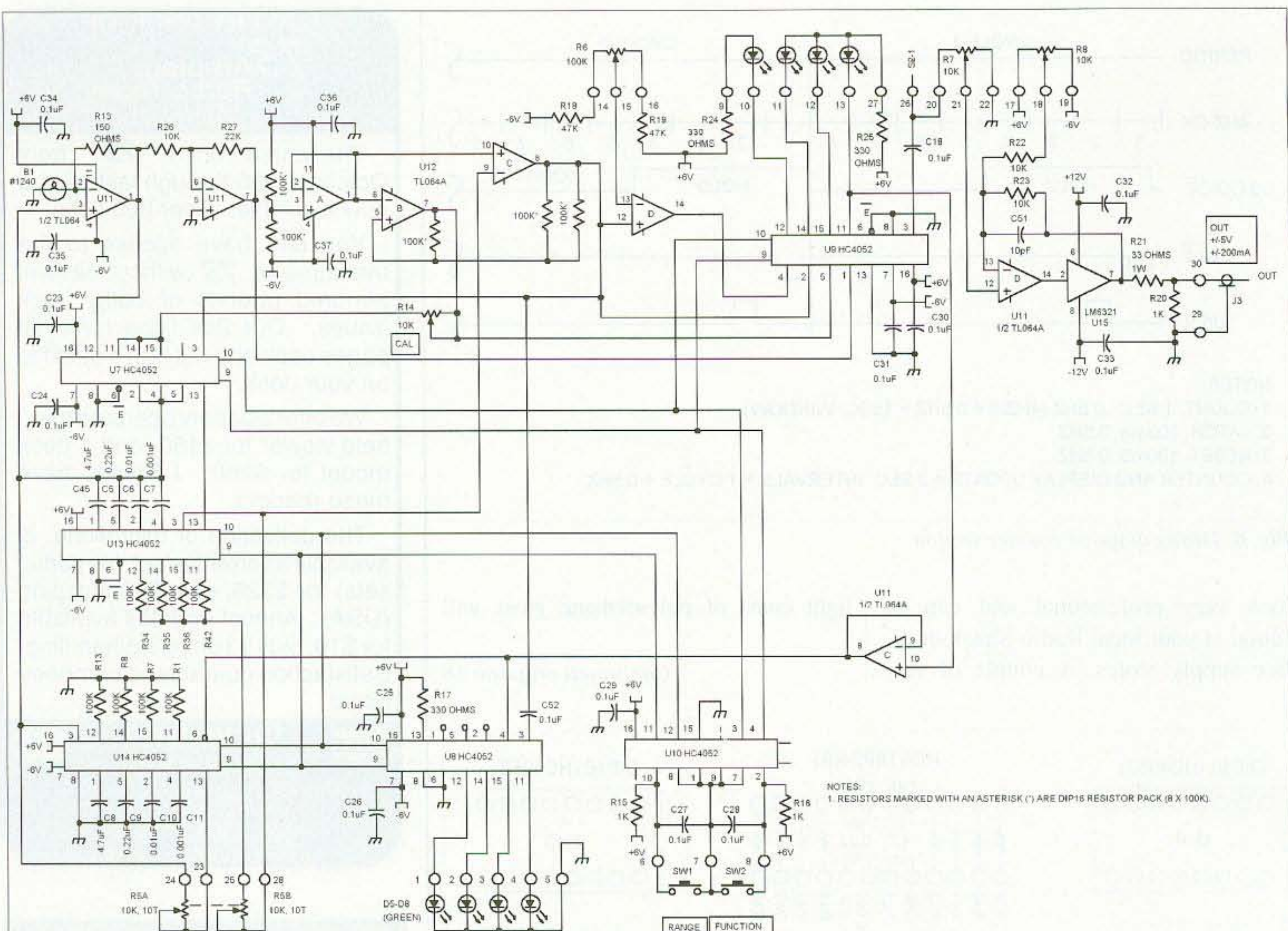

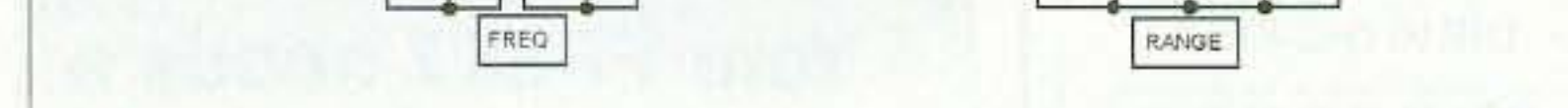

Fig. 8. Schematic, function generator section.

**Commercial-Quality Function Generator** continued from page 17

make it pretty and quite durable, and is definitely well worth the effort. I have included a couple of photo-

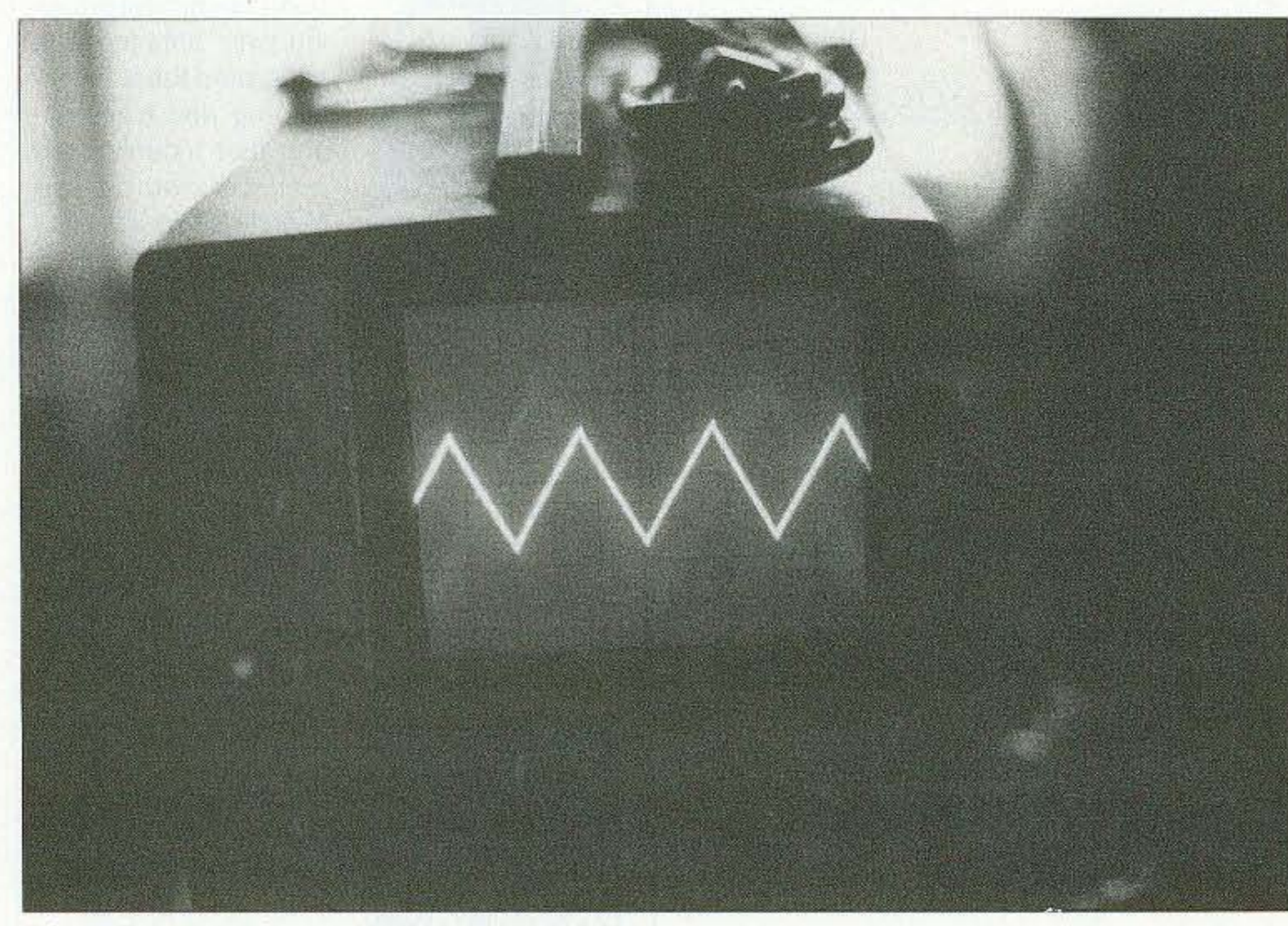

Photo D. Triangle wave. 18 73 Amateur Radio Today . December 2002

graphs to show the extremely low distortion of the wave forms. Note that the fourth range position is for the sine wave only. The triangle (sweep wave), square, and pulse are not usually needed above about 20 kHz. The range can be used, but will have distortion especially on the triangle wave. A note of caution regarding the B1,2,3 #1240 incandescent lamps is that they should not be substituted with any other type if the 0.01% THD is to be expected. This type is the best I found to produce low distortion Wien bridge oscillator sine waves. This 0.01% THD was verified on a laboratory distortion analyzer. Only the zero crossover produced a slight distortion, but still it was below the 0.01% if the TL064A quad op amp IC was used.

I also included an optional time base crystal oscillator output via a jack on the back of the enclosure. The counter probe, in the external position, can be

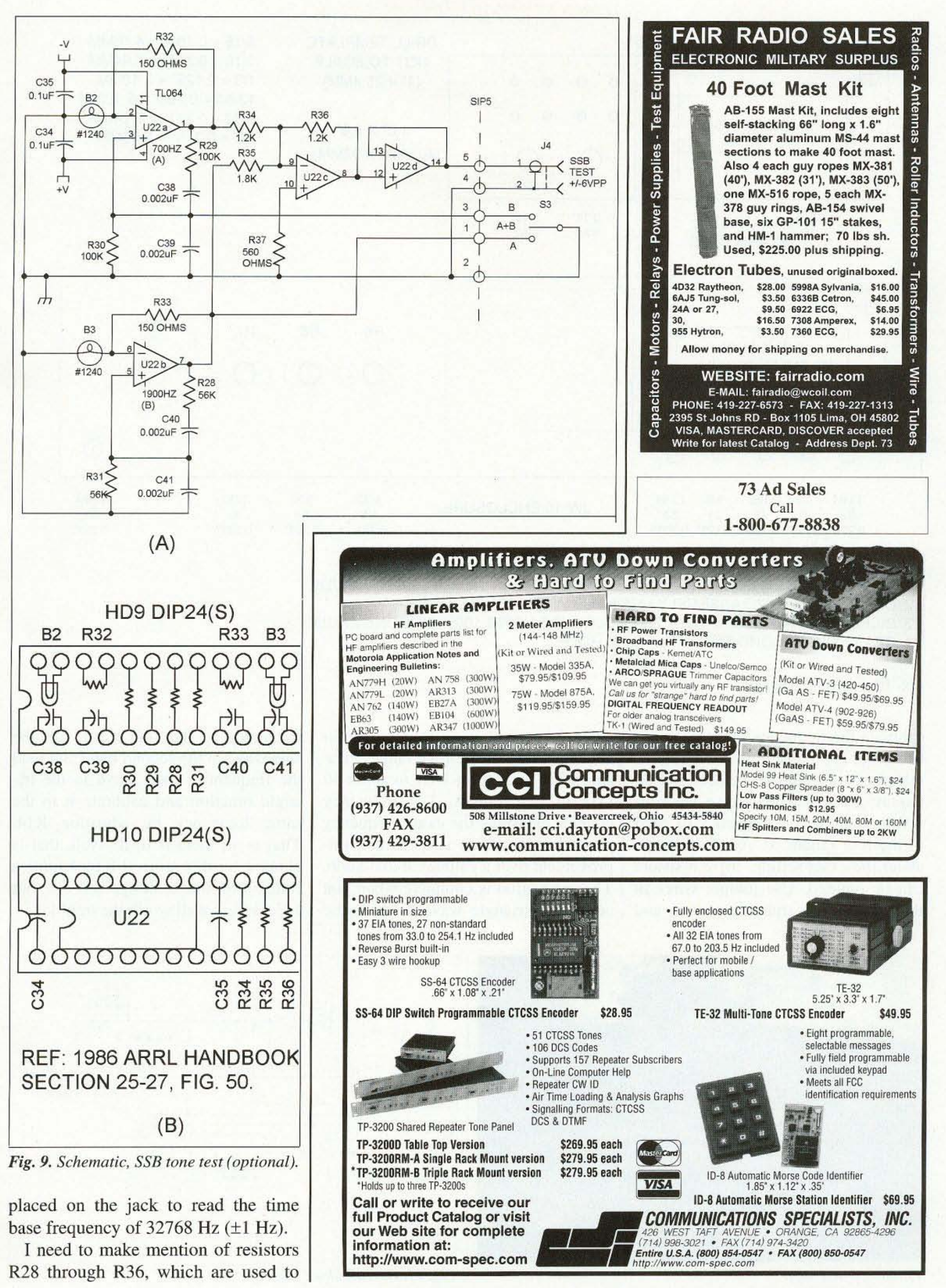

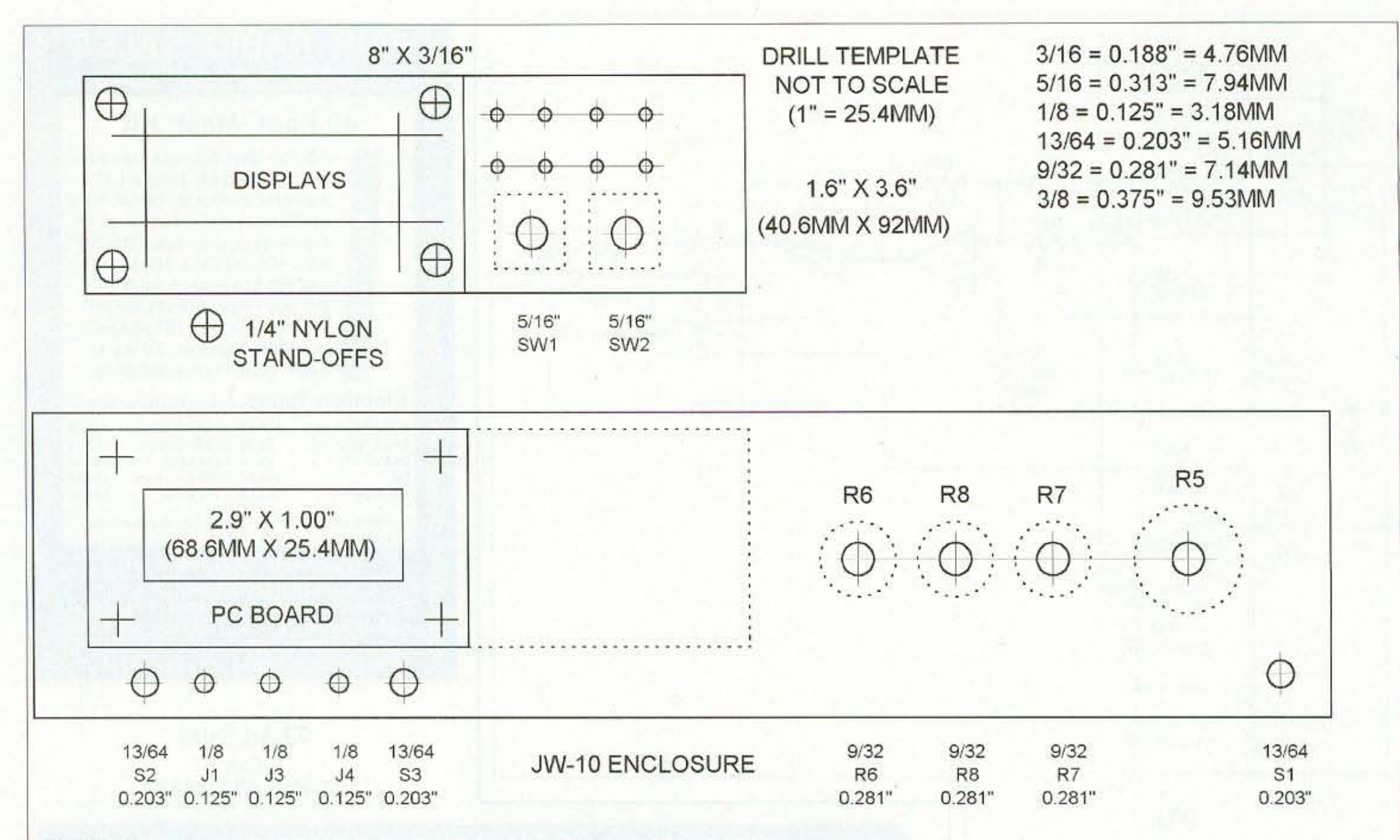

NOTES:

1. SW1, SW2 MOUNTED TO JW-10 PANEL USING CLEAR 100% SILICONE CAULK.

2. DISPLAY PC BOARD ASSEMBLY MOUNTED WITH 100% SILICONE CAULK.

3. DISPLAY BOARD IS MOUNTED TO ENCLOSURE USING 100% SILICONE CAULK.

4, REAR POWER CORD ENTRY IS A 5/16" HOLE.

### Fig. 10. *Enclosure template*.

calibrate the frequency ranges. We are using timing capacitors which have tolerances of 5 and 10 percent and do require a selected resistance value to set the bottom end frequency of each of the four ranges. If you do not care about the exact setting, these resistors can be omitted. Use jumper wires in their place. The triangle, square, and pulse frequency goes from I Hz to about 15 kHz in the four ranges. The sine wave goes from 1 Hz to about 50 kHz in four ranges. The frequency counter measures the exact frequency in all bands. which is a marked improvement over a calibrated dial knob. The calibration is complete when you adjust the triangle wave to the same frequency as the sine wave. Set the sine wave in the second band and read the frequency. Then move to the triangle function and calibrate it to the same frequency by adjusting R14. That is all there is to it! Well, that is about it for this project! It took quite a little bit of time to design this one, but I feel it was well worth the trouble.

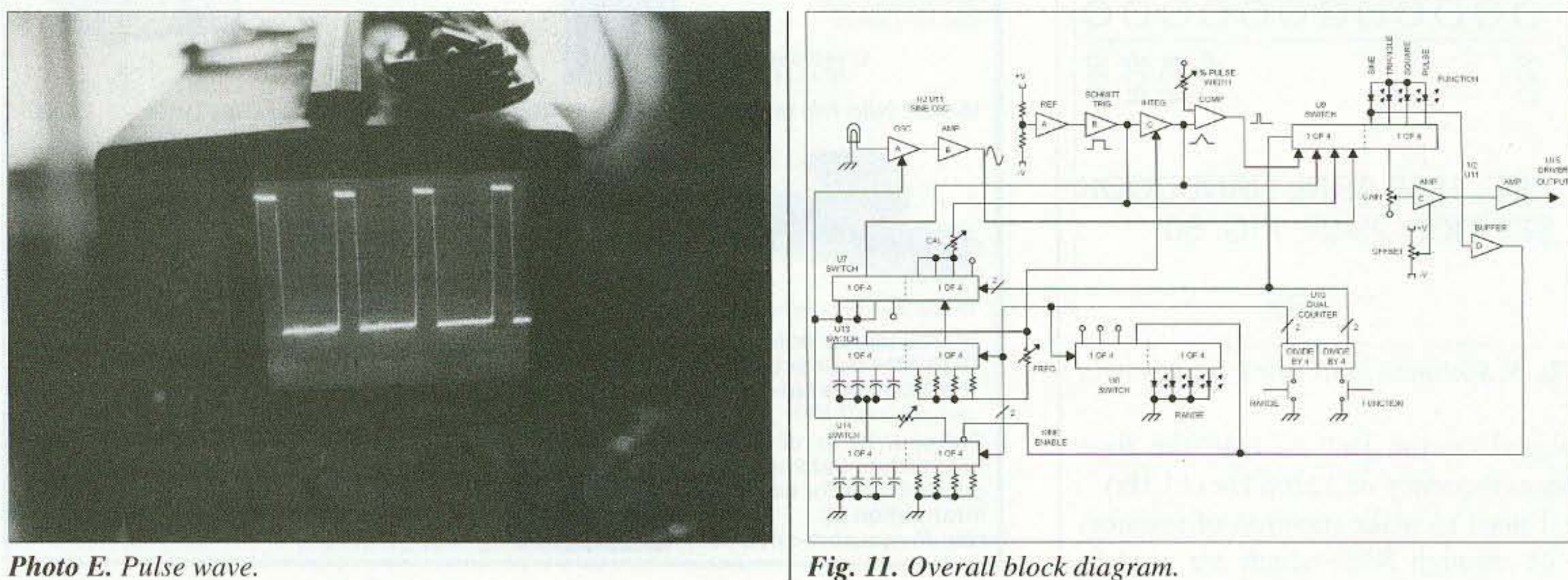

*Photo E. Pulse wave.* 20 73 Amateur Radio Today • December 2002

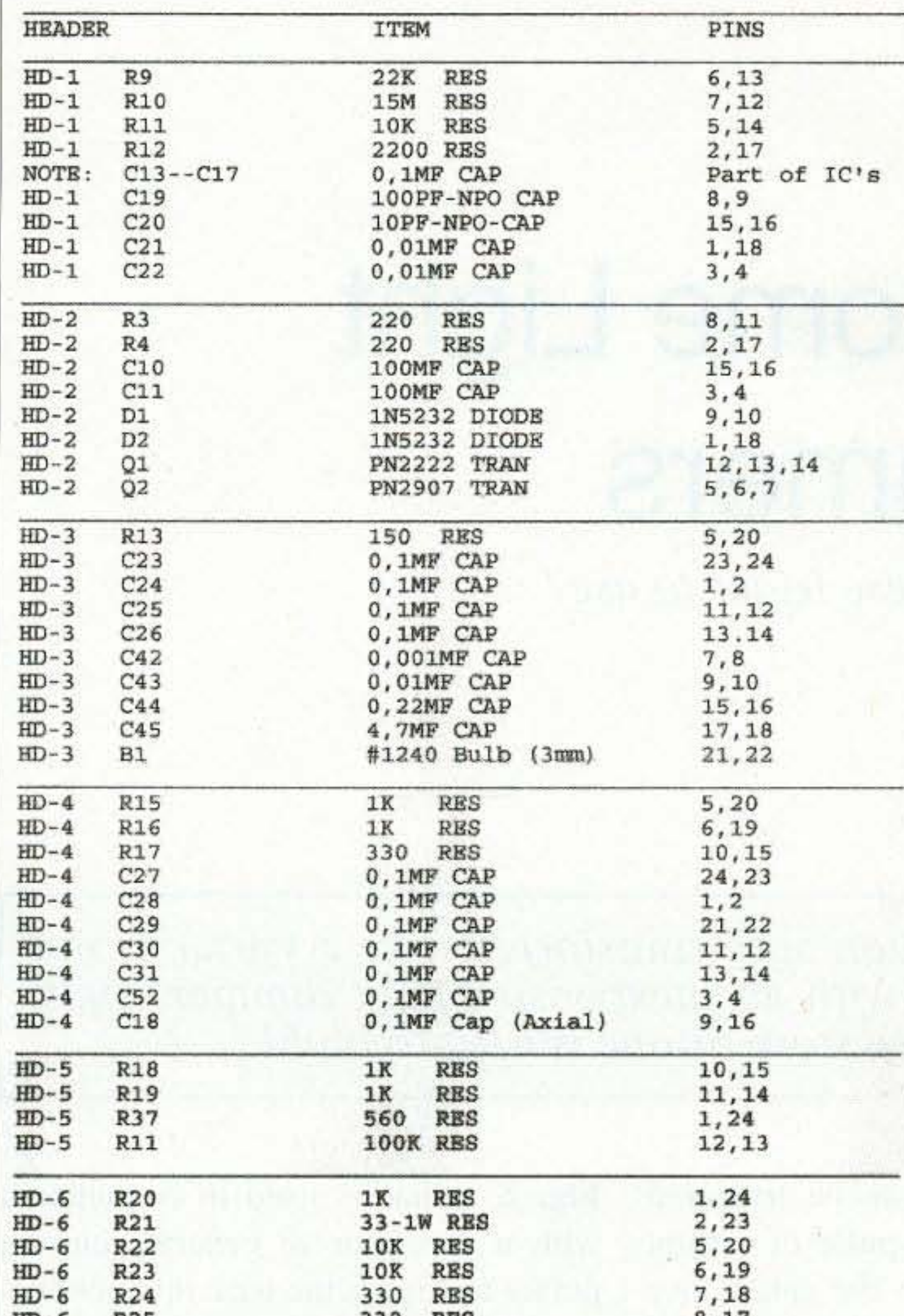

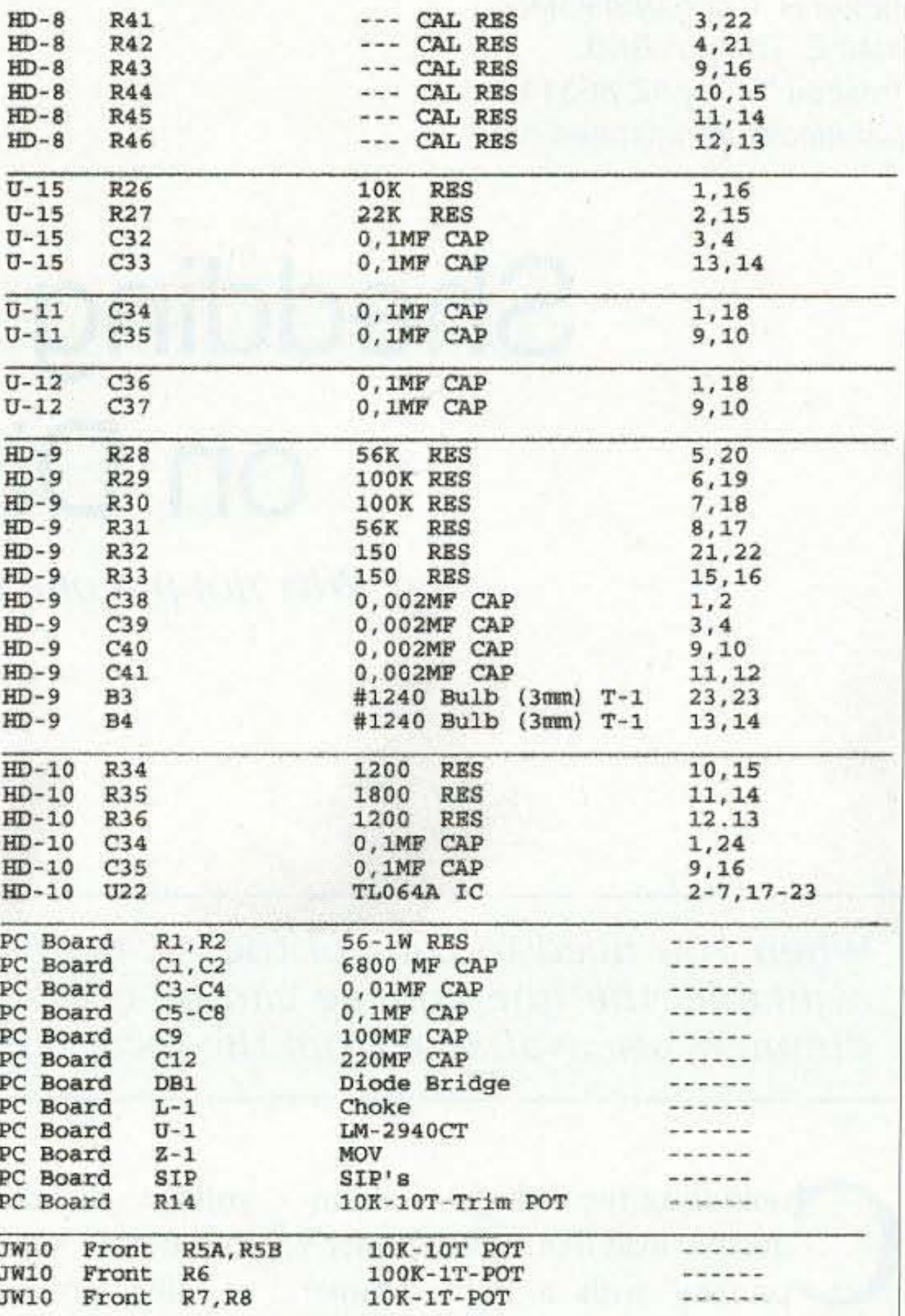

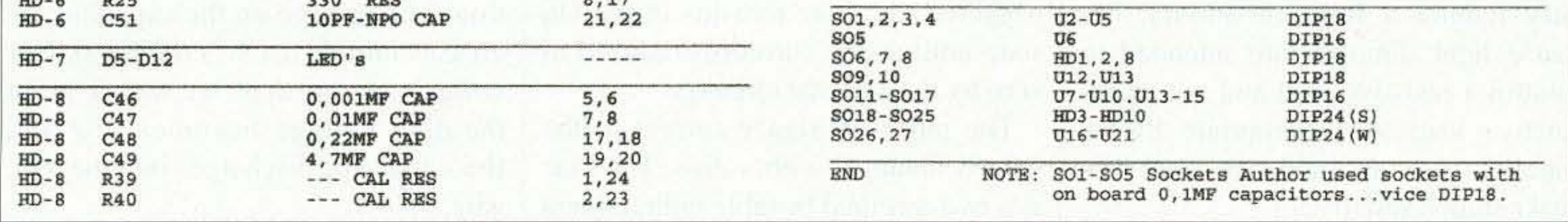

Table 2. Header component pinout locator.

Good luck on yours! I can answer reasonable questions if I receive an SASE with the request. For those folks who would like more research information, I have included some references.

### **References**

1. Ham Radio Magazine, Sept., 1979; Aug. 1980; June 1982; April 1988.

2. Electronic Design Magazine, July 1993.

3. National Semiconductor Op Amp Data Book.

### **Parts sources**

1. Hosfelt Electronics, catalog 1-800-524-6464.

### 2. Jameco Electronics, catalog 1-800-831-4242. 3. Mouser Electronics, catalog 1-800-346-6873. 4. Digi-Key Electronics, catalog 1-800-344-4539. 5. Ten-Tec, Inc., catalog 1-800-231-8842.  $73$ **Subscriptions** to 73 Magazine Only \$24.97 - 1 year  $$44.97 - 2 \text{ years}$  $$65.00 - 3 \text{ years}^*$$ \*best buy (54% off cover price!) Call 800-274-7373

## **The New Pools!**

**Examination Test** Questions & Answers

The exact questions, multiple choices and answers for the Technician Class, General Class, and Extra Class operator's license.

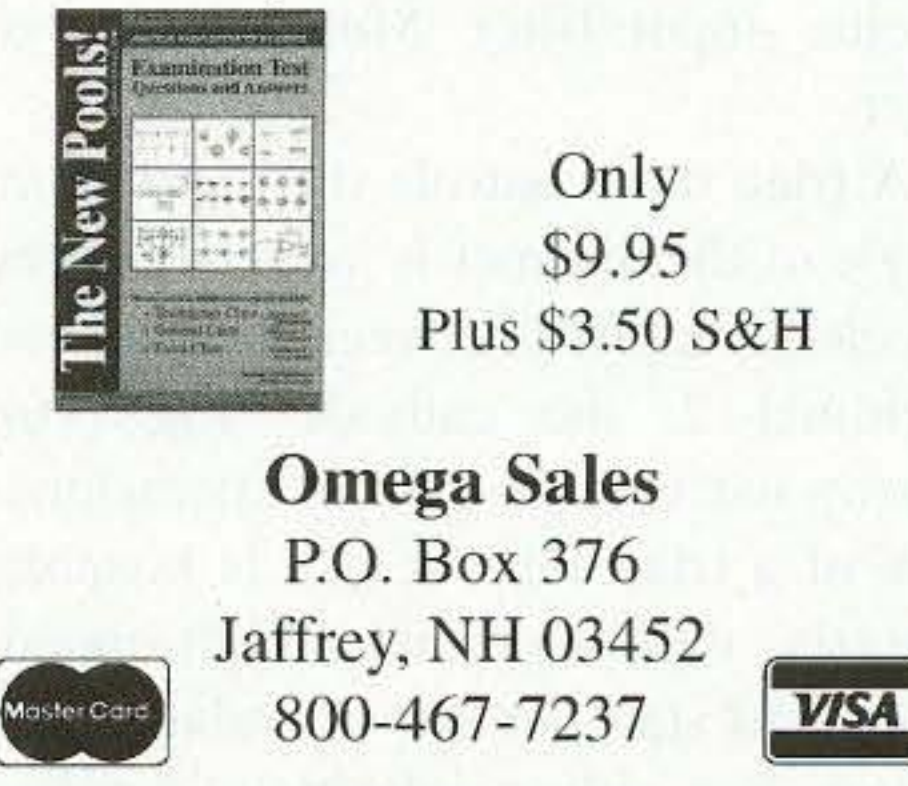

73 Amateur Radio Today . December 2002 21

Parker R. Cope W2GOM/7 8040 E. Tranquil Blvd. Prescott Valley AZ 86314 [pamaco@commspeed.net]

# **Shedding Some Light on Dimmers**

*Why not put one of these triacs to use ?*

 $\overline{C}$ ontrolling the voltage to an inductive load like a transformer's primary with a light dimmer

*When you need to control* the *AC maIns and an* a uto *transformer like a* Variac is not *available, the line voltage can* be *controlled with an inexpensive light* dimmer. *Light dimmers are available from* the *local hardware* store or *one* is *easy* to *build.*

A triac that controls the conduction angle of the dimmer is switched on by a voltage applied between the gate and terminal 2, the cathode. Fig.  $1(a)$ shows the voltage-current characteristics of a triac. The device is bistable; the triac exhibits either a high impedance (Off state) or low impedance (On state). For either polarity of applied 22 73 Amateur Radio Today . December 2002

In a light dimmer, a triac or bidirectional triode thyristor switches the voltage to the load for part of every half-cycle. The voltage across the load will be ncar maximum if the triac switches on at the start of the halfcycle and be less if the switching occurs later in the cycle. The switched voltage is no longer a sinusoid and in some cases may cause difficulties. For example, a power supply with a capacitor input filter. More about that later.

The pulse of trigger current to the gatc is obtained with a diac. The diac is a two-terminal bistable bidirectional switch with voltage-current characteristics shown in Fig.  $1(b)$ . The diac ex hibits either a high impedance (Off state) or low impedance (On state). The device exhibits a high impedance, low-leakage-current characteristic until the applied voltage reaches the breako ver voltage. The breakover voltage is in the order of 35 volts. Above breakover, the device exhibits a negative resistance, so that the voltage decreases as current increases. When the diac turns on, a pulse of current triggers the triac on. Some triacs have the diac function buill-in. hut a dimmer using a simple triac requiring a diac is described. An SBS (silicon bilateral switch) like the 2N4991 can be used instead of a diac. They both perform the same function and arc essentially equivalent devices.

voltage, the device can be triggered into the on state by a pulse of current of either polarity into the gate. Once triggered. the triac remains in the On state until anode current is reduced to zero by the external circuitry.

In the basic light dimmer shown in

Fig. 2. a diac is used in conjunction with a capacitor to generate current pulses to trigger the triac into conduction. The voltage on the capacitor increases until it reaches the breakover voltage of the diac, at which point the diac voltage becomes low and the capacitor discharges into the triac gate. At the beginning of each half-cycle, the current in the triac and load is zero and the triac is in the Off state. The triac acts like an open switch. The entire line voltage appears across the triac and none appears across the load. The voltage across the triac drives current through the pot RI and charges the capacitor CI. When the capacitor voltage reaches the breakover voltage of the diac, the triac is triggered on. At this point, the triac looks like a closed switch and the voltage is applied to the load for the remainder of that half-cycle. The resistance of the potentiometer determines how quickly the capacitor charges. When the resistance of R1 is low, C1 charges more rapidly, breakover of the diac is reached earlier in the cycle. and the power applied to the load increases.

may require a little cut-and-try, because light dimmers arc intended to control a resistive load and not an inductive load. An appropriate RC in parallel with an inductive load can make it look resistive.

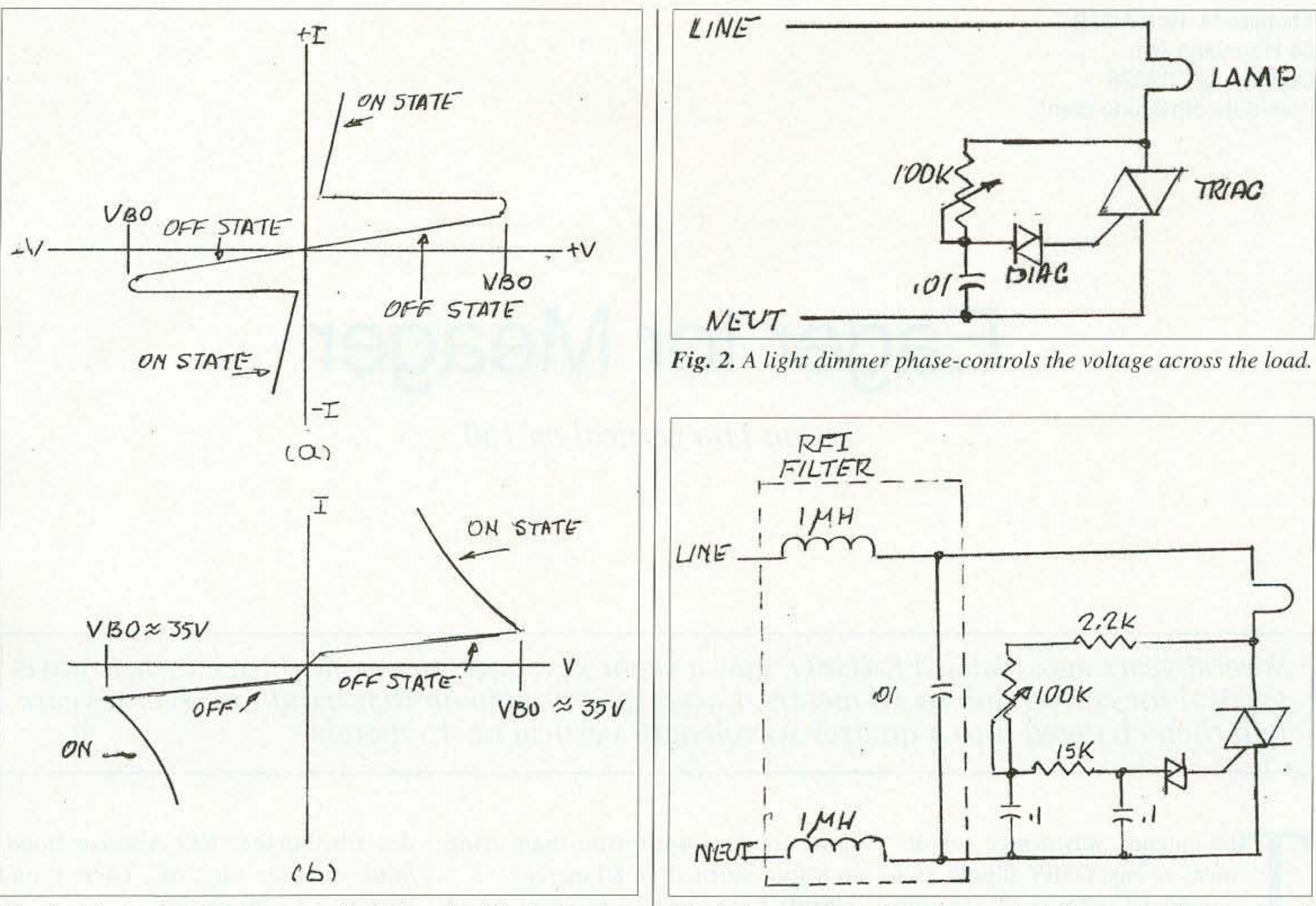

Fig. 1. (a) A triac is gate-controlled bistable. (b) A diac is a

Fig. 3. An extra RC reduces hysteresis. A filter can reduce conducted

### bistable diode.

interference.

Most commercial light dimmers have the circuit shown in Fig. 2. This circuit has hysteresis. That is, the triac doesn't switch on when the control is set for minimum load voltage. Adding an additional  $R$  and  $C$  as shown in Fig. 3 reduces hysteresis effects and extends the effective control range of the light-control potentiometer. Since including the extra R and C increases cost, most commercial light dimmers expect you to accept the hysteresis.

Since the triac switches when the line voltage is nonzero, noise can be produced when the triac switches on. Again, adding the noise-reducing filter increases cost, so noise is ignored. However, a 0.01µF capacitor and two small inductors can filter the noise from the line. Many times, the inductors are just a few turns wound on a piece of ferrite. This arrangement takes care of the conducted noise but doesn't do anything for radiated noise a metal minibox enclosure is needed to control the radiated noise. If

you have only a plastic project box, line it with aluminum foil and you'll be in business.

The light dimmer is intended to control a resistance, a light bulb, in which the voltage and current are in phase, but when the load is inductive, like a transformer or universal wound motor, the voltage and current are no longer in phase. The inductance tends to keep the current flowing even when the voltage is zero. The inductive current in the anode holds the triac on while the line voltage goes though zero.

A series RC in shunt with the inductor can put the voltage and current back in phase. That's where the cutand-try comes in. A capacitor across the load can absorb the inductor's current and make the current in the triac zero when the voltage is zero. The resistor in series with the capacitor damps any tendency of the L and C to ring.

Accommodating the inductance is straightforward if the exact inductance is known. But usually the inductance isn't known. Finding the capacitor that will absorb the inductive current and a resistor to eliminate ringing requires some cut-and-try. The ringing suppressing resistor is not terribly critical, but if it is too large the effects of the capacitor can be compromised. Something in the order of 100 ohms is a good starting point.

Continued on page 55

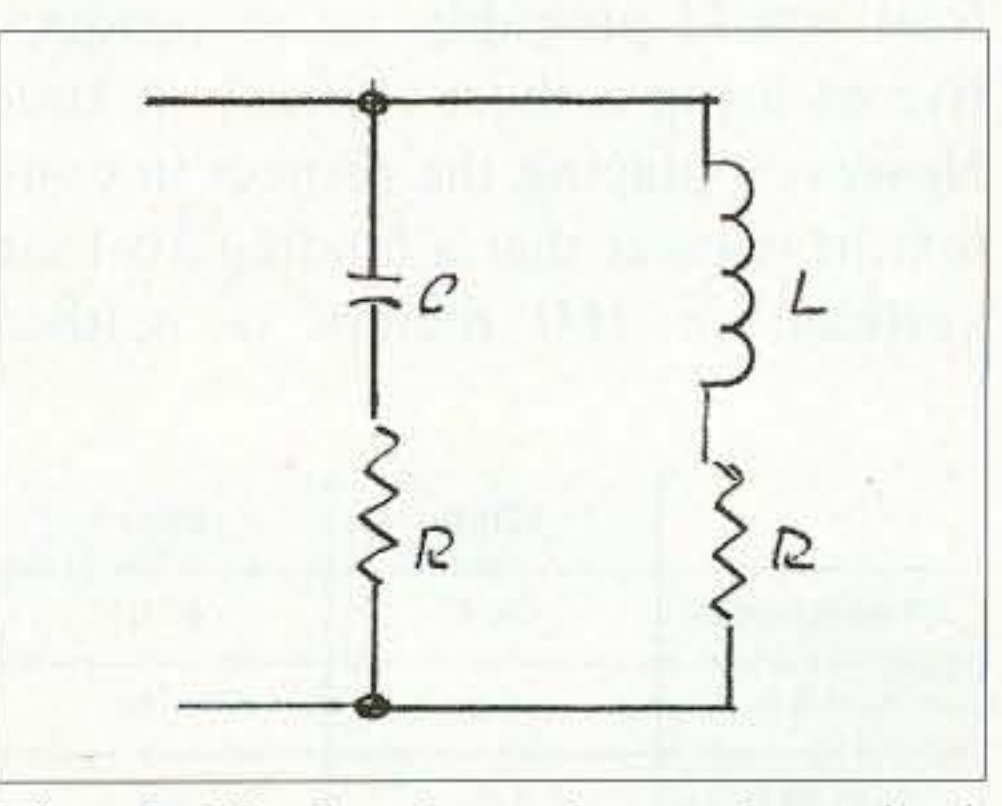

Fig. 4. The load can be made to look resistive.

73 Amateur Radio Today . December 2002 23

Thomas M. Hart AD1B 54 Hermaine Ave. Dedham MA 02026 [tom-dot-com@juno.com]

# **Eager for Meager**

*Try an 11m vertical on 160.*

*Several years ago, Richard KAllNO, now a silent key, gave* me *an old I l-tnctcr heli-wave vertical [or conversion* 10 10 *meters. I used the alllenna* on *that band [or severa! years and then changed* it 10 *a quarter wavelength vertical on* 15 *meters.*

The antenna was a nice supplement to my G5RV dipole as I completed WAS on 20, IS, and 10 meters. There were times that the dipole did not work as well as the vertical and vice versa.

> is: must be in feet; "H" may be in any unit also used for "a".

> > In the case of my topband antenna, I was able to stretch the overall length of the 11-meter unit to 16 feet 4 inches

> > The symbols used in the formulas are:

$$
K_{M} = 60 * ((ln(2 * H/a)) - 1)
$$
 Notes:

3. The inductive reactance required  $\vert$  "H" and "L" are antenna length. "L"

 $h =$  antenna height in electrical degrees

 $a$ "  $F = frequency in MHz$  $L =$  antenna length in feet  $K<sub>M</sub>$  = mean characteristic impedance  $H =$  antenna length in same units as a = antenna radius in same units as

described in the *ARRLAmateur Handbook* chapter on " AC Theory and Reactive Components."

After reading the *ARRL Antenna Handbook* on base-loaded short antennas (8-foot whips are suggested) for mobile work, I decided to try a conversion of the venerable 11-meter antenna to the other end of the HF spectrum: 160 meters. My reasoning was that I would never be able to erect a full quarter wavelength vertical for the top band and had to he ready to compromise. Some other local amateurs have suggested to me that making contacts on the dummy load would probably be as productive as using a short vertical on 160. However, placing the project in conte xt, it is clear that a loading 16-foot vertical on 160 meters is neither

1. The height of the antenna in electrical degrees is:

2. The mean characteristic impedance is:

more nor less optimistic than using an 8-foot vertical on 80 meters.

Table 1 shows that a 16-foot vertical is  $12\%$  of a full quarter wavelength on 160 meters. The same percentage is found for an 8-foot vertical used on 80 meters. The computations needed to determine the inductance of a coil for base loading are found in ARRL Handbooks. The Antenna Handbook chapter on "Mobile and Marine Antennas" states that:

·'H"

 $X_t$  = inductive reactance  $\pi = 3.14$ 

 $\cot = (1/\tan)$ 

$$
X_{L} = K_{M} * \cot(h)
$$

$$
h = (L/984) * F * 360
$$

24 73 Amateur Radio Today · December 2002 *Table* J. *Comparative length percentages.*

Determination of inductance from reactance for a given frequency is 4. The corresponding inductance is:

 $L = X_L / (2 * \pi * F)$ 

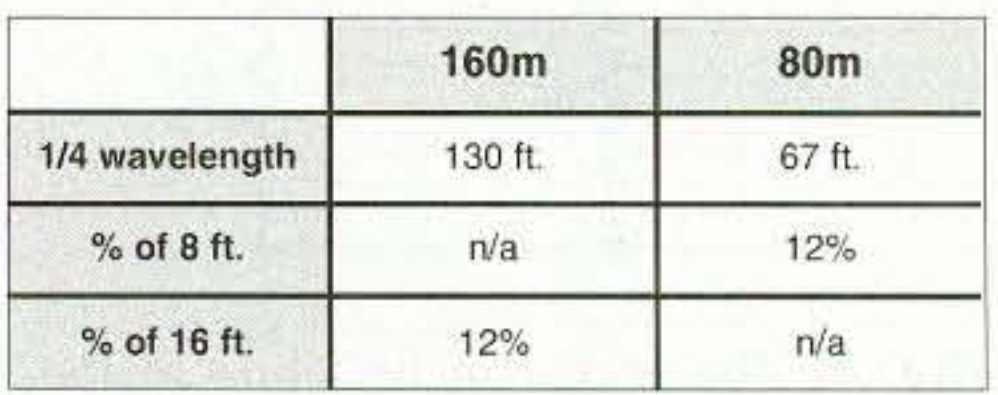

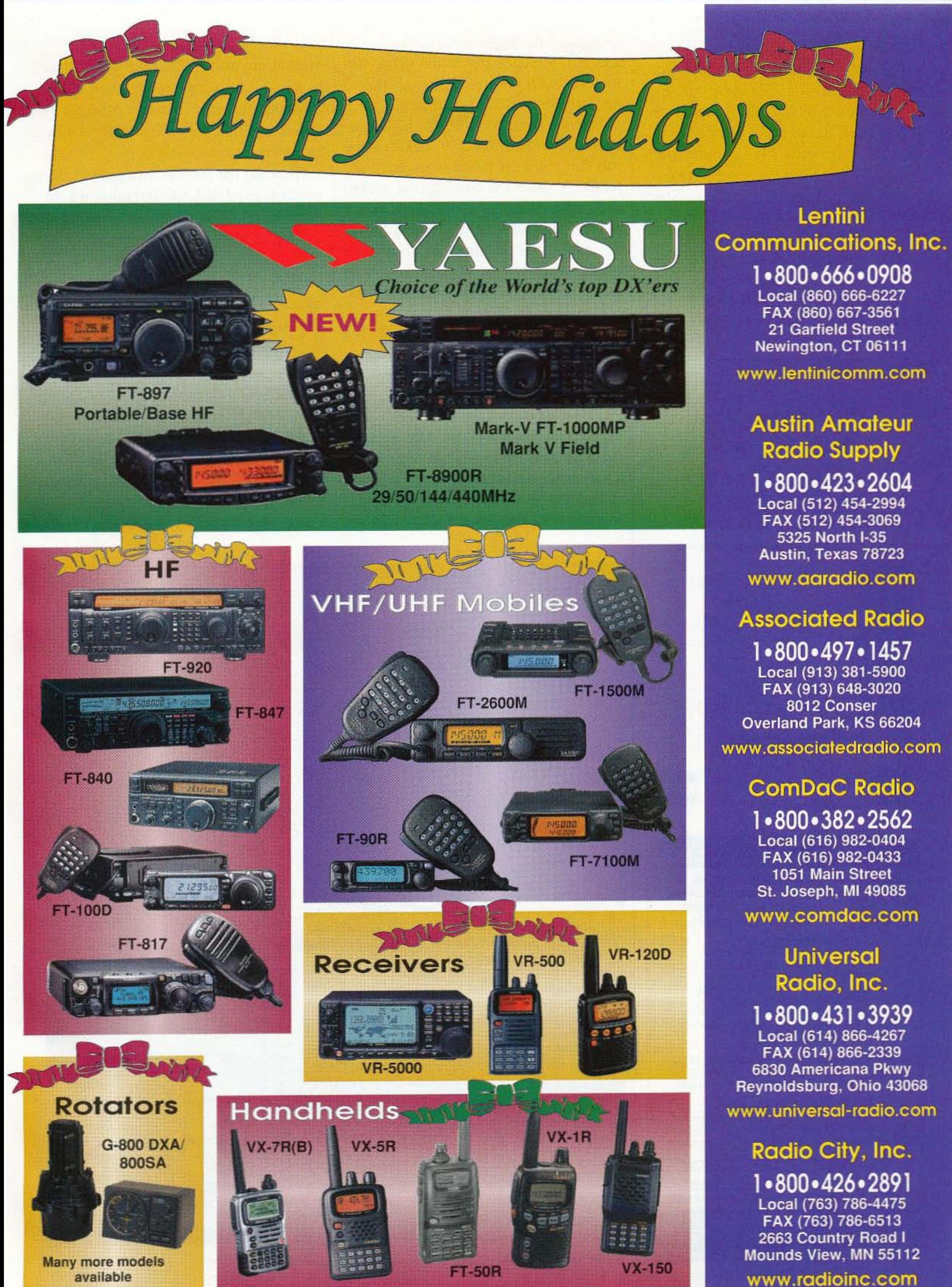

(l6.3 feet). The antenna is made from three sections of aluminum tubing: 1.25 inches, 1 inch, and 0.5 inch diameters. I decided to use a blended diameter of one inch for computations because no formulae were readily available for tapered elements. Solving the equations for the required inductance gave a value of  $158 \mu H$ .

The actual coil design was simplified by using a utility program called Coil Designer, by K6MLO. I chose a PVC coil form that is 11 inches long

### The Gordon West Study Guides

**Examination Test** Questions & Answers for General Class and Extra Class with explanations of the answers

The coil form has a PVC end cap on each end with an SO-239 socket on the cap that connects to the base of the antenna. A male PL-nnn adapter makes the coil to antenna connection. Black plastic electrical tape is wound over the entire coil and held in place with plastic wire-wraps. A drip hole was made at the bottom of the lower end cap to provide drainage for any moisture that might find its way inside the coil form.

and 2.375 inches inside diameter. Using 18 AWG wire, I found that I needed 108 evenly spaced turns.

around the back yard. Multiple radials or a good earth ground would probably improve the performance of the antenna, but this was a low budget job, intended for casual use only.

How did the project turn out? Pretty much as expected. My intention was to recycle an old antenna into a topband vertical that would allow casual use on CW or SSB. I have managed to make contacts all over New England, the mid-Atlantic area. and as far as Ohio. The signal reports have been adequate, but not stellar. It seems likely that anyone who is interested in a low profile 160-meter antenna could use the vertical portion of this design and work up a better grounding or radial system in time for next winter. Despite predictions from friends, the final result does a much better job than the dummy load that I use to tune up the transmitter.

The biggest compromise in my design was the decision to use a single one quarter wavelength 18 AWG wire radial as a counterpoise. The antenna is on a bracket at the end of my garage. I had space and resources for a single radial that meanders across the building and then follows a fence in an arc

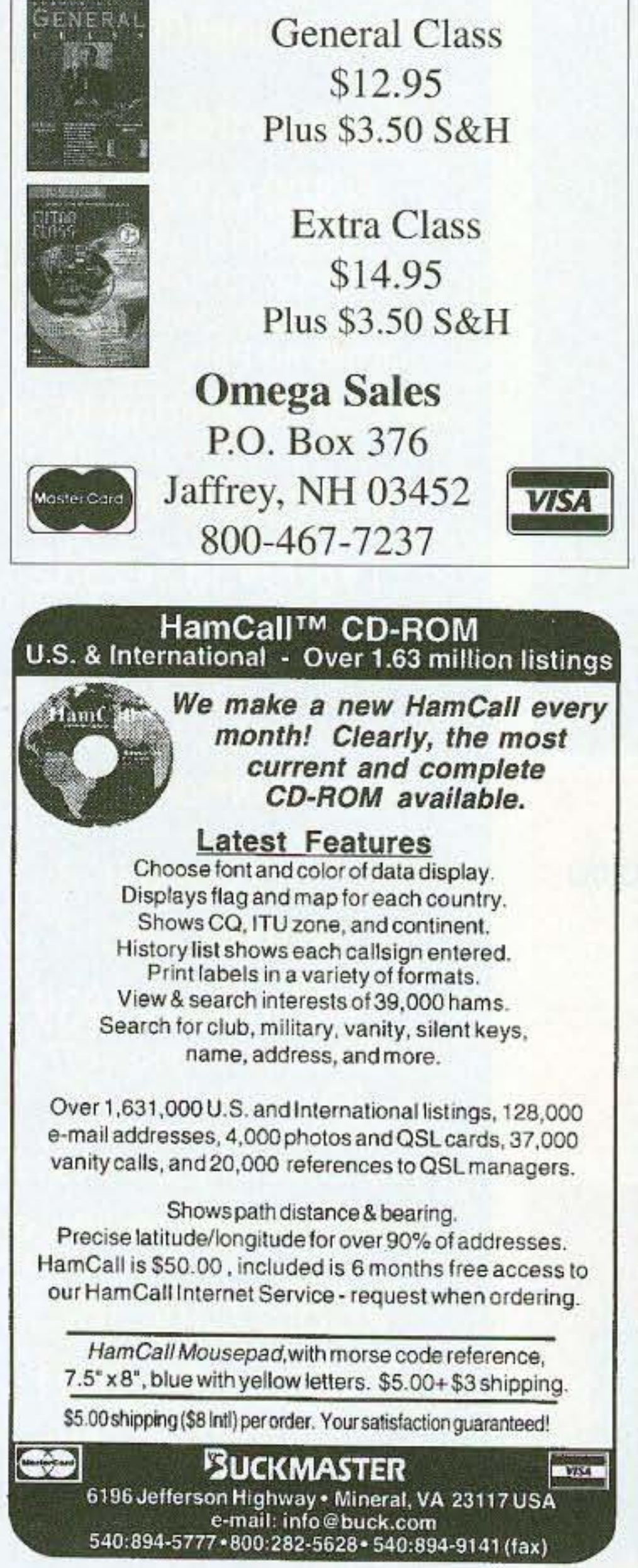

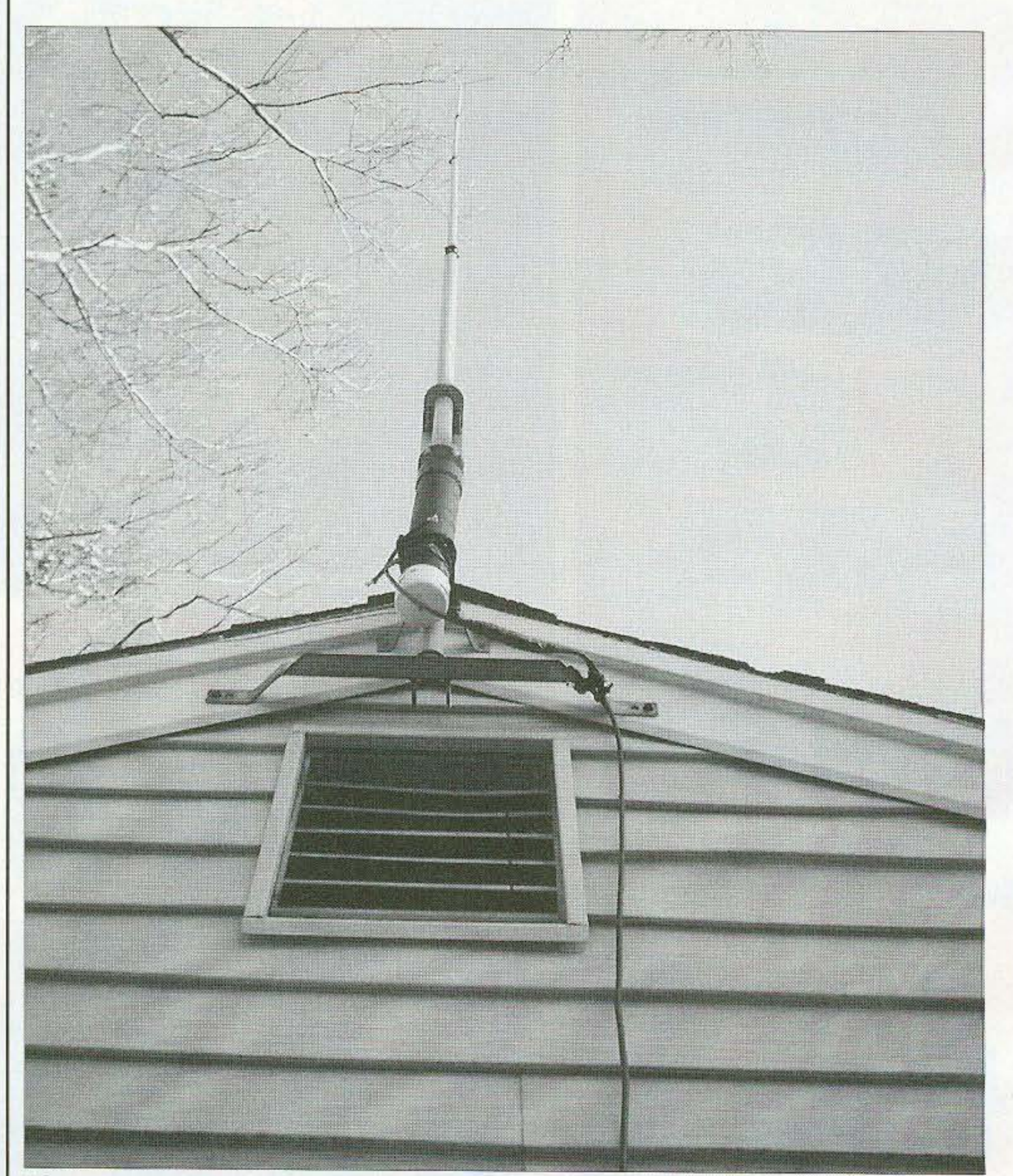

*Photo A. This meager antenna is capable ofoperating on 160 and 80 meters.*

Kenneth Pietrucha WA20KZ 610 Springfield Ave. Cranford NJ 07016

*Alchough l* get *lOL'* of*commenls from visitors in the shack. the Ultimate* Foot *Switch was born*  $out$  *of frustration and definitely serves a function far greater than entertaining visitors.* 

# **Shack Switch for Foot Fetishists**

*Not that it*s *THAT kinky.*

hen I went from a push-totalk mic to a foot switch to control my transceiver. I never thought about the possibility of not being able to find the switch under the desk with my foot.

On more then one occasion while I was getting ready to slide my call letters into that small window between the time that the DX station stops transmitting and the rest of the ham community starts calling him. I missed my chance because the foot switch moved and I couldn't key the transmitter.

position the foot switch so that I could find it under the desk without looking. I tried to hold it in position with double-sided tape, then Velcro strips, and then I finally mounted it on a small board. I still had the same problem. Basically, the foot switch I was using was just too small, and too light. I mentioned this problem on our local repeater and got some interesting suggestions. The next day, I stopped in at the music store to find out what type of a foot switch musicians use, and I was somewhat disappointed in their lack of ingenuity.

One thing that the lady of the store did show me was what they call a wawa pedal. Not exactly what I wanted, but now I was getting some flashbacks to the '60s. when we had fuzzy dice on the mirror and a large foot strapped to the gas pedal of our cars. No, I don't know why we did it, and you really had to be there to understand!

Over the next few weeks, I tried to

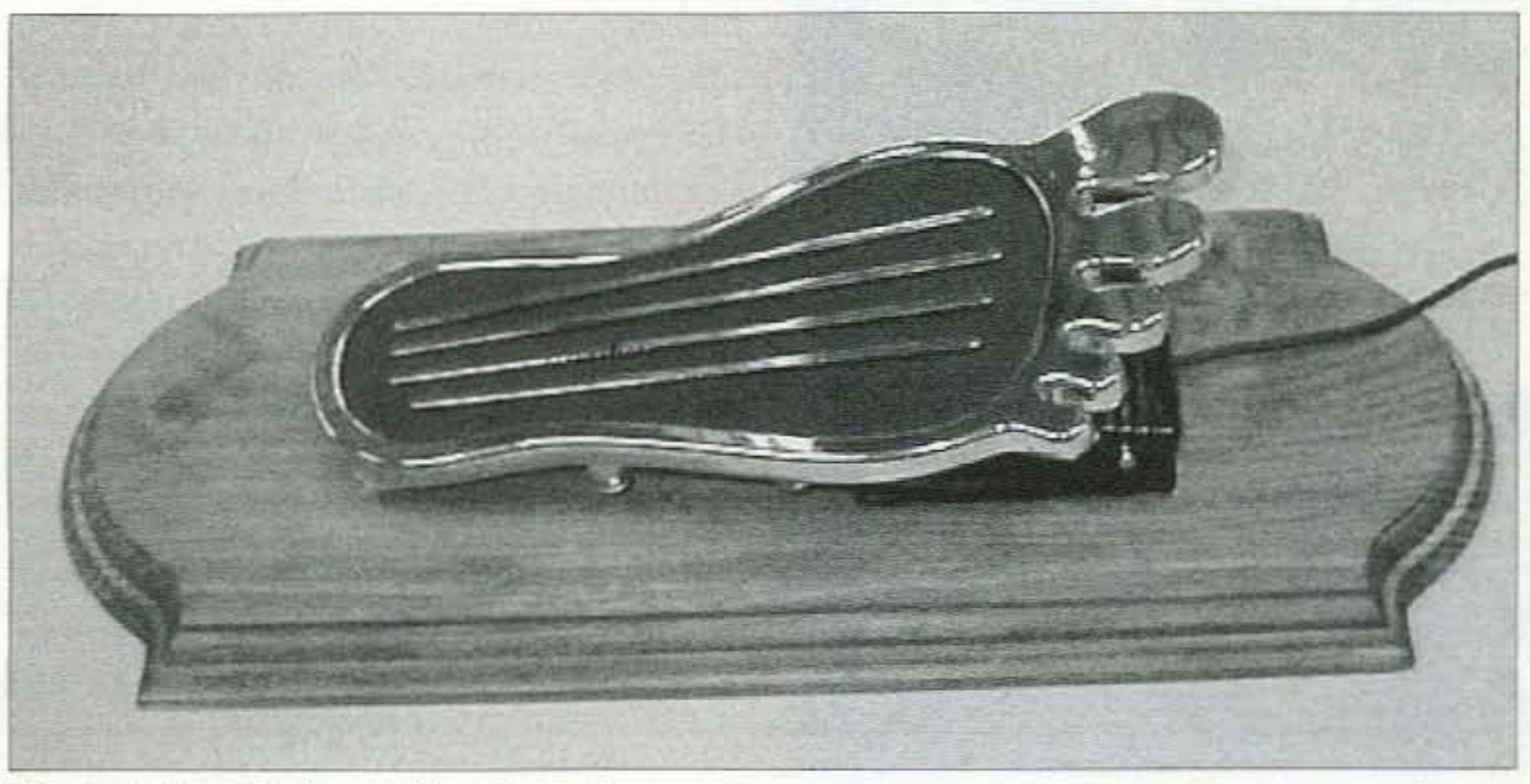

*Photo A. The Ultimate Foot Switch,*

Now I knew what I wanted, and I rcmembered where I saw it. I thanked the storeowner and was on my way.

Here in New Jersey, we have a few

Continued on page 55

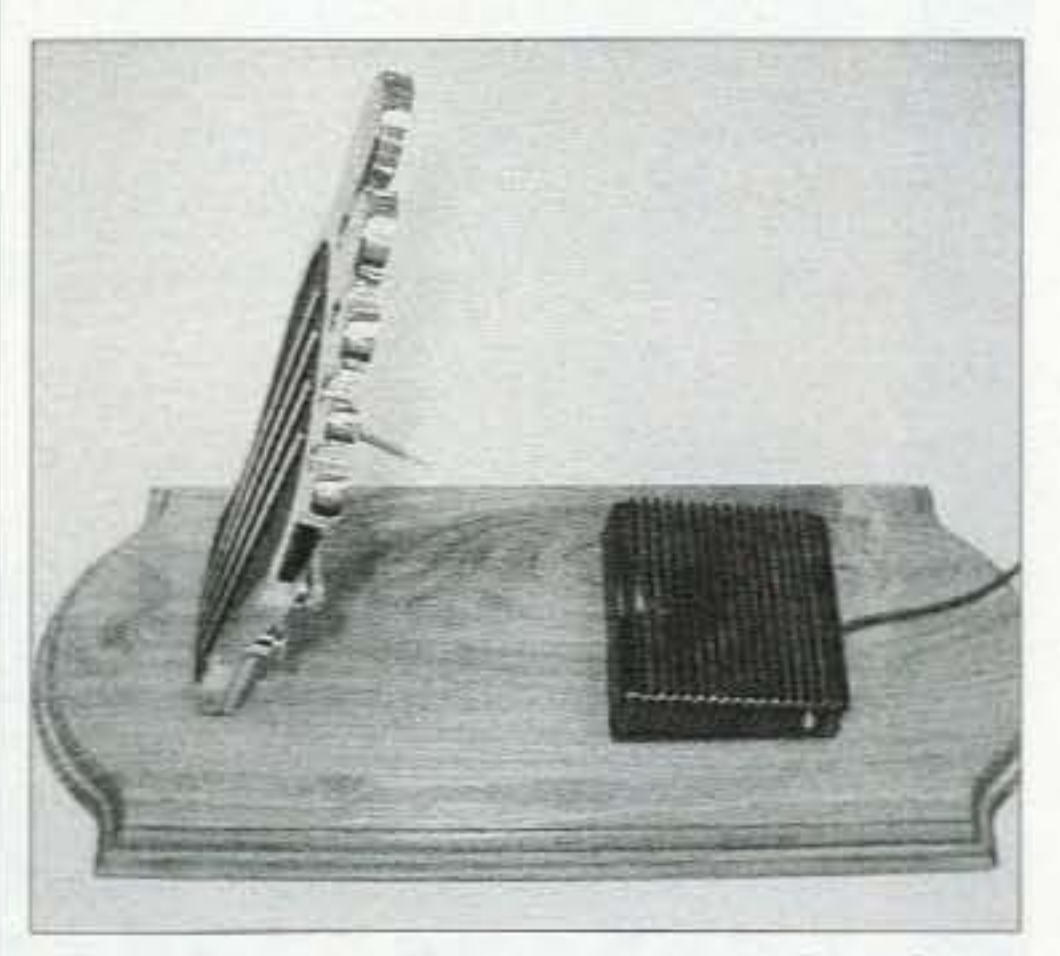

*Photo H. A small hinge mOl/illS the "[oot" to the wood base. Use double-sided [oatn tape to mount the switch.*

<sup>73</sup> Amateur Radio *tooey »* December <sup>2002</sup> <sup>27</sup>

Srikanth Bhat VU2SBJ 37 Ananth Nagar Manipal 576119 India

It a11 began one evening in early 2001, when Chets VU3DMP dropped into my *oilice* after work. We began talking about an IOTA operation from St. Mary's Island, which was fairly close by. A few months later, we successfully activated AS-096, our first IOTA, and our first "not-so-small" operation.

# **Ashore at Sacrifice Rock!**

*The saga of a masterful DXpedition.* 

 $\mathbf{I}$ he experience and the sheer thrill we gained from organizing and participating in the AS-096 IOTA really pushed us to form a group of like-minded, activity-thirsty hams, the VUIOTA Group. We were, and still are, an informal group without presidents, secretaries, and that kind of stuff

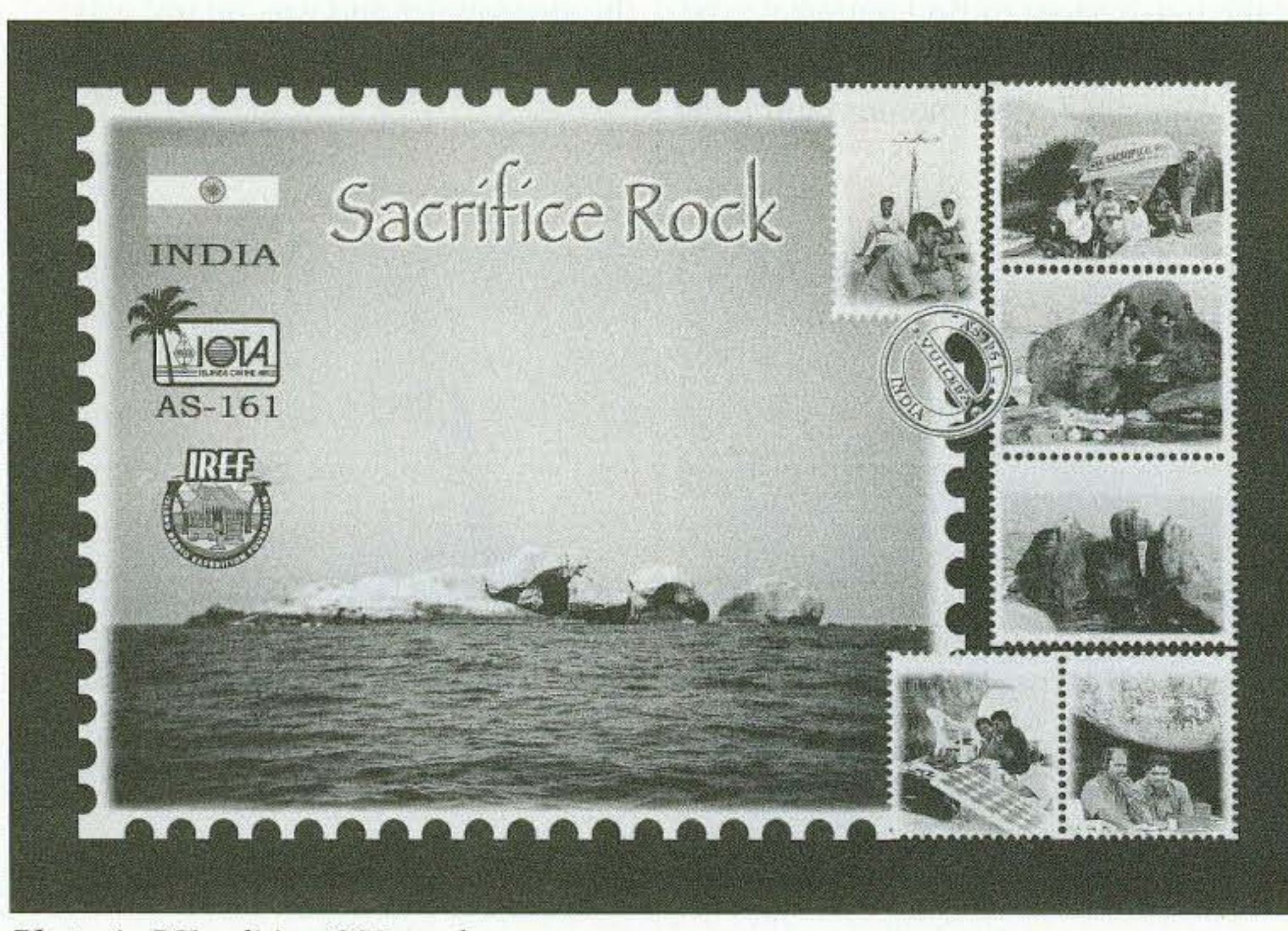

*Photo A. DXpedition QSL card.* 28 73 Amateur Radio Today • December 2002

question. Obviously another IOTA. This time we aimed for the Sacrifice Rock, in the Kerala group of islands  $$ an inactivated island, and a not-sopopular place either. We began working on getting more information about the island in September. It took us a good couple of months to get full information about the place, make two visits to the island and realize it was

only a plain solid rock in the middle of nowhere.

The first reconnaissance visit was

"What next?" was the most asked

pretty discouraging  $-$  there was no boat access, there was not a single tree or even a leaf on the solid rock . It took about one hour by those tiny fishing boats from the coast of Thikkodi near Bagadara in Kerala (about 45 km north of Calicut or Kozhikode). The rock was standing in the middle of the sea without any sand around anywhere, unlike what we imagined any island to have.

This made it impossible for the boat to move very close to the rock  $-$  it had be anchored some distance away, otherwise it would be pushed toward the rock by the waves and eventually get damaged. So we had to swim to the rock from the boat (some 100 feet or so), and the depth of the water was about 18 meters all the way. What's more, the entry point on all sides of the rock were tilled with razor sharp barnacles, and should one step on them without some footwear, or happen to be pushed against the rock by the waves, he's sure to cut himself very badly. To top it all off, the rock was pretty steep at the places where the boat could go near it.

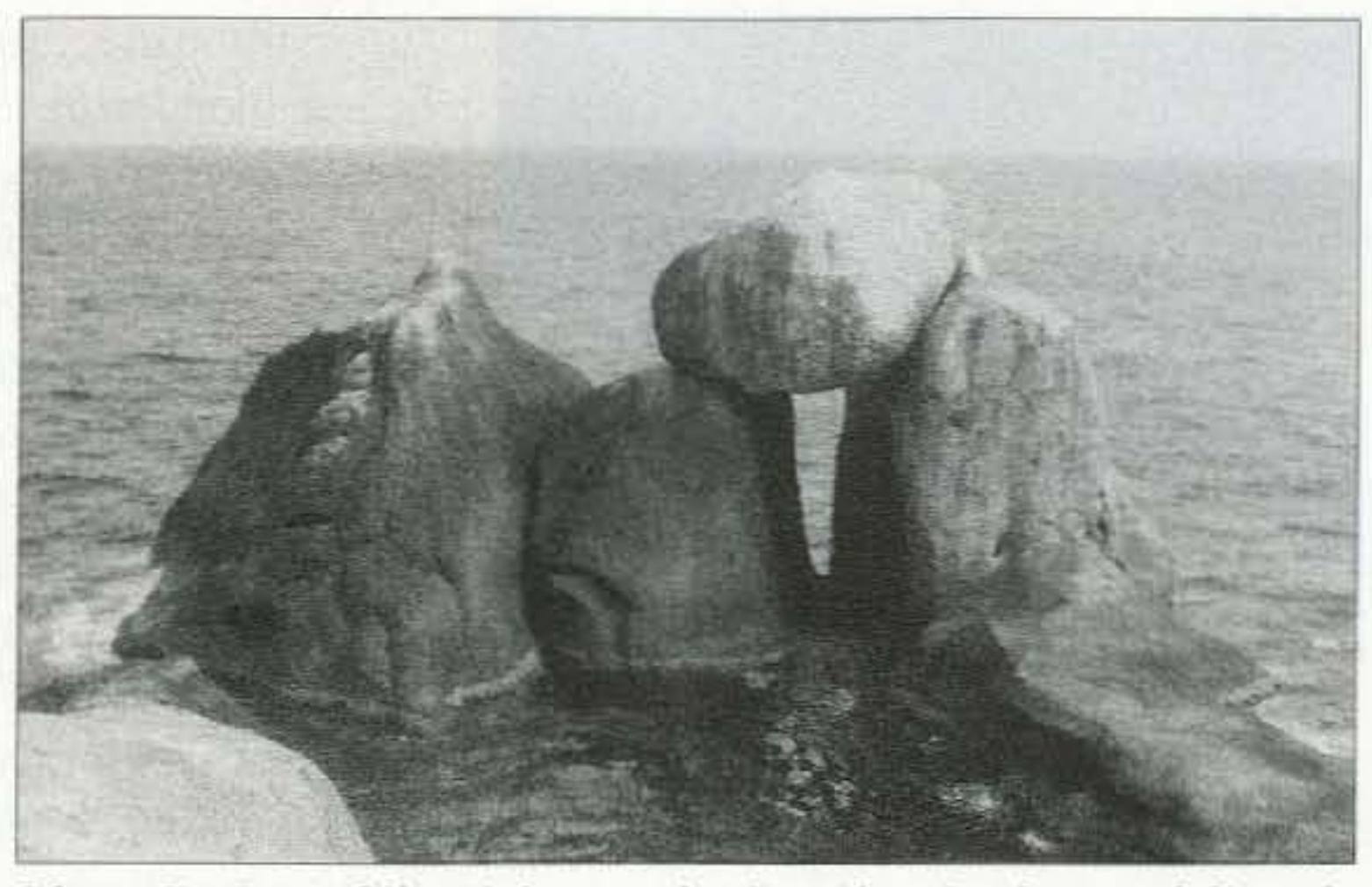

*Photo H. One of the sights* <sup>011</sup> *the Sacrifice Rock* - (/ *delicately balanced rock structure.*

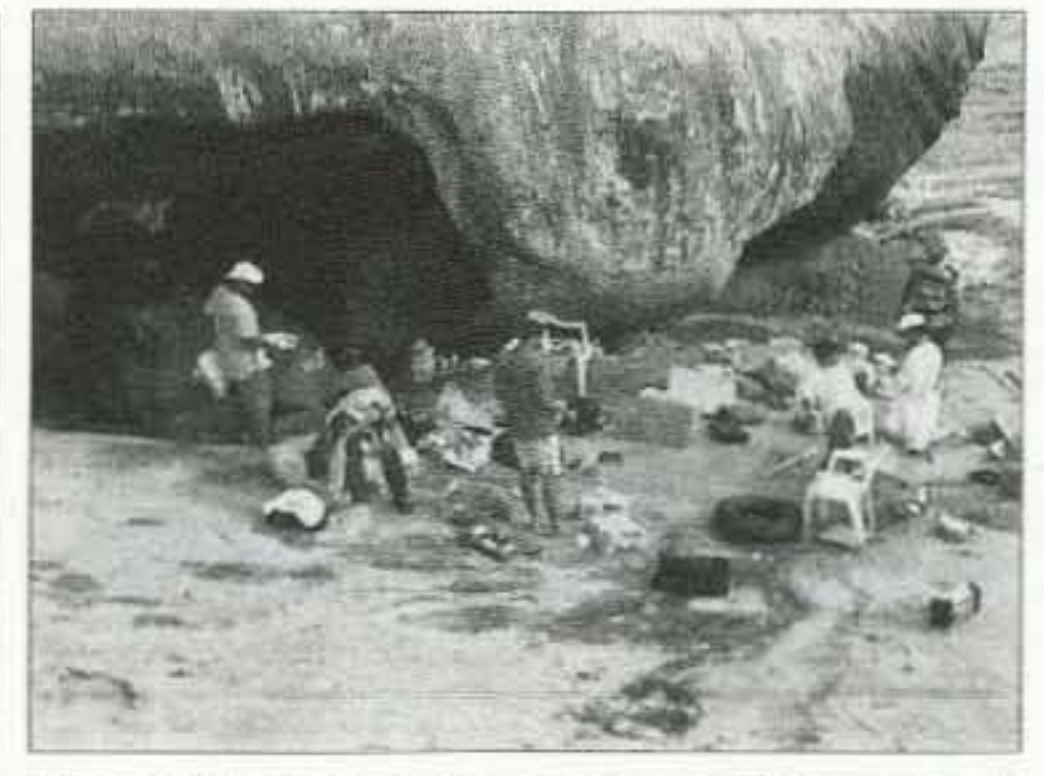

*Photo C. Main camp area* - *all the gear is slowly beginning to come in.*

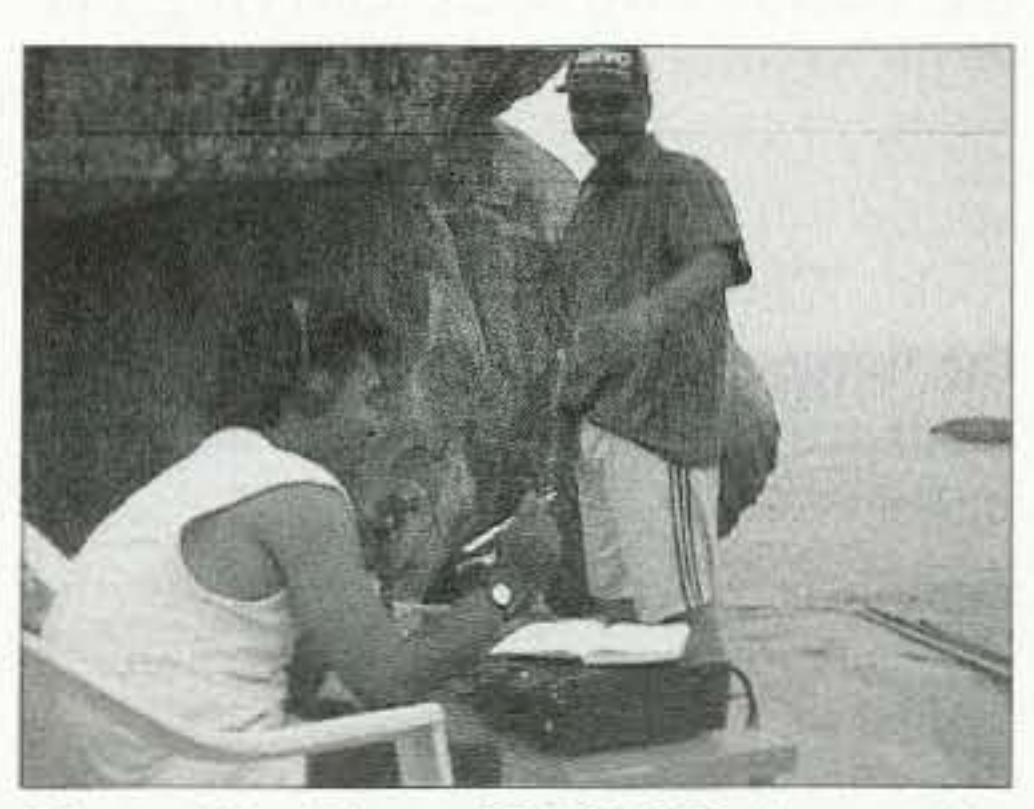

*Photo* D. *Chets VU3DMP bums the midnight oil as S1\'L Adarsh looks* <sup>0</sup> 11.

extra tickets and some other friends. The four of us who missed the train inquired to find that there was another train traveling in about 45 minutes but from another train station on the outskirts of the city. We could make it. We also decided to have a quick look around Mur's house locality to see if we could find Chet's mobike someplace. No luck. though. When we reached the other train station, the train had already arrived. I volunteered to get the tickets, while the remaining three would get all the stuff ncar the platform inside 73 Amateur Radio Today · December 2002 29

second inspection trip to the rock apparently turned out to he a new moon day. This day is superstitiously considered bad to set out to do anything worthwhile. None of us believed in this, and we planned to travel to the rock anyway. This time additionally Prakash (VU2JIX) accompanied the

remaining four who had gone the first time. Since I lived another 70 km away from the city where we had to board the train, and where the remaining four lived. I camped at Mur's home the night before we set out. The train was to leave at 03:40 hours (local time). Chcts and Prakash also joined us here in Mur's place, and we all were talking until about 1:30, when we decided we'd better have at least an hour of sleep. We woke up at about 2:30. had a quick bath, and set out. When we went outside we realized Chets' motorbike had been stolen. He didn't believe me when I noticed it first and told him, he thought I was joking and had hidden it someplace. We were already getting late to catch the train. Dilemma: Whether to go or not to, as Chets was pretty up $set$  - quite naturally so. We made a quick trip to the local police station, and tried lodging a complaint though they began sending out wireless messages to the patrol all around the town, we were not able to formally lodge the complaint, as the concerned person wouldn't work at this time of the night. Meanwhile, Ro, who had independently gone to the train station from his home, had already bought us all the travel tickets and was waiting with some other mountaineering friends who wanted to join us to see the rock. Consoling Chets that the police were now working on the motorbike search. all of us sped away to the train station - only to see the last compartment of the train just moving out of the platform. Ro was in the train with four

Despite these discouraging thoughts, we still went ahead with the formalities involved with the WPC (licensing authority in India) for making the DX pedition. Lots of questions began popping into each of our minds about the various "how to's" associated with the trip. How to take the station through the water? How to transport people who do not know swimming (there were a few such people)? How to climb the rock with those huge lead acid batteries, even if we managed to somehow get them from the boat to the bottom of the rock? How to erect the antenna and shelter on the rock, which was solid granite without a patch of loose soil? And so on. Too many questions. no answers.

Off we went to a local beach, called Kaup. What came out of a few hours of thinking out on the beach that evening was to use that magic hardware known as "anchor bolts" for antenna erection and tent erection — this required us to carry some hammer drilling equipment, an electrical generator to power the drill, and lots of anchor bolts. These are wonderful things to have. All we needed to do was to drill a suitable size hole in the rock, insert the bolts, and fasten them - they expand on the inside and anchor into the rock really hard. We could then usc them to hold the guys of the antenna masts and the terns. Another idea was to build a raft out of plastic drums - we thought this would help us transport all equipment from the boat to the rock. The rest of the arrangements were pretty standard, just like our previous IOTA, but we decided to be very strict on the ROM, since excess luggage would only mean excess trouble. We also decided to make one more trip, sort out some of the local permission issues, and just have another proper look before we actually finally went.

The very idea of carrying in the station gear was mind boggling. The four of us who made the first inspection visit, myself, Chets VU3DMP, Ro VU2RDQ, and Mur VU2MTT, though never speaking it out aloud. definitely thought this to be impossible.

The day we decided to make our

We met Ro and his other mountaineering friends at the Thikkodi beach. The boat people and the local fishermen folk, now seeing us for the second time, probably realized we were indeed not joking about staying on that rock in the sea for two days. They also saw prospective business due to increased demand - from zero in the last few years to two trips in within a couple of months for nonfishing purposes! Their rates were already up by about 30% this time. No alternative, so we had to accept. We set out toward the rock. This trip, however, was a real morale booster. It didn't scare us as much as the first time. Probably because things looked much more familiar than the very first time. We knew exactly where we were going, how long it would take to reach there, and how things looked at the other end. This time we looked for the most convenient place to enter on the rock, and earmarked locations on the rock for setting up the various antennas, stations and the main camp. Another idea that we had, about transporting stuff through a rope-way from the boat, looked impossible once we went there, so we decided to stick with the raft idea. After we went back on land we visited the local police authorities, and were successful in gaining permission to stay on the rock for two days and to tra vel by fishing boats. Though this is not a tourist spot, and there was no formal mode of transport, the police were very understanding and realized the context well and gave us the permission. This had always been a big question mark, so once this was cleared up we were literally on cloud nine. Each way to reach the rock from our hometown took about 5 hours by rail, another hour by road. and finally another hour by sea. Had we used the air mode to travel somewhere in between, we would have covered them all. Probably the cloud nine we were in a little while ago could be attributed to air travel? Things appeared more concrete after this trip. We began making all the arrangements as the days went by. First we had the raft built by a boatbuilder

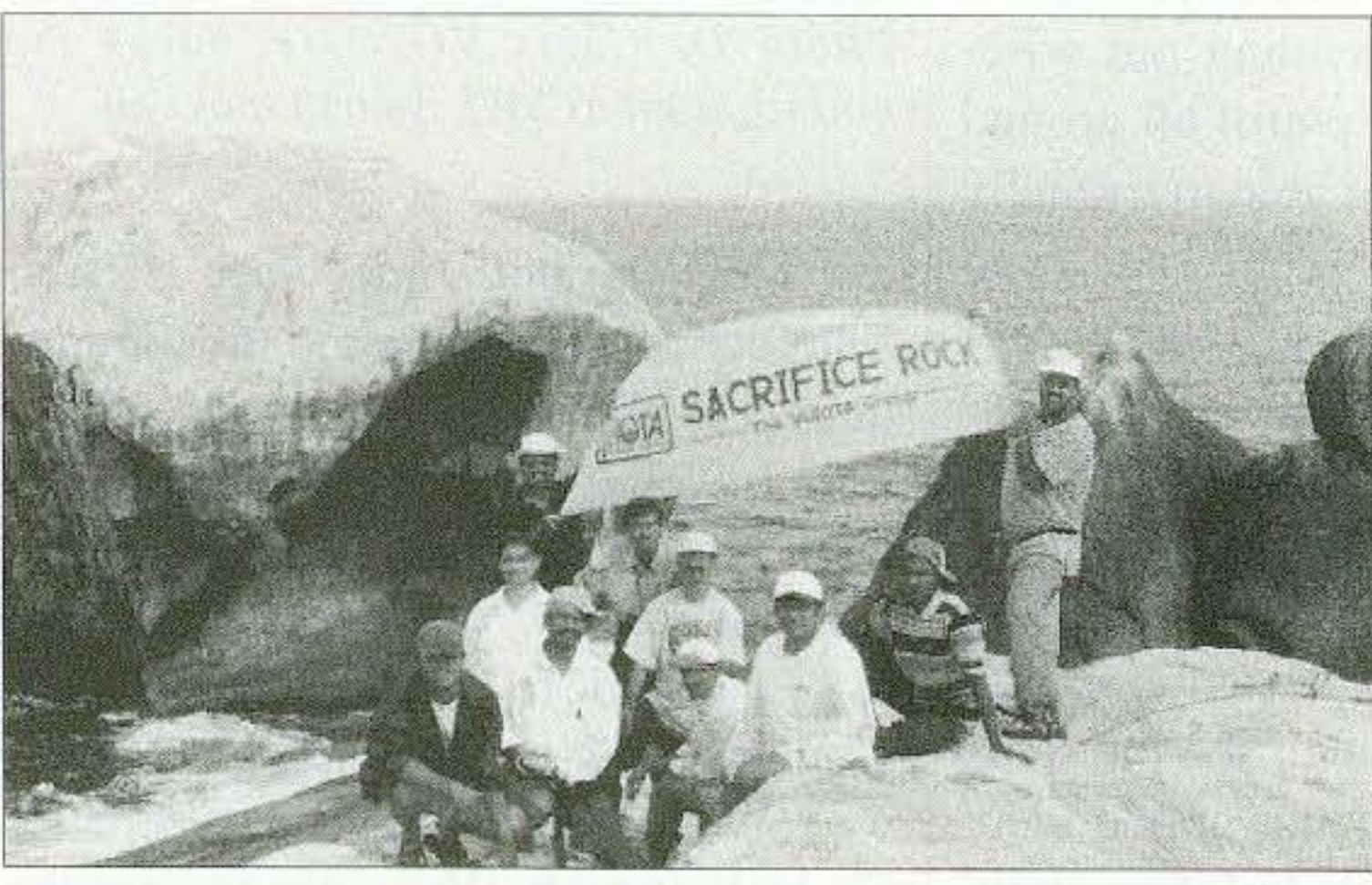

*Photo G. Our team, left to right: Chets VU3DMP, Su VU2RDJ, Prakash VU2.11X (holding the left end of the banner), Ro VU2RDQ, Mur VU2M17; Manu VU2.1RO. S\VI. Laxminidhi. Pai VU2PAI. Boatsman baijo, Sri VU2SR.f (holding the riglu end of the banner*).

30 73 Amateur Radio Today . December 2002

sitting just outside the toilet for most of the journey. We ended up paying heavy pen $alty$  - Hell, no more doing anything on a new moon day, we decided.  $\cdot$   $\cdot$ The compartment we went in was full up to its brim. There were no seats even to sit on temporarily, and much to our dislike we ended up sitting on the floor near the toilets. (Prakash and  $I$ then went searching for our actual compartment, should the ticket inspector fine us for being in the wrong place. To our disappointment, the connection doors to other compartments were locked, so we were forced to continue where we were.) Meanwhile, Chets was worrying about his mobike. He eventually decided to get off at the next station to go hack home and try looking for the mobike. It seemed pretty sensible, so he got off at the next stop. Stops were really short, so we didn't risk transferring ourselves with all that luggage to our actual compartment (God knows how far it was anyway!). As our destination (Badagara) approached, some seats became vacant. There was hardly 30 minutes of journey remaining — we were thanking our lucky stars that the ticket inspector didn't turn up after all. When it was just 5 minutes till Badagara — lo, the ticket inspector. He just wouldn't listen to our story about getting into the train at the last minute with the heavy luggage, and the fact that the connection doors were closed, and the fact that we were

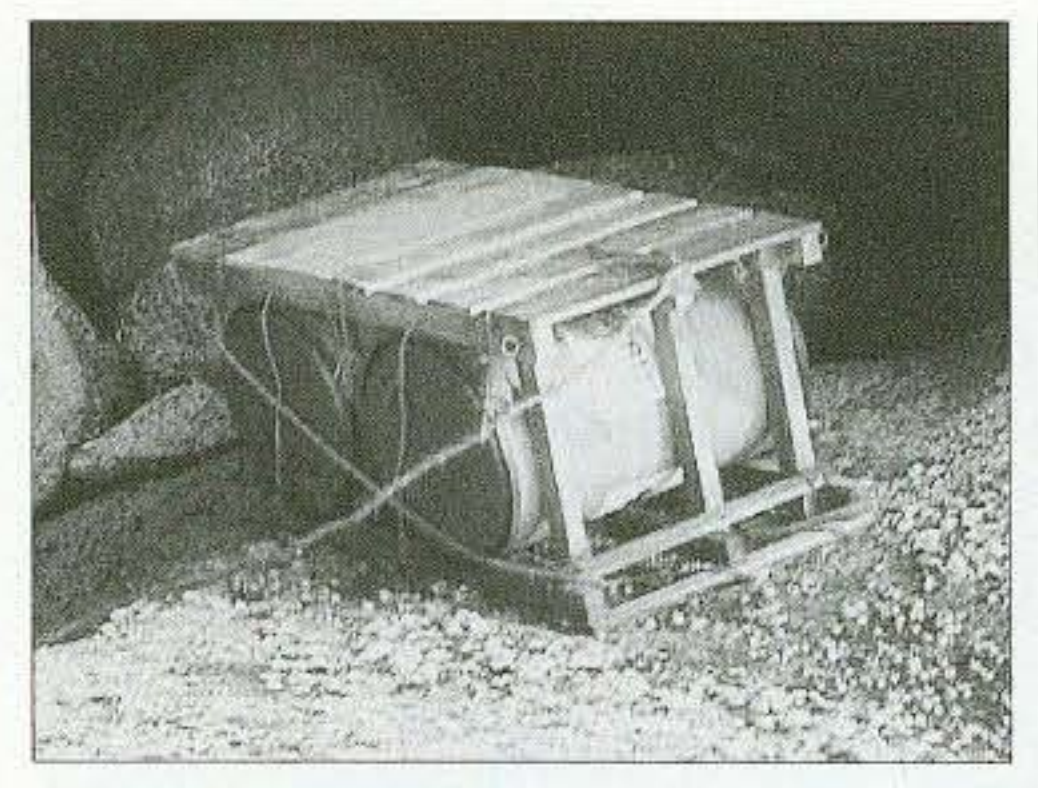

*Photo E.* Our faithful but overbuoyant raft *made it possible to transport eve rything over the water*

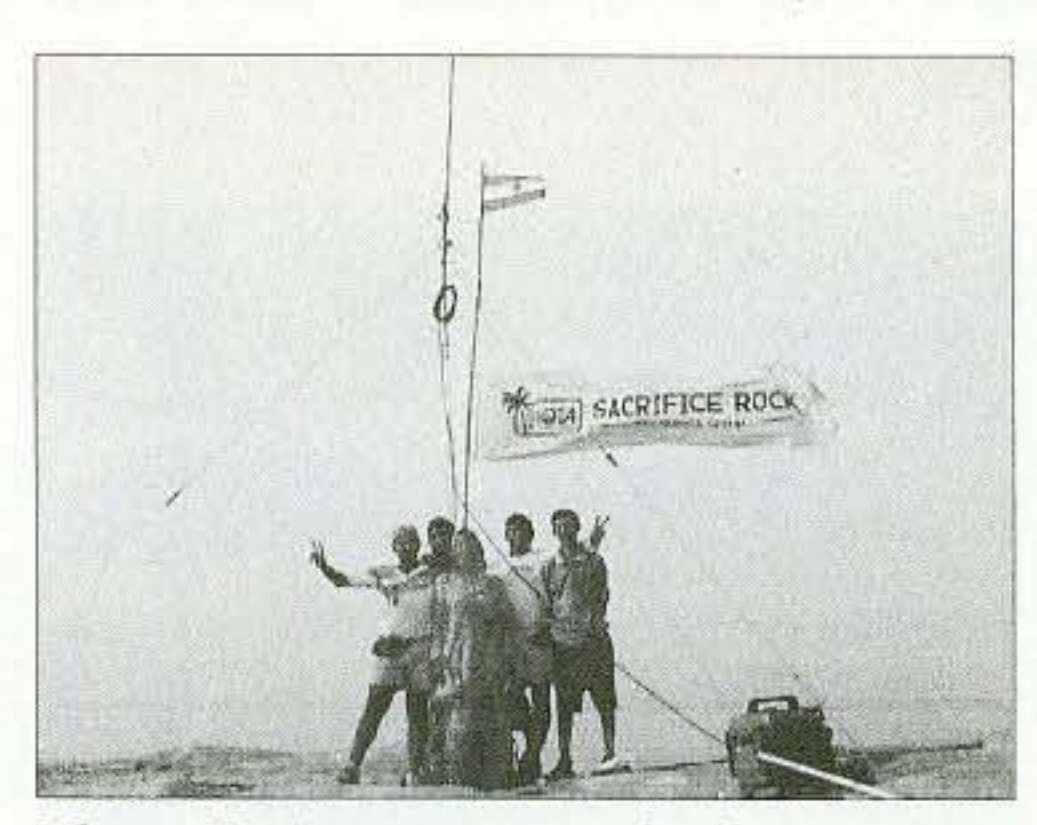

*Photo F. Antenna mast for base station (Fritzel)* with *Indian national flag (it was Republic Day in India), and our banner.* 

the station. We were carrying one radio station, including a lead acid hattery (which we now realized was a stupid idea) to try it out from the rock. While they were carrying all the things to the platform inside, I just managed to huy four tickets and rush inside to find out the train had already begun moving. Man, this was turning out to be a nightmare — and whatever superstition-free minds we all had now began wondering if there was indeed something bad about this new moon day, as the elders used to believe. We just got in whatever compartment that was closest, and decided to sort out our actual compartment once we were in. Getting in with those things, especially the battery, was pretty adventurous .

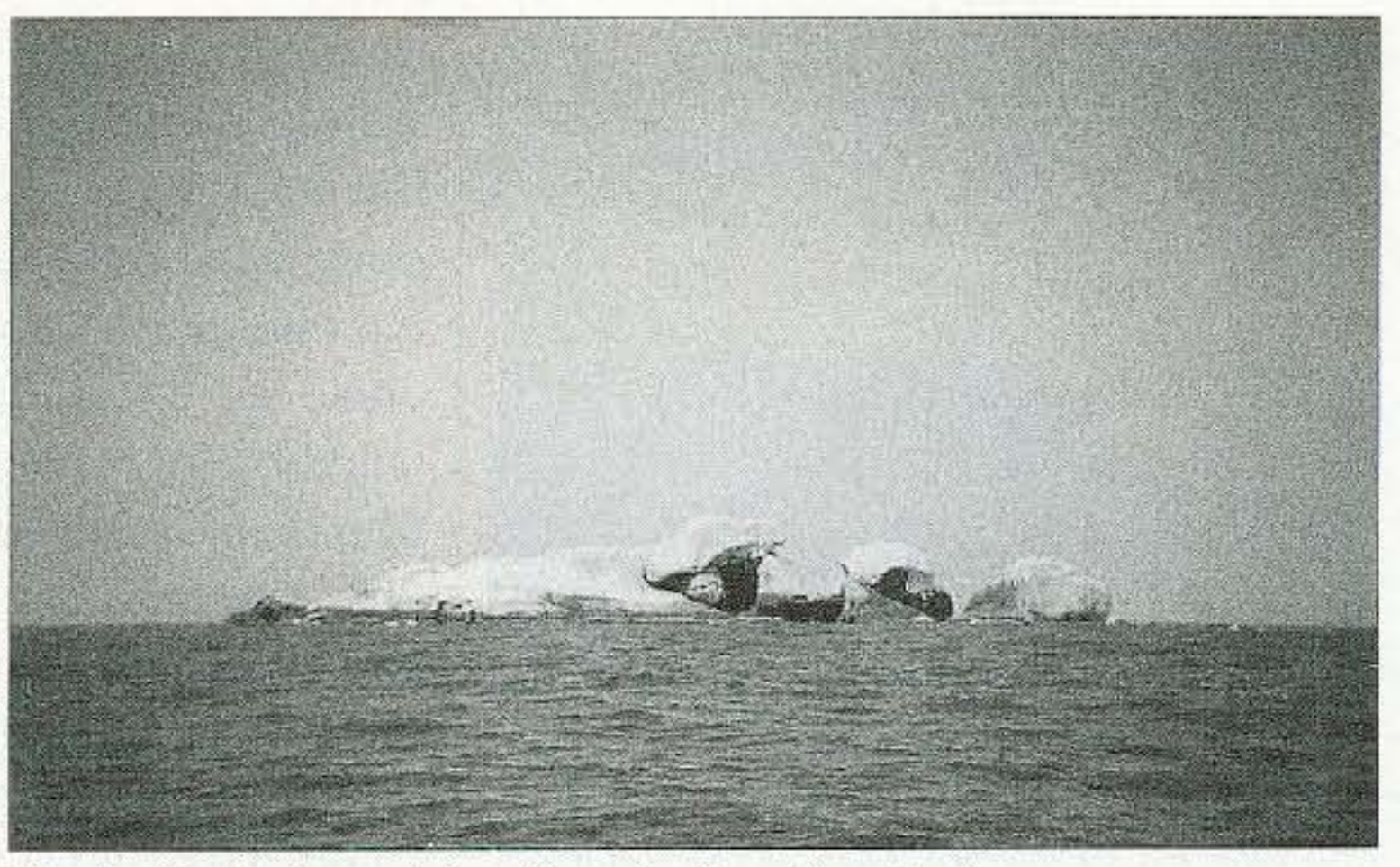

*Photo H. A view ofthe gigantic Sacrifice Rock.*

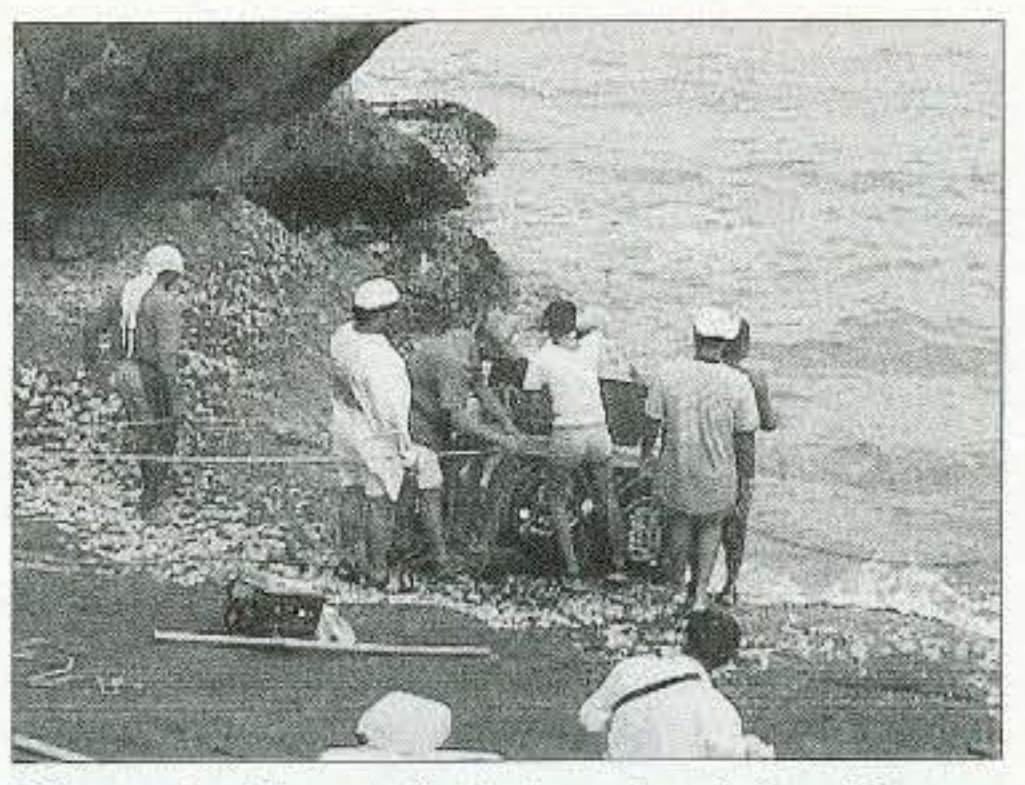

*Photo* 1. *The raft, being loaded with our belongings after the event* - *it would then be pulled by ropes to the boat.*

and me on it. Not one of us knew Malayalam, and we never were able to find out why he took off without Ro, who was supposed to come with us in that boat. nor what the plan for the rest was going to be.

In the confusion, the VHF handies were not accessible to any of us, as the entire luggage was mixed up in the hurry. So no way of talking to the rest of the team either. We reached Sacrifice Rock in about one hour's time  $-$ 

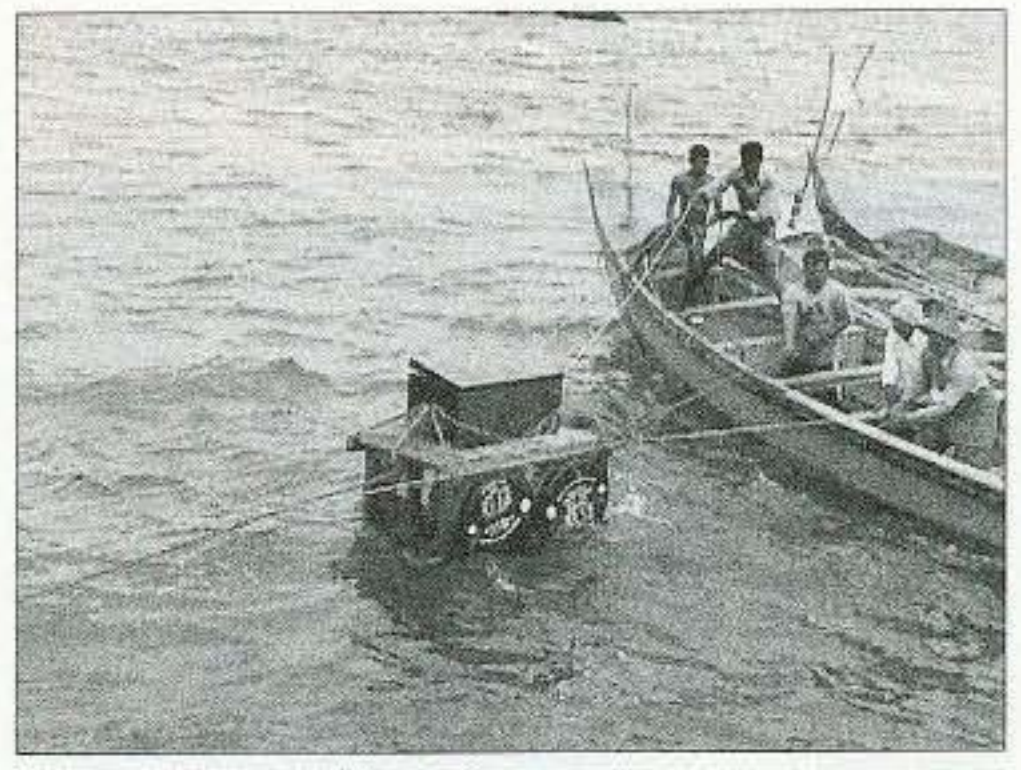

*Photo* J. *Prakash VU2J1X. center: and other people from the boat, putl the loaded rajt toward the hom. This overbuoyant raft kept the owners of our gear very anxious during each trip.*

water that was so kindly provided by the friend who visited us the previous night. It took quite an effort to get the van out of the cramped parking area of the tiny hotel, and we were off to the beach by about 6 a.m.

by about 6:30 a.m., and began unloading all the stuff from the van to the beach as close to the water as the van could possibly go in the sand. We soon realized that the boats that were originally spoken for were already out on their fishing duties as early as 4 a.m., though we were assured they wouldn't be going as a special case to accommodate our transport arrangement. The boats came back only by ahout 9. We had a light breakfast on the beach meanwhile. and began loading the boats.

73 Amateur Radio *tcaev »* December 2002 31

We reached the Thikkodi beach

The first boat that took off preschedule had Su. Laxminidhi. Manikant,

D-day arrived. Our final team was as follows: Chets VU3DMP, Prakash VU2J1X, Ro VU2RDQ, Su VU2RDJ, Sri VU2SBJ, Pai VU2PAI, Mur VU2MTT, Manu VU2JRO, SWLs Laxminidi and Adarsh. Ten of us in all. We were to set out at 7:30Z on the 25th January 2002. We soon realized we were running late and also that the van wouldn't be able to accommodate all the stuff and all the people  $-$  some more seats had to he removed to accommodate the raft. We decided some of us would use the train while some would go on the van.

We all reached our destination in one piece. The van people arrived well before the train people in the late evening, and occupied the dinky but well known hotel in Bagadara which was arranged by a friend. The dinner was simple but good, and we were also paid a visit by the friend who arranged this hotel. The place Badagara is located in the neighboring state of Kerala, and most speak only the local language Malayalam. Only a couple of us in the entire team knew about  $50\%$ of the language. It was quite some achievement to communicate one single sentence for the rest of us.

We thought we should get some extra lifesaving equipment, as the ones we had were damaged. So two of us went in search of tire tubes, which are pretty good alternatives for life jackets. The sea was already getting pretty worked up, and the morning was windy. The boat people discouraged our traveling on that day unless we set off immediately. Of the two boats that were being loaded, one of them set off in a hurry with only four of us. The remaining six were still on the shore. The six who were on the beach waited for the two who had gone in search of the tires. They had already taken over an hour, so the second boat had started off with only Ro and few other boatmen. The plan was to have a third boat get the rest of the people and also some stuff that wouldn't fit in the first two boats. The whole launch of the boats from the beach was so mixed up that we were totally confused by what was happening. The boat people simply refused to listen as they fell that they couldn't wait any longer on the beach.

We slept as early as we could, and woke up at about 4 a.m. All of us had a quick shower, the only fresh water shower that would be possible for the next two days, and drank the coconut

friend. He made it out of scraps of wood and two empty plastic oil drums. We wanted to test it out so off we went to the local fishing harbor, and tested it  $out - it$  seemed too buoyant - appeared as if it required some support from the sides to ensure it didn't topple. We decided that two people should escort the raft while the raft carries the station stuff, else it would topple. To have a person sit on the raft was out of question. We did not have the resources or the time to have a better one built.

Transport hy road instead of by rail was preferred as we had a lot of stuff that was not practical to be taken on the train. We arranged a 15-seater van, and requested the driver to have some seats removed to accommodate the raft and the rest of the stuff.

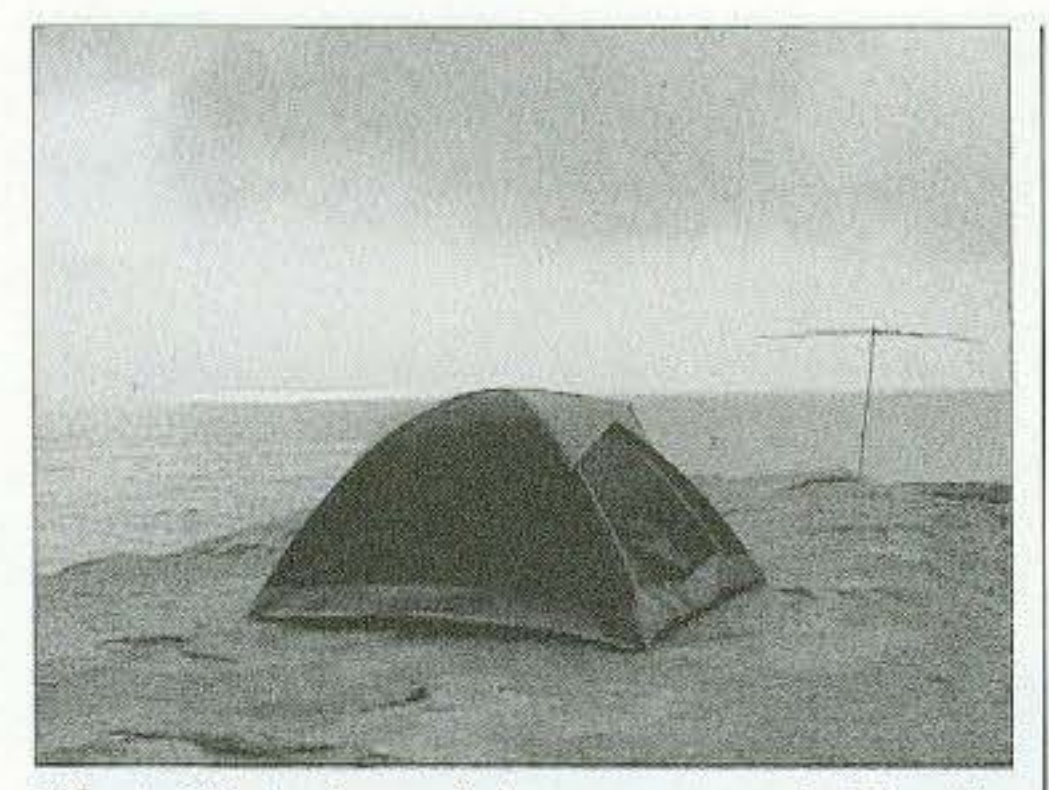

*Photo K. A view of the tent occupied by the only couple* in the *team,* YL Su VU2RDJ  $and$  *OM Ro VU2RDQ. One of the antennas is visible in the background.* 

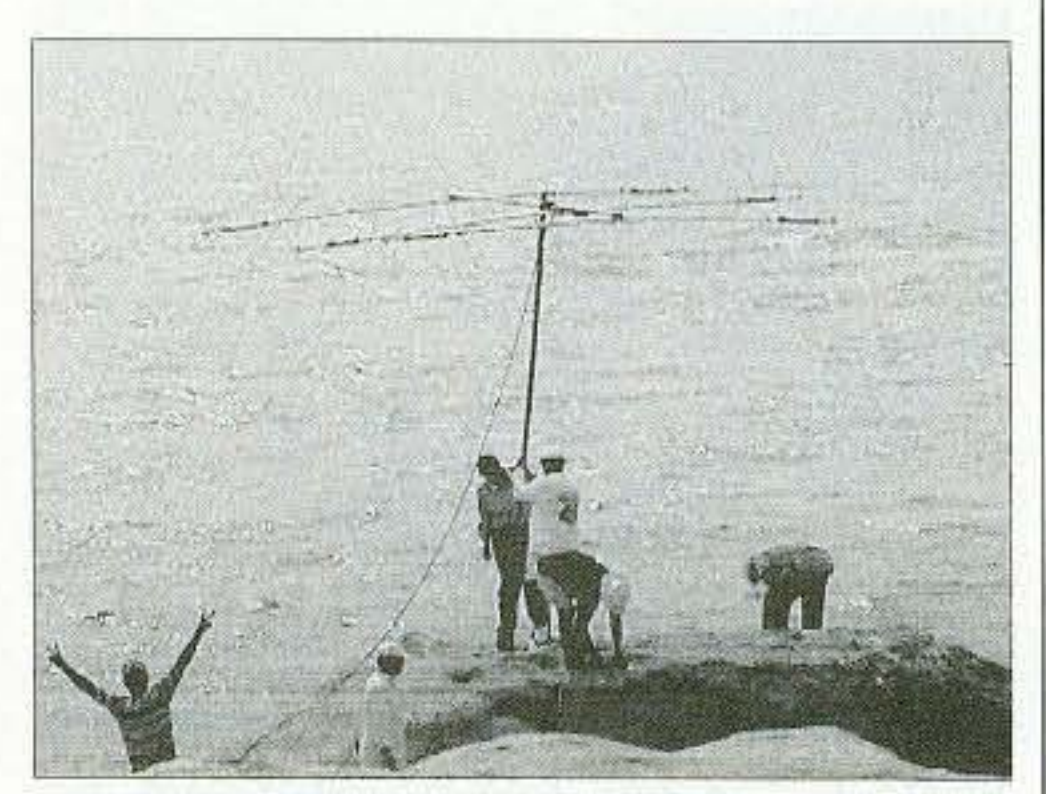

*Photo L. MA5B Cushcraft antenna being installed. This was the antenna for Station I, The masT and guys werefixed To The rock by anchor holts drilled into The granite. IT*

topple with all the imbalance in weight while unloading. The sea was not so rough, so the boats went as close as about 10 meters to the rock. At one point, they even took it as close as 2 meters, to one small extended pari of the rock, while Su and Manikant jumped on so that they didn't have to get into the water. They had to also do almost a mini pole vault exercise to reach the main rock — they probably preferred this to getting into water. They didn't know how to swim!

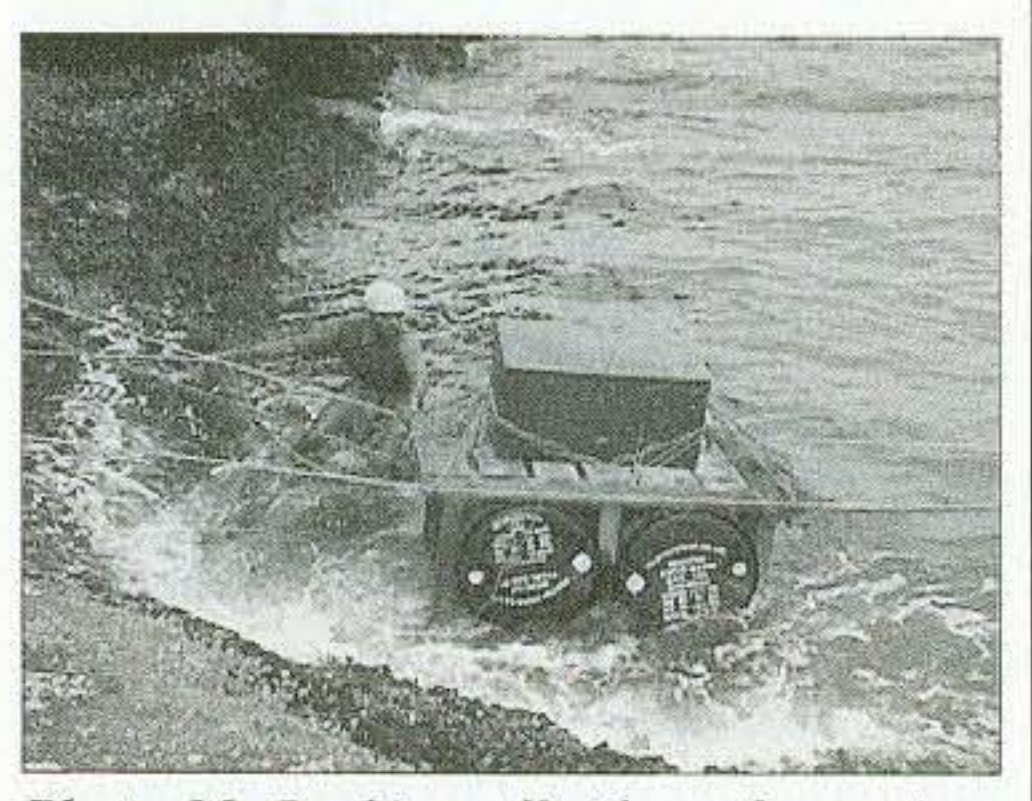

*Photo M. Packing off! The raft gets into the water with another load of gear. It was Then pulled towards The boat wirh the help ofseveral rores.*

Ro's boat was much faster, as it had less luggage. So we arrived almost at the same time though he started out later. The third boat was not yet seen, and we had no idea what its status was. It finally arrived in about 45 minutes, and we began unloading the stuff.

Getting the raft into the water from the boat was easier than we expected. They tied all the three boats together so that those tiny boats wouldn't 32 73 Amateur Radio Today . December 2002

Without wasting any more time, Prakash and I set out drilling holes at suitable points on the rock for anchoring the anchor bolts for antenna erection.

The electric drill was powered by the generator. The process was a lot easier than expected. It took us about an hour to finish enough holes to support all antennas in three different locations. The stations we began setting up were as follows, also in order of setting up:

STATION 1: HF

As the stuff was being transported over on the raft, two of us, myself and one boatsman, were guiding the raft from the boat to the rock. Ro and others were putting stuff piece by piece onto the raft from the boat. The sharp barnacles and shells stuck to the rock at the intersection of the rock and the water made it pretty difficult to go close to the water to pull off the stuff from the raft.

RIG - Kenwood TS-2000, barefoot 100W limit

ANT - 3-element, 5-band yagi, Cushcraft MA5B (10/12/15/17/20m)

 $CABLE - RG-213$ Territor.  $MAST FOR ANT1 - 10 ft.$ BATTERY - Lead acid CHARGER - 35VA solar panel

STATION 2: HF RIG - Kenwood TS-850S  $ANT$  - Diamond CP-6 (used for 80/40/20/15/ 1Om)  $MAST - 10$  ft.  $CABLE - RG-213$ BATTERY - Lead acid CHARGER - 35VA solar panel

STATION 3: HF  $RIG$  - Icom IC-735

*stood* well for the entire two windy days.

 $ANT$  - Fritzel 3-band  $(20/15/10)$ vertical

**CABLE: RG-213**  $MAST - 10$  ft. aluminum BATTERY - 125 Ah lead acid  $CHARGER$   $-$  35VA solar panel

STATION 4: HF RIG - Yaesu FT-840  $ANT$  - Longwire with SGC-230 tuner

**CABLE: RG-213** BATTERY - LEAD ACID 88 Ah

Station 1 was set up by about 10:00Z (26th Jan). VU2PAI took over the station and began on 15 meters. The hand sounded very, very good. As he hegan operations on Station 1, the remaining stations were brought up one by one.

Within a couple of hours, we received our AS161 IOTA number from OM Roger Balister (G3KMA, RSGB IOTA Manager). MUR. VU2MTI on CW, mostly occupied Station 2. The TS-850 with the CP6 was doing great. Station 3 was with the IC-735 , with the Fritzel 3-band vertical. The vertical

SWL Laxminidhi at one point underestimated the weight of one pack of several mini lead acid batteries, and lost his balance, to land face up on those barnacles. with the box of batteries falling over his palm. He really hurt himself pretty bad on the back of his hand, and was forced to take it easy for the rest of the expedition. Manikant, who is a doctor, really made things a lot simpler, He took care of cleaning and dressing the wounds. Looking at the amount of bleeding, we would have otherwise probably been very nervous and uncertain what to do next. He said it was perfectly OK and that Lax just needed some rest. While Su began setting up the camp kitchen, Ro and the others were getting all the stuff to the main camp location on the rock. Baijo, the accompanying helper from the boatsmen team, decided to stay with us through the 2-day camp. The boats left shortly after all the stuff was on the rock. Even if we wanted to return, there was no way we could get out from here. But then we had the radios — we could communicate the world over.

was erected alongside the Indian national flag and the IOTA banner that we hoisted in the center of the rock. Station 3 was just beside the main camp kitchen, and a general-purpose station that was operated by most of the team. This was operated by several operators in random order, so this station did the maximum number of QSOs. Station 4 was set up very late in the evening. For some reason, the FT-840 that was operating there was not very well behaved. Maybe the RF interference from the longwire with the SGC-230 (which was not earthed. as it was too far away from the salt water) was causing the radio to malfunction - the display malfunctioned and bands were changing randomly upon TX. So station 4 was not used very much.

The Rock was so windy that we were not very sure if the tarpaulins that we carried should be used as tents. We then decided not to. So all stations were operating without any shelter. Being windy throughout, the heat from the sun during the day was bearable. A large diameter hat was all that we managed with. Su was mostly in the camp kitchen preparing food and drink for all of us. She did operate once in a while. We lived mostly on bread, orange fruit, lemonade, and noodles. Drinking water was available in abundance hence nothing to worry. As night fell, and some bands began closing or all the stations were occupied. the remaining people began retiring after a very long day. Though windy. it was very humid and warm in the beginning of the night. Most just found a relatively flat surface to open out a simple sleeping mat. However, as the night progressed, it got very windy and the temperature began to fall. It was shivering cold on the first night. Ro and Su were the only couple and they were fortunate enough to get to usc the dome tent that they had carried. The rest (who were not operating) were sleeping in the open.

18:20Z toward N. America and S. America. On the 27th of January. from 05:50Z to 7:10Z, conditions peaked towards Japan and generated a good pile-up.

Twenty meters was the best during 17:30Z to 03:00Z on 26th Jan with stations from Europe, N. America and S. America coming in with strong signals. On 27th Jan. between 16:00 and

The 27th went on very well too. All stations were operating continuously excepting Station 4 due to the radio problem. Station I and Station 2 were occupied mostly by PAI and Mur.

Station 3 had to serve the balance team. Those not on the radio were mostly found either exploring the rock and various types of animals living in all the dark comers. crevices. and water puddles on the rock, or trying to swim in the sea (with safety rope and inflated tire tubes of course), or cooking, or eating and drinking. Speaking about eating, excretion (fondly referred to as "faxing") was a major adventure for most. Some dark comers served the purpose, or we had to wait for nightfall — when wider choices of natural toilets were available. Some others decided to hold on for the entire two days. (I have been advised to leave out the names here.) For those who decided to try out, rules were strictly laid down. Waste paper was used to collect the "stuff" and had to be packed and thrown into the water as far as possible so as to not pollute the rock. It was indeed fun.

Coming back to the radio stuff, the

![](_page_34_Picture_14.jpeg)

*Photo P. Another strange structure around Sacrifice Rock - a spook.,; skull-like structure.*

73 Amateur Radio Today . December 2002 33

propagation condition from Sacrifice Rock was very good on 10/15/20

![](_page_34_Picture_5.jpeg)

*Photo N. Just before we began sailing towards flu' Sacrifice Rock* <sup>011</sup> *the 26th. The leam. with all our stuff piled lip prior to loading on the boats at Thikkodi beach.* 

meters on the 26th (Saturday), and the peak was high on Sunday. Ten meters was coming through pretty well at 13:00Z and there was a huge pileup from Europe till 16:00Z. On 27th Jan.. from about 06:50Z to 14:00Z. there was a good pile-up from  $Europe - a$  station from Oceania, Asia, also came in with good signals.

Fifteen meters was good on the 26th during 1I:OOZ to 15:00Z. with good signals coming from Europe. The band opened from 17:OOZ to

![](_page_34_Picture_12.jpeg)

*Photo O. A view of an entire fleet of four fishing boats (the biggesr you* call *get* TO *see here], passing by the rock. The Cushcraft*  $MASB$  *can be seen in the corner.* 

one set from the rock. other set from the boats. Prakash went over to the boat side with the rest of the boatsmen with him. It was quite task to also tie the ropes and get them to the proper locations on the rock. The raft was  $perty$  heavy  $-$  it required at least four people on the rock to pull on it for every loading event. The boatsmen were not game for this idea. and were pressurizing us to cancel the return trip that day  $-$  they kept suggesting we set out early next morning. The thought of staying one more day with food and water supplies coming to the end was also pretty scary. Wc eventually said that if the first raft trip succeeded in getting to the boat OK. we would return the same day — otherwise, it would be the next day. So we began trying out sending the first consignment. We tied a metal trunk to the raft top and filled it with some heavy stuff that was not very valuable. The thing was so unstable (top-heavy} that it was almost certain it would topple. However, with a lot of difficulty, the raft was guided with the six ropes towards the boat. The first trip was successful  $-$  so we decided to indeed leave the same day.

The raft was pulled back to the rock, and the next consignment had a few

![](_page_35_Picture_7.jpeg)

*Photo S. Mur VU2MTT (center), operates Station* 2 *while Chets VU3DMP* (*right*) *and Prakash* VU2JIX *(left) look* 011.

.... Eventually by the time they arrived - it was almost 7:00Z. Half the day was gone. The sea began getting rough. as it usually does once the early morning is gone. The boatsmen were really struggling to keep all three boats together. The idea was to get it as close to the rock as possible and tic the three boats up to each other. so that the rough sea would disturb the stability as little as possible due to the three boats being tied together. The depth of water all around the rock was about 18 meters, without a shore to land. The excessive length made the slack in the anchor rope pretty high, which did not allow the boats to be in one place. After quite an effort they got the boats together one behind the other (long sides parallel) and tied them all up. It looked pretty stable, but was still moving around the threesome. The boats could now not come as close as they did when we landed two days ago. They were at least 120 feet away. Things began looking scary! Getting all the heavy stuff into the highly unstable raft to travel all the distance in the very rough sea was just not a comfortable thing to think about  $-$  especially for those who brought their only radios. The idea was to guide the raft with three ropes on either side  $-$ 

We stopped operations at about I:30Z on the 28th (Monday). We began packing up all the stuff. Removing the antennas was obviously much simpler and faster. However, waterproofing all the stuff was a major task. It took the  $11$  (10 of us and the boatsman Baijo) of us more than 2 hours to have all the stuff neatly packed at one place. The boats were asked to arrive by 2:30Z. but they didn't show up.

![](_page_35_Picture_0.jpeg)

Photo Q. Ro VU2RDQ (center, inside the *hom' and other boatsmen unloading the stuff onto the raft after arriving close to Sacrifice Rock on the 26th. Sri VU2SBJ (in*) *lhe water; rigllt }guides the boat to the rock* with *tile aid ofanother boatman* and *ropes*  $p$ *ulled from the rock.* 

23:50Z, stations from Europe, N. America, S. America, and Japan came through with big signals.

Conditions on the 12/17/40-meter bands was not getting any better during our operation. There was pretty high static on the 40-meter band and we could not hear any station on the 12/17 meter band. Though we could get stations from India on 40 meters pretty well, there was no DX heard on the 4O-meter band. The Sacrifice Rock was quite small in length and width and the four stations were quite close to each other. We had splatter on the same band if two operators worked at the same time with CW and SSB. We did try the best to avoid the splatter and sometimes we had to down one station on CW or SSB during peak band condition.

and minimum operating time. We managed about 3,800 in all. We were satisfied. and told ourselves that we did an OK job.

We did our best to log maximum QSOs with optimum hand propagation

![](_page_35_Picture_11.jpeg)

*Photo R. Prakash VU2JIX (left) operates while Sri VU2SBJ monitors the pile-up,*

34 73 Amateur Radio Today • December 2002

valuable items including two antenna tuners. As it left the rock, the sea that was now pretty rough unfortunately toppled the raft. The trunk with all the stuff was completely in the water. There was nothing anyone could  $do$  fortunately all the stuff was packed tightly in plastic, and the lid of the trunk was also tied  $-$  and the trunk held on to the raft  $-$  else it would all have gone straight down in the sea some 18 meters below.

Two boatsmen went and upturned the toppled raft and it was quickly pulled to wards the boat. It was not so damaging  $-$  the plastic packing was pretty good  $-$  and the tuners just had some moisture on the cover inside the plastic. There was also one HF power supply - it was carried just in case we had to use it with the small generator we carried for the drilling machine. It was unfortunately not packed.

Prakash, who recently had purchased the power supply. looked disappointed. It was most certainly useless after all the salt water inside. However we hoped we could do something  $$ we proceeded with the next trip  $-$  this time in addition to all the rope guiding business we decided two boatsmen should swim with the raft, holding it from toppling. It then took us about 10 to 12 trips to get all the stuff back on the boat. Once the stuff was all loaded, there were still people to get in the boats  $-$ 120 feet away. What about those who didn't know how to swim? It scared the wits out of them! 60 feet of sea wa $ter$  - without knowing how to swim. It must sure sound scary. There was a rope tied all the way from the rock to the boats. We had to hold it and come across. For those of us who knew swimming, it was pretty easy. Swimming as such was difficult, as the sea was very rough. So the rope guide really helped us. For those who didn't know swimming, the boatsmen accompanied them. Eventually everyone came aboard safe and sound.

boat — it was about 11:00Z when we started off from the rock.

That was the end of all the adventure, we thought. We'd just get back to the shore in about an hour, get off these boats, and load the van with the stuff and get going home.

> Continued on page 56 73 Amateur Radio Today • December 2002 35

Some of us from Manipal had to travel another hour to get back home. Just had a shower and hit the sack. A busy day at work lay ahead for each of us.

The entire experience of the Sacrifice Rock IOTA was absolutely thrilling and satisfying. Though some of the trying moments made us think otherwise for some time, we asked ourselves if we wanted one more of such events.

![](_page_36_Picture_13.jpeg)

*I'holll* l : *S U'L Adarsh (rig/It' watches*  $while Sri VU2SBJ (left) operates Station 3.$ 

we reached Mangalore at about half past midnight (local time) on the 28th.

Unfortunately it was not to be that easy. The sea continued to roughen up. The waves were gigantic. The tiny boats were simply matchless. The boatsmen quickly decided to travel all the way with the three boats tied. It was quite an effort to drive the three boats this way  $-$  each had to run the boat very carefully  $-$  and in synchrony. Imagine what would happen if the boats on the sides were to get out of synch and one of them ran it faster than the other  $-$  the entire assembly of three boats would start turning and probably be unstable. They were pretty good at it.

The waves were huge  $-$  they always tried to move on the top of the wave - it was a real roller coaster ride. They had us seated carefully at different points on the three boats to have some sort of balance. Every time a huge wave came and the boat rode on top and carne down. so much water came in. We were busy emptying the water manually. The entire hour back was so very tense it really had each one of us praying for our miserable souls. Going to this remote rock in the middle of nowhere for operating the radio  $-$  such a stupid idea, we thought. Land at last  $-70$  minutes seemed like eternity. The boat owners had assembled on the shore. They were really worried, as it was almost 4 hours later than expected. Besides it was also beginning to get dark. They all wore that "I told you so" look. We had made it back  $-$  safe and sound and in one piece. The van loading took us an additional hour. We quickly had some food in the village nearby, and set off. We decided to just all pack in the van, even when it meant some people had to sit on someone else's lap. The driver who had waited on the shore for the previous two days was probably dying of boredom. He drove really fast and

![](_page_36_Picture_7.jpeg)

*Photo T. Sunset time* - *Sri VU2SBJ, setting up the longwire antenna while SWL* Laxminidhi (injured) looks on.

![](_page_36_Picture_9.jpeg)

*Photo U. YL Su VU2RDJ tries to cook a meal* at the camp kitchen.

![](_page_36_Picture_11.jpeg)

The entire exercise was so anxietyfilled that no one had the presence of mind to take pictures of the adventurous boat-loading event. It took us 4 hours to get all the stuff loaded on the

Art Housholder K9TRG 350 West Schaumburg Rd. A261 Schaumburg IL 60194 [ahousholder1@attbi.com] [ahousholder@juno.com]

ma teatra marca

# **Hamfest Success Formula**

*How to make sure your 'fest is a success.*

*So much has happened 10 the electronic industry and the hobby* of *amateur radio in the last* 25 *years* of*the almost* 50 *since my first hamfesr.*

D even a hamfest committee member. ONLY hamfest, in the world that has Probably the questions most asked by | had Robot, Hewlett Packard, Standard, the hams, the flea market sponsors, the  $\vert$  Antenna Specialists, Dycom, CBS Raexhibitors, and especially the hamfest  $\vert$  dio, Motorola, National Computer, committee are, "What makes a good | Robyn, Swan, RCA, Sentry Crystal, hamfest?" and "What can be done to | Regency, Clegg, Hal Devices, ARRL, make it even better?" *Ham Radio Magazine ,* 73 *Magazine,*

uring that time, I have been a | Europe, and Asia. I was one of the spectator, retail exhibitor, manu- hams on the committee that started Rafacturer, flea market seller, and dio Expo in Chicago in 1971, the Here are some very simple answers | CQ Magazine, RPT Magazine, Midto the first question. | land Radio, Lafayette, Hallicrafters, As a spectator, finding something | Hy-Gain, Galaxy, E.F. Johnson, Avanti, also. Commercial vendors and manu- folks are now long gone. Not even facturers who sell a lot of product have | Dayton has ever accomplished that simple! The real trick is to make it all  $\vert$  A club that runs a local hamfest happen. gives a very nice pocket daily diary to Without pulling any punches, telling each of its members and also to each wanted while some stick it out and just getting one and were disappointed that plain become burned out. I they did not get one. When I told the I have attended most of the major club president, he immediately had one

did not call him as I suggested, did not put a note in the envelope with an apology for overlooking them, and did not thank the vendor for showing an interest in the small gesture of appreciation. Later when I spoke to the vendor, they told me of the cold and impersonal mailing, obviously disappointed in the brusque way it was done. A marvelous opportunity was missed to engender some real goodwill, and probably some ill will was fostered. Often it is the little things like this that can make or break an excellent relationship with vendors and in tum spell your success or failure in the hamfest. While the hamfest committee is basically responsible for making it happen, it is largely a thankless job. As a club member, give them all the support you can and then some! A hamfest MUST be run as a business. If you arc incapable of doing that, as many of us arc, or if you don 't have the time or desire to do it, well, then don't volunteer to be on the committee. Volunteer for one of the other jobs involved in running a hamfest, like setting up tables, chairs, helping with parking, or one of the endless list of things that need to he done to have a successful hamfest.

you wanted at the price you wanted | S9, Alpha Seventy, Signetics, U.S. made it a success for you. As a seller | Navy Training School, General Elecwho goes home with a lot less inven- tric Radio, U.S. Coast Guard, and tory than what you came with, and a  $\vert$  many more, all at the same time  $$ pocket full of money, success is yours though unfortunately many of these their measure of success. It is all quite  $\vert$  many luminaries at one time.

it like it is, many hamfests fall by the commercial vendor who attends the wayside. Everyone is excited and en- hamfest. Recently a major vendor did thusiastic in the beginning, but some not receive the pocket dairy. They told volunteers find it more work than they | me how they had looked forward to

hamfests in the United States, Hawaii, sent to the vendor in a plain envelope, 36 73 Amateur Radio Today . December 2002

With today's free telephone calls allowed to many subscribers or the inexpensive 3- to 10-cents-a-minute long distance charges for others. it is not an expensive thing to do to make a few calls for the committee. and it can be a great big help to them. Here 's another thing to do after the hamfest. No longer than 30 days after, send a thank-you letter to all of the commercial exhibitors ... the Alincos, Icoms, Kenwoods, and Yacsus. Send thank-you letters to the dealers and to everyone who bought booth space. Possibly include the registered flea marketers - especially if they BOUGHT table space. A short telephone call a few weeks after that for follow-up might ask what they liked and what you could do to make it a better affair for them next time. When making such calls, be sure they have a business flavor, be tactful, be a good liste ner, and above all do not prolong the call— be respectful of the value of the other person's time. Everyone enjoys a little personal attention. and most will welcome the opportunity to give their comments or complaints about the show. Be sure to thank them for their time and, finally, try to get a commitment for next year's hamfest. Then a few months later make a follow-up call, again using members with free phone privileges. By spreading out the effort, you will give members a sense of involvement without being too demanding of their time and money. Make sure you pick the people who make the calls VERY CAREFULLY. Try to usc the brightest crayons in the box to do this for the club. Consider offering a prize for the "BEST" commercial display. Maybe for the size or inventory. Maybe for having the most visitors. Maybe for having the best HAM and NONHAM information to pass out, verbally and on paper. Maybe for the most exciting booth for "NONHAMS" ... let's not forget them. Maybe for being especially helpful to youngsters. The prize might be a free booth the following year, or a discount, or an award plaque.

please! Clean equipment ALWAYS sells better and for more money.

# Ham Mall

When in Seattle visit us at:

Radio Depot, Suite 176, 5963 Corson Ave., So. Seattle, WA 98108 Phone (206) 763-2936 Fax (206) 763-4172

Call Wall QSL Manager Listing News, Announcements and Specials Ham-to-Ham Discussion Groups Ham Shack Photos

Visa/MasterCard accepted on-line. Free shipping in continental US on all orders over \$100.

tired after traveling, maybe all night or all day, and then setting up their booths and standing all day long, and be understanding. Think about questions that may be asked and have the answers in advance.

Every hamfest needs to have an interactive Elmer booth. You should have at least one demo going on at all hours of the show. It can be anything from kit building, APRS demo, building an antenna, ATV demo, to filling out a QSL card. Get members of the club to help who have favorite specialties. Not only newcomers. hut other members of the club can learn from this booth.

Vendors sometimes attend with a minimum size crew and if business is good, it might be difficult for them to get away for coffee, doughnuts, lunch, potty breaks, etc. Some years ago I suggested using Boy Scouts, Girl Scouts, CAP cadets, etc., as help for the vendors. to watch the booth for a few minutes, run for coffee, get a sandwich, etc. If your event is in a facility that wants no outside food or drinks brought in. use this to your advantage. Ask them to provide this service for you. They make a little extra money, and you are not burdened with this detail. You might even be able to strike a good deal with them for catering your Saturday night buffet. Caution the young volunteers not to interfere

A comment here for flea marketers! A little soap and water. a wiping or dusting rag, and a little elbow grease

How about an incentive to any ham bringing a "nonham," getting a free admission for his friend. While hams are not cheap, hi hi, they might bring in more guests. for the right incentive. This could work towards doubling the attendance to the show and exposing a lot of new folks to the hobby.

How about a buffet dinner and open bar for the first hour on Saturday night. for the vendors and committee only? An excellent way to get to know the vendors and their likes and dislikes. Then, after the first hour, open the party to everyone on a cash basis. The profits from the general crowd will help defray the costs for the free party. The general crowd will be able to mingle and talk to the vendors in a more relaxed atmosphere and environment. Be prepared to hear comments from some of the vendors about being

*The world's largest internet store dedicated to Ham Radio.'*

## www.HamMall.com

This is the internet store that has it all! Open 7 days per week - 24 hours per day. Browse through our catalog viewing pictures, descriptions, accessories, and our low prices. If you are looking for a hard-to-find item, Email us at Bill@HamMall.com, and we will try to locate it for you.

### Check out all we offer!

Ladies' programs seem to be forgotten lately. We found out many years ago that more OMs would show up at hamfests if the YLs had something to do or see. Hundreds of YLs would show up for the Tupperware, Avon, ctc., seminars and demos. How many of you have stayed at home on a hamfest weekend because the YL wanted to be with you and had no interest in the hamfest? A ladies' program might make the difference .

with the vendors' activities and to only  $\vert$  you effectively double your available respond to requests for assistance. Workforce. One BIG plus to this is that

tronic billboard next to a major ex- that major vendors and magazine pubpressway, advertise the event a month lishers look at to attract them to your or two beforehand. Have a radio per- event. sonality plug your hamfest. Allow the A trap that new start-up hamfests radio station to set up a booth at the should not fall into is for eager people hamfest at no cost to the club. Many | that want to start another Dayton. Most amateur radio clubs have members of the time they lack the experience who are in these various fields who and or background to do it RIGHT. A can be called upon to help. Arm your | NATIONAL convention held some 25 publicity committee with enough good | years ago, involved a club that had not PR information to make it easy for run a national convention for more these folks to provide you with the  $\vert$  than 5 years. Many of the older mempublicity. Publicize the public service bers who were involved in the prior

tised in the ham magazines and other members who decided to "PUT ON ham publications. Get listed in the THE SHOW" had little or no CUR-"Events Calendar." Drop off flyers at RENT experience. But even so, someyour local Radio Shack and electronics times things that worked 5 to 10 years parts stores, but make sure you ask before simply don't fly today, although permission first. Use your Web site to experience is a GREAT teacher. Mak-

tend other hamfests are well supplied able from local carpet stores, which with your flyers to make them avail- will often give them away. These pads

If you have access to a large elec- now you may have THE NUMBERS,

your club provides in your advertising. event were not available. The remain-Make sure your event is well adver- ing very-well-meaning and eager advertise the event, and be sure your ing the hours longer is not attractive to Web site is updated and carries no in- exhibitors. Especially on hard floors. formation that would detract from the  $\vert$  So place carpets in booths even if they positive image of a viable club. <br>are a gaudy color. Exhibitors will ap-Be sure your club members who at- preciate it. These carpet pads are available at those hamfests. will also make nice pads to put between One of the toughest problems that items so they don't get scratched in tranespecially new, start-up hamfests are  $\vert$  sit. You might want to provide several faced with is picking a date and ex- for yourself and other people manning your date conflicts with another Now here is something that should two drive EVERY weekend through- nancial exposure. Start by planning the out the summer and sometimes into purchase of the major door prizes. Pick the wintertime. Here's what to do. If  $\vert$  a dollar amount you think is reasonable. you want your event to take place in Buy the prizes or make a commitment July and you know of a good site, a to buy them. Put the word out as to fairground, a coliseum, a convention what you are going to be giving away center, etc., send a committee to check at your event and be sure everything for July. If you find out that the best Maybe you had a good turn out at time for your event is already taken, | last year's hamfest and you expect the use it to your advantage. See if you can | same or better this year. But MURPHY join forces with them and hold both strikes. It rains, it snows, or you have events at the same time at the same  $\vert$  60 mph winds forecast or it's 110 delocation. If the hobbies are compat- grees in the shade. Less than one half ible, this is an excellent way to intro- of the last year's attendance shows up. duce a whole new group of one hobby to You have spent or committed your the other. You might even join forces wad" on the door prizes. You don't with another ham club. By doing so, take in enough money to pay some of

plaining to thousands of people why  $\vert$  the booth. hamfest or event. In many areas you interest all of you: making more money can find a hamfest within an hour or for the club and cutting down on the fiout the prices and availability of space goes as planned. 38 73 Amateur Radio Today • December 2002

the other expenses you occurred. Where do we go from here ?

How about if the committee had decided to commit to only "one" major door prize. Or if the club states in their flyers that a certain percentage of the gate receipts will be spent on door prizes. The flyer can even state that the more attendees who show up. the more door prizes there will he. By doing this. you have held your up-front exposure and expenses to a minimum. If you have a good accounting system in place. you know what advance monies have come in and how much is committed.

Now comes a good part! You notify all your prospective vendors that all door prizes will be purchased from vendors that attend your event and that special mention will be made for that vendor. One hamfest that I know of in the West keeps an hourly account of the gate receipts as they come in. They take the agreed percentage of the gate around the floor and continue to buy from as many of the attending vendors as possible after getting some feedback as to what items might make the best door prizes. The first year they did this they spent more than twice the amount they spent the year before on door prizes. and had a lot more money left for the club also. Remember, you arc only spending a percentage of the gate receipts. This only scratches the surface of a very complex issue. I hope that I have given you food for thought and caused you to rethink some of the things you may be doing now. All of these ideas may not work all of the time. Ideas that did work years ago in one area may not work there again, but might work in another area or at another time. This is a collection of thoughts and ideas and experiences that I have been exposed to over many years. Giving credit 10 all of the people who have added thoughts and ideas for this article over the years would be impossible. But thanks very much for your input and thoughts over those many years. If anyone reading this gets just one good idea or constructive thought to use, this effort will have been more than worthwhile. 25

# **CRLENDRR EUENTS**

GREENWOOD, SC The Greenwood ARS 2003 Hamfest will be held at Greenwood Civic Center, January 11th, 2003. Contact W4JAK, President, GARS, 106 Dorchester Dr., Greenwood SC 29646. for further information.

*Listings arc free* of *charge as space permits. Please send us y our Calendar Event* rwo *months in advance* of the *issue you* want it to appear in. For example, if you want it to appear in the *Msrch issue,* we *should receive* it by *December* 3 1. *Provide a clear, concise sum mary* of *the essen tial details about your Calendar Event.*

### JAN 11

NEW PHILADELPHIA, OH The Tusco ARC Hamfest will be held at New Towne Mall, 400 Mill Ave. SE, New Philadelphia OH, Sunday, January 26th 8 a.m. to 2:30 p.m. Setup is at  $6$ a.m. Admission is a \$4 donation at the door, dealers admitted at no charge. Tables \$11 each. Food will be available on site and starting

lived entirely separately and cooperated to close down any Fijian who dared to start a competitive business. In other countries it was the Chinese who were hated ... for the same reason.

The situation in Germany in the 1930s was similar, with the Jews protecting each other in business in the same way. This made it easy for Hitler to use the German hatred of the Jews as a way to build his power.

### JAN 26

When I was young any major American business wouldn 't consider hiring a Catholic or a Jew. Just as most hotels were closed to blacks until fairly recently, many of the hotels in the 1930s were "restricted." That meant no Jews permitted.

I remember when I started my first business in 1951 to make loudspeaker enclosures. The office was a desk in my bedroom in my folks' house in Brooklyn and my first employee was Jordan Polly K2AZL. My father was aghast. He's ... he's ... he's a Jew!

at 7 a.m. at the restaurant next door. Directions: Exit 81 off 1-77 to SA 250 East to SR 416 Exit. At end of ramp, turn left at light (under SR 250 bridge), then turn right at the first light. New Towne Mall is on the left. Talkin on 146.730(-). Free parking available at the mall. Dealers welcome. ARRL/VEC sponsored exams by appointment. For additional info and to reserve tables, contact Gary Green KB8WFN, 32210 Norris Rd., Tippecanoe OH 44699. Phone 740-922- 4454; or E-mail [kb8wfn@tusco.net]. Reservations must be paid in advance and received by January 20th to insure the return of reservation confirmation. Remember to enclose an SASE. Make checks payable to Tusco Amateur Radio Club.

In the past. immigrating groups at first kept together in enclaves, but by the second generation the integration of the Irish, Italians, Germans, Poles, and other Europeans had turned most immigrant families into Americans.

The color difference has made blackwhite integration much more difficult.

Hmm, so how about the Chinese? I haven't seen any sign of them making any effort to integrate. Our local Chinese restaurant has been run by a different Chinese family every couple of years, with none of them making any effort to learn English except the waiter ... and then just enough to deal with customers. What master organization is setting up these thousands of Chinese restaurants'? Where are they getting the families to run them? Who suddenly moves one family out and another in overnight? Are we being infiltrated with "sleepers" in preparation for an eventual war with China? Every little town in New Hampshire has one or two Chinese restaurants. Is it the same where you live?

Have you ever wondered why our public school system is so bad, and why it's getting worse? As usual, just follow the money.

The teacher unions, which have wellheeled lobbyists in Washington and in every state capital. have a huge vested interest in things not changing (except for the government spending more money), and they're willing to spend whatever it takes to make sure nothing really changes.

Then there's the government. It's run by three groups - Congress, the

Ditto the brown-while integration. But. maybe a few more generations will solve most of our ethnic conflicts. When I was in college sixty years ago, we had a few Hispanics. one black. and a few Jews. The Jews had their own fraternity and didn't mix with the rest of the students. The black was in several of my classes and it never occurred to any of us to think of him as anything but just another student. The Hispanics didn't keep separate either. I remember often bringing a classmate from Bolivia to my ham station so he could talk with his family in Cochabamba via CP5EA (I still remember the ham's call). The more ethnic groups stick together and avoid speaking English, the longer integration is going to take. The longer they hold onto being Mexican-Americans instead of Americans, the more problems they' re going to have enjoying the benefits of being American. The blacks have done it to themselves by insisting on being African-Americans instead of Americans. Note that "African" comes first. Yet I doubt that you'll be able to find any American blacks with the slightest interest in living in any of the African countries. I've only visited ten African countries so far, but I sure wouldn't want to have to live in any of them. When an Irish-American man marries an Italian-American woman, arc their children Irish-Italian-Americans? No, they're Americans. Period.

### SPECIAL EVENTS, ETC.

### DEC 14, 15

WICHITA, KS Special Event Station WØSOE will be on the air from the Kansas Aviation Museum in Wichita KS from 13:002 December 14th to 23:002 December 15th, to celebrate the 70th birthday of WARC, and the official opening of the Club station in the old municipal airport building. Listen on or near the frequencies of 7.270, 14.270, 21 .370 and 28.320 MHz. A certificate will be available for confirmed contacts. Send an SASE to Bob N4BM, 12135 W. Lynndale, Wichita KS 67235. For more details, visit the club Web site at  $[http://www.warc1.org]$ . 73

### NEUER SAY DIE

continued from page 8

### Our Schools

Continued on page 57

# **RBOUE & BEYOND**

VHF and Above Operation C.L. Houghton WB6IGP

*Frequency meters and Christmas lime. I hope you have* .1 *counter in* your *Christmas stocking* this year. If you don't, here are some of my suggestions for your next Christmas wish list.

All of the mentioned frequency counters<br>
I currently have or have used on my workbench. Hope you too can locate one of these fine frequency counters in surplus at a reasonable cost for your workbench.

Just the mention of the frequency counter topic brings memories of my first frequency meter for which I barely remember the part number. If I remember correctly, it was an HP-523 mainframe about one half the size of a bale of hay and accepting a plug-in to extend its mainframe frequency range from 10 MHz to the outrageous upper frequency San Diego Microwave Group 6345 Badger lake Ave. San Diego CA 92119 [Wb6igp@ham-radio.com] [clhough@pacbell.net]

# Microwave Frequency Meters

40 73 Amateur Radio *Today .* Decem ber 2002

In my shack on the workbench I have the old workhorse HP-5245, whose mainframe is good to 50 MHz and frequency

![](_page_41_Picture_12.jpeg)

*Photo A. HP-5360 computing counter, basic 300 MHz mainframe and good to 18 GHz*. *with associated plugs. Can use the same plug-ins as the HP-5245 counter but requires an HP-10536A to adapt the physically smaller* 5245 *plug-ins to the larger HP-5360 mainframe. This HP-5360 counter is shown between an old Drake R7 monitor receiver and a 60 kH:. V/. F tracking receiverfor time andfrequency accuracy comparisons to WWVlJ at 60 kHz. This frequency counter is capable of reading accuracy of a few millihertz. Shown in picture is* 10 *MHz measurement to* 9 *decimal points or* 9 *MHz accuracy.* 

It weighed a Ion. seemed like maybe 50 to 75 pounds as I remember. I could check carefully after a 2-hour warm-up (great on a cold night from all the tubes inside) and measure my 2-meter crystal-controlled HT. All 2 channels narrow band FM.To this day I don't remember if the HP-523 relays or the blower fan produced more noise, but it was a great shack warmer. This was in the late '60s to early '70s. I should have kept that frequency counter, as it would be a great museum piece now.

Today if we can't measure our microwave

1 kHz accuracy, it's not doing well at all (from a microwaver point of view). Without knowing where we are located as to our operational frequency on microwave, it would be disastrous. I would compare operations to trying to fish in murky waters where you have no clue where the fish are and just hope one swims by for the bait. At least when you know where you are tuned to for operations as to frequency, it eliminates one wobble in the cog on your wagon. In Photo A the VLF receiver located below the HP5360 counter was used to keep the main counter time base reference accurate comparing it to WWVB on 60 kHz. Now I usc a Trimble GPS receiver tracking 10 satellites and making frequency reference measurements to parts in ten to the twelfth to ensure frequency meter accuracy. But that is another story for another column. Other wobbles to minimize for good success at microwave operations are system sensitivity. transmitter power output. good SWR match to the antenna, proper pointing of the antenna system, liaison talk channels, and plain old good propagation for contacts.All necessary objectives, but if you cannot verify frequency, you're swatting at flies in a dark room blindfolded There are many variations of counters and different attributes to choose from in both swap meets and auctions like eBay. The nice thing about frequency counters is that they are such a prolific device. used in almost every commercial shop, making them about as plentiful as the Pentax camera mount lens. To a very large extent they are available in surplus in great quantity. The counters I am to describe are not the only ones available but rather what I have been able to find and have on my workbench.

of 500 MHz.

10 GHz frequency hopefully to less than

is extended to 18 GHz with appropriate plug-ins. The time base is not bad but I rate it fair, accurate to about 1 part in 10 to the 6th or 7th over a short run. Not bad for a workhorse and an inexpensive counter that's quite available.

With the time base running off a station master frequency 1 MHz clock (AN URQ-10A), the time base clock is less than 10 millihertz, improving accuracy due to external frequency reference. Plug-ins that are available are the 5257-A, which acts as a transfer oscillator and converts input RF to 50 MHz mainframe from any frequency in the 50 MHz to 18 GHz input range. There are other HP (Hewlett Packard) plug-ins available that will function from 150 MHz to 3 GHz (5254C), and the 5255A plug-in from 3 to 12.4 GHz. Still a very handy counter selling for \$5 to \$40 at swap meets, with the frequency counter plug-ins for slightly more. Have seen the 5256A, an 8 GHz to 18 GHz PIU, go for \$65 each, working of course.

An update of the HP-5245 is the HP-5248L, which is good to 150 MHz directly and has a better time base oscillator than its brother the HP-5245. Externally, it looks identical to the HP-5245; you have to read the counter label to know the difference. Both counters accept the same brand of plug-ins. The 5248 counter is a little harder to find on the surplus market but still somewhat available, selling for \$40 to \$75 for the mainframe counter - sometimes with an orphaned plug-in unit. Getting into specialty counters are the HP-5360-A computing counter which has three input ports, DC to 10 MHz, 1 kHz to 300 MHz, and a plug-in of your choice, using the same plug-ins as the HP-5245 counter. To do so requires a plug-in drawer adapter HP-10536A. The 5245 PIUs are smaller than the opening on the 5360 so the adapter unit must be used or else use the very expensive 5345 plug-in units. Another pricey counter. Similar but not exact. The 5345 will function to 18 GHz as the 5360, but the difference is that the 5360-A will do Boolean algebra using all three of its RF input ports. It uses all three ports to calculate exact frequencies, sampling IF strips, local oscillators and such, and RF conversion LOs all at the same time, and almost tell you which one is off frequency, and how to reset it. The 5360A is also a very fast counter and can do period sampling at RF. One flick of the quickest finger on the PTT switch, be it 2 meters or 1296, and it counts it to a hertz if asked to perform. It's a speedster. Time base just as good as my URQ-10A, which is under 10 millihertz accuracy at

clock frequency and very stable for long periods of time. Surplus cost in the \$100 to \$200 range or more when working and \$40 when broken, mainly because it has a handwrapped motherboard, a real TTL giant to trouble shoot. A giga bunch of ICs, if not a thousand. I would pick up a dead HP-5360 just for the master time base oscillator to use as a great reference.

Then comes in surplus the HP-5328A counter good to 500 MHz, very good for low frequency work and I believe not too long removed from HP catalogs as a sale item. It's capable of period and frequency measurements to 1 part in 10 to the 8th and reasonably fast in operation. Cost on the surplus market is about \$75 to \$100, depending on condition and the gleam in the buyer's eye.

Now comes some real special toys - the EIP-451 microwave counter, which is an autohet counter from 300 MHz to 18 GHz. Autohet means no tuning, just plug and play, insert the frequency under test at proper level and there is your frequency displayed accurately to 10 kHz intervals. Its sensitivity frequency is from  $-10$  to  $+10$  dBm for input power. It's a very versatile fast counter, small profile, three inches high, 19-inch rack mount. Two inputs, 300 MHz to 950 MHz and 900 MHz to 18 GHz direct reading. Will not read down to a hertz but will tell you to 10 kHz accuracy points. Very good for quick bench confirmation work at microwave. Cost surplus \$150 and up, again depending on the gleam in the buyer's eye. Photo B. The companion counter in the Hewlett Packard arsenal is the HP-5340. This is a very nice top-of-the-line counter that is also autohet from DC to 18 GHz. It has a very accurate time base and is sensitive to about minus 20 to near 30 dB on RF to 18 GHz. Will read frequency to 1 hertz accuracy or slightly better if you want. Surplus cost is in the \$200 to \$300 each range, although I have heard of some going for \$100 at swap meets in the Los Angeles area. Don't know if working or not at that low price. I have not had much experience with this 5340 HP counter as I have just acquired this unit to add it to the workbench test setup. It has been a unit I have looked forward to adding to the bench for some time. Is this a counter for all time (well, I hope), so it's the best unit I have been able to obtain for my microwave work on a meager budget. In the short time I have been using this counter, I have been very impressed with its speed, accuracy, and great low level sensitivity for measurements. Very impressed with this frequency counter. The

### good deals on what *you* want

- Keeping the FUN in Ham Radio is what we're all about! Since 1980!
- Great prices & customer care on today's major brands, including:

![](_page_42_Picture_9.jpeg)

### **WANTED** Fun, easy-to-build projects for publication in 73. For more info, write to: Joyce Sawtelle, 73 Amateur Radio Today, 70 Hancock Road Peterborough NH 03458.

![](_page_42_Figure_11.jpeg)

The tried and true KT34 series antennas have been made better using the latest computer modeling and mechanical design techniques to provide you with the best tribander performer available today. Just take a look!

**INCREASED FRONT TO BACK INCREASED GAIN MECHANICALLY SUPERIOR ELECTRICALLY SUPERIOR** LOWER WIND LOAD THAN COMPETITORS **LESS WEIGHT THAN COMPETITORS** RATED AT 100 MPH WIND SURVIVAL AND OF COURSE, NO POP RIVETS

Contact us for our new catalog of ALL the goodies!! Can't wait? Visit our Website @m2inc.com

**BY K6MYC** 4402 N. Selland, Fresno, CA 93722 559-432-8873 Fax 559-432-3059 E-Mail: wvatt@m2inc.com Website: www.m2inc.com

**DESIGNS** 

![](_page_42_Picture_16.jpeg)

73 Amateur Radio Today . December 2002 41

only improvement would be if it could read frequency higher than 18 GHz to include our 24 GHz amateur band endeavors.

I have no plans to get rid of any of the previously mentioned counters, as they all serve a specific use on the workbench. The 5245 requires a plug-in that will give accurate readings from 3 to 12.4 GHz and is used for final LO adjustment of frequency sources. With the use of a plug-in, it is accurate but requires setting the final frequency to be read to within 50 MHz hash marks on the plug-in dial to obtain results. It is possible to be upside down in 50 MHz determination as it will be translated off frequency if you are not careful to read a higher 50 MHz increment.

For example, reading a frequency of 3456 MHz, it is possible to set the 50 MHz dial to 3450 and read 6 MHz on the mainframe counter. If going to the next higher 50 MHz increment of 3500, the counter will read upside down or 44 MHz, the inverse of 50 MHz -6 MHz. You just have to be careful and make sure you are using the low side frequency not the high side product of this plug-in unit. Come up in frequency from the low frequency end of the plug-in expected frequency and you should have no trouble finding the proper frequency. This little trick will eliminate your being tricked into using a high side mix product.

Same results for the computing counter (when using HP plug-in units) the HP-5360 will read correctly up to 300 MHz as it uses the mainframe basic counter and not the plug-in. I use the computing counter for making high accuracy frequency measurements, as I trust it to be accurate to less than 10 millihertz. That's reading a 10 MHz frequency and displaying the frequency to read 10.000,000,009 MHz accurately with sampling (clocking) going on every 100 milliseconds (tenths of a second). This counter is fast, accurate, and still working. Considering its age of 15 to 20 years, this is very remarkable for the quality HP put into these counters.

I have 3 other 5360s that don't work due to troubles and old age. Kerry N6IZW and I have been using these hangar queens to maintain the working counters we have. I will be very unhappy when I lose the last working 5360 I have; it has been a pleasure to use it to sample TCXOs for proper operation to a very fine resolution in frequency quickly. The HP-5328A is the backup counter for this operation. It will display a 10 MHz frequency to 7 decimal places. I guess I am somewhat crazy in that if one is good, a backup is essential, at least if you don't want to be stuck with repairing equipment part of the time. Also it's not a bad idea for you to collect broken instruments inexpensively for a source of parts to keep your good stuff running and a source for knobs and source for specialized parts particular to the unit you are using. We have come to call these parts devices "Hangar Queens," giving us the ability of parts robbing on a defunct unit.

I broke several knobs on my 8620 HP sweeper mainframe over years of use, and HP wanted over \$35 per knob. I was able to purchase a defunct HP-8620A broken but with a good set of knobs for \$25. I did not even turn it on to see if it worked as all I wanted was the set of knobs. On a lark I fired the new junker up with my plug inserted and it worked better than my mainframe. I deposited my old mainframe in the working-but-spare hangar queen depository. Yes, you must have some space to store all this stuff, but then it's only a hobby and the stuff is not stored under the couch in the living room. Got to keep some of these things in perspective. Anybody need some HP plug-ins? I have too many in storage for 200 to 3 GHz and 8 to 18 GHz - what was I thinking at those swap meets? I guess that if one is good then two or three are even better!

![](_page_43_Picture_8.jpeg)

Photo B. EIP-451 mainframe has two frequency inputs. Input #1, 300 to 950 MHz, and input #2, 900 MHz to 18 GHz. The counter displays frequency in autohet fashion in 10 kHz steps finest resolution. The EIP counter is locked in on my workbench perched just below my HP-8620 sweeper that has similar capabilities as the EIP counter, two to eighteen GHz operations. Just above the EIP-451 is my new HP-5340 frequency counter, also autohet, with higher minimum input sensitivity, greater than anything I have had before. Input sensitivity is about minus 30 dB input and good from 1 MHz to 18 GHz. A real find and something every microwave enthusiast should have on their Christmas list.

42 73 Amateur Radio Today . December 2002

As to the EIP-451, it's a quick counter to verify things are functioning as well as expected, and it is the workbench quick answer to many frequency-related questions. It has limitations, as do all things — one being in that it will not read below 300 MHz at all, and resolution is only good to 10 kHz steps. If that is a problem then it's not a counter for you. I personally love it and highly recommend it.

If reading below 300 MHz is a problem, get a plastic handheld counter like the Digimax or many other handheld counters. I have two of them, one that functions to 500 MHz and another that reads to 1.2 GHz. Keeping charged batteries in these units has become a problem and they're not used very often; however, they're still on the workbench and work when the batteries are on speaking terms with me. If this is not suitable, then save up and find an HP5340. It will be accurate, fast, and reads from DC to 18 GHz. All you have to do is not purchase that new HT you have been ogling and go to swap meets and find a 5340 in working order, then join in on the fun with a top-line counter for amateur microwave work.

Well, that's all the damage I can cause

Continued on page 56

**ON THE lio**

### Mobile. Portable and Emergency Operation

Steve Nowak KE8YN/7 804 Bonanza Trail Cheyenne WY 82009 [KE8YN@netzero.net]

# Dear Santa,

 $\sum$  ithout making any claims about how good I have or have not been, I'm sending you my Christmas list. I don't want to sound greedy, but the list is a bit longer than normal this year. You have always seemed pretty creative, and this year you may have to issue extra thinking caps for the elves. Unfortunately. many of the items on my list have not been invented yet.

For my emergency support work, I'll need a few things. Usually I ask you for extra battery packs for the HT. This year, how about a battery system that uses interchangeable batteries like the battery packs that can be used in electric drills and other power tools? Different radios would have adapters to allow the appropriate number of these interchangeable batteries to be used. You could even use different numbers of cells for high power or low power transmitter outputs. They could be used for everything from handie-talkies to emergency lights to laptops. In fact. in the event of an emergency I could pull the batteries from the power tools and put them with the ham gear. With such a high importance on emergency communications, a clear identity for amateur radio operators that would be recognized by Homeland Security and local public officials would be great. This could be used for everything from ID cards to identifying vehicles used for support operations. ARES and RACES cards are good if you want to he greeted with a blank stare, so coming up with something better shouldn't be too hard. Maybe Homeland Security could provide cards that would identify hams as similar to the old Civil Defense volunteers. I'd also like a good all-band antenna that can be erected quickly. In fact, for the high winds in Wyoming. one that erected itself and could be retracted in high wind would be perfect. I'm sure that the folks along the Atlantic and Gulf Coasts would appreciate such a device during hurricane season. Ideally it could be retracted into a position that did not present a hazard to others.

For portable operations. why not send a selection of antennas. I've always thought that hams should have an antenna bag

comparable to a golf bag. It would have small flexible antennas, mid-sized antennas and the big dogs. You could have an antenna bag for each radio. I can almost hear a ham deciding which antenna to use. "Hmmm. This is a difficult position. I guess I' ll have to use the 5/8 wave."

Speaking of antennas, how about a nice mobile antenna that covers 10 meters and up that can be driven into a commercial parking garage without hitting the overhead obstructions'? And while you 're at it. I' ve been dreaming of a durable antenna mount that can be used on today 's alloy and plastic cars. Something that doesn't use magnets, doesn't require drilling visible holes in the auto body and doesn't fear plastic bumpers. Maybe a double screwdriver antenna. Have one switch to tune the antenna and another to retract it before pulling into the low overhead parking deck. As you know, Santa, I do a lot of my ham radio operating from the car, so naturally I am as interested in what goes into the car as well as what goes on it. I'd really like to take advantage of some of the technology that has become commonplace in the last few years. I like the detachable control heads that are becoming commonplace, but we need to go a step or two further. Ideally, a clear LCD display could he mounted on the top of the dashboard as a heads-up-display. You could see the necessary information and yet not have it obstruct your view of the road. Add a few LEDs at the edge and you could even use it at night. If I can't have my heads-up-display, then can the control heads be made a little thinner or otherwise designed so that they can be mounted by Velcro<sup>®</sup> to the dashboard with no loss of functionality? There's got to be some good way to mount a radio in today's cars without a lot of hassle. Putting the main portion of the radio under the seat works well, just a little more ingenuity for the controls would make it significantly better,

I can program one of my mobile radios by connecting it to my laptop computer with a serial cable. What I'd like to do to transfer the same information using the infrared **Continued** on page 56

feature on my laptop or PDA. Imagine how handy it would be to keep the repeater frequencies for various cities stored in the pocket computer. Press the beam button and those would be transferred to the radio. Travel to a different city and you could reprogram your radio with no hassle.

On a smaller scale, I'd really like a new handic-talkie case. The ideal case would he easily attached to the belt without having to unbuckle the belt, perhaps using a durable belt clip or a heavy-duty Velcro strap. It would be well padded and provide protection from rain. Finally, it would he designed so that the connection of earphones, microphones, etc., could occur within the case without breaking the plugs or stressing the radio. It would be easy to remove the radio from the case or the radio and case together, but would never. ever fall off Santa, there are several things I've been wishing for, for many years. I'd love a good reason to get into 1.2 GHz. There 's just some kind of cachet about that frequency, hut I haven't been convinced to make the jump, yet. And another thing, I haven't seen a significant change in repeaters in 20 years. The same computer-generated voice has been heard IDing repeaters from coast to coast since I first got my license. Maybe this year we could go digital or something? I'd really like to see something different in fact anything different. Two meters used to be exciting, but now that we all have cell phones, it's kind of losing ground. ATV has always fascinated me, but has been a bit costly. Can you leave me a book that tells me how to use low-cost components and software that would use my existing 440 MHz equipment? Cameras that mount on top of computers arc relatively inex pensive. Could one of these be used'! J love APRS, and often run it from my car. Maybe you could leave a new APRS rig with a real video screen designed for mobile work under my Christmas tree. I like the features in mobile systems, but a screen display that is visible in a wide range of

73 Amateur Radio Today • December 2002 43

**HAMSATS** 

Amateur Radio Via Satellites

# In Pursuit of Mode A

Andy MacAllister W5ACM 14714 Knights Way Drive Houston TX 77083-5640

Just when you think AMSAT-OSCAR-7 (AO-7) is permanently hung in Mode B (70 cm up and two meters down), it wakes up in Mode A (two meters up and 10 meters down). This was fine *22 years ago when most satellite chasers had excellen t,* or *at least adequate* 1*O-meter antennas, but* it's not the case anymore. Most hamsat enthusiasts have gone on to VHF, UHF, and microwave *antenna arrays.*

Since Pat Gowen G3IOR's discovery on<br>Since 20th of AO-7's rebirth, hundreds June 20th of AO-7's rebirth, hundreds of hams around the world have been monitoring telemetry and making contacts through this amazing satellite. The last time AO-7 was heard was in 1981. When the internal batteries shorted out over 21 years ago. the satellite was given up for lost. Now. with the batteries in an open-circuit mode, the satellite has been operational whenever the solar panels are illuminated. Don't give up on a pass if nothing is heard when the satellite comes over the horizon. Many times, especially during late evening passes, AO-7 may be in darkness, and not yet transmitting. A significant problem is that when AO-7 finally turns on when fully illuminated. it comes up in a random fashion. It could be in Mode A, Mode B, Mode C (low-power version of Mode B). or Mode D (recharge). The 70-cm beacon may also come on when the satellite is in Mode A or Mode D.

for quality Mode A reception. While the RS satellites from the USSR made use of 10 meters for their downlink for many modes, the signals were usually so strong that simple antennas would work. Dipoles and whips did well for all except RS-15. which is very difficult to hear, even with a good yagi. AO-7 can be heard and worked with simple antennas, but there are better alternatives.

Mode A on AO-7 actually works as well as Mode B or Mode C, if you have the right receive antenna. The Mode A transponder is wider than the Mode B system, and it is less susceptible to overload and the subscqucnt frequency shifting caused by strong uplink signals. There are also fewer strange signals in the passband and less chance of the satellite receiver having problems during the course of a pass. Mode A can be a lot of fun if you are ready for it.

for AO-7 reception would be a multi-element crossed yagi tuned to 29.450 MHz with azimuth and elevation control. If you live where there are no deed restrictions, go for it. Build a six-element crossed yagi (three clements vertical and three horizontal), set it for axial or circular polarization (right- or left-handed), and enjoy. You may also be able to make some rare RS-15 Mode A contacts. While you are at it. take some pictures and send them to me! The next best AO-7 Mode A antenna is a vertically polarized three-element, 10-meter yagi mounted on your satellite-antenna boom. This assumes that your present satellite antenna array includes at least a VHF two-meter beam antenna and a 70-cm beam of simi lar size. If you have sufficient clearance for such a 10-meter beam, and a rotator system that will take the additional load, this arrangement will provide excellent results. Although there will be some fades when the satellite's 10-meter antenna is out of phase with yours, signals will be good

Many potential operators are not set up

![](_page_45_Picture_12.jpeg)

*Photo A. The Texas Bugcatcher dipole adapter.* 44 73 Amateur Radio Today . December 2002

![](_page_45_Picture_14.jpeg)

*Photo B. The Pro-Am DAK-AD dipole adapter.* 

### **Mode A antennas**

More is better. The best 10-meter antenna

,

,

, ,

**RadioShack** 

Some preliminary Web searches turned up some possible loaded whips from Radio Shack and two adapter mounts for making a dipole using two mobile antennas with standard 3/8" x 24 threads. Sources for the dual-whip adapters included Pro-Am's DAK (lug

![](_page_46_Picture_12.jpeg)

•

•

,

•

Replacement for RadioShack Single-Trucker Tunable Fiberglass Mirror-Mount (B Antenna (#21 -973) Tunable for best performance Standard 3/8" 24-thread

•

•

,

•

 $\frac{1}{2}$ 

21-974

,

*Photo C. A Radio Shack tunable whip CB antenna.* 

# Mobile CB Antenna Tunable Fiberglass Whip

connector

•

even at the horizon. There are a number of lightweight commercial 10-meter beams available, or you can build your own. It's not a significant project, but when you put it up, your neighbors will notice. Once again. take pictures!

Another yagi alternative is a horizontally polarized beam located below your hamsat antenna array. Mount the 10-meter beam just above the azimuth rotator. Place the elevation rotator far enough above the 10-meter beam to allow the two-meter, 70-cm, and other satellite antennas to rotate in elevation without hitting the 10-meter yagi. This will work on a tower where the azimuth rotator is in the upper tower section with a thrust bearing at the tower top just below the 10-meter yagi. It may also work with a sturdy azimuth rotator above the tower or top of a pole, when the usual satellite array does not have serious wind loading characteristics. Although the 10-meter yagi can only track azimuth with this system, it will provide excellent reception at the horizon and quite sufficient operation on high-elevation passes.

A good option worth considering is a vertically polarized dipole on the satellite-antenna boom. Like the vertically polarized yagi, it will need clearance for beth azimuth and elevation rotation. If its presence does not invalidate deed restrictions and it fits, this arrangement will provide excellent results for most AO-7 passes. The driven element from an old 10-meter beam will work well, or you can design and build a decent dipole from aluminum tubing with direct or gamma-match feeds.

Another dipole option is a horizontally polarized version. Like the horizontally-polarized yagi, the best mounting arrangement is to place the dipole above the azimuth rotator, but below the elevation swing of the VHF and UHF antennas in the original satelliteantenna array. If the dipole is mounted close to the VHF/UHF antennas, it can be placed in-line with the booms of the VHF/UHF antennas to allow them to swing past the dipole or in-line with the satellite-antenna array boom. The latter condition will require that the array never be allowed to closely approach 90 degrees, where it will hit the dipole, unless the dipole can be offset a few feet in front of the vertical mast. Both options have their good and bad points. With the dipole in-line with the booms of the VHF/UHF antennas, the dipole will not be oriented for quality reception. With the dipole in-line with the VHF/UHF array boom, the possibility for an inadvertent collision during overhead passes is dangerous. Low-end options are numerous. Hang a 10-meter dipole in the trees or use an existing outside 80-meter antenna. Connect to a longwire or use some other outside HF antenna. Verticals or horizontal loops are also viable options. The worst-case situation is to use an attic- or room-mounted antenna. If you have any computers in the house, anything in the attic or the radio room will pick up noise that can easily mask the downlink from AO-7. You may be able to log a contact or two, but it's not worth it. At least use something outside, and in the clear.

With multiple HF antennas in the attic and a few outside, Mode A via AO-7 at W5ACM was marginal. The 10-meter attic dipole had good reception, but computer and LAN noise was bad. The outside 80-meter inverted V was quiet, but didn't do well with the ever-changing position of AD-7 in the sky.

My satellite antenna array includes yagis on 23 cm, 70 cm, and two meters. A semi-dish with downconverter for 13-cm reception is sandwiched between the 23-cm and 70-cm yagis. There is even a 15-meter dipole under this array parallel to the yagi booms. It was getting crowded, and deed-restriction enforcement folks **Photo D.** Removing part of the coil from the Radio Shack whip wouldn't appreciate any 10-meter beams. *antenna*.

My second choice was a vertical dipole between the 70-cm yagi and the 13-cm semi-dish/downconverter. There was space on the solid fiberglass boom, but a full-size dipole was nearly 16 feet long. A shorter version was still too long to clear the roof. I needed an antenna that was no more than ten feet in total length.

### **The** compromise

![](_page_47_Figure_0.jpeg)

*Photo E. Before* and *after tuning the Radio Shack antennas for rhe* dipole.

connections) or OAK-AD (50-239 connector) and a similar unit from the Texas Bugcatcher made from stainless steel using lug connectors for the coaxial cable. I also noted that the Pro-Am units were also available as Ironhorse Antenna products. After purchasing the Texas Bugcatcher unit and the Pro-Am DAK-AD, I opted for the stainless-steel unit, but discovered that the bolts were only long enough to attach the unit to a 1.125" boom, and my fiberglass boom was larger (1 .25" diameter). The Pro-Am unit came with two sets of mounting bolts. Neither the long nor the short set was stainless, but at least I could get the Texas Bugcatcher adapter on the boom with the long bolts, now permanently borrowed from the Pro-Am unit. I'll worry about the rust later. A tour of the local Radio Shack store turned up what looked like the perfect antennas for my new dipole. Although I had a list of possible antennas gleaned from [http://www.radioshack.com], the "Mobile CB Antenna - Tunable Fiberglass Whip," part number 21-974, appeared to be perfect, and at a bit under \$15 each, a pair of these four-foot-long, white, trucker CB whips looked like the answer.

### Testing and adjusting

Back at the house, the two CB antennas were screwed into the dipole adapter, mounted on a ten-foot wooden pole, attached to a short length of RG-58 coax and tested in the back yard. Resonance was found near 27 MHz using a MFJ-259B SWR analyzer. The tuning slugs in the ends of the shrink-tube-covered fiberglass antenna rods managed to move the resonant frequency only a few hundred kHz. I was hoping for more, but they are only designed for the 11-meter CB band. The tuning slugs were removed since they would be of little use for the nearly 2.5 MHz move to the top of the 10-meter ham band.

A slit was cut in the shrink tubing on both antennas to find the end of the wire used to make these top-loaded short whips. Pieces of wire were unwrapped and cut off in five-inch increments. After removing 30" of wire from both whips, I had finally reached the goal of resonance in the top of the ten-meter band. In fact, I had gone a bit past the desired target of 29.450 MHz - the center of AO-7's Mode A downlink. Another 1.5 inches of wire were unwrapped from the end of each coil and turned out straight along the fiberglass rods. This brought the resonant point to 29.414 MHz. Close enough. The excess fiberglass was cut off with a hacksaw, the shrink tubing trimmed, a little glue was added to keep the wires

Continued on page 57

![](_page_47_Picture_7.jpeg)

![](_page_47_Picture_8.jpeg)

*Photo F. A close-up* view of the *dual-whip*, now *dipole*, antenna mount.

*Photo G. The finished short 10-meter dipole mounted between the* 70-cm yagi and the 13-cm semi-dish/downconverter.

46 73 Amateur Radio Today · December 2002

Jack Heller KB7NO P.O. Box 1792 Carson City NV 89702 [http://kb7no.home.att.netl

# Fun Time

*How* about a little fun exercise today? Well, maybe some of us have a different definition of fun and games, but this appeared to be a challenge in the beginning and the more I played with it, the more rewarding (FUN) it became.

I am speaking of getting the macros mas-<br>saged in one of the less-spoken-of pieces of ham software, TrueTTY, available at [www.dxsoft.com/mitrtty.htm]. Of course, there is more to software than getting the macros to cooperate, but even the best program gives the feeling of a millstone when we have to do everything manually.

nice thing is that you can test these macros with the rig off. You can watch the whole process, including "transmit", "callsign", "line feed", and "receive" each time you make a change. As I mentioned earlier, this started as a challenge, then became a rewarding exercise.

You will notice in the screenshot there are two rows of macro buttons. I am getting to the point that I think 1 must have more than 10 or 12 macros. TrueTTY allows 36 macros. When you go down the Setup pull-down to View you will find the choice to display  $1, 2$ , or  $3$  rows of macro buttons. They will work even if they arc not displayed but that is a bit taxing on the gray cells. The second row requires use of the Ctrl key, or of course you can click any of them. After getting all the aforementioned ducks in a row, I just had to make a few contacts. This is the last part of September when this is being written and the bands are beginning to sparkle with some DX and fairly good paths for closer range rag chewing. One of the first contacts was with a station in Poland on RTTY. That was a pleasant start. As I recall, the next was a stateside contact on PSK31. That went well enough. I could sce this was going to be a success. so it was time to finish getting my act together and make provision for logging. Quite a few of you folks are insistent about my keeping records and sending you cards from Nevada, and I experiment a lot with log programs. On the TrueTTY Web site (DXSoft) you will also find a truly excellent log program named AALog that is written by Alexander RZ4AG, especially to interface with TrueTTY. So I set about getting that

Once you are past the setup portion of the installation. which is fairly straightforward as soundcard software goes, you will want to get to the macros. The furnished macros are not ready to fly for your personal contacts. If I recall, the author of the program has his own info entered, and that has an advantage because it gives you a pattern to follow. I always welcome any hints the author leaves for me. After a few years of using many digital soundcard programs I have devised a pattern that I follow. You will notice from the screenshot that the macro buttons are labeled, which helps me recall the pattern that slides easily from the little gray cells. That labeling technique I discovered almost by accident in this software. I had the edit display on the monitor and clicked on the "F1" designator box and the cursor "stuck" there, which meant I could edit it. That promptly became "CQ" instead of FI and I was in the renaming business. Later, as I was reading the instructions, I found a sentence that I had breezed over earlier that said I could do just that little operation. If all else fails ... You will learn quickly why writing these macros differs from most of the "plain language" macros. It is necessary to grasp the use of the various symbols and codes to make each macro work as you desire. The **Continued** on page 50

This is a really great package. Some of you have used it, I am sure, but I hear very few on-the-air reports of its usage, though I have heard users give glowing testimonials once they use it for any length of time. I think the real problem is it is different and has a feeling of complexity. It is shareware, rather than freeware, but the registration is only \$35 US . Here are just a few items worth mention about the program. I first got a copy of this about two years ago and the improvements via revision have been coming in a steady stream. The author, Sergei UA9OSV, puts forth a real effort to develop a good package by making additions as hams have requested. One of the first things you notice when you download this program is the fact it is so compact. Here is a multimode communication package for RTTY, BPSK31, AMTOR, and packet that is about 3/4 of a megabyte total when zipped. That speaks well for painstaking programming. As the name suggests. the first thrust of the software is RTTY, and it is a whiz-bang, hard-to-beat program for that mode — very responsive and intuitive. The layout of the program display is not really foreign but departs from what we tend to think of as the "norm." There is no waterfall. Instead, you tune with a very effective spectral display, which is definitive enough to give reports on signal quality even for BPSK without an IMD readout.

It won't be long after you begin the installation when you will hit the Help button. There is a neat, concise bit of documentation that I wanted to study a bit and so I printed it. Almost a surprise, the entire file covers four pages and tells everything you need to know except one little side trip click to the "macro-sequences" file that covers the codes you need to get your personal macros working. Short and to the  $point - I$  like that.

73 Amateur Radio Today · December 2002 47

# **NEW PRODUCTS**

![](_page_49_Picture_1.jpeg)

### **NEW TWINBAND MOBILE TRANSCEIVER**

Alinco has developed a new twinband mobile transceiver operating on the 2-meter and 70 cm bands. The new mobile has transmit coverage of 144.00 to 147.995/430.00 to 49.995 MHz. The receive coverage is 108.00 to 173.995/335.00 to 480.00 and 87.50 to 108 MHz (WFM).

Additional features include front control unit separation (optional EDS-9 kit required); advanced 10F3 digital mode with speech compression technology (EJ-47U required); 200 memory channels; and advanced EF-50U TNC (optional) and D-SUB9 connector that supports digi-peat mode for APRS tracking and 9600 bps packet. Remote control features including parameter setting and direct frequency entry through the microphone.

MSRP is \$481.95. See your local dealer or contact Alinco for more information at 937-473-2840.

![](_page_49_Picture_6.jpeg)

### AOR INTRODUCES TV-5000 SCANNER VIDEO CONVERTER

AOR USA has released the new TV-5000 Video Converter. an accessory that adds the ability to monitor NTSC video when using wide range receivers (such as the AR5000 or AR5000+3) that have wide-bandwidth 10.7 MHz IF outputs.

"The TV-5000 allows the user to monitor conventional NTSC broadcast transmissions but also adds the ability to

### NEW DATAK 440 KHZ TO 185 MHZ PLL-VFO **EXPERIMENTER'S KIT #80-1401**

Claiming to have the most sophisticated VFO kit ever offered, the Datak Division of LKG Industries has announced a new product intended primarily for hams. The new VFO kit is PLL-controlled (phase-locked loop). The top board of this twocircuit board kit contains a keypad for entering the frequency, as well as the digital readout module. The bottom board contains the VFO with an area for the experimenter to add his own circuit, whether a receiver, transmitter, signal generator, etc.

Not intended to be a complete circuit, the kit is considered to be a platform for the builder to work from, adding just about any circuit that requires a precise frequency control circuit. Included are circuit ideas, including a two-watt 40 meter CW transmitter, a receiver circuit, and others.

The circuit operates on 12 volts DC and may draw up to 100 mA. Don't forget to add enough power supply capacity to run whatever circuit you might add as well, the maker reminds us.

For further information, contact Datak at 800-645-2262.

![](_page_49_Picture_175.jpeg)

observe interesting video outside the tuning range of most broadcast reception units. One may be able to view video used by public safety agencies including video downlinks from aircraft, Amateur Radio fast-scan TV, news media feeds, NTSC wireless video monitors and more," said Takashi "Taka" Nakayama KW6I, Executive Vice President of AOR's North American operations. "Video cameras are becoming more commonly used every day. The TV-5000 gives video monitoring capabilities to the owners of high-quality wide-range scanning receivers."

The TV-5000 is compact, easy to connect, operates on just two AA batteries (or a 12 VDC external power source), and provides NTSC video output to a TV monitor, along with line-level audio output. It connects to the 10.7 MHz IF output of a wide-range receiver via a shielded cable with two BNC connectors (cable is provided with the TV-5000). The operator then connects the video and audio output ports to the inputs of a monitor, using shielded cables with RCA-type connectors.

The TV-5000 is literally "plug and play" in that there are no settings or adjustments to make. The operation manual states that minor "fine tuning" of the receiver may be needed to optimize video reception, once a video signal is located. Depending on the observer's location and antenna system, it may be possible to observe video from satellites, in-car cameras, or any other of several NTSC video sources. The TV-5000 could also be used to monitor cameras in a wireless security system that uses NTSC video. "The TV-5000 is yet another step forward in the art of monitoring," said Mr. Nakayama. "Users may be surprised at how much there is to see.

48 73 Amateur Radio Today . December 2002

# HOUERTISERS' INOEH

![](_page_50_Picture_800.jpeg)

Bilal Company .................... 12

![](_page_50_Picture_801.jpeg)

![](_page_50_Picture_802.jpeg)

When you buy products from these advertisers, please tell them that you saw their ads in 73. Subscribe to 73 right now...call 800-274-7373 (9-5 Monday-Friday EST).

![](_page_50_Picture_6.jpeg)

<sup>73</sup> Amateur Radio Today · December 2002 49

![](_page_50_Picture_803.jpeg)

![](_page_51_Picture_272.jpeg)

Fig. 1. TrueTTY and  $A \triangle \log -T$  This shot shows the TrueTTY in action with the  $A \triangle \log$ entry screen in the lower right. A small portion of the log program is in the upper right. You see the spectral display at the top. The receiver passband is set at 400 Hz at this time. Even at 3 kHz the display window is not filled. Lots of room if you have a really wide open passband. The text panel just below is the receive screen. Below that is an active oscillogram displaying the decoded signal. Two rows of macro buttons are displayed. Three are possible. (See text.) The four QSO info windows will gather info by double or single click (selectable) and that transfers directly to the entry screen. In this case, the callsign was grabbed from the receive panel, but the others were typed in as the reception was not that good. (Otherwise it would be all-caps in RTTY.) The horizontal line across the middle part of the spectral display is a guide of where the squelch is set compared to signal strength. You can adjust this to improve print. No guesswork here. The two programs work together without any flaw I detected. A package worth a look if you like RTTY with a little PSK31 thrown in and a great logging system.

the ease to bring up a log entry window. Simply hit the "Insert" on your keyboard, when AALog is active, and the information will start transferring from TrueTTY to the entry display.

You will have to make edits to the entry according to how picky you are about frequency listing and RST readings, but a number of obvious entries such as callsign and name are automatic and there is one that is not obvious. You can set that "Other" field to grab QTH info and that will go directly to the entry panel. The options for the Other field are selectable from the Setup menu.

Incidentally, speaking of entries, I noticed a lack of certain modes listed in AALog such as MFSK, HELL, and THROB to name a few. I found there is a file in the folder containing the program where you may add any mode you desire.

When you get to operating this software in RTTY you will discover a very high level of versatility. You can select Shift in all the popular widths from 23 Hz to 1000 Hz and baud rates from 45 to 1200. Plus, I realized the shift will adjust to fit slight variations, so the copy is about as good as RTTY gets.

What I found exceptionally useful is the ease of Xmit-Rcv offset. I happened on a DX station specifying receive frequency a little over 2 kHz above his calling or transmit frequency. This is very easily accomplished with TrueTTY. Left click places you on the receive frequency and right click sets your transmit frequency wherever you select. This meant it was only necessary to check the offset frequency in the Status Line at the bottom of the display. A mental calculation showed I needed to separate the frequency readout in the two boxes by approximately 2000 and I would be in the ballpark. With the bandpass filter wide open at 3 kHz, I was able to alternately monitor the DX station and the little bumps 2 kHz up the band. No dials to change, just click and operate. Really slick. The above incident made me aware that TrueTTY has space in the display for approximately a 5 kHz wide spectrum display. The average is usually 2.5 to 3 kHz and one other program displays 4 kHz. All this is of little value unless the rig has a passband width to match. I don't know of a rig that has, but it does stimulate the mind to possibilities. I didn't mention the TrueTTY has AMTOR and Packet capabilities. AMTOR in FEC mode, not linked TOR mode. I only checked to see that it would transmit and did not attempt to find someone to make a contact with, but it would be interesting to work someone because Sergei has enhanced the AMTOR FEC as a selectable option.

### **THE DIGITAL PORT**

continued from page 47

software in order. As of this writing I have not registered the AALog so there are a few crippled functions, but there are plenty of features operating to allow me to import my current ADIF file and get the program to record contacts made with TrueTTY.

I was highly impressed as I saw how well the data was recorded in the new software. A large batch of data was imported at once and it was very good. Then a week or so later I decided to see how well an update would go from the same ADIF file, which had more QSOs added. The program popped up that there were some dupes but seemed to take that in stride and not insist on any action from me. The new QSOs were simply added, end of task, very neat and tidy.

Once all the data is in place, you can check Log Summary in the Tools pull-down and find a listing of most of the logging activities you might ever imagine a need for, as well as some you never thought about. 50 73 Amateur Radio Today . December 2002

The only missing column I noticed in the program was one for U.S. counties. The counties listed in my ADIF file were not lost in space, they were simply relegated to the Notes file for the appropriate contact. If you are a county hunter this will not work for you. But that is the only real "flaw," if you can call it such, that I detected in AALog.

There is one other area not yet well addressed in this little suite of programs, and that is rig control, but Sergei is working on it. On the same Web site, you will find a small program called Hamport that is destined to talk to the modern rigs. I downloaded and installed it but found that my particular rig had been bypassed in the design. There are many others not listed in the Hamport setup and I am sure it is just a matter of time before this feature will be available as well.

Now that we had a working version of both the TrueTTY and AALog it was time to get it all laid out on the monitor and put it to work. There are a lot of excellent little features built into these programs. One is

![](_page_52_Picture_20.jpeg)

### A little on Windows

I am forever giving the newer Microsoft platforms a bad rap, especially the Millennium Edition (Me) —well, that one deserves it. If you notice, quite a few ham programmers are avoiding the problems associated with making their programs run on Me. They simply do not bother to make their software run on Me.

However, there are quite a few excellent programs available to run on the XP operating system. I have avoided using it because not everything we have available will run on XP. But I see programmers extolling the virtues of the XP platform and they are writing some top notch software to run on that platform.

What I am getting at is the time is upon us when XP is standard fare on any computer we are apt to buy new. I recently had a few experiences with the XP and it does perform well with software that is written for it. The age-old problem of lock-ups and "blue screen" syndrome is as nearly licked as can be expected. I saw a lock-up during a video session on a laptop that was visiting this house, and the system was truly locked tighter than a drum. The only cure was to switch off the power. I hate to do that due to the usual subsequent boot-up problems with earlier Windows systems after being shut down "improperly." This was a learning experience as I watched it power up, load

I brought up a ham PSK program and could not reduce the ALC to zero. There are at least four displays with volume controls and these seemed, without any reason I could understand. to go to maximum setting about every other time I checked them. I could not get this thing under control and began to doubt my abilities (and sensibilities).

I will admit Istepped away from the computer and had dinner before tackling this problem, but it took the better part of an hour to add all the facts I just described and realize that some hugs. probably from the Internet sound source. had crept into the operating system and the eventual cure was to shut down and reboot the computer. The first reboot restored some sanity to the soundcard control but all things were not quite right until two more startups.

Also, I checked the packet capabilities by monitoring a message board. It does receive well but does not have transmit capability. It is hard to imagine what the future holds for this program. The development goes on and the product to this point is well appointed and has enough differences that it is worth a look-see especially by those who enjoy a robust RTTY performer.

All in all, the TrueTTY-AALog experience is a fascinating one. After you work with the software for a while you begin to realize why some hams who are dedicated RTTY folk swear by this program. One little bit of forewarning. You will find the TrueTTY will download and install and jump through its hoops just fine without registering, but you will have to reconfigure it each time you boot the program until you register it. And I believe that includes the macros, so don't spend a lot of time perfecting the macros until you register your copy.

One other minor item, this does not appear to he a resource hungry piece of software. Check the requirements on the Web site. It appears it should run well on an early Pentium-based computer. That is always a good sign to me that the programmer has put forth the effort to write good code.

### **Education**

The lesson learned is it can happen to any of us. Don't even need teenagers around to help us out. Ah, well - education. I know there are hams who are happy as a clam who dedicate a computer to nothing but ham software in the shack. Maybe they are the truly educated.

### More SSTV

A few months ago, in the Sept. column, I wrote about using the SSTV-PAL editor with the MMSSTV communications package and between the time I wrote and the time you received your magazines, the Web site where you find the SSTV-PAL  $[http://users.origin.net.au/~crac/] con$ tained a whole new group of downloads. Fortunately, since *The Chart* is easily accessible from here, I was able to put a note on the link to help guide you to the correct download. This wasn't really a bad thing. What happened is there is now a new program developed by the author of SSTV-PAL termed SSTV-PAL+ (plus is all that is added) and what a plus it is. It is software for communicating with SSTV and includes the aforementioned editor as an all-in- one program. I downloaded the new software and was simply amazed. It uses the MMSSTV engine which you have to install in the same folder and you are off and running. It is a beta version with a few kinks still to be dealt with at the time I tried it but workable and another clever approach by a creative programmer. You have to try it to see for yourself. Speaking of the KB7NO Web site, I keep making little changes and additions. There is so much to tell that it feels like a project with no end in sight. I found a small item that makes the loading of the first page much faster. By reducing the pixels/inch (lower Fig. 2, Where The Chart is.

quality?), the file is enough smaller that the load time with this dial-up modem is cut in half to about 7 seconds. Interestingly, the before and after displays on this monitor seem identical. Something to keep in mind when storing and transferring your images, especially via modem, is that a smaller file may be just as good as a file that is the better part of a megabyte.

Every now and then I pay a small price for abusing the computer. I am careful not to allow grandkids to install games nor cruise the Internet, but I still find ways to mess the thing up on my own.

Recently, I purchased a set of reasonably priced speakers for this computer. The speaker history here has evolved around a mismatched pair of speakers that probably came from some AM radios older than my kids. These worked okay with a SB16 soundcard, but these new 64 series cards do not have enough drive to run them.

I have a few applications such as a dietionary that pronounces words and find it nice to have sound capability. The new speakers have a small amplifier in them and I do not know how they can produce these things at the price I paid.

The problem took about an hour to rear its ugly head. I had noticed the volume control for the soundcard output became ineffective, but all was going well as I checked the system with an E-mail from one of the major on-line suppliers that contained a promo including some music clips. Satisfied the speakers were well worth the investment, I turned my attention to the soundcard controls. Something did not seem correct - response was not normal.

Continued on page 57

73 Amateur Radio Today · December 2002 51

# **HOMING IN**

Radio Direction Finding Joe Moell P.E. KOOV P.O. Box 2508 Fullerton CA 92837 E-mail: [Homingin@aol.comj Web: [http://www.homingin.com]

# ARDF World Championships Part 2 - Closer to the Gold

"I felt like I was at an Olympic event!" That's how Dave D'Epagnier KØQE described his first trip to the World Championships of Amateur Radio Direction Finding (ARDF), from September 2-7, *2002, in the High Tatras of Slovakia. "It was a real eye opener to see how seriously the rest of the* world takes this sport. The competition was very fierce and USA is indeed starting to gain respect."

K ØQE was one of the last to get back to<br>the USA following the Eleventh ARDF World Championships (WCs), because he went on a two-week climbing trip to Italy right afterwards. Last month's "Homing In," the first of a two-part series on ARDF Team USA and the WCs, featured stories of the first of our daring dozen to return. Among them were Bob Frey WA6EZV

overnight in a beautiful hotel, right on the river. They paid for our meals, bussed us over and hack. Next morning we went out on a different carrier into Rome. then home from there."

"We left the mountains of Slovakia at 5 a.m. in a hurry to make our 12:50 flight from Budapest," Bob recalls. "We got to the Hungarian border at 11:10 and realized that we were barely going to make it. finally we got to the airport and discove red that it was virtually empty, Air France was on strike. The good part was that the airline folks put us up in Budapest

The three Australians joined six Team USA members at a special training camp in Hungary just before the WCs. The camp had a double purpose - to improve participants' skills in both radio direction finding and inthe-woods orienteering. "We did two days of fox-oring," WB4SUV reported. "It's a combination of ARDF and orienteering thai teaches you to keep track of where you are on the map. You had to orienteer your way to the marked circles on the map. You couldn' t hear the little fox transmitters until you were about 30 meters away." Team member Gyuri Nagy KF6YKN hosted the camp in his native Hungary. Gyuri is a true ham, as his workshop attests (Photo B). Campers made use of his shop and tools, because some had to retune their

and Dick Arnett WB4SUV, whose return trip didn't go exactly as planned.

![](_page_53_Picture_13.jpeg)

*Photo B. There's no doubt that training camp host Gyuri Nagy is a true ham. Here s the attic workbench where he built his f ox transmitters.*

I expected to get regular on-the-scene updates from Team USA via the Internet as I did during the Championships in China two years ago. But that was not to be. "There was only one Internet terminal," says WB4SUV, "and when you were on, there were ten people looking over your shoulder wondering when you'd be done." Because they had brought their own laptops. Bruce Paterson VK3TJN and Adam Scammell VK3YDF  $(Photo A)$  ended up being the official scribes of the events, sending regular detailed reports to their friends in the states and down under.

### Contouring and sinkholes

![](_page_53_Picture_11.jpeg)

*Phol0 A. The three-person team of bryan Ackerly VK3 YNG, Adam Scammell VK3 YDF and Bruce Paterson VK3TJN trained with the USA team in Hungary. Each of them attended prior ARIJF events in the USA. (AU photos courtesy of Bob Frey WA6EZV)*

52 73 Amateur Radio Today • December 2002

2m ARDF receivers to lower European fox frequencies (Photo C). The 2m band is only 144-146 MHz in Europe.

At the camp, long-time orienteer Bob Cooley KF6VSE learned about signal propagation in canyons and ravines. which orientecrs call re -entrants. "A two-meier signal bounces up and down a re-entrant," he says. "I've gotten so that I can recognize when I'm getting into that. And if you get into a stream bed, you might as well turn off your receiver to save the batteries. You're going 10 get total baloney for bearings on 2m. unless the fox is right there."

Marvin Johnston KE6HTS tells of a new technique he learned at camp, called contouring. "You don't want to go up or down hills more than you have to," he says, "so you run along the elevation contour lines on the map.It worked and J had a great time. I missed one contour and it cost me three or four minutes to get up and down the hill, but if I had followed the contour it would have been no problem.

"The training area had a lot of sinkholes," Marvin continued. "They were big pits where caves had collapsed. It was really interesting navigating around them." Bob Cooley added, "If a 2m transmitter was placed on the top edge of a sinkhole, I could get good bearings on it from a distance, but when I got within 100 meters, I had a hard time pointing my antenna directly to it." This was USA's third trip to the World Championships. Team USA was up against more than 300 competitors from 28 other nations. The opening ceremony featured all of the teams standing at attention, watching performances by native dancers and other entertainers (Photo D).

competitions, you probably wondered about our two best performers. Nadia Mayeva and Gyuri Nagy. Nadia took fourth in her age/gender category on 80 meters. but was 13th on 2m. Why? And what explains Gyuri's 19th place on 80 meters, when he had achieved fifth place on 2m two days before?

> The 60-year-old knees of Bob Cooley also were problematic. "I was having trouble with my feet at the championships in China, so I was out of ARDF for a year and a half. I had an operation in April and just started running in June, so I'm not in as good a shape as I would like. I hope to get back there in another six months or so. I found that if you strengthen your quads a great deal, it sort of holds your knees together.

Nadia's two-meter problem began before she ever left the starting corridor. Typical maps at ARDF championships are premarked with start, finish. and out-of-bounds areas. But they weren't at these World Championships. WB4SUV recalls, "Of all the conversations we had at the Team Leaders meeting about the most minuscule details, the organizers never mentioned that we had to mark our own maps, and that there would be a master map in the starting area for that purpose. That threw me a curve.

"The master maps were clear down at the far table and I didn't even realize that I needed one. I was in a panic when I couldn't see start and finish on the map they handed me. I figured at first that it was there and I just couldn't locate it. I asked and they told me about the master map. I just had time to mark start and finish, not the other details from the master map. The Australians told me later that it's not unusual that maps have to be marked at championships."

Marking her own map was Nadia's downfall on two meters, as WA6EZV explains: "There was a swamp marked on the master map with a circle, and she thought that this was the finish. She didn't sec the actual finish, the double circle on the top of the map. So she was navigating toward the wrong place 10 finish for a long time before she realized that everyone else was going in the opposite direction. Her equipment should have told her that she was headed for the

"I'm becoming allergic to wasp stings," Bob continued. "A year ago I received a had sting and got hives all over my body. Now it usually gets worse each time. Just before the 2m start I got stung by a little bee. I thought, 'Well, it isn't a wasp and it didn't get me very bad.' Turns out it was OK, but I started out on the course wondering if I was going to drop dead in the first 30 minutes. There was total chaos in my mind and it took me an hour and five minutes to get the first transmitter."

As you read last month's description of the separate 2-meter and 80-meter

One of the worst nightmares of an ARDF huntmaster is a malfunctioning fox transmitter. Unfortunately, it happened on the 80-meter championship day. An apparent

wrong place, hut she wasn't listening 10 the homing beacon."

Gyuri's 80m problem was the result of too much activity, The physical stress of winning a medal in the Hungarian champi. onships, then putting on a week of training courses, followed by the grueling WC twometer hunt all took their toll. "He's having knee surgery soon," says WA6EZV. "That's why he slowed down on 80m. I passed him at one of the transmitters and I could see he wasn't running real strong. I think his knees caught up with him."

### What ailed this fox?

![](_page_54_Picture_15.jpeg)

*Photo* C. *Harley I..each KI7XF, a retired professor of engineering, helped retune some Australian receivers for the low operating frequency 0/EUIVfH!an ARDF trans mitters, and then fixed them when they stopped working.*

![](_page_54_Picture_17.jpeg)

*Photo D. Opening ceremonies took place next to a scenic lake. By tradition, each team stood behind its national placard.* 

73 Amateur Radio Today · December 2002 53

![](_page_55_Picture_0.jpeg)

*Photo E. On "Cultural Day" between the 2m and 80m competitions, the organized activity was a 7-mile rafting trip on the Dunajec River that borders Slovakia and Poland.* 

![](_page_55_Picture_2.jpeg)

*Photo F. Bob Frey WA6EZV tried poling a raft, which was made f rom six boats tied together:*

ber four, which was closest to the starting probably affected the times of everyone." line, to put out an extremely weak signal. It's a tradition for the WCs to have a "cul-

"So I dismissed it from my mind at first. I meters of it and didn't realize it. Some other then went shopping in Poprad." competitors had receivers that weren't sen-<br>Since they had a car available, some

in with the Norwegians," says WB4SUV.  $\vert$  hiked up about a half mile toward the castle, "They drafted a letter of complaint and  $I \mid$  only to find a locked gate. That didn't deter signed it, even though I knew it wouldn't  $\vert$  them, as one team member tried to raise the change the outcome. I went right past, prob-  $\vert$  gate by slipping big rocks underneath it. ably within 50 meters on my way out. It was | Suddenly a woman came running toward but I thought it was on the other side of the  $\vert$  cause they had parked in the wrong place. my others and got to the finish with  $37$  min- parking lot right in front of the place. utes to spare. Some other competitors, like "Nadia was with them and she had just a Csaba Tiszttarto of our team, did the whole one-time-entry visa on her Russian passcourse and then went back to get it last. That port," WA6EZV continued. "While going made the times higher than usual. It was an  $|$  around the mountains, they decided to cross 54 73 Amateur Radio Today • December 2002

antenna problem caused transmitter num- extremely long course and that transmitter

"It made me think it was far away, prob- tural day" of rest between the 2m and 80m ably near the finish," WA6EZV reported, competitions. The organizers provide tours or other activities. "I went on the tour that found fox #5 and expected to hear #4 stron-  $\vert$  they arranged," says WA6EZV (Photos E ger there, but nothing. I found out later that  $\parallel$  and  $\parallel$ . "That turned out to be a great deit was down in a valley and you had to be  $\vert$  cision. We went rafting on the river, saw very close to hear it well. I ran within  $150$  beautiful mountains, stopped and had lunch,

sitive enough to ever hear it." Bob Cooley | members of Team USA and Team Australia added, "Enough people had gone to it that decided to make up their own tour. "They they decided they shouldn't fix it in the wanted to see a castle on a hilltop that they middle of the contest." had heard about," Bob Frey says, Accord-"I was so frustrated about it that I joined ing to VK3TJN, they parked the car and right off the trail from the starting corridor,  $\vert$  them. Fortunately it was to let them in, beearth because it was so weak. So I found all | It turns out that they could have driven to a

over for a little while into Poland. That meant they had to leave her at the border. They couldn't loop around and come back another scenic way, because they had to return for her. Along the way, they wanted to find a scenic lake, but they couldn't find the road to that. It turned out to be a lot of driving and not much sightseeing."

Among the participating countries, there are wide variations in the level of competitors and training, Some national societies are hig supporters of this aspect of amateur radio. Others aren't. 'The Czech team ap· peared semi-professional," says WB4SUV. "They had a van with 'Czech Republic ARDF Radiosport Team' stenciled on the back. The Ukrainians are having an event and we got an invitation from their Team Physician who travels with them. By contrast, we don't all wear the same uniform, and sometimes not all the same colors."

### More to come in 2003 and beyond

Bob Frey reports, "At the meeting of IARU ARDF Coordinators, I had a great time talking to all the leaders. I took the podium for about five minutes, giving greetings from you, from Region 2 Coordinator Dale Young WB6BYU, and from Canadian Coordinator

Joe Young VE7BFK. We gave out cards and pins for next year's Region 2 Championships in Cincinnati. We have addresses for at least four countries that want formal invitations to attend."

Representatives from two ARDF clubs in the Czech Republic handed out invitations to the next ARDF WCs in Brno, from September  $7-12$ , 2004. Brno is a city of half a million in the Moravian region of the country, about 135 miles southeast of Prague. Competitors will stay in dormitories of the Masaryk University, which becomes a hotel complex of over a thousand rooms in the summertime.

The Czech organizers are planning two new and innovative activities for attendees to their WCs. On the day of the opening ceremony, there will also be a "Masters Race" exhibition of world champions. It will be a 20-minute sprint with foxes on both bands, for medalists in the Senior male category only. On the traditional day off between the 2m and 80m competitions, the usual "cultural program" will be supplemented with a recreational event for non-racing team members, journalists, and other ARDF fans. Called "In the Masters' Footsteps," this event will take place in the same location as the previous day's 2m hunt.

After the Czech WCs, the next will be in Bulgaria during 2006, and then it's probably back to China in 2008. "We were formally asked if we wished to apply for the 2008 WCs," says WA6EZV. "We politely said no. We know we're still about a decade away from that, but it's nice to be asked." There's no doubt that competition for the limited number of positions on ARDF Team USA for the 2004 WCs will be greater than ever, so now is the time to start honing your own RDF and orienteering skills. KØQE says, "I know I can do much better and I'm already making plans for a personal training program for the next WCs." KE6HTS reports, "Gyuri is willing to put on another training camp, in the USA this time. Tchermen Gouliev UA3BL from Russia is also interested in putting on a camp. He won silver medals on both 2m and 80m at this year's WCs." An important qualifying event will be the next combined USA and IARU Region 2 ARDF Championships, taking place July 30 through August 3, 2003, near Cincinnati. If you missed the announcements in "Homing In" for August and September, see the "Homing In" Web site for more details and a link to the organizers' site.

Championships, November 20 to December 3, 2003, near Ballarat, Victoria, Australia. Visitors from countries outside Region 3 are welcome at the Australia events, just as visitors from around the world will be welcome at our 2003 championships in Cincinnati. Several radio-orienteers from USA are already planning a trip "Down Under" next year.

If it's too cold to have a practice radioorienteering session in your home town this month, warm up the soldering iron and start planning for spring by building fox transmitters and RDF antennas for yourself and to loan to your local Scout troop. There are lots of equipment ideas at the "Homing In" Web site. Be sure to send photos and stories of the mohile and on-fool transmitter hunts in your hometown. E-mail and postal mail addresses are at the beginning of this article.

### Shedding Some Light on Dimmers continued from page 23

### Shack Switch for Foot Fetishists continued from page 27

Fig, 4 shows the circuit that can make the transformer look resistive. The value of the R and C can be calculated when the inductance and the refleeted series resistance of the inductor are known:  $4L/R^2C = 1$ , where L is the inductance of the load and  $R$  is the sum of the resistance R in series with the capacitor and the resistance in series with the inductor. It's probable that L won't be known, so make a stab at a capacitor and resistor,  $0.22 \mu F$  and a 100 ohm resistor are a good starting point. If the triac turns off, that's close enough. A capacitive diddle box (a capacitor substitution box) makes finding an acceptable value of capacitor easy  $-$  just increase the capacitance until the triac regains control. You can find the R and C without the triac: Connect the inductive load with the Rand C across an AC or DC source through a switch with visible contacts. Select an R that is equal to the resistance of the inductor and the minimum capacitor. As the switch is opened an arc will probably be seen. When an AC source is used, make several openings and closings to make sure you're not switching at the zero crossing of the voltage, then increase the capacitor until there is no arc.

Controlling the AC voltage to a universal wound motor makes a speed control. Also, a variable AC voltage can make a simple unregulated supply variable (of course, it will still be unregulated). Applying a variable voltage to the soldering iron will keep the temperature where you want it without burning the tip. A variable voltage to the coffee pot heater will keep your coffee at the right temperature, too. You could even use it to control the brightness of a lamp.

A word about controlling a power supply with a capacitor input filter: This kind of supply has an output voltage that is approximately equal to the peak of the rectified AC. Phase-controlled AC doesn't change the peak voltage until the conduction is delayed for more than 90°. When the power supply filter has either a choke input or a resistor input, the DC output approaches the average value of the rectified AC, and a dimmer does control the average.

Adding a resistor between the rectifiers and the filter capacitive reduces the supply's maximum output voltage by about 40%. The average voltage, the DC voltage, is 0.636 x  $E_{peak}$  or 0.9 x  $E_{RMS}$ . The resistor need not be large: A value in the order of 100 ohms when the capacitor is  $100 \mu F$  or larger will do the job. When you need to vary the AC line voltage and a variable autotransformer isn't available, the light dimmer may save your bacon. The cost isn't great, and construction time won't interfere with watching the 10 o'clock news. The cost won't break the bank either; the parts are available from Radio Shack or Mouser Electronics (1-800- $73$ 346-6873).

Another opportunity to test your ARDF skills against experts from around the world will be the Fifth IARU Region 3 ARDF auto stores, like Strauss and Pep Boys, that still carry some of the nostalgia items from the '50s and '60s. At the Strauss auto store I saw the fuzzy dice, and right below was my Big Foot pedal.

I'm sure that you know that good 73 Amateur Radio Today · December 2002 55 feeling. It's like finding something that you want at a flea market or garage sale at the right price. I went to the register and paid. I sometimes wonder what the young girl at the register or the guy in back of me thought this gray hair guy was going to do with his metal foot.

The rest is history. I went to the craft shop in town and found the base to mount it on. Craft shops are always a source of project material for me. If you have one in your town, add it to your list of places to visit. I guarantee that you will come away with some good ideas for ways to improve your shack.

Say You Saw It In 73!

P.S, Don't worry about bringing socks, underwear, or neckties. The XYL will take care of those. 75

73, Merry Christmas, and Happy New Year,

Steve KE8YN/7

### **ON THE GO** *contilllled jrom page 43*

lighting conditions would be outstanding. When I say a real screen, I mean one that can display maps and such rather than abbreviated lines of text. With the price of LCD computer monitors coming down, this should be possible. Better yet, make it a touch screen so I could control the radio and the APRS message traffic more easily.

Then there's always the subject of DSP. I'd really like to have a good signal processor that can improve the quality of the signal I'm hearing. Ideally it would have the best features of both signal processing and frequency equalization as I get older and my hearing becomes less efficient. It would be great if I could process signals for digital modes such as PACTOR or SSTV through the same system. Add memories so I can easily change the settings from voice to data optimization and that would be extremely convenient. Finally, here in Wyoming we have lots of sunshine and lots of wind. With two environmentally friendly and free-for-the-asking power sources. I sure would like to be able to tap into them. I'd be willing to buy a large, economy sized stocking just so you could leave me some solar panels and a small wind generator. I don't want to put any pressure on you, or anything, but I'm hoping that you can take care of my Christmas list. If you do, it will give me material for my columns next year, too.

It works really great! When I'm ready to transmit, I can be confident that when I put my real foot down, it will find the Big Foot switch!  $\frac{75}{6}$ 

Well, that's it for this month. I hope everyone has a very Merry Christmas and a very Happy New Year. I will do my best to answer any questions you might have. Drop me an E-mail at [clhough @pachcll.net] for a speedy reply. 73, Chuck WB6IGP.  $\boxed{73}$ 

do a quick store test, and put somc AC cords in your test back pack.

### continued *from page 35* Ashore at Sacrifice Rock!

Yes, indeed! Very soon, we decided. **Notes** 

Bhat, Manipal. Photographs by that will allow you to test on 2 meters, VU2RDQ, Ro, and VU2SBJ, Sri. 450 MHz, and possibly 1296 MHz. Bring Band condition report (included in  $\vert$  an extra rubber ducky antenna or use a clip above) by VU3DMP, Chets. lead or paper clip to get a sample of your

partly by the Island Radio Expedition Function  $\frac{1}{2}$  if the internal calibrator is functioning. Just Foundation  $\frac{1}{2}$  IREF  $\frac{1}{2}$  to whom we

3. QSL cards received direct were of the newer 3-prong blade construction.<br>being replied to directly immediately. Check out the swap meet — there might be (QSL card jpegs are available in at-  $\int$  an AC outlet for testing in the snack bar or tached files and also on our Web site.) swap meet area. Most dealers don't have All other nondirect cards sent via buro. courtesy test AC cords hanging around, so 56 73 Amateur Radio Today · December 2002

My wood base cost me two dollars. The actual foot switch came from Radio Shack, part number 44-610. By itself, the foot switch is a little too small and too light. I mounted it to the base with some double-sided foam tape, and used an old hinge to mount my "Big Foot" to the wooden base. The foot was designed with two bars that went under and across the width of the gas pedal. so just substitute a thin piece of wood for the gas pedal and screw it to the base with a hinge from the hardware store.

4. Our Web site is at [http:// www.vuiota.com].

5. This expedition also activated the Kadalur Lighthouse, Amateur Radio Lighthouse no.  $IND-013$ .  $73$ 

### **ABOUE & BEYOND** continued from page 42

this month. Hope you enjoyed the quick session on frequency counters and a short discussion of attributes of frequency counters and what's available in the surplus market that I have been able to look into. There are many other models available that are fine frequency counters also. It's just that I haven't had the opportunity to obtain them in surplus to gather personal experience.

Don't rush out and try to locate a specific counter for yourself. Wait a bit and try to see if it comes to you. In dealing with surplus junk dealers, you will find that they will push the price as high as the gleam in your eye will tolerate. Be devious! Pick up something else or show interest in other things, and maybe as a last resort, what is that price for this thing? This approach might catch you a bargain. It's your hardearned cash and you want to get the best value possible. Don't drag your feet too slowly, as I missed a pair of Motorola HTs for 450 MHz being offered in working condition for \$35 each. I missed the deal by being 15 seconds too late on the trigger to say sold. But then you can't have everything. Go to swap meets prepared to act and investigate. In that light, bring a small set of tools for swap meet exploration. A VOM to test batteries and power meter thermistor heads and a bunch of other things. Bring a small backpack to put your small test kit and other small goodies you find. To check out frequency meters in surplus dealer's premises, 1. Report by VU2SBJ, Srikanth B. | bring an HT - hopefully a multiband HT 2. This event was later supported **HT** into the frequency counter circuits and see if it works. Of course, first check to see to be sure. you can power it up on AC. Bring are very grateful.<br>both the old round HP power cords and one Check out the swap meet — there might be swap meet area. Most dealers don't have

Continued on paqe *62*

### HOUSTON AMATEUR RADIO SUPPLY

### Scrambling News

915 NW First Ave., Suite 2902, Miami FL, 33136 305·372-9427 www.scramblingnew8.eom

information. \$19.95 plus \$1.75 shipping.<br>Hacking Digital Satellite Systems Video 2002 \$59.95/year. \$59.95/yr.<br>**Pay TV and Satellite Descrambling Series** 

email: houstonamateurradio@prodigy.net COMPLETE SALES & SERVICE

Yaesu, Icom, ALinco, ADI, Hustler, Cushcraft

267 Cypresswood Drivc » Spring, TX 77388

### 800-471-7373

Local: 281-355-7373

### More Smoke

Researchers at Osaka City University, using new ultrasound technology, were able to measure the effect of secondhand smoke on the cells that line the heart and blood vessels. They found that the blood flow in the hearts of nonsmokers was 20% better than that of smokers. However,

### NEUER SAY DIE contimred *jrom page 39*

upgrading from Win98 to XP. Everything runs on 98, we know that. However, if you must purchase a new machine, you may not be able to run all your favorite programs, but I think there is sufficient software available to run on XP that you can make a go of it. My opinion? I stick with what I have working until it smokes. After that, I have to go with the flow. Most hams are a frugal lot and that includes this one.

administration, and the bureaucrats who do 99.9% of what little actual work is done, and who continue in power while Congress and administrations change. None of these groups can see any benefit to them in a better educated citizenry. They have a huge vested interest in the people being manipulated by the media, and being sheeplike.

That's about all there is room for this month. Take care and enjoy the digital stuff. Sec you there. Remember, *The Chart* is now on the Web at [http://kb7no.home.att.net], and you can E-mail me at  $[KB7NO@att.net]$ . 73, Jack KB7NO. **73** 

Then there's big business. They need dumbed-down workers, not creative troublemakers. They're getting exactly the kind of workers they want from the present school system. About the only constituency for better schools are the few parents who care one way of the other. Fortunately they're un-<br>organized, so they're ignored.<br>School administrators oppose change. Teachers oppose change. The government opposes change. Business opposes change. Is the situation hopeless? or course not. But there's no point in marching around demonstrating for better schools or bitching about it. Total waste of time. So, what's the answer? You don't win wars by attacking the stronger enemy head-on. You attack from an unexpected flank. This is why I've been writing about the need for replacing our schools with truly first-rate education delivered via DVDs. Technology can eventually make public schools irrelevant, just as cars obsoleted horses <br>
NEW! - satellite and cable. Includes latest<br>
Information. \$19.95 plus \$1.75 shipping. The teacher unions keep hammering  $\frac{\text{Hacking Digital Seattle Systems ViG}}{\text{New! - $29.95 plus $3.50 shipping.}}$ on the need to spend more money. Well,  $\frac{1}{\text{Scrambling News Online}}$  - Online service for we have. Currently the tab is \$389 bil-<br>we have. Currently the tab is \$389 bil-<br>hose interested in satellite television news. we have. Currently the tab is \$389 billion a year. That's with a "B." We've increased spending by 72% in the last  $\begin{array}{|l|l|}\n\hline\n\text{CD-Rom - all 13 volumes over 300 pages,}\n\hline\n\text{ten years in constant dollars, yet SAT} & \text{S59.95 plus $3.50 shipping.}\n\hline\n\end{array}$ ten years in constant dollars, yet SAT  $\frac{559.95 \text{ plus } $3.50 \text{ shipping.}}{559.95 \text{ plus } $3.50 \text{ shipping.}}$ scores have been steadily dropping. **Best Deal** - Everything listed as a negative near student in constant The spending per student in constant

inflation-corrected dollars has gone from \$3,367 in 1970 to \$6,584 in 2000. The number of students per teacher has dropped from 22 to 17, and yet our kids are learning less and less.

The National Research Council found no improvement in student achievement resulting from greater funding or smaller classes. The U.S. Department of Education found last year that  $68\%$  of the fourth grade students could not read at a proficient level. Ditto math.

You can't blame the kids, not when there are some schools out there that are actually educating them. For instance? Like New York's Frederick Douglass Academy. where 79% of the students are black, 19% are Hispanic, and one percent is white or Asian. In 1998, 93% of their students passed the U.S. History Regents, and 88% passed the English and pre-calculus exams. 95% passed the Global History Regents, where citywide only 54% passed.

The Heritage Foundation recently published the Carter Report, which cited 21 High Performing Poverty Schools, so it can be done.

### **HAMSATS** continued from page 46

in place. silicon grease applied to keep out moisture and allow the original end caps to easily slide back on, and the job was done.

The completed short dipole was then mounted between the 70-cm yagi and the 13-cm semi-dish/downconverter on the fiberglass hoom. A subsequent SWR check after attaching a 60-foot length of RG-8X coax showed that the resonant point had not moved more than a few kHz.

### On the air

Much to my surprise, the first AO-7 pass after finishing the project was Mode A. Contacts from Canada to Mexico were easy. The telemetry beacon on 29.501 MHz was stronger on the new short dipole compared with the 80-meter inverted V, and the noise was lower than that heard on the atticmounted 10-meter dipole. After a few weeks of operation, it was obvious that we had a winner. Although this simple short dipole was not the best for low horizon passes (I still want a beam), it did produce consistent results on most passes.

Whatever route you take with your Mode-A, AO-7 10-meter antenna, make it resonant near 29.450 MHz, mount it in the clear, and get ready for some excellent satellite communications. For more information about AO-7, check the specifications available on the Internet at  $[http://www.amsat.org]$ . **78** 

### THE DIGITAL POAT

continued from page 51

Windows XP and go back to work just as if nothing had happened. Pretty cool.

Then I have a son with a slightly aged laptop who was fighting the Me syndrome. He has to run a lot of heavy-duty engineering applications and asked what I thought about upgrading to XP. Sounded good to me. Then I shuddered a bit after making such a blanket statement, and sat back and waited.

It worked so well we were both surprised. The XP is as near foolproof as one can expect and he has really put it through its paces. He describes software and data management that one would expect to cause a meltdown to the hardiest of systems, and it just trucks right on through them with very minimal hiccups.

I have also heard of those who got too early into the XP and have had to download many fixes from Microsoft, but that may be behind us by now. I am not recommending Dan Metzger K8JWR 6960 Streamview Dr. Lambertville Ml 48144-9758

**Read All About It!**

Part 13 of good *stuff from* The Hertzian Herald.

All about Conductance Units; Dear ISP; Wired!

small letter s denotes the time unit *seconds.* Capital S denotes the conductance unit *Siemens.*)

A l -ohm resistor might just as well be called a 1-siemens conductor, and a 1-kilohm resistor is also a 1-millisiemens conductor. The three forms of Ohm's law, in conductance units become:  $G = I/V$  and  $I = GV$  and  $V = I/G$ .

Conductance in parallel add, so 1 mS in parallel with 1 mS yields 2 mS. In resistance terms, the equivalent statement is 1 k-ohm in parallel with I k-chm yields 0.5 k-ohm. Putting this in equation form, for parallel clements:  $G(tot) = G(1) + G(2)$ .

E very ham knows that resistance is measured in ohms, and is calculated as the ratio of voltage to current:  $R = V / I$ . But there is no inherent reason why we speak of a component's ability to *resist* current; we might just as reasonably have chosen to speak of its ability to *conduct* current. Indeed, some engineering analyses, and some electronic instruments, do make use of conductance units. The letter C being taken for capacitance, the quantity conductance is given the symbol G, and it is defined as the reciprocal of resistance:  $G = I / V$ . Until about 1965 the unit of conductance was the mho (ohm spelled backwards), and the unit symbol was an upside-down capital omega - the horseshoe-shaped letter. Then a fit of internationalism and political correctness overtook us. and the unit became the Siemens, in honor of Werner and William Siemens of Germany, who founded an electrical empire in Europe that exists to this day. (Note that the

Since G is the reciprocal of R, we can rewrite this in resistance terms:  $1/R(tot)$  $= 1 / R(1) + 1 / R(2)$ .

This is the familiar "reciprocal of the reciprocals" formula for parallel resistors.

Note that conductances in series do not add, they combine by a reciprocals formula of their own - but better to change them to resistances so they *do* add.

You may know that capacitors and

- $Z = SQRT(X^2 + R^2)$
- $Z = SQRT(3^2 + 4^2)$
- $Z = SQRT(9 + 16) = 5$  ohms

resistance does. It limits current somewhat as a spring limits motion; it stores energy for a short time, then sends it back to the source. Reactance is given another quantity symbol, X, because it does not combine directly with resistance R. However, it is still a V / I ratio, with units of ohms. You are probably familiar with the equations for reactance of an inductor  $(L)$  and a capacitor (C):  $X(L) = 2 \pi f L$  and  $X(C)$  $= 1 / (2 \pi f C).$ When a resistance and a reactance appear in series, they combine by the Pythagorean theorem to form a quantity called impedance, symbol Z. Taking  $R = 3$  ohms in series with  $X = 4$ ohms as an example:

Reprinted with permission from *The* inductors also oppose the flow of cur-Hertzian Herald, newsletter of the Mon- rent  $- AC$  in this case  $-$  but they do it roe County (MI) Radio Communications with reactance rather than resistance. Association (MCRCA). Reactance does not produce heat as

58 73 Amateur Radio Today . December 2002

All of this translates quite directly to conductance units. The reciprocal of reactance (symbol  $X$ ) is susceptance (symbol B). The reciprocal of impedance (symbol  $Z$ ) is admittance (symbol Y). When a resistance and a reactance appear in parallel. we convert them to a conductance  $(G)$  and a susceptance (B), combine them by Pythagoras to get a total admittance  $(Y)$ , and take the reciprocal of Y to get the parallel impedance Z. As an example, let us combine  $R = 100$  ohms and  $X = 50$  ohms in parallel:

 $G = 1/R = 1/100 = 10$  mS  $B = 1 / X = 1 / 50 = 20$  mS  $Y = SQRT(G^2 + B^2) = SQRT(10^2 +$  $20^2$ ) = 22.4 mS

 $Z = 1/Y = 1/22.4$  mS = 44.7 ohms

Reactances (or susceptances) cause phase shifts between AC voltages and currents, and a full discussion of this topic would deal with these also. But we've done enough for one session. Maybe next time.

### Dear ISP: The MTBF of your ISDN is SNAFU

Here is the FBI's list of wanted acronyms. Really common ones, like DOS and FM, have been omitted, as have really obscure ones, like ISAPI.

ALC. Automatic level control. A system for preventing overload and consequent distortion in SSB amplifiers.

ALU. Arithmetic Logic Unit. A main part of a computer's CPU.

ASIC. Application-Specific Integrated Circuit. An IC designed by an OEM for his specific purpose.

of a computer's disk memory containing the locations of all user files.

**FLOPS.** FLoating point OPerations per Second. A measure of a computer's processing speed.

FSK. Frequency Shift Keying. Sending digital data by shifting a carrier frequency between two set values.

GUI. Graphical User Interface.

HVAC. Heating, Ventilation, and Air Conditioning.

ISDN. Integrated Services Digital Network.

**ISP.** Internet Services Provider.

ITU. International Telecommunications Union. An agency of the UN.

LSB. Lower SideBand. Least Significant Bit. Least Significant Byte.

**MUF.** Maximum Usable Frequency. The highest frequency that will be reflected by the ionosphere.

**MIDI**. Musical Instruments Digital Interface.

**MIPS.** Million Instructions Per Second. A measure of computing speed.

MOV. Metal Oxide Varistor. A surge-voltage limiting device.

**MTBF.** Mean Time Between Failures.

NC. No Connection. Normally Closed. Numerical Control.

**SCA.** Subsidiary Communications Authorization. Subscription music service sent as a subcarrier by an FM broadcast station.

**SCSI.** Small Computer Systems Interface. (Pronounced SCUZZ-ee.)

**SECAAM.** A television standard used in some countries outside the USA.

SI. System International. The metric system.

SMD, SMT. Surface Mount Device, Technology.

**TCP/IP.** Transfer Control Protocol/ Internet Protocol.

TDR. Time Domain Reflectometry. A technique for locating cable faults by observing the time required for a pulse to reflect back from the fault.

THD. Total Harmonic Distortion.

**UART.** Universal Asynchronous Receiver-Transmitter.

**UPC**. Universal Product Code. The bar code.

**UPS.** Uninterruptible Power Supply. UTC. Universal Coordinated Time. Greenwich Mean Time; Zulu.

VAR. Volt-Amps Reactive. The product of voltage times current, re-

ATE. Automated Test Equipment.

**BIOS**. Basic Input Output System. A part of a computer's operating system.

CAD, CAE, CAM. Computer-Assisted Design, Drafting, Engineering, Manufacturing.

CPU, MPU. Central Processing Unit, Main Processing Unit, of a computer.

CRC. Cyclical Redundancy Check. An error detection and correction technique used in sending digital information.

**DARPA.** Defense Advanced Research Projects Agency.

DAS, DAC. Data Acquisition System, Data Acquisition and Control.

**DIN.** German Industrial Standard (Norm).

**EAROM.** Electrically Alterable Read Only Memory.

**EEPROM.** Electrically Erasable, Programmable Read Only Memory.

**EMI**. ElectroMagnetic Interference.

ESD. ElectroStatic Discharge, Damage.

ESR. Equivalent Series Resistance. A representation of the energy loss in a capacitor as though it occurred in a series resistor.

**FAT.** File Allocation Table. A portion

NTSC. National Television Systems Committee. The U.S. television standard since the 1940s.

**OCR.** Optical Character Recognition. **OEM**. Original Equipment Manufacturer.

**PAL.** Phase Alternate Line. A TV standard used in some countries outside the USA.

PLC. Programmable Logic Controller. POP. Post Office Protocol.

POS. Point of Sale.

**PPP.** Point to Point Protocol.

**PPM**. Parts Per Million. 1,000 ppm  $= 0.1\%$ .

**PRF.** Pulse Repetition Frequency.

PTO. Permeability Tuned Oscillator. Tuning by means of a ferrite slug inserted in a coil, usually to achieve better linearity.

RAM. Random Access Memory. A memory that can be written to as fast as it can be read from. Random access (equally fast access to any data block) is no longer its defining feature.

RTD. Resistive Temperature Device. A component whose resistance changes with temperature.

gardless of actual power.

VXO. Variable (frequency) Crystal Oscillator.

**WORM.** Write Once, Read Many.

### Wired!

It often strikes me as ironic that our technology of radio was originally called "wireless," because no component is more basic to its operation than wire. Indeed, my project bench is often a maze of wires. But, as with other components, choosing the right wire for a particular job requires an understanding of its characteristics.

Copper wire is commonly available in AWG (American Wire Gage) sizes ranging from 0000, 000, 00, 0, 1, 2, ... up to gage 44. Size 0000 is 0.460 inches in diameter, and no. 44 has a diameter of 0.002 inch. In the middle range, no. 30 has  $d = 0.010$  inch.

Wire diameter decreases by a factor of 2 for every six size numbers; so no. 26 has half the diameter of no. 20. Resistance increases by a factor of 2 for

Continued on page 61 73 Amateur Radio Today . December 2002 59

# **PROPAGATION**

Jim Gray II 210 E. Chateau Cir. Payson AZ 85541 [akdhc2pilot@yahoo.com]

# December Forecast

December historically offers some of the best propagation conditions of the year, but sharp skills, good equipment, and a bit of luck will again be required if you hope to do well this month. The sun continues to be highly unsettled with numerous moderate to strong flares expected, but we should have fewer bad days than in November. There are even a few Good (G) days to be found on the calendar this time, and positive seasonal influences will tend to work in our favor during all but the worst solar upheavals.

The month will open with Poor  $(P)$  or possibly Very Poor  $(VP)$ L conditions and I suspect that a Class-X flare or strong CME is likely. Though not shown on the calendar (because it is impossible to predict whether such events will be directed toward earth), we may experience occasional radio blackouts between the 3rd and 6th. The next major event is forecast for the 10th or 11th but the after effects should not be as severe. Another highly volatile day is plotted for the 16th but again, negative effects are expected to be short-lived. Beginning on Boxing Day (the day after Christmas) we should look for another period of moderate solar activity with an intense and potentially very disruptive burst coming on the 31st,

![](_page_61_Picture_111.jpeg)

perhaps lasting several days into the new year.

In between these times we can expect mostly Fair (F) conditions to prevail, which means that the more patient and experienced DX'ers can usually come up with some interesting contacts. The best intervals are centered on the 7th, 14th, and 21st and may include the 24 to 36 hours on either side of these days. Remember that the conditions shown on the calendar are expected averages for each 24-hour period, so good conditions can often be found at other times than the Good (G) days that are shown. Quite often the very best conditions follow right on the heels of the worst ones.

During the northern winter, auroral effects over the U.S. are more pronounced than at other times of the year, so operators living in the most southerly regions will fare the best. High power, careful tuning, and directional control can help those at high latitudes overcome the disadvantages of living near the auroral belt, but timing is the best antidote. Geomagnetic considerations aside, the auroral zone retreats the furthest northward at local noon, so mid-morning

![](_page_61_Picture_112.jpeg)

60 73 Amateur Radio Today . December 2002

Table 1. Band, time, country chart. Plain numerals indicate bands which should be workable on Fair to Good (F-G) and Good (G) days. Numbers in parentheses indicate bands usually workable on Good (G) days only. Dual numbers indicate that the intervening bands should also be usable. When one number appears in parentheses, that end of the range will probably be open on  $Good(G)$  days only.

through mid-afternoon are usually the best hours to be on the air. You can view the size and location of the auroral oval online at a number of Web sites including [http:// www.space.com/spacewatch/aurora\_cam. html].

That's all until next time. Happy Holidays and good luck! Jim Gray [akdhc2 pilot@yahoo.com].

### **Band-By-Band Forecast**

### **10-12 meters**

Worldwide opportunities can be found from sunrise to sunset, but daylight lasts only 8-9 hours for most of the U.S. so open· ings will be narrow. Southern Europe, the Middle East and Africa will be your best bets from sunrise through late morning. Central and South America will dominate these bands from mid morning through late afternoon, but the South Pacific and Asia will begin to pick up around noon and should be fairly strong around sunset and a little bit into the evening. The morning and evening gray-line paths will provide short-lived but very strong propagation conditions, although your geographic choices will be limited. Daytime shortskip will range from 1,000 to approximately 2,000 miles.

### **15-17 meters**

### **20 Meters**

Good worldwide opportunities can be found from about 7 p.m. to 7 a.m. local time. Central and South America will be the dominant stations, but operators east of the Rockies may find Europe and the Middle East just as strong between supper time and midnight. Hams living in the western U.S. will probably only find strong signals in the direction of Central America although the Middle East may open up for a few hours in mid-evening. Japan and Australia will be limited to late night hours for West Coasters. Skip distance is between 750 and 2,000 miles at night but but less than 1,000 miles during the day.

Good DXing should be available around the clock but solar activity will tend to diminish openings. Look for peaks just after sunrise, during the late afternoon, and again in the early evening. Try Australia up to midmorning, Europe from mid-morning through early afternoon, and Africa in the late afternoon. Central and South America should be open most times except around sunrise. Asia and the Orient will only be

every three gage numbers. For example, no. 13 copper wire has 2.0 ohms per 1000 ft., and no. 16 has 4.0 ohms per 1000 ft. Another way of saying this is that resistance is cube-root-of-two or 1.26 times higher for each number increase in gage.

availahlc to night owls. Early risers might try long paths across the Antarctic into southern Asia and the Near East. Short-skip can range from 500 miles during the day up to 2, lOO miles at night.

One of the most practical questions about wire is, "What size wire do I need to carry a particular current?" For wires in bundles or in confined areas, and a temperature rise of 10 degrees C  $(18)$  F), the following table may be used:

No. 28 (wire-wrap) 3/4 A No. 22 (hookup wire) 2 A No. 18 (lamp cord) 5 A No. 12 (house wire)  $10 \text{ A}$ 

73 Amateur Radio Today . December 2002 61

### **30-40 meters**

### **80-160 meters**

Some decent worldwide DXing will be available from sunset through sunrise, but high sunspot activity will again weaken signals. Easterners should find the best openings to Europe or North Africa from just after sunset to midnight. Midwestern operators will find the Caribbean and the Americas strong all night, while stations west of the Rockies will find weaker openings both there and in the South Pacific or Far East. Expect skip to be between 1,000 and 2,000 miles at night. Fashion and the same of the same states of the same states of the same states of the same states of the same states of the same states of the same states of the same states of the same states of the same st

For a single wire in free air, or if temperature rises up to 35 degrees C  $(63 F)$  are permissible, these allowable currents may be increased by a factor of two.

Stranded wire is sized to have approximately the same resistance as equivalent-sized solid wire. For example, no. 18 stranded may consist of 16 strands of no. 30, or 65 strands of no. 36 wire. The advantage of stranded wire is that it flexes more easily, and resists breaking under continuous flexing.

At high frequencies, magnetic fields within the wire force nearly all of the current to flow at the surface of the wire, leaving the inner core relatively useless. This is called "skin effect." Copper-clad steel antenna wire conducts quite as well as solid copper, because all the RF current flows in the skin anyway. Plastic TV antenna elements with a thin aluminum coating are as effective as solid aluminum elements for the same reason.

At audio frequencies single-wire conductors (such as antennas, coax cables, and power lines) experience skin-effect problems for wire sizes larger than about no. 10. When wound in coils, wire sizes larger than no. 22 are seriously affected. At a frequency of 100 kHz, single wires larger than no. 22, and coils of wire larger than no. 42 suffer increased resistance from skin effect. Above 1 MHz, virtually all wire sizes are seriously affected. To give you a practical example of what this means, a single-layer 100-turn coil of no. 32 wire on a 1/2-inch diameter form will have a DC resistance of 4.2 ohms, an inductance of about 50 µH, and a reactance of about 640 ohms at 2 MHz. The Q might be expected to be 640/4.2 or 150, but skin effect will raise the AC resistance to about 42 ohms, and the Q will actually be about 15. Stranded wire suffers from skin effect as much as solid wire. However, back in the 1920s radio coils were often wound of separately insulated strands soldered together at the ends. This "litz" wire gave some relief from skin-effect resistance and resulted in  $73$ sharper tuned circuits.

Worldwide openings will occur from sunrise to mid-evening. Paths to the equatorial regions and the southern hemisphere will be favored, although a few northerly locations will be accessible. Europe might be workable before noon but that path is often blocked by auroral activity, so North Africa and the Middle East is a better bet. Most stations near or below the equator won't come alive until after lunchtime, but central Africa may become readable shortly before noon. As usual, Latin American traffic will dominate these bands most of the afternoon but Asia and the South Pacific should begin to compete around supper time. Short-skip will average from 1,000 to 2,200 miles.

### Read All About It! *continued from page 59*

Which raises the question ... how much else are we not being told.

Conspiracy buffs are having a ball with the WTC attack.

When you read *Into The Buzzsaw*, which documents one huge government cover-up after another, and *Day of Deceit*, which documents President Roosevelt's planning and arranging the Pearl Harbor attack, we begin to suspect that conspiracies may be more the rule than the exception, and that our hope that the media will blow the whistle is a fantasy. It could be that the fast airline action in removing box cutters from who knows how many planes may explain the lack of the second expected attack. If one airline found 23 planes with box cutters in the seats, how many were found by other airlines? And how about the coordination it took to get so many of them hidden in the planes by ground crew terrorists? I don't recall anything ever being in the media about these members of the terrorist group being hunted or caught. **Fail 28** 

### Pottenger's Cats

dentist, decided to see what effect diet for managing the world. Like our excurmight have on longevity. He picked cats | sions into Haiti, Somalia, Kosovo, the for his research. 800 of 'em. He split | Gulf War, and so on. Oh, we try to wrap them into two groups. He fed one group  $\vert$  ourselves in the cloak of the U.N., but raw food. This group remained healthy it's a thin disguise. throughout the experiment. The other  $\vert$  We are, by far, the mightiest military group he fed processed food. Junk food. | power in the world. Today we spend

of the next fifteen largest countries combincd. That's major mighty. Our economy is larger than those of Germany, Japan and Great Britain combined.

### **Box Cutters**

Have you seen anything in the media about how all of those 911 hijackers managed to get box cutters through the airline security systems? I haven't heard anything about anyone being stopped with a box cutter. There was a suggestion at the time about the possibility that they might have been hidden in the scats by conspirators in the ground crews.

What I haven't seen mentioned anywhere in the news was a report I got from a good friend who is a flight attendant for Delta.

One of the first moves by Delta after the attack was to have the scats of all Delta planes checked for any possible weapons hidden in them. My informant says that box cutters were found hidden in the seats of 23 of their planes. Wouldn't you expect that this would be a screaming headline in the newspapers?

The second generation junk food eaters developed these same diseases toward the middle of their lives.

The third generation developed them early in their lives. There was no fourth generation. since the third-generation cats were unable to conceive, or when they did, they aborted.

It was Pottenger's research that helped convince Dr. Bruno Comby to put his sicker patients on all-raw-food diets. The results were spectacular, as reported in his book, Maximize Immunity (see page 8 of my *Secret Guide to Wisdom*).

Today, in America, 25% of our young adults arc unable to conceive. Spontaneous abortion and miscarriages are on the rise. The number one killer of children under ten today is cancer!

Well. look at how our diet has changed in the last hundred years, about four ge nerations ago. That was before supermarkets and fast food. We ate fresh food, raw milk, and meat with no growth hormones or antibiotics. That was before packaged and frozen food. That was when people were eating around five pounds of sugar a year instead of 150. That was before our farmlands were depleted of minerals. That was before crops were sprayed with pesticides. That was also before deodorants, bug sprays, toothpaste with fluoride. and so on. Our kids arc coming down with diseases which used to only strike the elderly. Pottenger found that he could reverse the problem by changing the cat's diet to raw food. hut it took three generations to do it. It's something for parents who are feeding their children sugar-frosted cereal, swimming in a bowl of growth hormone- and antibiotic-laced pasteurized milk, for breakfast to think about. Oh, and Pop-Tarts.

![](_page_63_Picture_27.jpeg)

group developed arthritis. diabetes, allergies. and cancers, just like we humans do. They developed these diseases to ward the end of their life span, which was about two-thirds as long as the raw food caters.

Ya wanna have some fun? Try and get any honest data on West Nile virus victims from the CDC or state authorities. Investigative journalists have and failed. You may remember that New York attributed seven deaths to WNV, but you won't get any details. Independent research found that all seven were over 75 years old, one had a serious heart condition, two had cancer with heavy chemotherapy (no immune system left). and all had poor immune systems. None of the deaths were actually auriburcd to WNV. We're told that children and the elderly are at risk. Baloney. Children are far more at risk from pesticides and mosquito repellents. So what's different about WNV? Not much. In its effect on humans it is just like St. Louis virus, which has been around since 1933. Less than  $1\%$  of people infected with WNV or SLV develop any serious illness.

In micrograms per serving they reported that Tostitos tor tilla chips had 5, Honey Nut Cheerios 6, Cheerios 7, Lay's potato chips 8, Fritos corn chips 11, Pringles 25, Wendy's french fries 39 (big: 530 calories). KFC potato wedges 52, Burger King french fries 59 (large: 600 calories), and the winner by a mile: McDonald's french fries 82 (large: 610) calories). No wonder kids are getting cancer at such early ages, as well as fat.

### NEUER SRY DIE continued from page 57

just 30 minutes of breathing secondhand smoke brought their blood flow down to that of the smokers. That's something for smokers to think about when they light up in the car with their kids in the back seat.

62 73 Amateur Radio Today · December 2002

### American Imperialism

With the collapse of the USSR, which we bankrupted with our military spending, the U.S. is the world's only superpower. We're not sure just what this means or how we should act, but we do seem to Back in the '40s, Francis Pottenger,  $a \mid$  feel a growing collective responsibility

The first generation of the second more on our military than the militaries

### West Nile Hype

### Still Another Poison

Since acrylamide is well known to cause cancer in lab animals, and the EPA allows no more than O. 12 micrograms in an 8-oz. glass of water, what are some other common sources'? The Swedish government ran some tests on some items which might be of interest.

![](_page_64_Picture_0.jpeg)

Here are some of my books which can change your life (if you'll let 'em). If the idea of being healthy, wealthy and wise interests you, start reading. Yes, you can be all that, but only when you know the secrets which I've spent a lifetime uncovering.

...... Wayne

The Secret Guide to Health: Yes, there really is a secret to regaining your health and adding 30 to 60 years of healthy living to your life. The answer is simple, but it means making some serious lifestyle changes. Will you be skiing the slopes of Aspen with me when you're 90 or doddering around a nursing home? Or pushing up daisies? No, I'm not selling any health products, but I can help you cure yourself of cancer, heart trouble, or any other illness. Get this new, 2002 expanded edition  $(160p)$ . \$10 $(#04)$ 

The Secret Guide to Wealth: Just as with health, you'll find that you have been suckered by "the system" into a pattern of life that will keep you from ever making much money and having the freedom to travel and do what you want. I explain how anyone can get a dream job with no college, no résumé, and even without any experience. I explain how you can get someone to happily pay you to learn what you need to know to start your own business. \$5  $(\#03)$ The Secret Guide to Wisdom: This is a review of around a hundred books that will boggle your mind and help you change your life. No, I don't sell these books. They're on a wide range of subjects and will help to make you a very interesting person. Wait'll you see some of the gems you've missed reading. You'll have plenty of fascinating stuff to talk about on the air. \$5 (#02) The Blood Purifier Handbook: This explains how to build or buy (\$155) a little electrical gadget that can help clean your blood of any virus, microbe, parasite, fungus or yeast. The process was discovered by scientists at the Albert Einstein College of Medicine, quickly patented, and hushed up. It's curing AIDS, hepatitis C, and a bunch of other serious illnesses. It's working miracles! \$10 (#01) Plant Growth Stimulator: This has the same circuit as the above, all ready to use. Many customers are buying second and third units for their family. Postpaid: \$155 (#PGS). My WWII Submarine Adventures: Yes, I spent from 1943-1945 on a submarine, right in the middle of the war with Japan. We almost got sunk several times, and twice I was in the right place at the right time to save the boat.

What's it really like to be depth charged? And what's the daily life aboard a submarine like? How about the Amelia Earhart inside story?If you're near Mobile, please visit the Drum. \$5 (#10)

Travel Diaries: You can travel amazingly inexpensively - once you know the ropes. Enjoy Sherry and my budget visits to Europe, Russia, and a bunch of other interesting places. How about a first class flight to Munich, a rented Audi, driving to visit Vienna, Krakow in Poland (and the famous salt mines), Prague, back to Munich, and the first class flight home for two, all for under \$1,000. Yes, when you know how you can travel inexpensively, and still stay in first class hotels. \$5 (11)

Writer's Guide: It's easy, fun, can pad your résumé, and impress the hell out of your friends. \$0 (78)

Wayne's Caribbean Adventures: My super budget travel stories - where I visit the hams and scuba dive most of the islands of the Caribbean. You'll love the special Liat fare which let me visit 11 countries in 21 days, diving all but one of the islands, Guadeloupe, where the hams kept me too busy with parties. \$5 (#12)

Cold Fusion Overview: This is both a brief history of cold fusion, which I predict will be one of the largest industries in the world in the 21st century, plus a simple explanation of how and why it works. This new field is going to generate a whole new bunch of billionaires, just as the personal computer industry did. \$5 (#20) **Improving State Government: Here** are 24 ways that state governments can cut expenses enormously, while providing far better service. I explain how any government bureau or department can be gotten to cut its expenses by at least 50% in three years and do it cooperatively and enthusiastically. I explain how, by applying a new technology, the state can make it possible to provide all needed services without having to levy any taxes at all! Read the book, run for your legislature, and let's get busy making this country work like its founders wanted it to. Don't leave this for "someone else" to do. \$5 (#30) **Mankind's Extinction Predictions: If** any one of the experts who have written books predicting a soon-to-come catastrophe which will virtually wipe most of us out is right, we're in trouble. In this book I explain about the various disaster scenarios, like Nostradamus, who says the poles will soon shift (as they have several times in the past), wiping out 97% of mankind. Okay, so he's made a long string of past lucky guesses. The worst part of these predictions is the accuracy record of some of the experts. Will it be a pole shift, a new ice age, a massive solar flare, a comet or asteroid, a bioterrorist attack? I'm getting ready, how about you? \$5 (#31)

Moondoggle: After reading René's book, NASA Mooned America, I read everything I could find on our Moon landings. I watched the NASA videos, looked carefully at the photos, read the astronaut's biographies, and talked with some readers who worked for NASA. This book cites 45 good reasons I believe the whole Apollo program had to have been faked. \$5 (#32) Classical Music Guide: A list of 100 CDs which will provide you with an outstanding collection of the finest classical music ever written. This is what you need to help you reduce stress. Classical music also raises youngster's IQs, helps plants grow faster, and will make you healthier. Just wait'll you hear some of Gotschalk's fabulous music! \$5 (#33)

The Radar Coverup: Is police radar dangerous? Ross Adey K6UI, a world authority, confirms the dangers of radio and magnetic fields, including our HTs and cell phones. \$3 (#34)

Three Gatto Talks: A prize-winning teacher explains what's wrong with American schools and why our kids are not being educated. Why are Swedish youngsters, who start school at 7 years of age, leaving our kids in the dust? Our kids are intentionally being dumbed down by our school system - the least effective and most expensive in the world.  $$5$  (#35)

Aspartame: a.k.a. NutraSweet, the stuff in diet drinks, etc., can cause all kinds of serious health problems. Multiple sclerosis, for one. Read all about it, two pamphlets for a buck. (#38) \$1 Million Sales Video: The secret of how you can generate an extra million dollars in sales just by using PR. This will be one of the best investments you or your business will ever make. \$40 (#52) Reprints of My Editorials from 73. Very few things in this world are as we've been taught, and as they appear. As an iconoclast I blow the whistle on the scams around us, such as the health care, our school system,. our money, the drug war, a college education, sugar, the food giants, our unhealthy food, fluorides, EMFs, NutraSweet, etc.

1996 100 Editorial Essays: \$5 (#72) 1997 157 Editorial Essays: \$8 (#74) 1998 192 Editorial Essays: \$10 (#75) 1999 165 Editorial Essays: \$8 (#76) 2000 101 Editorial Essays: \$5 (#77) 2001 104 Editorial Essays: \$5 (#78) Silver Wire: With two 5-in. pieces of heavy pure silver wire + three 9V batteries you can make a thousand dollars worth of silver colloid. What do you do with it? It does what the antibiotics do, but germs can't adapt to it. Use it to get rid of germs on food, for skin fungus, warts, and even to drink, Read some books on the uses of silver colloid, it's like magic. \$15 (#80)

Colloid Reprint. April '97 article on a silver colloid maker, history, and how to use the stuff. \$5 (#98).

Colloid Clips. Three 9V battery clips, 2 aligator clips & instructions. \$5 (#99). AC-powered Colloid Kit:12V power supply, silver wires, reprint, including priority mail shipment. \$37 (#82) Four Small Booklets Combo: \$3 (#86). Super Organic Food: a trillion dollar new industry; Schools in 2020: another S trillion industry. Anthrax, a simple cure. Dowsing: why and how it works. My 1992 We The People Declare War!

On Our Lousy Government book-360 pages and packed with ideas that'll get you all excited. Was \$13. While they last \$10. Just a few left, found in the warehouse. Last chance for this classic.(#06)

Stuff I didn't write, but you need: NASA Mooned America: René makes an air-tight case that NASA faked the Moon landings. This book will convince even you. \$30 (#90) Last Skeptic of Science: This is René's book where he debunks a bunch of accepted scientific beliefs - such as the ice ages, the Earth being a magnet, the Moon causing the tides, and etc. \$30 (#91) Dark Moon: 568 pages of carefully researched proof that the Apollo Moon landings were a hoax-a capping blow for René's skeptics. \$25 (#92) 1982 General Class License Study Guides. Teaches the fundamentals of radio & electricity. Was \$7. I found a few in the warehouse. \$3, while they last. Great book! (#83)

![](_page_64_Picture_525.jpeg)

# **Barter 'n'** Buy

Turn your old ham and computer gear into cash now. Sure, you can wait for a hamfest to try and dump it, but you know you'll get a far more realistic price if you have it out where 100,000 active ham potential buyers can see it, rather than the few hundred local hams who come by a flea market table. Check your attic, garage, cellar and closet shelves and get cash for your ham and computer gear before it's too old to sell. You know you're not going to use it again, so why leave it for your widow to throw out? That stuff isn't getting any younger!

The 73 Flea Market, Barter 'n' Buy, costs you peanuts (almost) - comes to 35 cents a word for individual (noncommercial!) ads and \$1.00 a word for commercial ads. Don't plan on telling a long story. Use abbreviations, cram it in. But be honest. There are plenty of hams who love to fix things, so if it doesn't work, say so.

Make your list, count the words, including your call, address and phone number. Include a check or your credit card number and expiration. If you're placing a commercial ad, include an additional phone number, separate from your ad.

This is a monthly magazine, not a daily newspaper, so figure a couple months before the action starts; then be prepared. If you get too many calls, you priced it low. If you don't get many calls. too high.

So get busy. Blow the dust off, check everything out, make sure it still works right and maybe you can hetp make a ham newcomer or retired old timer happy with that rig you're not using now. Or you might get busy on your computer and put together a list of small gear/parts to send to those interested?

Send your ads and payment to: 73 Magazine, Barter 'n' Buy, 70 Hancock Rd., Peterborough NH 03458 and get set for the phone calls. The deadline for the February 2003 classified ad section is December 10, 2002.

> Electricity, Magnetism, Gravity, The Big Bang. New explanation of basic forces of nature in this 91page book covering early scientific theories and exploring latest controversial conclusions on their relationship to a unified field theory. To order, send check or money order for \$16.95 to: American Science Innovations, P.O. Box 155, Clarington OH 43915. Web site for other products [http://www. asi 2000. com]. BNB100

> COLLOIDAL SILVER GENERATOR! Why buy a "box of batteries" for hundreds of dollars? Current regulated, AC powered, fully assembled with #12 AWG silver electrodes, \$74.50. Same, but DC powered, \$54.50. Add \$2.50 shipping. Thomas Miller, 216 East 10th St., Ashland OH 44805. Web address [www.bioelectrifier.com]. BNB342

> FOR SALE - DRAKE TR-7/TR-7A/R-7/R-7A Service kit. Includes 13 Extender Boards and Digital Jumper Card. \$63.85 includes pcstaqe. See [http://www.atnet.net/~rsrolfne]. Bob W7AVK, 2327 Malaga Rd. NE, Moses Lake, WA 98837, w7avk@arrl.net. 509-765-4721. BNB664

Browse our Web site and check out the "Monthly Special." TDL Technology, Inc. [www. zianet.com/tdl]. BNB500

MAHLON LOOMIS, INVENTOR OF RADIO, by Thomas Appleby (copyright 1967). Second printing available from JOHAN K.V. SVANHOLM N3RF, SVANHOLM RESEARCH LABORATO-RIES, P.O. Box 81 , Washington DC 20044. Please send 525.00 donation with 55.00 for S&H.

Ham Radio Repair. Quality workmanship. All Brands, Fast Service. Affordable Electronics. 7110 E. Thomas Rd., Scottsdale, AZ 85251. Call | GET MORE OUT OF HAM RADIO! Books on all 480-970-0963, or E-mail [HAM SERVICE@AOL. | topics. Up to 15% off. Quality Technical Books. COM]. BNB427 | [http://qtb.com/hamradio/]. BNB665

Cash for Collins: Buy any Collins Equipment. Leo KJ6HI. Tel./FAX (310) 670-6969. [radioleo@ earthlink.net]. BNB425

RF TRANSISTORS TUBES 2SC2879, 2SC1971, 2SC1972, MRF247, MRF455, M8 8719. 2SC1307. 2SC2Q29. MAF454 . 2SC3133, 4CX250B, 120Q6, 6KG6A, etc. WESTGATE, 1,800·213·4563. BNB6000

**METHOD TO LEARN MORSE CODE FAST AND** WITHOUT HANGUPS Johan N3RF. Send 51 .00 & SASE. SVANHOLM AESEARCH LABORATO· RIES, P.O. Box 81, Washington DC 20044 USA. **BNB421** 

![](_page_65_Picture_3137.jpeg)

New miniature oscillator modules are now available ... all under \$20 ... plus our great reference book is still for sale. Write to RMT Engineering. 6863 Buffham Road, Seville OH 44273 or see our Web site at [www.ohio.net/~rtormet/ index.html/]. BNB640

BNB426

3600 eves. E-Mail: rkemp@mr.net. BNB661

WANTED: Yaesu FT-101-ZD Extender Cables for servicing. Conrad, K7CHC, 360-681-2774, Email: [bm438@scn.org]. BNB663

UNITED STATES POSTAL SERVICE<sup>TM</sup> Statement of Ownership, Management, and Circulation (Required by 39 U.S.C. 3685 x1) Publication Title: 73 Amateur Radio Today (2) Publication No.: 1052-2522 (3) Filing Date: 10-Amateur Radio Today (2) Publication No.: 1052-2522 (3) Filing Date: 1051-02 (4) Issue Frequency: Monthly (5) No. of issues Published Annually e Frequency: Monthly (5) No. of issues<br>Subscription Price:\$24.97 (7) Complete 12 (6) Annual Subscription Price: \$24.97 (7) Complete Mailing Address: 70 Hancock Road, Peterborough, Hillsborough Cty., NH 03458-1107 (8) Complete Address of Headquarters or General Business Office of Publisher (Not Primer): 70 Hancock Road, Peterborough, NH 03458-1107 .0) Full Names and Complete Mailing Addresses of Publisher. Editor, and Managing Editor: and Complete Mailing Addresses of Publisher. Editor, and Managing Editor:<br>Wayne Green,70 Hancock Road, Peterborough, NH 03458; Wayne Green,<br>70 Hancock Road, Peterborough, NH 03458; Joyce Sawtelle, 70 Hancock<br>Road, Beterbor 70 Hancock Road, Peterborough, NH 03458; Joyce Sawtelle, 70 Hancock Road, Peterborough, NH 03458 (10) Owner: Shabromat Way Ltd., P.O. Box 60, Hancock, NH 03449; Wayne Green, P.O. Box 60, Hancock, NH 03449 60, Hancock, NH 03449; Wayne Green, P.O. Box 60, Hancock, NH 03449<br>(11) Known Bondholders, Mortgagees, and Other Security Holders Owning or Holding 1 Percent or More of Total Amount of Bonds, Mortgages, or Other Securities: None (12) (For completion by nonprofit organizations) (13) Publication Name: 73 Amateur Radio Today (14) Issue Date for Circu-Intion Data Below: May 2002 (15) Extent and Nature of Circulation; Average No. Copies Each Issue During Preceding 12 Months: Actual No. Copies ingle Issue Published Nearest to Filing Date (a) Total No. Copies (Net or Single Issue Published Nearest to Filing Date (a) Total No. Copies (Net<br>Press Run) 10,600, 10,423 (b) Paid and/or requested Circulation - (1) Paid/ Requested Outside-County Mail Subscriptions Stated on Form 3541. (In clude advertiser's proof and exchange copies) 9,090; 10,001 (2) Paid In-County Subscriptions Stated on Form 3541 0; 0 (3) Sales Through Dealers County Subscriptions Stated on Form 3541 0; 0 (3) Sales Through Dealers<br>and Carriers, Street Vendors, Counter Sales, and Other Non-USPS Paid Distribution 735; 926 (4) Other Classes Mailed Through the USPS 100; 100 (c). tribution (35; 926 (4) Other Classes Mailed Through the USPS 100; 100<br>Total Paid and/or Requested Circulation [Sum of 15b(1), (2), (3), and ( 9.925: 9.745 (d) Free Distribution by Mail (Samples, Complimentary, and Other Free) (1) Outside-County as Stated on Form 3541 0: 0 (2) In-County as Stated on From 3541 0: 0 (3) Other Classes Mailed Through the USPS<br>250: 250 (e) Free Distribution Outside the Mail (Carriers or Other Means) 0: 250: 250 (e) Free Distribution Outside the Mail (Carriers or Other Means) 0;<br>0 (f) Total Free Distribution (Sum of 15d and 15e) 250; 250 (g) Total Distri-0 (f) Total Free Distribution (Sum of 15d and 15e) 250<br>bution (Sum of 15c and 15f) 10,175; 9,995 (h) Copies bution (Sum of 15c and 15f) 10,175; 9,995 (h) Copies Not Distributed 425; 428 (i) Total (Sum of 15g and 15h) 10,600, 10,423 (j) Percent Paid and/or Requested Circulation (15c/15g x 100) 97%; 97% (16) This Statement of Ownerquested Circulation (15c/15g x 100) 97%; 97% (16) This Statement of O<br>ship will be printed in the December '01 issue of this publication. (17) Sig ship will be printed in the December '01 issue of this publication. (17) Signature<br>and Title of Editor. Publisher. Business Manager, or Owner: Frances Hyvarinen. Business Manager Date:10-25-02. I certify that all information furnished on and Title of Editor. Publisher, Business Manager, or Owner: Frances Hyvarinen. this form is true and complete. I understand that anyone who furnishes false mas form is true and comptete. I understand that anyone who furnishes faise<br>or misleading information on this form or who omits material or information re quested on the form may be subject to criminal sanctions (including fines and *inquisonment)* and/or civil sanctions (including civil penalties).

64 73 Amateur Radio Today · December 2002

ANTENNA SCIENCE: Why do antennas radiate electromagnetic waves? Learn for yourself from this enlightening paper by MAX RESEARCH. Gain an understanding of the radiation mecnanism of antennas! Written in a clear style for radio hobbyists. inquisitive amateurs and experimenters. \$4.95 ... ppd. Order from MAX RESEARCH, P.O. Box 1306. East Northport NY 11731.

3ROTORS BNB662

BNB420

# **Alineo Delivers HF Adventure!**

# Alinco's HF Transceivers Deliver Incredible Performance at a Tiny Price

You're only a few hundred dollars away from a brand new Alinco HF Transceiver. That's right! Just a few hundred dollars gets you on the air with a big 100-watt signal, great audio and an easy-to-operate package that's perfect for base, portable or mobile operations. The Alinco DX-70 and DX-77 make it easy for everyone to enjoy HF with a dependable transceiver that's backed by Alinco's 1 year warranty.

## The world of HF Is calling. What are you waiting for?

- 100 watts SSB, FM & CW, 40 watts AM
- General coverage receiver 150 KHz  $\sim$  30 MHz

### Alinco OX·70TH Base/Mobile/Portable ist of the 99 14 1750 00 0.30 HF +6Meter Transceiver

- 100 watts 558, FM & CW, 40 watts AM
- Continuous coverage HF receiver + full 6 meter coverage
- 100 memory channeLs
- Speech compressor
- Great CW rig, full QSK, semi or automatic break-in
- Standard narrow filter fights QRM on SSB, CW or AM
- Two VFO's and easy "split" operation
- Removable face for remote mounting.
- RIT / TXIT, IF shift
- Multi function control for easy operation

AL DIES

You get a package of 5 rugged, easily tuned antennas for 10, 15, 20, 40 & 75 meters from Iron Horse, a name recognized for its strength and dependability. Each has 3/8 x 24 threads and is rated for 500 watts. Order the IHK03S 5 antenna quick disconnect mounting kit to

# Alinco DX·77T Desktop HF Transceiver

- Enhanced Direct Digital Synthesis
- Two VFO's; easy "split" operation
- Standard speech processor
- Front panel speaker provides loud, dear audio
- Built-in electronic keyer  $6 \sim 60$  wpm
- Full aSK, 7-step semi break-in or auto break-in

### (DDS) eliminates need for SSB Narrow Filter

• Front panel connections for mic, key, speaker & phones

## **Options**

- EDX-2 automatic wire antenna tuner
- EMS-14 desktop microphone
- DM-330 MVT switching power supply
- DM-340 MVT regulated power supply

![](_page_66_Picture_31.jpeg)

**Optional Trailer Hitch Mount** 

![](_page_66_Picture_36.jpeg)

make changing bands a quick and easy operation, just push, turn & go!

![](_page_66_Picture_972.jpeg)

Iron Horse Mobile HF antennas for Alinco and other HF transceivers *Order the Iron Horse IHF55 pockoge from your dealer and go mobile fast!*

IHK03S Quick

![](_page_66_Picture_37.jpeg)

![](_page_66_Picture_38.jpeg)

Disconnect Kit

Distributed in North America by ATOC Amateur Distributing LLC • 23 S. High St., Covington, OH 45318 • (937) 473-2840 Specifications subject to change without notice or obligation.

Products intended for use by properly licensed operators. Permits required for MARS/CAP use. Specifications subject to change without notice or obligation. All trademarks remain the property of their respective owners.

# ULTRARUGGED, SUBMERS  $\left(\begin{array}{c|c} c \\ c \end{array}\right) \left[\begin{array}{c|c} c \\ c \end{array}\right] \left[\begin{array}{c|c} c \\ d \end{array}\right] \left[\begin{array}{c|c} c \\ d \end{array}\right] \left[\begin{array}{c|c} c \\ d \end{array}\right] \left[\begin{array}{c|c} c \\ d \end{array}\right] \left[\begin{array}{c|c} c \\ d \end{array}\right] \left[\begin{array}{c|c} c \\ d \end{array}\right] \left[\begin{array}{c|c} c \\ d \end{array}\right] \left[\begin{array}{c|c} c \\ d \end{array}\right] \left[\begin{array}{c|c$

Own the brightest star in the Ham Radio Galaxy! The exciting new YAESU VX-7R sets new standards in ruggedness, water resistance, and versatility, and its memory capacity is unparalleled. Own the VX-7R, and you'll own the best.

**TRUE DUAL RECEIVE** (V+V/U+U/V+U/HAM+GEN) **WIDE-RANGE RECEIVER MAGNESIUM CASE** 

![](_page_67_Picture_3.jpeg)

**SHORTWAVE BROADCAST MEMORY BANK** 

WEATHER BROADCAST MEMORY **BANK WITH "SEVERE WEATHER"** ALERTI

**SUBMERSIBLE** (3 feet for 30 minutes)

**OVER 500 MEMORY CHANNELS** 

**MIXED TONE (CTCSS/DCS) CAPABILITY** 

### **INTERNET KEY FOR ACCESS TO**  $\frac{1}{2}$

Wide-Coverage Internet Repeater Enhancement System

**MARINE BAND MEMORY BANK** 

**MULTI-COLOR STROBE LED** 

LOW-POWER 222 MHz TX (U.S. version)

**RUBBER CASE PROTECTOR** 

### 50/144/430 MHz 5W FM Transceiver

**Actual Size** 

For the latest Yaesu news, visit us on the Internet: http://www.vxstdusa.com

Specifications subject to change without notice. Some accessories and/or options may be standard in certain areas. Frequency coverage may differ in some countries. Check with your local Yaesu Dealer for specific details.

![](_page_67_Picture_19.jpeg)

**Vertex Standard US Headquarters** 10900 Walker Street Cypress, CA 90630 (714)827-7600